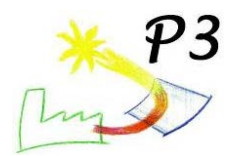

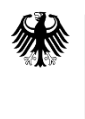

Bundesministerium für Umwelt, Naturschutz und Reaktorsicherheit

# **Schlussbericht**

# **P3 – Pilotanlage zur solaren Prozesswärmeerzeugung mit Parabolrinnenkollektoren**

Projektdauer: 1.2.2007 – 31.12.2010

Verbundprojekt Förderkennzeichen 0329609A, 0329609B, 0329609C

Erstellt am: 08.08.2011

Autoren:

Dirk Krüger, Marcus Walder, Dr. Karim Saidi, Anette Anthrakidis, Markus Rusack, Fabian Weis, Heiko Schenk, Dr. Jürgen Dersch, Stephan Fischer, Klaus Hennecke

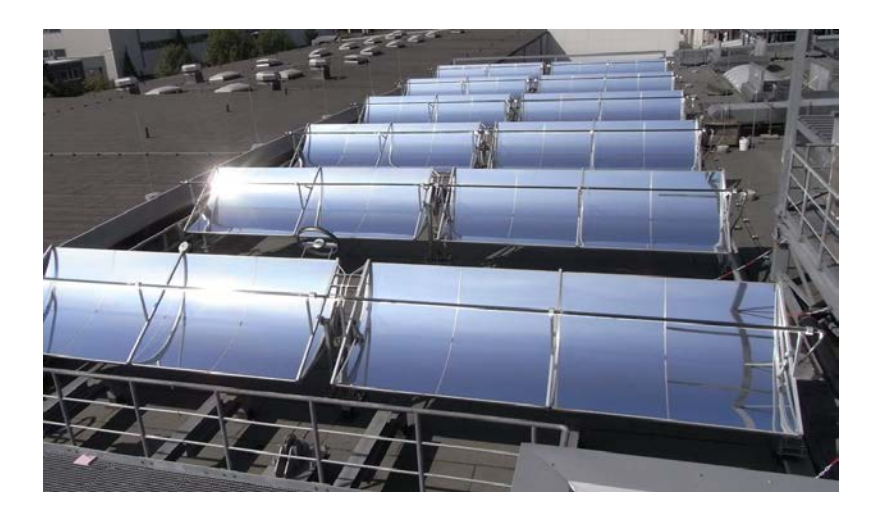

**Gefördert vom Bundesministerium für Umwelt, Naturschutz und Reaktorsicherheit aufgrund eines Beschlusses des Deutschen Bundestages**

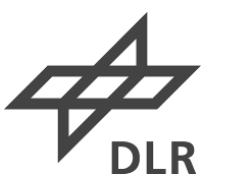

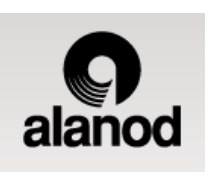

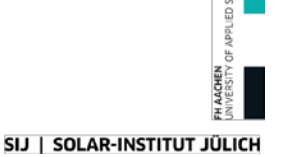

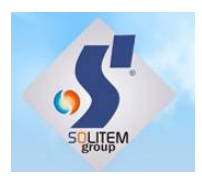

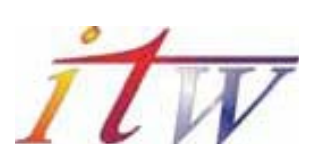

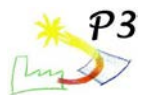

### **Projektpartner**

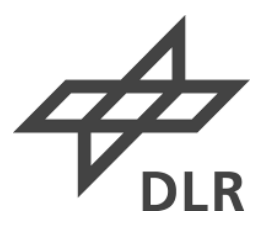

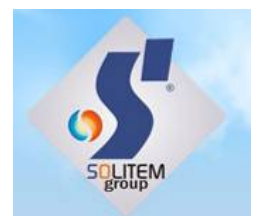

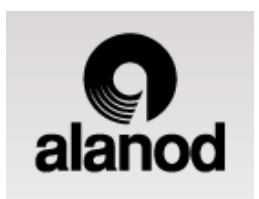

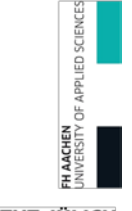

SIJ | SOLAR-INSTITUT JÜLICH

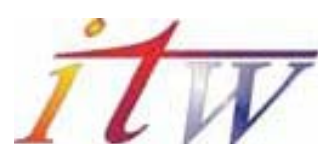

Deutsches Zentrum für Luft- und Raumfahrt e.V. Institut für Solarforschung Linder Höhe, 51147 Köln Dirk Krüger Tel: +49 (0)2203 601-2661, Fax: -4141 E-Mail: dirk.krueger@dlr.de www.dlr.de/sf

Solitem GmbH Uersfeld 24 52072 Aachen Dr. Karim Saidi Tel: +49 (0)241 980 906-23, Fax: -30 E-Mail: [k.saidi@solitem.de](mailto:k.saidi@solitem.de) www.solitem.de

Alanod Aluminium-Veredelung GmbH & Co. KG Egerstr. 12 58256 Ennepetal Marcus Walder Tel: +49 (0)2333 986-757, Fax: -555 E-Mail: walder@alanod.de www.alanod.de

Solar-Institut Jülich der FH Aachen Aachen University of Applied Sciences Heinrich-Mußmann-Str. 5, D-52428 Jülich Anette Anthrakidis Tel: +49 (0)241 6009-53507, Fax: -53570 E-Mail: anthrakidis@sij.fh-aachen.de [www.sij.fh-aachen.de](http://www.sij.fh-aachen.de/)

Institut für Thermodynamik und Wärmetechnik Universität Stuttgart, Pfaffenwaldring 6, 70550 Stuttgart Stephan Fischer Tel: +49 (0)711 685 632-31, Fax: -42 E-Mail: fischer@itw.uni-stuttgart.de www.itw.uni-stuttgart.de

Prof. Dr.-Ing. habil. Volker Quaschning Hochschule für Technik und Wirtschaft HTW Berlin Wilhelminenhofstraße 75A, 12459 Berlin Tel: +49 (0)30 5019-3656 E-Mail: volker.quaschning@htw-berlin.de www.volker-quaschning.de

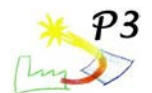

# <span id="page-2-0"></span>**Inhaltsangabe**

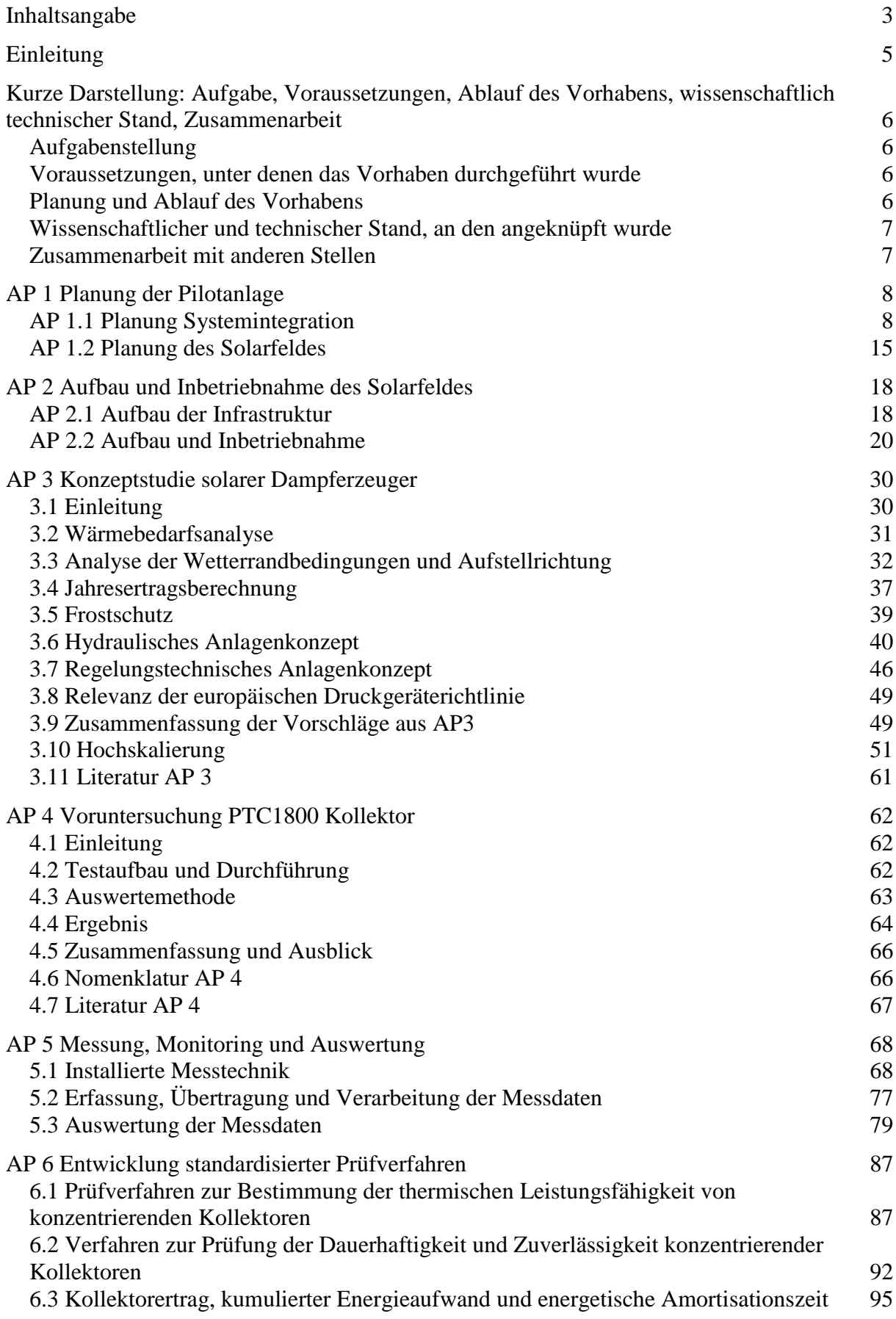

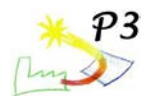

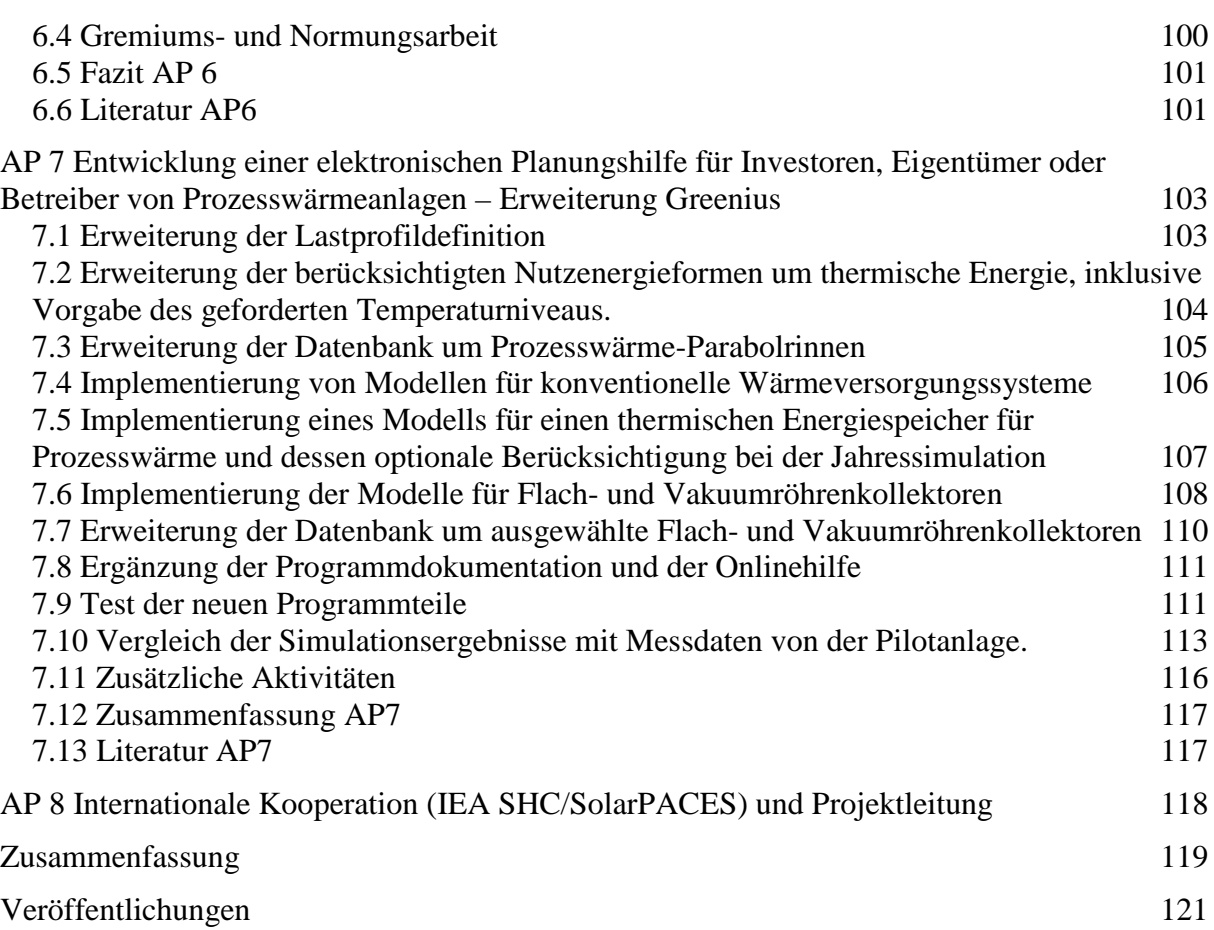

### **Die Verantwortung für den Inhalt dieser Veröffentlichung liegt bei den Autoren**

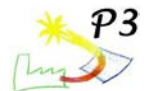

## <span id="page-4-0"></span>**Einleitung**

Im Rahmen des Projektes "Pilotanlage zur solaren Prozesswärmeerzeugung mit Parabolrinnenkollektoren", kurz "P3", wurde demonstriert, wie solare Prozesswärme in einen Industriebetrieb eingespeist werden kann. Wegen seiner weiten Verbreitung in Industrieanlagen wurde Dampf als Wärmetransportmedium gewählt und eine Anlagenkonfiguration erarbeitet, die es erlaubt Sattdampf unmittelbar im Solarfeld zu erzeugen. Erstmalig wurde damit unmittelbar im Solarfeld erzeugter Sattdampf in eine Dampfschiene eingeleitet.

Das Projekt wurde durch die Industriepartner Alanod Aluminium-Veredelung GmbH & Co. KG und Solitem GmbH sowie die Forschungspartner Solar-Institut Jülich (SIJ) an der Fachhochschule Aachen, Institut für Thermodynamik und Wärmetechnik (ITW) an der Universität Stuttgart, Prof. Volker Quaschning und dem Institut für Solarforschung des Deutschen Zentrums für Luft- und Raumfahrt (DLR) durchgeführt. Die beiden Industriepartner und das DLR haben jeweils eigenständige Projekte durchgeführt, die über einen Verbund vom DLR koordiniert wurden. Die weiteren Forschungspartner waren aus organisatorischen Gründen im Unterauftrag des DLR tätig.

Bau und Inbetriebnahme von Kollektorfeld und Anlagenperipherie wurde durch Solitem durchgeführt. Die Vorbereitung der Infrastruktur erfolgte durch Alanod, an ihrem Standort Ennepetal wurde die Anlage aufgebaut. Diese Arbeiten werden in den Kapiteln 1 ("AP1") und 2 ("AP2") beschrieben. Der Anlagenbau wurde durch mehrere wissenschaftliche Arbeiten begleitet, dargestellt ab dem AP 3. Zur Unterstützung der Anlagenplanung wurde vom DLR eine Konzeptstudie zur solaren Dampferzeugung entwickelt und der PTC1800 Parabolrinnenkollektor geprüft. Die Ausstattung der Anlage mit Messtechnik und Datenübertragung hat das SIJ in Zusammenarbeit mit der ZFS Rationelle Energietechnik GmbH durchgeführt. Da die bestehenden Normen nicht für die Prüfung von Parabolrinnenkollektoren geeignet sind, hat das ITW mit Unterstützung des SIJ standardisierte Prüfverfahren entwickelt. Mit der Erweiterung von Greenius durch das DLR wird zukünftig die Planung von solaren Prozesswärmeanlagen erleichtert. Schließlich hat das DLR als Subtask Leader "System Integration and Demonstration" am IEA Task "Solar Heat for Industrial Processes" teilgenommen.

Dieser Schlussbericht folgt der Projektstruktur in Arbeitspaketen.

Das Projekt wurde am 1.2.2007 begonnen und endete am 31.12.2010.

Das P3 Projekt wurde vom Bundesministerium für Umwelt, Naturschutz und Reaktorsicherheit aufgrund eines Beschlusses des Deutschen Bundestages gefördert.

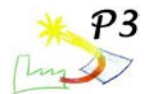

## <span id="page-5-0"></span>**Kurze Darstellung: Aufgabe, Voraussetzungen, Ablauf des Vorhabens, wissenschaftlich technischer Stand, Zusammenarbeit**

## <span id="page-5-1"></span>**Aufgabenstellung**

Aufgabe des Projektes war die Planung und Errichtung einer Pilotanlage durch die Firmen Solitem und Alanod an der Produktionsstätte der Fa. Alanod, mit der die Grundlagen für Planung, Ausführung und Betrieb zukünftiger kommerzieller Anlagen erarbeitet werden sollen.

Begleitend sollten die Systemintegration des Solarfeldes geplant werden. Insbesondere Ort der Einspeisung der Prozesswärme, Wärmeübertragungsmedium und dafür erforderliche Anlagentechnik sollten erörtert werden.

Vor der Installation der Pilotanlage sollten die PTC1800 Kollektoren der Firma Solitem im DLR thermisch geprüft werden.

Zur Bewertung der Anlagefunktionalität wurde eine umfangreiche Messtechnik vorgesehen.

Die erforderlichen Ergänzungen der Kollektornorm EN12975 zur Einbeziehung von Parabolrinnenkollektoren sollten ermittelt werden.

Die elektronische Planungshilfe greenius sollte um die Technologie solarthermische Prozesswärmeanwendungen erweitert werden.

Im Rahmen des IEA Tasks "Solar Heat for Industrial Processes" war der internationale Austausch über solare Prozesswärme geplant.

### <span id="page-5-2"></span>**Voraussetzungen, unter denen das Vorhaben durchgeführt wurde**

Prozesswärme im Temperaturbereich bis etwa 200°C für gewerbliche und industrielle Anwendungen ist ein interessanter Wachstumsmarkt für den Einsatz solarthermischer Systeme. In Deutschland macht dieser Sektor etwa 5% des Endenergieverbrauchs aus, rund 500 PJ/a. Wollte man innerhalb der nächsten 20 Jahre nur 10% dieses Bedarfs solar decken, müssten zu diesem Zweck jährlich rund 1,4 Mio. m² Kollektorfläche installiert werden.

Die Fa. Solitem beabsichtigt, dieses Marktsegment mit Parabolrinnenkollektoren zu erschließen. Eine Schlüsselkomponente der Solitem Kollektoren ist der Konzentrator, der aus hoch reflektierenden Aluminiumblechen gefertigt wird. Der Fa. Alanod bietet sich dadurch die Chance zur Öffnung neuer Absatzmärkte für ihre eigens im Blick auf solare Anwendungen entwickelten, veredelten Aluminiumbänder.

Gleichzeitig besteht in der Produktion der Fa. Alanod ein erheblicher Bedarf an Prozesswärme. Im Anschluss an einen Hallenneubau konnte eine Dachaufstellfläche für das Kollektorfeld geschaffen werden.

## <span id="page-5-3"></span>**Planung und Ablauf des Vorhabens**

Nach einer vorbereitenden Phase in der verschiedene Alternativen zur Einbindung der Solarwärme geprüft wurden begann die Vorplanung des Kollektorfeldes und der Anlagenperipherie. Insbesondere Rohrleitungen und Dampftrommel waren zu dimensionieren und die für die Regelung erforderlichen Armaturen zu bestimmen.

Durch verschiedene unplanmäßige Aktivitäten, wie z. B. umfangreiche Baumaßnahmen am Dach sowie Lieferverzögerungen bei den Kollektoren, die in der Projektierung nicht eingeplant werden konnten, verschob sich der Inbetriebnahmezeitpunkt der Anlage in den Sommer 2010.

Anschließend konnten nach ersten Betriebserfahrungen noch einige Verbesserungen an der Anlage implementiert werden.

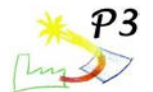

Die nicht unmittelbar mit dem Bau verbundenen Arbeiten konnten gemäß der Planung durchgeführt werden.

## <span id="page-6-0"></span>**Wissenschaftlicher und technischer Stand, an den angeknüpft wurde**

Der Einsatz von Parabolrinnenkollektoren im Mitteltemperaturbereich wurde bisher in einigen Anlagen erprobt. In zwei Anlagen wurde auch Dampf bereitgestellt, indem das heiße Druckwasser des Solarfeldes anschließend entspannt wurde. Jedoch gab es noch kein Solarfeld, in der Dampf direkt erzeugt und in eine industrielle Dampfschiene geleitet wurde.<br>Die Direktverdampfung wurde insbesondere mit Parabolrinnenkollektoren f

Die Direktverdampfung wurde insbesondere mit Parabolrinnenkollektoren für solarthermische Kraftwerke erforscht und am SOPRAN Prüfstand des DLR in Köln mit Prozesswärmeparabolrinnen erprobt.

Literaturhinweise sind unter Kapitel 3.11 zu finden.

Bei der Durchführung des Projektes waren keine Schutzrechte betroffen.

## <span id="page-6-1"></span>**Zusammenarbeit mit anderen Stellen**

Das DLR hat am Solar PACES Task IV und IEA SHC Task 33 "Potential for Solar Heat in Industrial Processes" teilgenommen und den Subtask "System Integration and Demonstration" geleitet. Es wurden halbjährlich stattfindende Arbeitstreffen besucht und eine Broschüre über die Einsatzmöglichkeiten von Flach- und Vakuumröhren, sowie konzentrierenden Kollektoren für Prozesswärmeanwendungen mitverfasst. Die Ergebnisse wurden dem IEA Solar PACES Gremium berichtet.

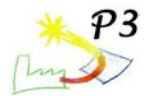

# <span id="page-7-0"></span>**AP 1 Planung der Pilotanlage**

## <span id="page-7-1"></span>**AP 1.1 Planung Systemintegration**

#### **Einleitung**

In der Vorhabensbeschreibung des Projektes wurden folgende Verbraucher des Industrieprozesses, im Bereich der Eloxalanlage, benannt, mit denen sich ein Optimum an Erprobungsmöglichkeiten bei Wahrung einer hohen Produktionssicherheit boten:

-Aufheizen des Entfettungsbads

-Aufheizen des Warmwasserspeichers des VE-Sealingbads

-Aufheizen des Warmwasserspeichers des Spülwassers

Für die Integration der solaren Prozesswärme in den Industrieprozess galt es die Randbedingungen zu ermitteln. Dieses sollte anhand der Temperatur- und Lastprofile der Eloxalanlagen-Verbraucher durchgeführt werden. Potentielle Aufstellflächen der Solarfeldinstallation sollten aufgezeigt werden. Weiterhin sollte in die Planung der Dachkonstruktion der gewählte Kollektortyp, die Belastbarkeit des Daches, die herrschende Windlast und eine Zugangsplattform (um dem Besucherinteresse und der aufwändig zu installierenden Messtechnik gerecht zu werden) Berücksichtigung finden. Diese Aspekte sollte in die Planung für die notwendig zu errichtende Stahlkonstruktion mit einfließen. Neben der Ermittlung der Randbedingungen und der Planung der Stahlkonstruktion sollten ebenso die Anschlussleitungen zur Übergabestation des Solarfeldes geplant werden. Die Planungen sollten dann in der Stahlkonstruktion für den Dachaufbau sowie für die Besucherbühne umgesetzt werden. Entsprechend galt es auch die Rohrleitungen zwischen den Verbrauchern und des Solarfeldes zu verlegen.

#### **Ermittlung der Randbedingungen im Industrieprozess**

Für die Verbrauchsanalyse wurden die Temperaturen, Flächen und Volumina der im Eloxalprozess vorhandenen Behälter aufgenommen. In der folgenden Tabelle 1.1 sind die ermittelten Daten dargestellt.

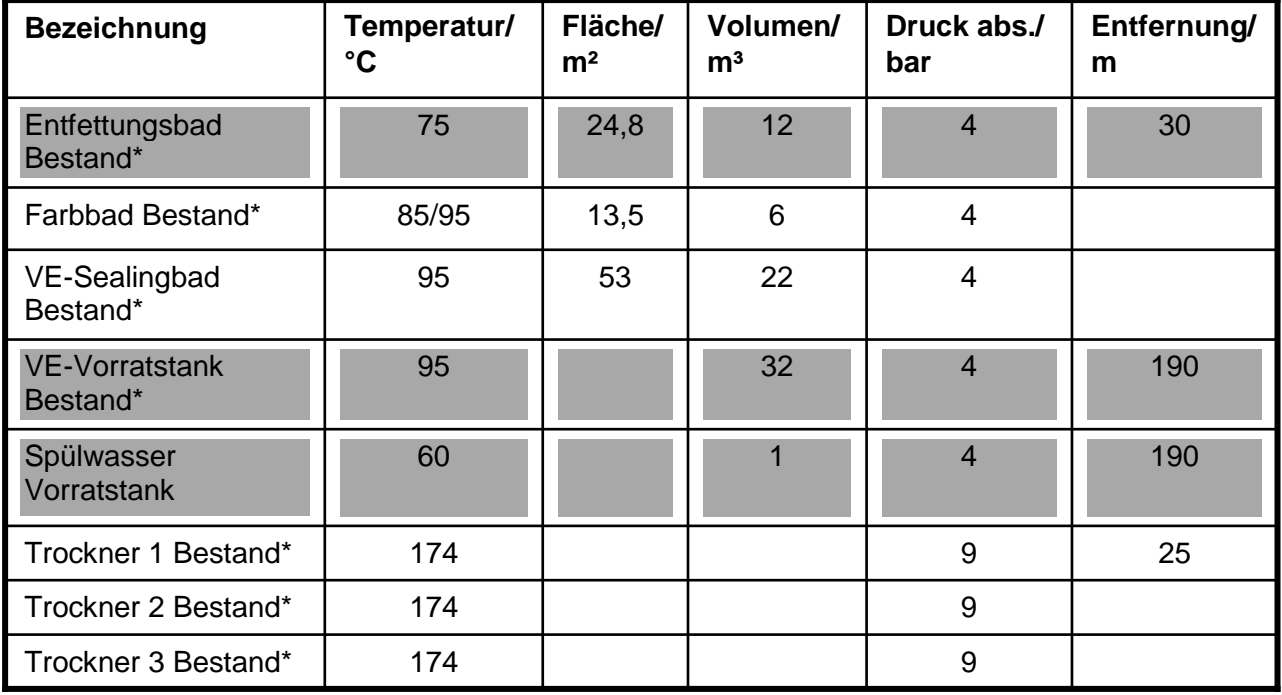

#### **Tabelle 1.1: Verbraucher Eloxalanlage 1**

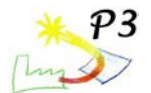

Die Daten, der in der Vorhabensbeschreibung erwähnten Verbraucher, sind in der Tabelle farbig hinterlegt. Beide Vorratstanks weisen mit 190 m Entfernung einen großen Abstand zum Solarfeld auf, was sich negativ auf den Wärmeverlust und das Investitionsvolumen auswirkt. Es werden in der Produktion zwei Dampfschienen mit unterschiedlichen Dampfdrücken verwendet. Die Verbraucher mit dem höchsten Wärmebedarf (Trockner 1 – 3) werden über eine 9 bar Dampfschiene betrieben. Für den solar erzeugten Dampf bieten sich die Verbraucher der 4 bar Dampfschiene an.

Um den produktionsbedingten Wärmebedarf der Bäder zu ermitteln wurden die Verdunstungsmengen und der Wärmeverlust des großen Vorratsbehälters ermittelt:

Wasserverlust im Entfettungsbad: 25 l/h => 600 l/Tag: Erwärmung von 10 °C auf 75 °C notwendig

Wasserverlust VE-Sealingbad: 200 l/h => 4800 l/Tag: Erwärmung von 10 °C auf 95 °C notwendig

Wärmeverlust im VE-Vorratstank: 15 °C/48 h

In der folgenden Abbildung 1.1 ist die bestehende Eloxalanlage 1 dargestellt. Im vorderen Bereich des Bildes befindet sich die Aufwicklung des im kontinuierlichen Verfahren eloxierten Aluminiumbandes. Unmittelbar im angrenzenden Bereich der Aufwicklung ist der VE-Vorratstank installiert (am rechten Bildrand, nicht mehr dargestellt). Der Anfang der Produktionslinie (Bandabwicklung) lässt sich im linken Bildrand erahnen (Ende der Produktionshalle). Zwischen diesen beschriebenen Bereichen sind die Behandlungsbäder für die Eloxierung angebracht.

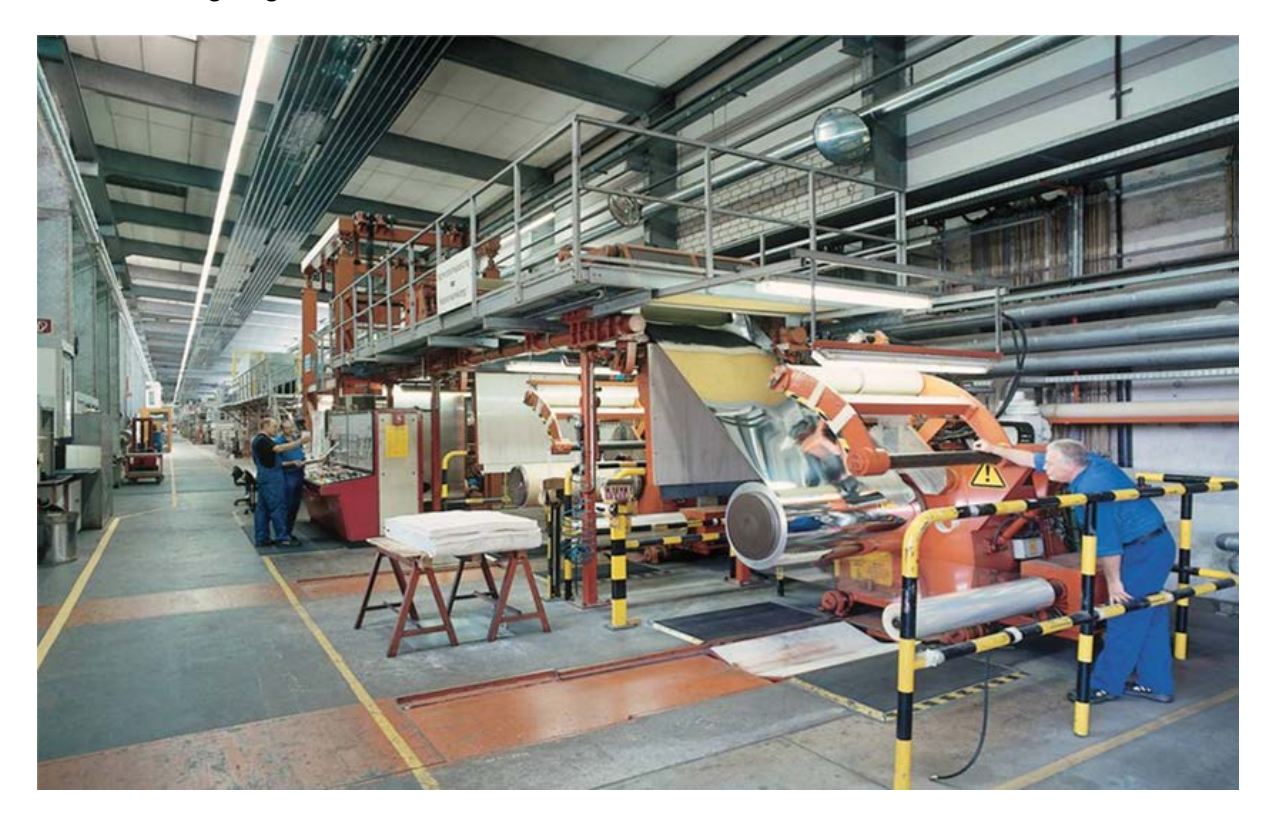

### **Abbildung 1.1: Eloxalanlage 1**

Des Weiteren wurden die Daten einer geplanten, neuen Eloxalanlage aufgenommen und mit in die Wärmebedarfsanalyse einbezogen. Die erforderlichen Prozesstemperaturen konnten hierbei übernommen werden, die Behälterflächen, -volumina und –entfernungen sind jedoch verändert und stellen sich als geringer dar als bei der bestehenden Anlage.

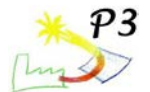

Die Wärmebedarfsanalyse für beide Eloxalanlagen wurde unterstützend beim DLR angefertigt und im Arbeitspaket 3 beschrieben. Das Ergebnis wird im folgenden Diagramm 1.1 übersichtlich dargestellt. Mit der Bezeichnung "Neu" sind die Anlagenteile bezeichnet, die in die neue, zweite Eloxalanlage integriert worden sind, die im Mai 2009 in Betrieb genommen wurde.

Wie in Tabelle 1 bereits ersichtlich war, liegt der höchste Wärmebedarf bei den Trocknern. Ungeachtet dieser besteht jedoch ein hoher Energiebedarf im übrigen Produktionsablauf der Eloxierung.

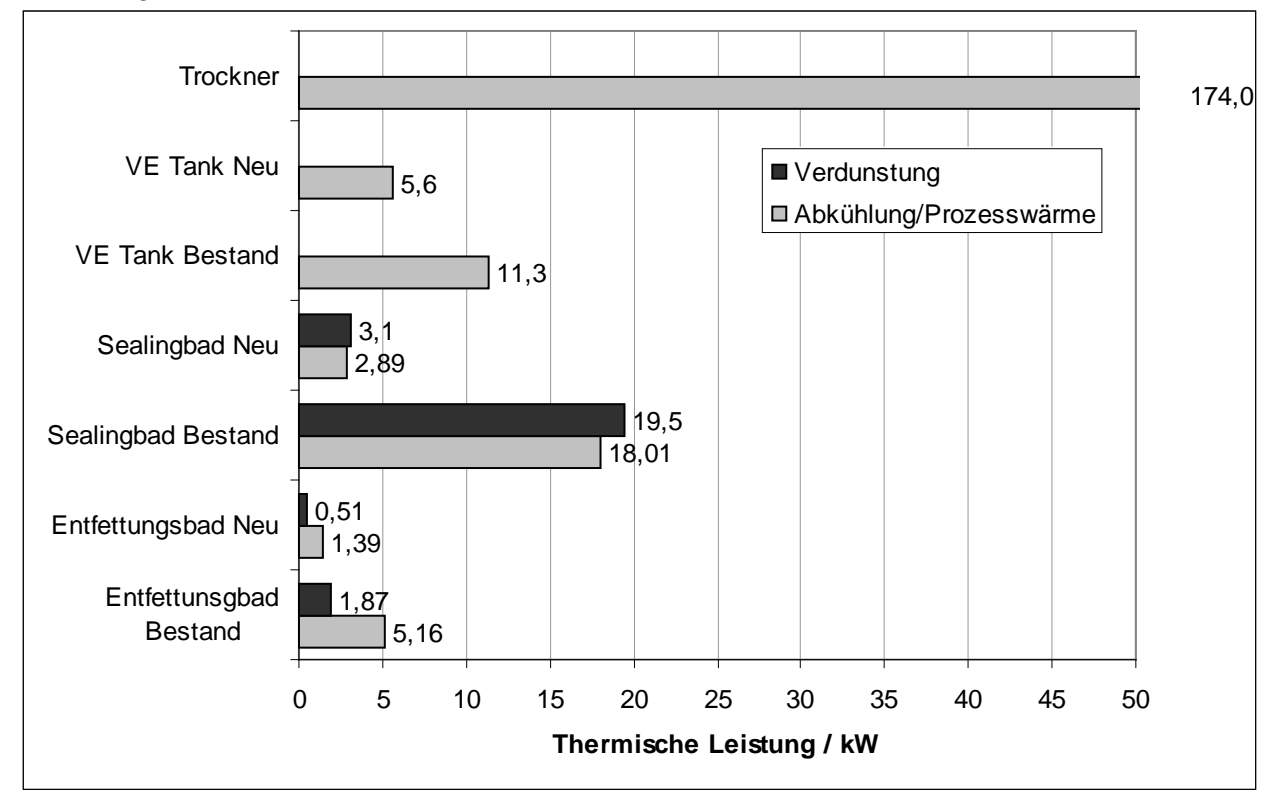

#### **Diagramm 1.1: Wärmebedarfsanalyse Fa. Alanod**

Der Energiebedarf wird bei den Verbrauchern wiederum zu unterschiedlichen Zeiten abgerufen, weswegen die Einspeisung bei einem Verbraucher ungeeignet wäre. Die solar erzeugte Dampfmenge kann außerdem nicht die gesamte Wärmemenge eines Verbrauchers im Bedarfsfall ausreichend decken. Diese Aspekte wurden von den Projektpartnern umfassend diskutiert, weswegen der Gedanke der Direkteinspeisung des solar erzeugten Dampfes zentral in die Produktionsdampfschiene aufgegriffen wurde.

#### **Direkteinspeisung des solar erzeugten Dampfes in die Produktionsdampfschiene**

Die Nutzung des solar erzeugten Dampfes, so wie es zum Zeitpunkt der Projektierung geplant und in der Vorhabensbeschreibung dargestellt wurde, hat folgende Konsequenzen:

-Für die Nutzung im Solarfeld muss eigenes Speisewasser hergestellt werden

-Jeder Verbraucher in der Produktion muss eine eigene Dampfzu- und Kondensatrückleitung erhalten

-Jeder Verbraucher muss einen zweiten Wärmetauscher zu dem bereits bestehenden erhalten

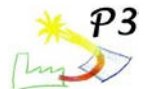

-Eine Regelung ist notwendigerweise zu installieren, damit der Verbraucher mit Solardampf versorgt wird, bei dem der Wärmebedarf besteht

Eine Direkteinspeisung des solar erzeugten Dampfes in die Produktionsdampfschiene ergibt wesentliche Vorteile für das Gesamtprojekt. Die oben genannten Anforderungen werden obsolet, so dass sich der erforderliche Material- und Arbeitsaufwand wesentlich verringert. Allein die Herstellung des Speisewassers ist mit erheblichen Mess- und Regelaufwand sowie mit Investition in eine umfangreiche Kesselapparatur und –chemie behaftet. Die Effizienz des Gesamtprojektes wird gesteigert, da die Leitungsstrecken des solar erzeugten Prozessdampfes bis zur Ankopplung an die Produktionsdampfschiene wesentlich eingekürzt werden kann (im Vergleich zu den notwendigen Leitungslängen bis zu den Verbrauchern der Produktion). Der Wegfall der zusätzlichen Wärmetauscher und der Leitungsführungen in der Eloxalanlage birgt neben der Zeit- und Kostenersparnis den Zusatznutzen, dass die Leckageüberwachung für diese Systeme entfällt. Dieses wäre notwendig, um die gesamte Hydraulik des Solarfelds vor Zerstörung zu schützen, da der Produktionsprozess einige stark aggressive Medien notwendig macht, von denen Gefahr für die Anlagenkomponenten ausgeht.

Durch die Direkteinspeisung in die Produktionsdampfschiene stehen zur jeder Zeit genügend Abnehmer für den solar erzeugten Dampf zur Verfügung, auch für den Fall, dass eine Produktionslinie aus Wartungsgründen außer Betrieb ist (Zum Vergleich: max. Solar-Dampfmenge: ca. 50 kg/h; Produktion ca. 4000 kg/h). Es ist also eine redundante Nutzung gegeben, so dass die Anlage stets mit maximaler Leistung betrieben werden kann. Hierdurch entfällt wiederum eine aufwändige Steuerung, die die Solardampfmenge auf die Produktions-Anforderung anpasst.

Um die Produktionssicherheit zu gewährleisten ist es erforderlich das Speisewasser direkt aus der Produktion zu entnehmen und das Kondensat entsprechend dorthin auch wieder zurück zu führen. Damit die komplexe Kesselchemie nicht gestört wird muss die Solaranlage ohne weitere Additive betrieben werden können, die der produktionseigenen fremd sind. Aus diesem Grund kann auch kein Frostschutz zugesetzt werden, der den Betrieb der Anlage auch während der Frostperiode zulassen, oder aber ein Entleeren der Anlage zum Winter hin überflüssig machen würde. Da die chemische Stabilität der Kesselchemie für einen längeren Stillstandszeitraum ungewiss ist, wäre hiernach wiederum ein Entleeren der Anlage und Verwerfen des Speisewassers notwendig.

Ebenso muss die Materialwahl der Leitungen und verwendeten Bauteile auf die der Produktion abgestimmt sein, damit auch hier die Prozesssicherheit gewährleistet wird. Über die Installation von Sicherheits- und Absperreinrichtungen muss der Produktionsablauf geschützt werden, z. B. darf zu keinem Zeitpunkt Kondensat mit in die Dampfschiene gelangen. Nach der erfolgreichen Installation der Parabolrinnenanlage ist zum Betreiben der Anlage auf dem Werksgelände eine Einzelabnahme der Anlage durch eine Sachverständigenorganisation (z. B. TÜV) unumgänglich. Alle Voraussetzungen für eine mögliche Abnahme müssen berücksichtigt sein. So müssen alle Unterlagen der verwendeten Baugruppen vorliegen. Die Einbauten müssen auch der Druckgeräterichtlinie und CE-Konformität entsprechen. Darüber hinaus sind alle Arbeiten an den Dampf-, Kondensatleitungen und an den Bauteilen von zugelassenen und zertifizierten Personal durchzuführen.

#### **Potentielle Aufstellflächen der Solarfeldinstallation**

Es wurden verschiede Aufstellpositionen der Anlage erarbeitet, die sich im Umfeld der auf Abbildung 1.1 dargestellten Produktionslinie befinden. Hier wurden zwei bestehende Dachflächen ins Auge gefasst, ebenso wurde ein Neubau einer Dachfläche zwischen zwei Gebäuden mit ins Kalkül gezogen, siehe Abbildung 1.2.

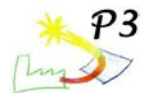

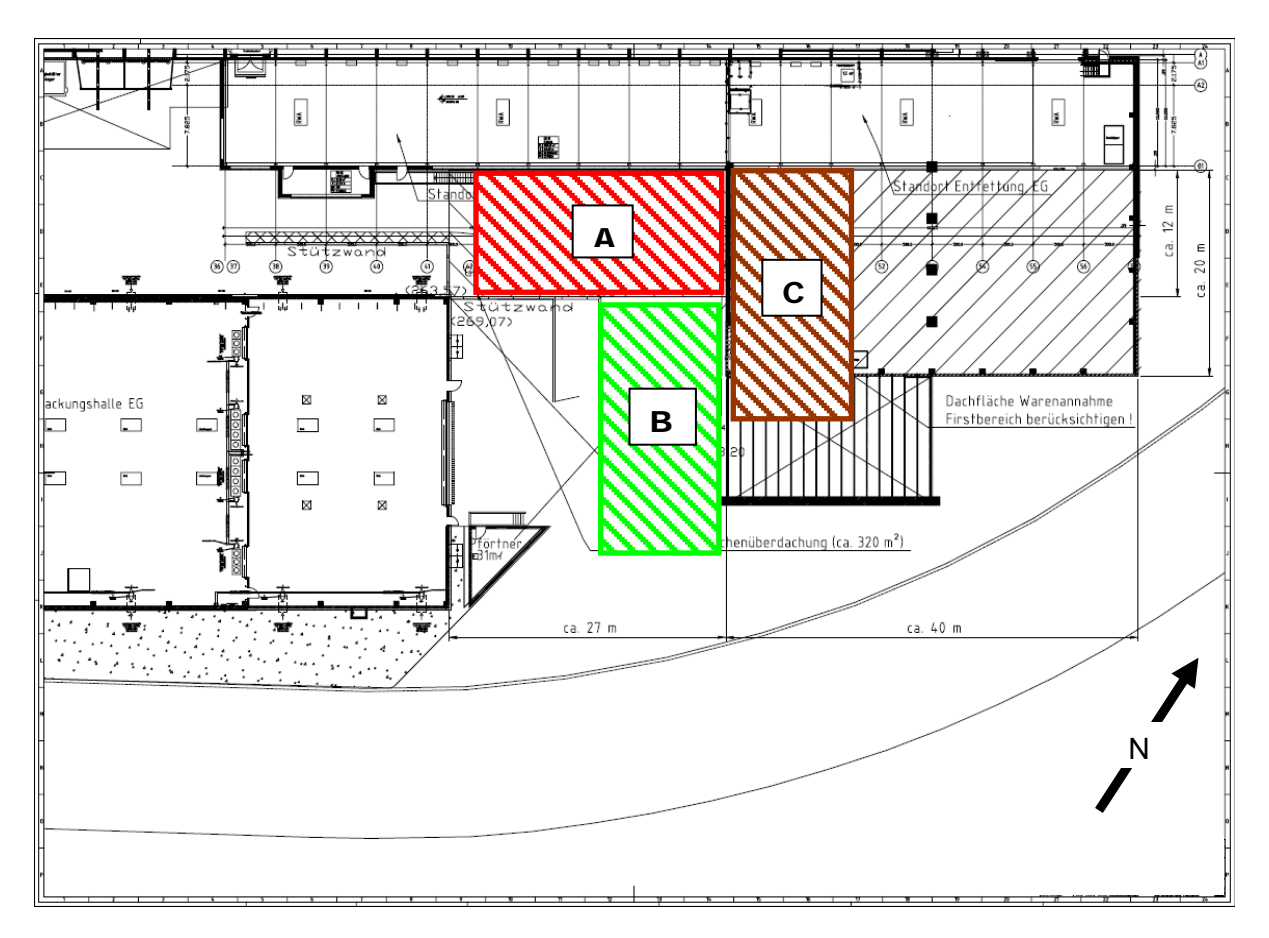

**Abbildung 1.2 Potentielle Aufstellflächen für das Solarfeld** 

Bei der Position "A" wäre für die Installation des Solarfelds die Neuerrichtung einer Dachfläche zwischen zwei Gebäuden notwendig. Auf dieser Dachfläche könnte ein Solarfeld mit sechs Reihen mit je zwei Spiegelmodulen pro Reihe errichtet werden. Die Variante "B" wäre auf einem bestehenden Dach, wobei sich die Rohrleitungen um ca. 20 m verlängern würden im Vergleich zur A-Position. Bei der Aufständerung im Bereich "C" könnte wie bei der Variante "B" eine bestehende Dachfläche benutzt werden. Jedoch wäre hier eine andere Kollektoranordnung notwendig: Drei Reihen mit vier Kollektoren pro Reihe.

In die Planung der Dachkonstruktion ist der zur Anwendung kommende Kollektortyp berücksichtigt worden. Bei der Statikberechnung wurde auch die herrschende Windlast durch den Kollektoraufbau sowie eine Zugangsplattform für Besucher mit einbezogen. Nach diesen Anforderungen zeigte sich bei der Auslegung der entsprechenden Stahlkonstruktion, unter Beachtung der möglichen Belastbarkeiten der verschiedenen Dachflächen und Hallenstatiken, dass hierzu ein starker Eingriff in die bestehende Gebäudestruktur notwendig würde, was ein erhebliches Investitionsvolumen nach sich zieht.

Auch die für die Variante "A" notwendige Neukonstruktion einer Dachfläche wurde berechnet und kalkuliert. Da an dieser Position ein angrenzendes Gebäude als Neubau geplant wurde, konnte hier die Auslegung der Statik so angepasst werden, dass die neue Dachkonstruktion an einer Hallenseite befestigt werden konnte. Hierdurch konnten die Investitionskosten gesenkt werden, da auf einer Seite die Stahlkonstruktion hinfällig und somit die Gesamtinvestition geringer wurde im Vergleich zu den Aufstellorten "B" und "C", bei den damit verbundenen massiven Eingriffe in die vorhandene Gebäudestruktur. Die zur Ausführung notwendigen Arbeiten hätten den in den Hallen befindlichen Produktionsablauf des Weiteren massiv beeinträchtigt. Von Position "A" aus sind zudem die Wegstrecken für die Leitungsführung zu dem Verbraucher (Dampfschiene Produktion) sowie zu der Dampfkesselanlage der Produktion (Speisewasser und Kondensat) am kürzesten entfernt, im Vergleich zu den Varianten "B" und "C". Über das mit dem Hallenneubau errichtete Treppenhaus konnte weiterhin eine gute Zugänglichkeit zu der Besucherplattform

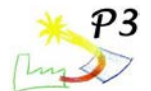

gewährleistet werden. Hiermit kann man den Anforderungen, des mit dem Gesamtprojekt verbundene Öffentlichkeitsinteresse, gerecht werden. Die neue Dachkonstruktion wurde genau zwischen zwei Hallen positioniert, wodurch sich an den beiden Längsseiten die bestehenden Dachbauten als idealen Windschutz eignen, da die Wirkung ohne Verschattung der Reflektoren geschieht. Die DLR-Ausarbeitung im AP3 "Konzeptstudie solarer Dampferzeuger" von Herrn Dr. Hirsch zeigte weiterhin auf, dass sich die Solarfeld-Errichtung an Position "A" (in 63 ° West) mit nahezu optimaler Ausrichtung darstellt. Die Aufstellfläche "A" wurde aus diesen genannten Gründen also als die bevorzugte Position des Solarfeldes angesehen.

#### **Integration der Dampfperipherie in die industrielle Umgebung**

In der Nähe der Aufstellfläche "A", Abbildung 1.2, des Solarfelds konnten zwei verschiedene Aufstellflächen für die Dampfperipherie gefunden werden. Auf der Ebene des Solarfelds innerhalb des Treppenhauses (siehe Abbildung 1.3, Bereich "A") und im Bereich einer Werkshalle (siehe Abbildung 1.3, Bereich "B") mit ca. 8 m Höhenunterschied zum Solarfeld.

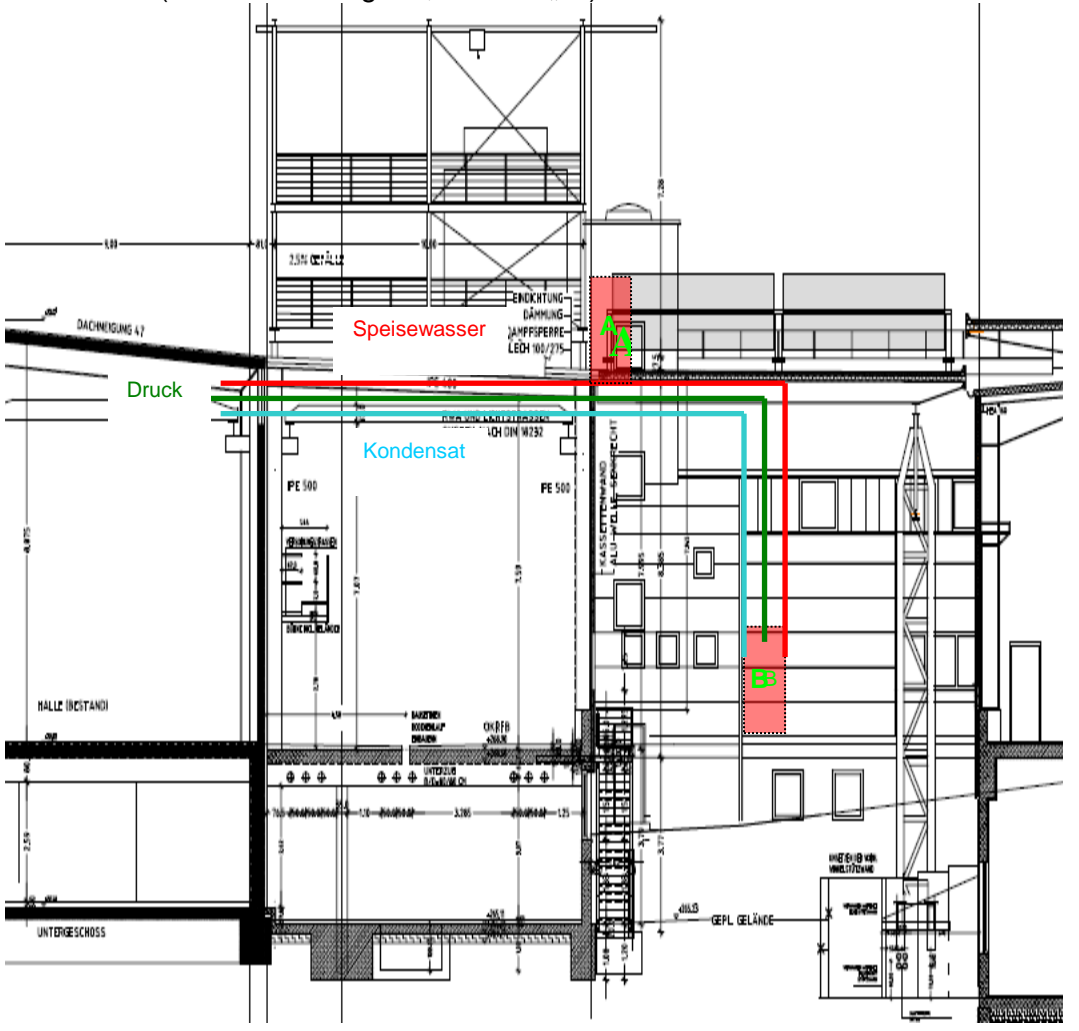

**Abbildung 1.3 Mögliche Installationsorte der Dampfperipherie** 

Die unterschiedlichen Wegstrecken (ca. 17 m) zu den Verbraucherleitungen waren bei beiden Varianten marginal verschieden, jedoch konnte die Variante "B" in der Werkshalle durch folgende Vorteile überzeugen:

-Potentielle Aufstellfläche ist größer, dadurch vereinfachte Installation der Dampfperipherie

-Wesentlich einfachere Zugänglichkeit, geringeres Gefahrenpotential

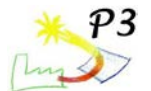

-Messtechnik kann unmittelbar in der Nähe der Dampfperipherie installiert werden, was Vorteile bei der Inbetriebnahme, Fehlersuche und Wartung bedeutet

Um das Solarfeld mit Speisewasser zu versorgen wurde die Installation (im Kesselhaus der Produktion) einer autarken, solarfeldeigenen Speisewasserpumpe notwendig. Die Speisewasserpumpe der Produktion fördert vor allem in den Sommermonaten nicht permanent, was den Betrieb des Solarfelds unter dieser Voraussetzung unmöglich machen würde. Die Solarfeldspeisewasseranforderung wird mittels Niveaumessung des Füllstands in der Dampftrommel überwacht. Die Abbildung 1.4 zeigt die installierte Dampftrommel mit den dort angebrachten Niveaumessstellen.

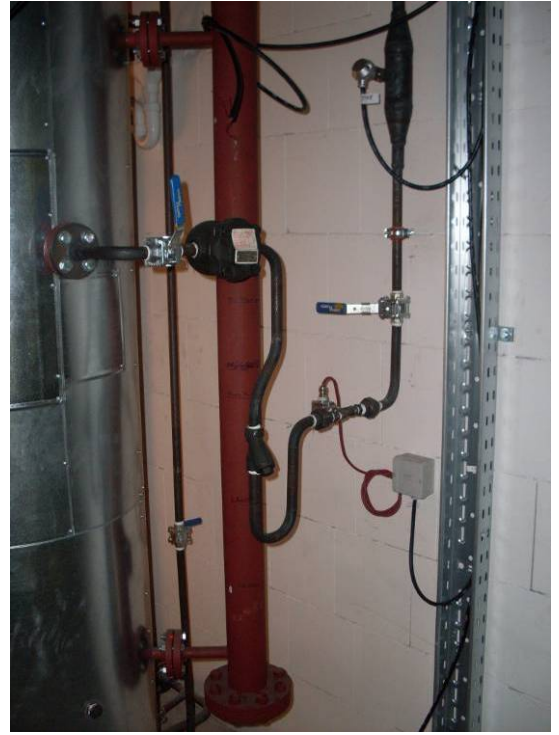

**Abbildung 1.4 Dampftrommel mit Niveaumessung**

Die Installation der Solarfeldspeisewasserpumpe (siehe Abbildung 1.5) wurde so ausgeführt, dass diese vom Kesselhaus aus auch abschaltbar ist (mit entsprechender Rückmeldung an das Solarfeld). Damit sind notwendige Wartungsarbeiten an den Produktionsanlagen sowie an der Dampfkesselanlage möglich. Aus diesem Grund wurde zwischen der Solarfeld- und Produktionsdampfleitung Motorventile eingesetzt, die über eine Steuerung (in der die Betriebssignale des Solarfelds und der Produktion verarbeitet werden) verfügt, so dass beide Dampfbereiche geschützt werden. Die an der Dampftrommel installierten Abblasleitungen sind so über Dach geführt worden, dass hiervon keine Gefahr für Personen auf der Besucherbühne ausgeht.

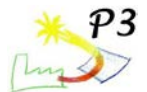

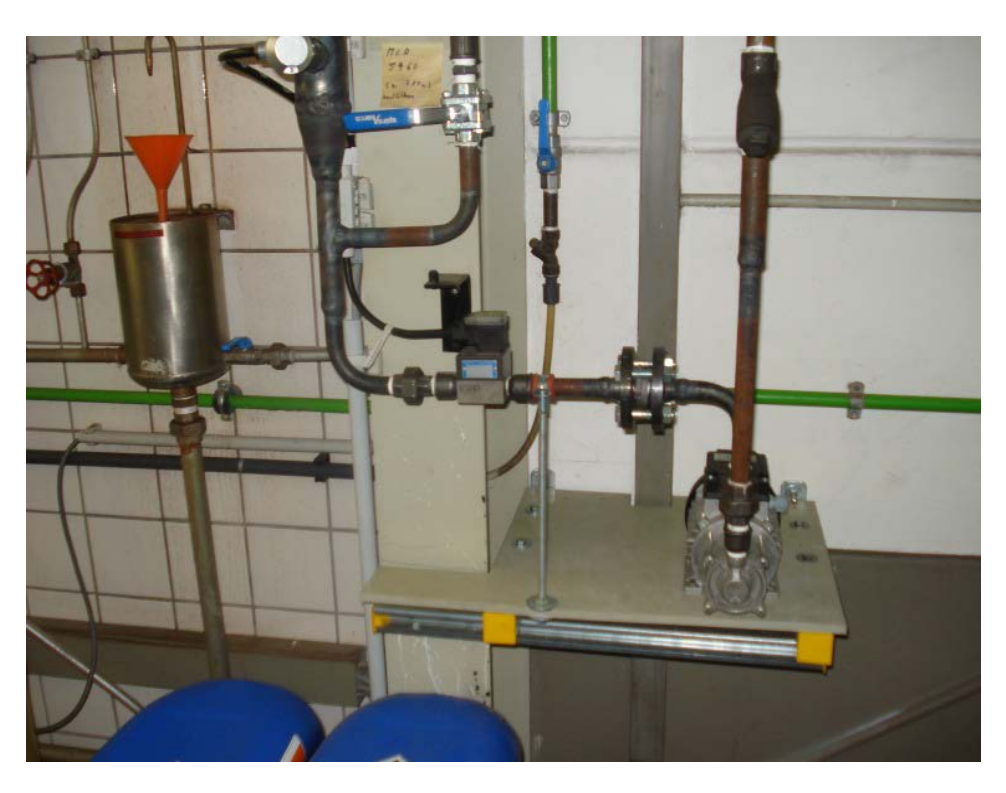

**Abbildung 1.5 Installierte Speisewasserpumpe des Solarfelds im Dampfkesselhaus**

Die Messtechnik wurde in einem Jalousienschrank installiert, der in unmittelbarer Nähe zur Peripherie der Anlage steht. Hierin wurde von den Projektpartnern ein internes Netzwerk realisiert, worin die vom Datenlogger erfassten Messwerte verarbeitet werden. Eine detaillierte Beschreibung wird in den vom DLR bearbeiteten Arbeitspaketen nachzulesen sein. Zur Realisierung des externen Zugriffs auf die Datenbank wurde zur Ergänzung des<br>beschriebenen Netzwerkes ein DSL-Zugang bereitgestellt. Hiermit konnte der beschriebenen Netzwerkes ein DSL-Zugang bereitgestellt. Hiermit konnte der Datenaustausch über das firmeneigene Netzwerk vermieden werden.

Die Installation der Messtechnikleitungen wurde unter Beachtung möglich auftretender Probleme durch die industrielle Umgebung so durchgeführt, dass Messsignalstörungen nur bedingt auftreten konnten. In Problembereichen wurde mittels EMV-Maßnahmen die Situation entschärft, wodurch eine bessere Auswertbarkeit der Daten erzielt wurde.

Ziel des AP 1.1 war die Untersuchung der Einspeisemöglichkeiten für Solarwärme und die Wahl einer Dachintegration. Mit der Einspeisung in die Dampfschiene konnte eine Lösung gefunden werden, mit der nur ein geringer Eingriff in die bestehende Infrastruktur nötig war bei gleichzeitig hoher Betriebssicherheit.

## <span id="page-14-0"></span>**AP 1.2 Planung des Solarfeldes**

Der solare Dampfprozess wird zunehmend für das Gebiet der Stromerzeugung bei hohen Temperaturen (mehr als 250°C), für Kühlungsprozesse, für Lebensmittelverarbeitungen und andere Produktionslinien, die mit gesättigtem Dampf oder bei niedrigerer Temperatur betrieben werden (niedriger als 200°C), interessant. Das Ziel des P3 Projektes war die Umsetzung einer Pilotanlage mit geringer Kapazität; 40-50 kW zur Erzeugung von gesättigtem Dampf bei 3,5 bis 4 bar durch Direktverdampfung für die Produktion von Aluminiumblechen in der Alanod Fabrik. Das System besteht aus der Kombination von Parabolrinnenkollektoren der SOLITEM Group und einer Dampftrommel.

#### **Planung und Entwurf der Systeme; Infrastruktur und Solarfeld**

Während dieses Arbeitsabschnittes arbeiteten alle Projektpartner am Entwurf des solaren Dampfsystems und an der exakten Standortbestimmung zur Installation des Systems. Die

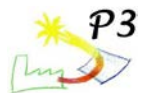

wichtigsten abschließenden Charakteristiken der solaren Dampfanlage, die durch die Partner festgelegt wurden, sind in der Tabelle 1.2 und der Abbildung 1.6 aufgeführt.

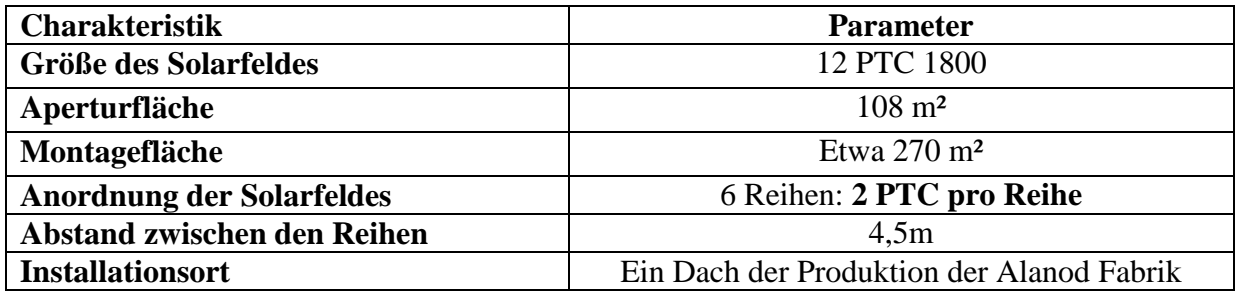

**Tabelle 1.2: Eigenschaften des Aufstellungsortes des Systems**

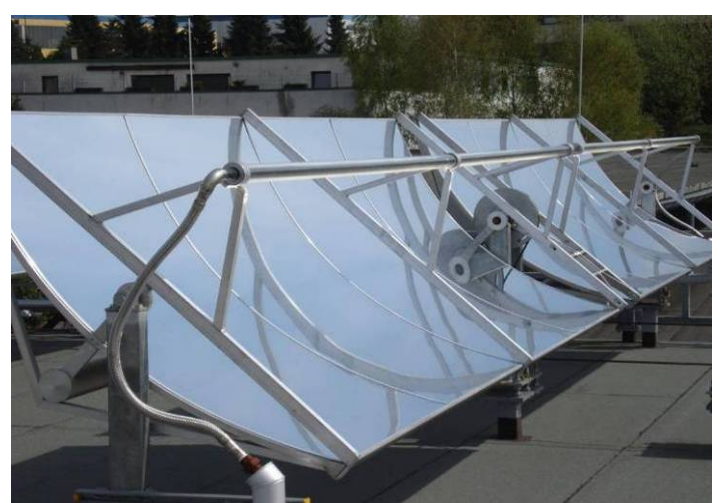

Abbildung 1.6: Parabolrinnenkollektor

Das entworfene Solarsystem liefert eine kleine Menge Dampf an die Produktion der Alanod Fabrik. Seine dampfbetriebene Linie ist mit der konventionellen Linie verbunden. Das in der Entwicklung eingesetzte Modell der Parabolrinnenkollektoren der SOLITEM Group ist ein PTC 1800. Die Eigenschaften dieses Modells sind in Tabelle 1.3 aufgeführt.

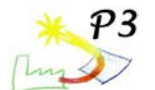

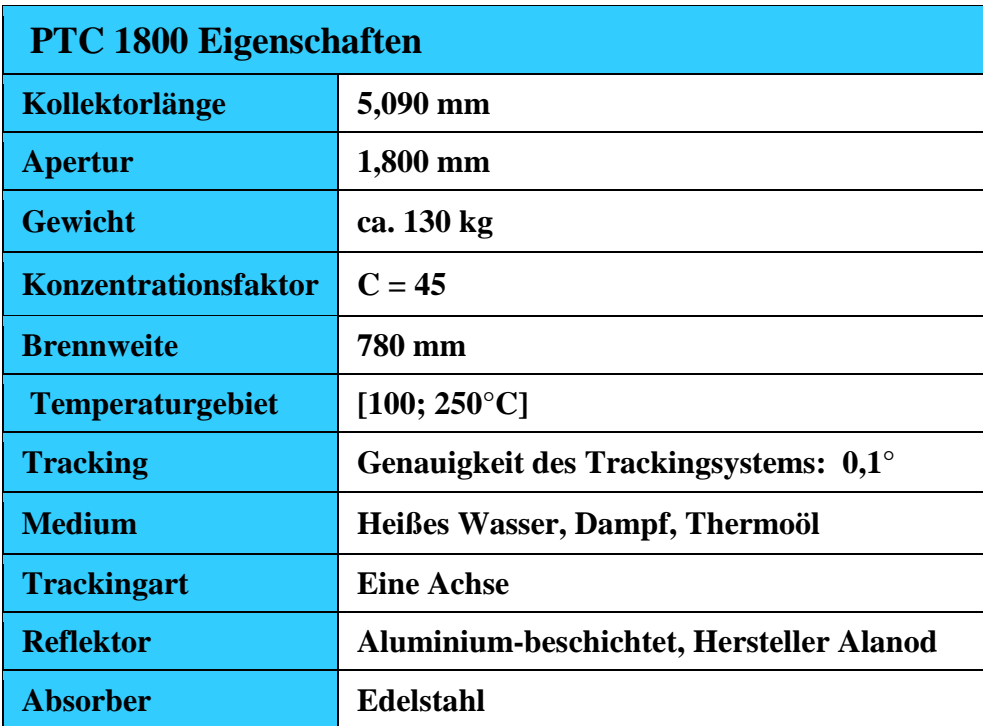

Tabelle 1.3: Eigenschaften des Parabolrinnenkollektors der SOLITEM Group, Modell PTC 1800

Ziel des AP 1.2 war die Planung des Kollektorfeldes und der Anlagenperipherie, insbesondere der Komponenten Dampftrommel, Pumpen und Rohrleitungen, die auf Basis der Direktverdampfung auch erfolgte. Eine zusätzliche Anbindung an das der Direktverdampfung auch erfolgte. Eine zusätzliche Anbindung an das Warmwassersystem wurde wegen des erheblichen Mehraufwands für Komponenten und der Komplexität für die Anlagenregelung verworfen.

Mit diesen Vorarbeiten wurde der Meilenstein 2 erreicht und es erfolgte die Baufreigabe.

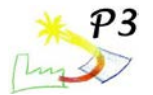

# <span id="page-17-0"></span>**AP 2 Aufbau und Inbetriebnahme des Solarfeldes**

## <span id="page-17-1"></span>**AP 2.1 Aufbau der Infrastruktur**

Im Laufe der Projektierung wurde mit dem Industriepartner Solitem eine mögliche Verbindungsstelle zwischen dem Dachaufbau und der Solarfeldständerung (Pylone) definiert. Diese wurde in den Stahlbau mit integriert und in Form von Sockelplatten umgesetzt, siehe Abbildung 2.1.

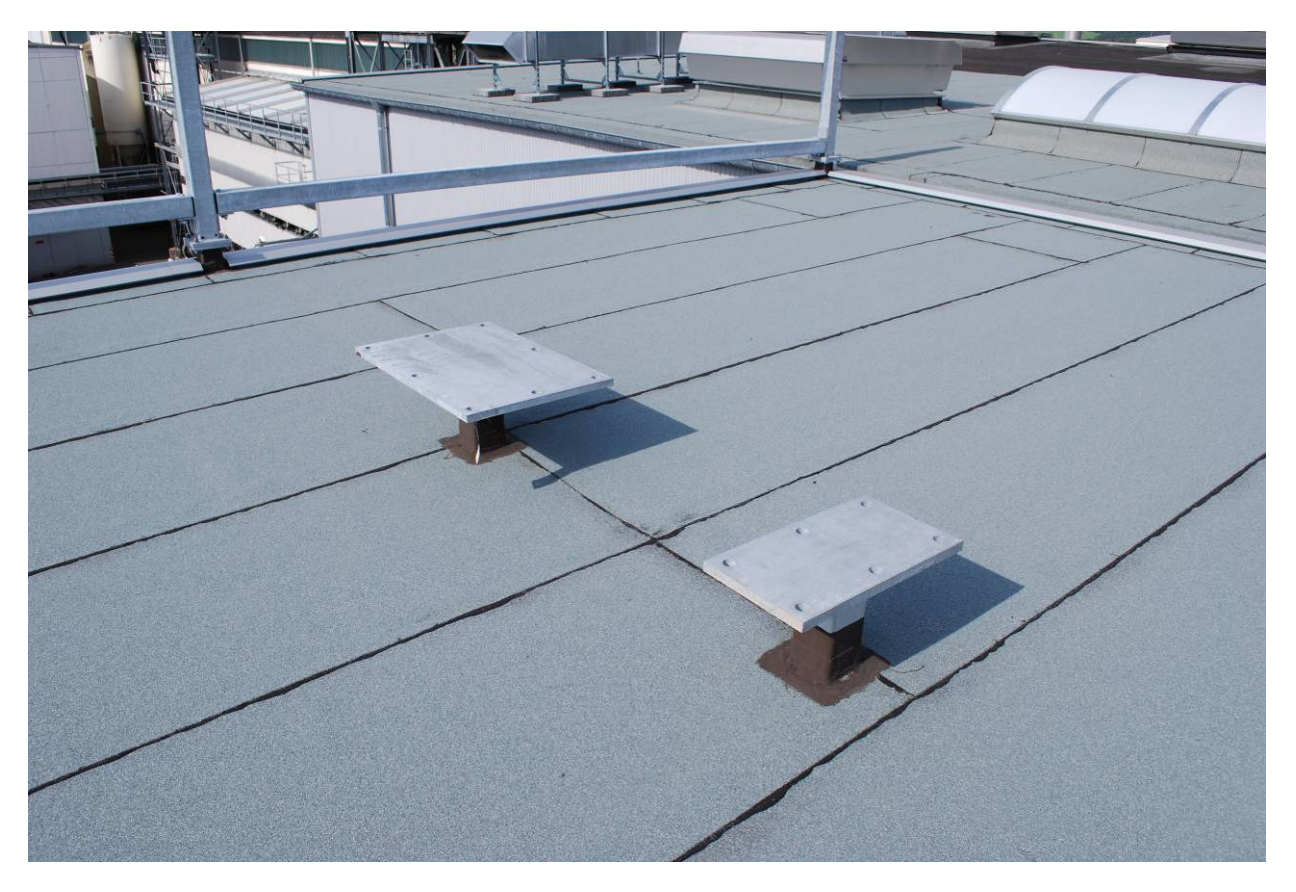

**Abbildung 2.1 Sockelplatten zur Aufnahme der Solarfeldständer (Pylone)**

Hieran konnten die Pylone des Solarfelds mittels Adapterplatten so angebracht werden, dass eine Feinausrichtung des Solarfelds in allen Koordinaten ermöglicht wurde. Alle medienführenden Leitungen wurden so verlegt, dass hiervon keine Gefahr (wegen ungewollter Berührung der heißen Oberflächen) ausgeht.

Mittels eines Außenlaufstegs um das Treppenhaus wurde der Zugang zu der Besucherplattform geschaffen. Als Absturzsicherung umfasst das Geländer das gesamte Dach mit einer Fläche ca. 300 m². Die Besucherplattform ist bis vor die erste Parabolrinne geführt worden und erstreckt sich über die gesamte Reflektorlänge einer Reihe, siehe Abbildung 2.2.

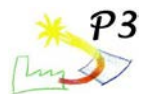

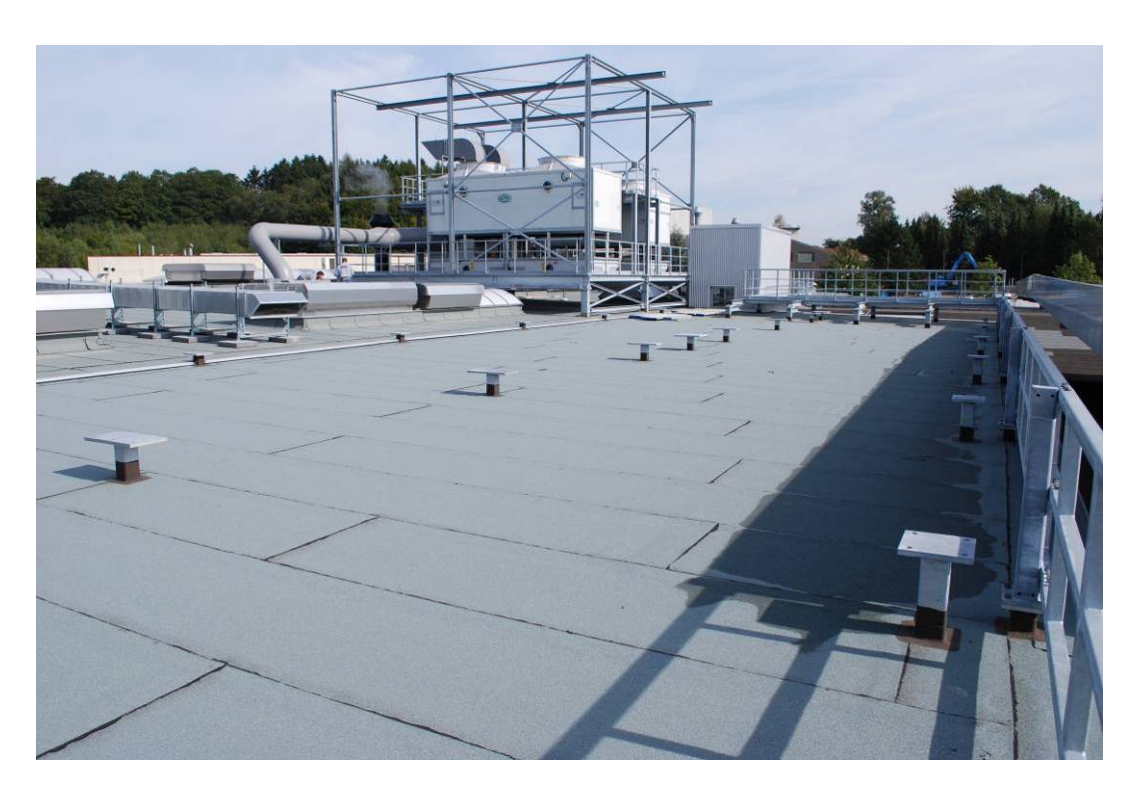

**Abbildung 2.2: Dachfläche mit Sockelplatten, Besucherplattform im Hintergrund und Geländer**

Innerhalb des Gebäudes und auf dem Dachbereich wurden entsprechende Trassen verlegt, um hieran die notwendigen Leistungs- und Messkabel sowie die Rohrleitungen verlegen zu können. Im Gebäudeinneren wurden des Weiteren Rohrleitungen von der Dampfperipherie des Solarfelds bis zur Dampfkesselanlage der Produktion (für das Speisewasser) sowie bis zur Produktionsdampfschiene (für den solar erzeugten Dampf und für das Kondensat) verlegt.

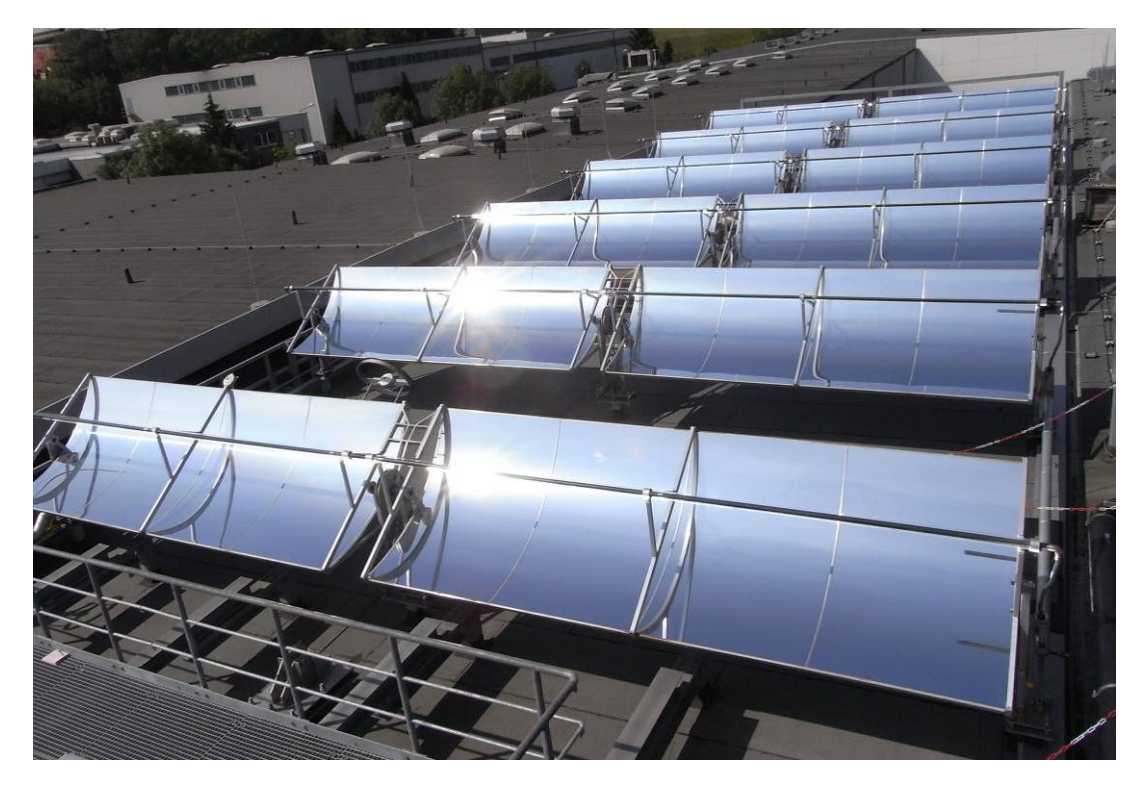

**Abbildung 2.3 Installierte Parabolrinnenanlage auf dem Dachplateau in Betrieb**

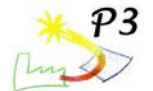

Die Abbildung 2.3 zeigt die fertig installierte Parabolrinnenanlage im Betrieb, aus Sicht des Ausgangs des Treppenhauses. Am unteren Bildrand ist ein Ausschnitt der Besucherplattform sichtbar.

Ziel des AP 2.1 war die Bereitstellung der Infrastruktur. Mit der Errichtung des Dachaufbaus mit Sockelplatten für den Kollektoranschluss und der Verlegung von Dampf- und Speisewasserleitungen zu den Verbrauchern wurden alle notwendigen Anschlussvoraussetzungen geschaffen.

## <span id="page-19-0"></span>**AP 2.2 Aufbau und Inbetriebnahme**

Das Solarfeld wurde von SOLITEM unter Berücksichtigung der Eigenschaften und thermischen Kapazitäten des Parabolrinnenkollektors sowie des Dampfbedarfs des Systems entworfen. Der Hydraulikkreislauf hingegen wurde unter Berücksichtigung der bereits vorhandenen Installationen vor Ort entworfen. Der Solardampf ist im P&I-Diagramm (Abbildung 2.4) beschrieben.

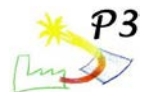

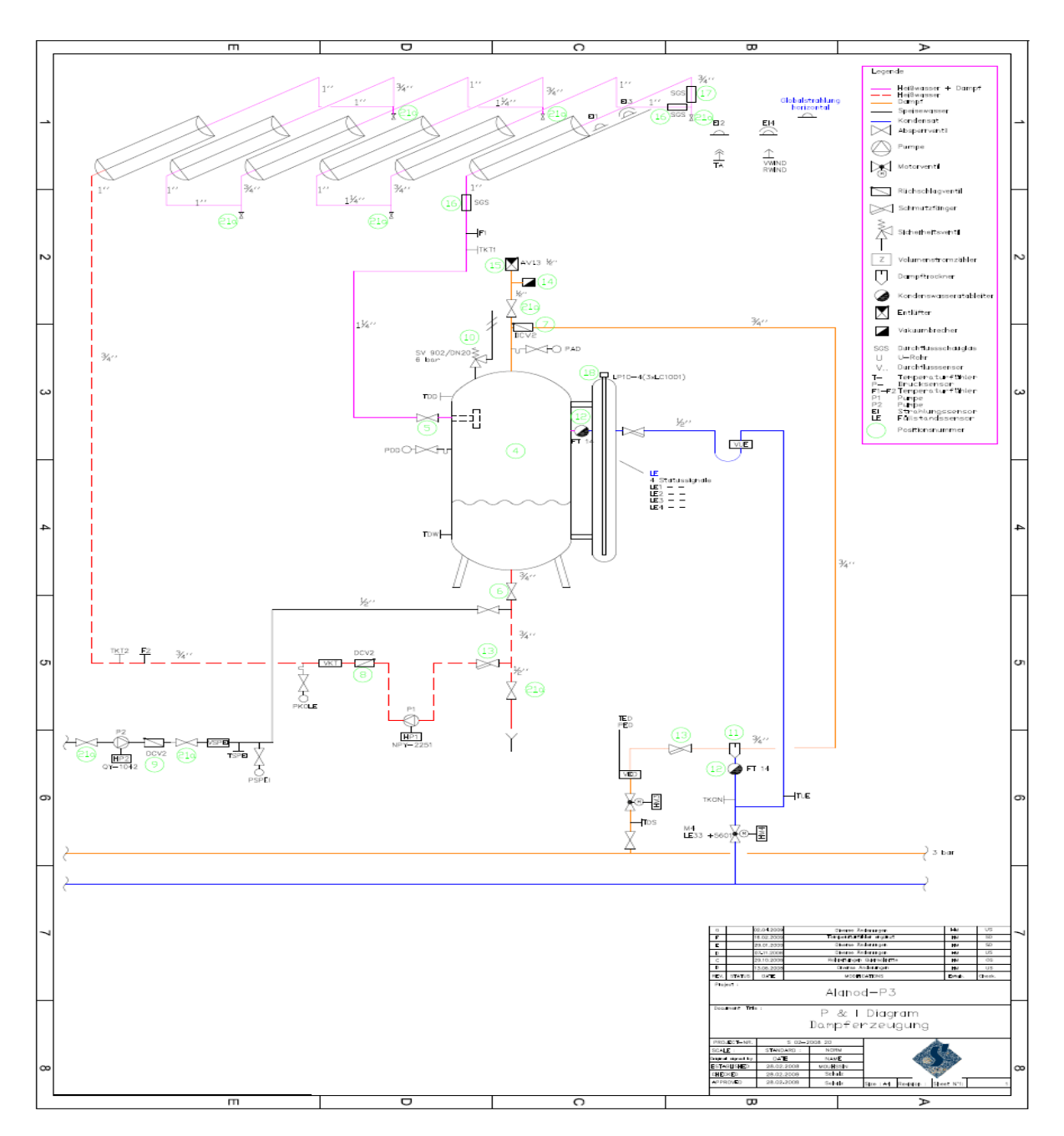

**Abbildung 2.4: P&I- Diagramm des solaren Dampfsystems**

SOLITEM erstellte den Fundamentplan der Kollektoren für ALANOD (Abbildung 2.5).

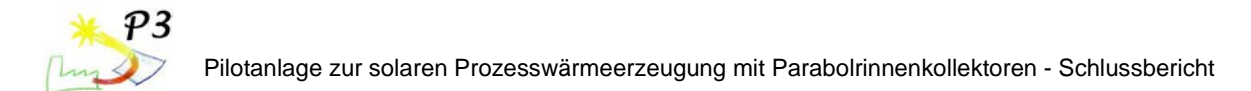

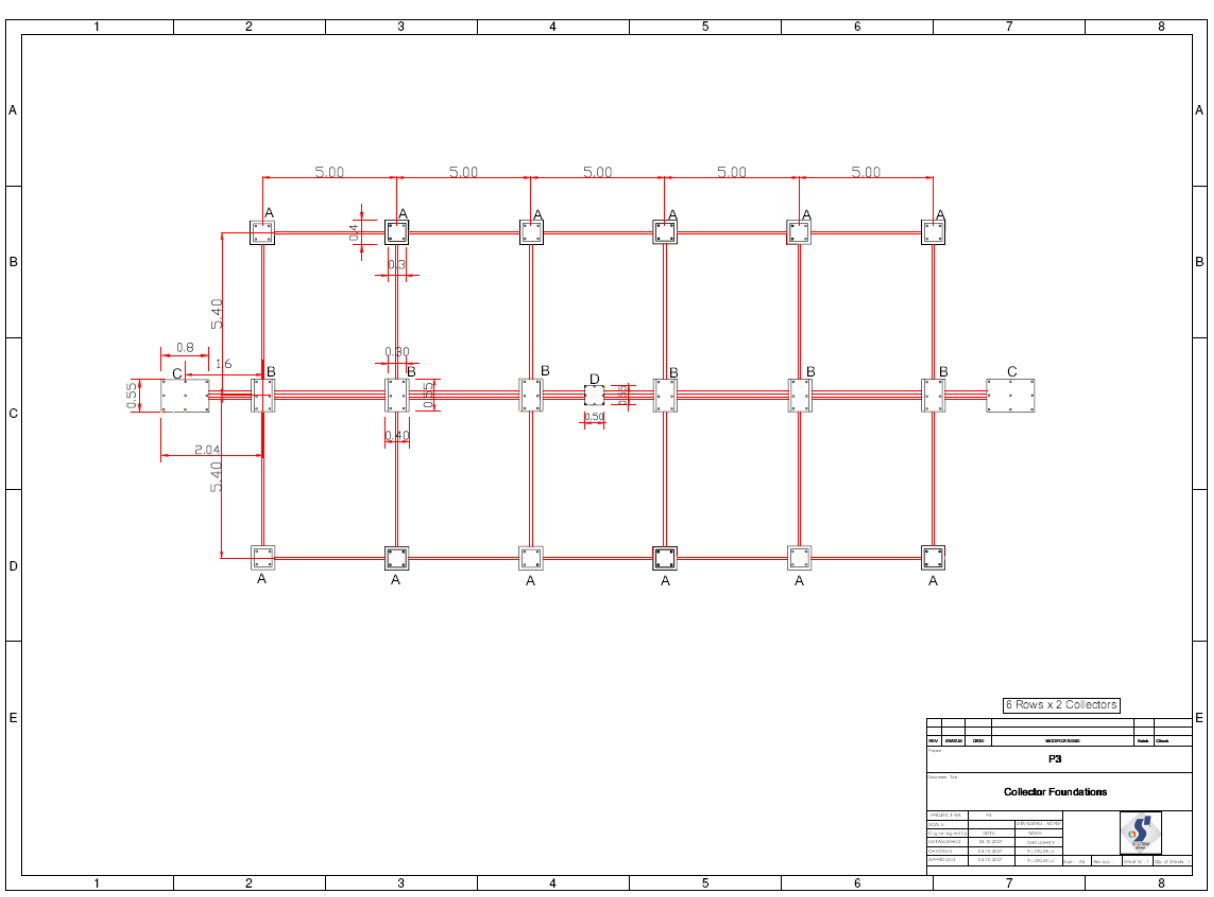

**Abbildung 2.5: Die Fundamente der Kollektoren**

- Im ersten Schritt der Installation der Parabolrinnenkollektoren wurden die Stahlstrukturen und die Fundamente durch die Firma ALANOD errichtet.
- Im zweiten Schritt erfolgte die Vorbereitung der Strukturen für die Behälter und die Rohre unter dem Dach.
- Die Vorbereitung der Anschlüsse des Hydraulikkreislaufes, elektrische und Kabelkanäle, eine Arbeitsplatz für Messungen
- 6 Rohrverlegungen auf der Produktionsseite wurden vorbereitet: Speisewasser, Kondensat und Dampf

Nach dem P&I-Diagramm in Abbildung 1 stellte SOLITEM alle mechanischen und elektrischen Komponenten des solaren Dampfsystems (Parabolrinnenkollektoren, Trackingsystem, Sensoren, Dampftrommel…) bereit. All diese Teile sind in der Tabelle 2.1 aufgeführt.

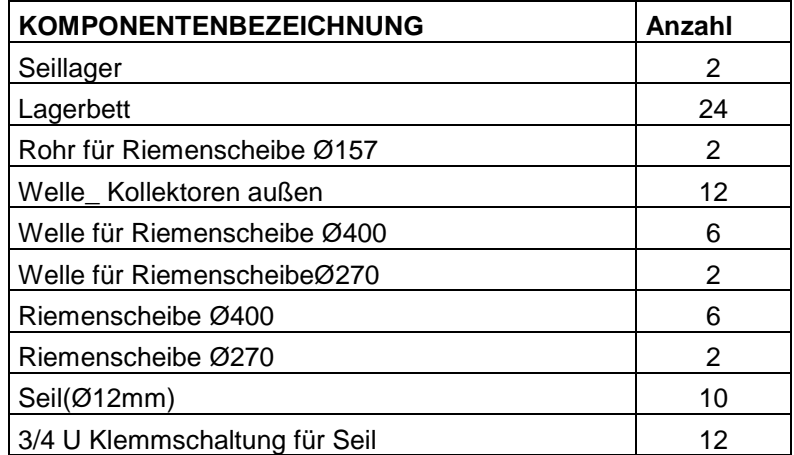

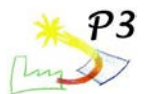

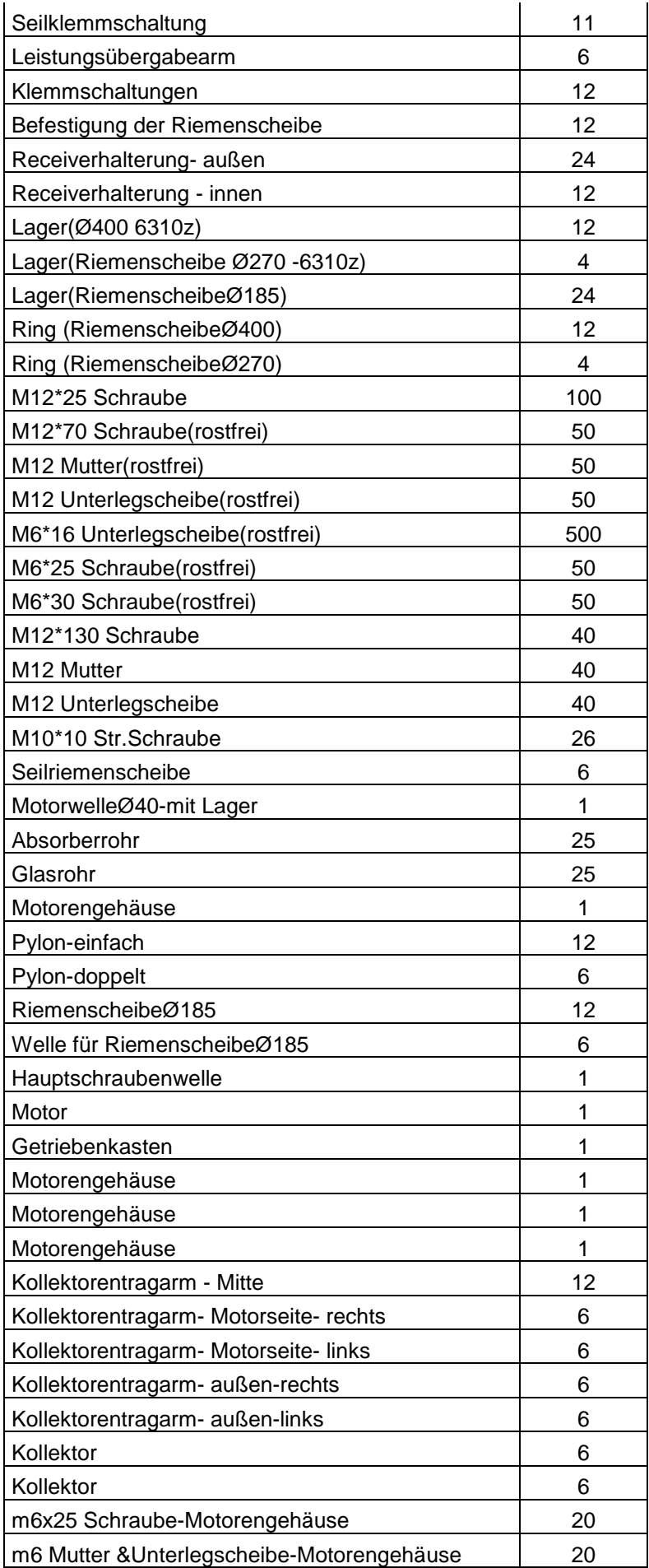

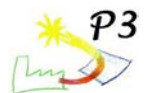

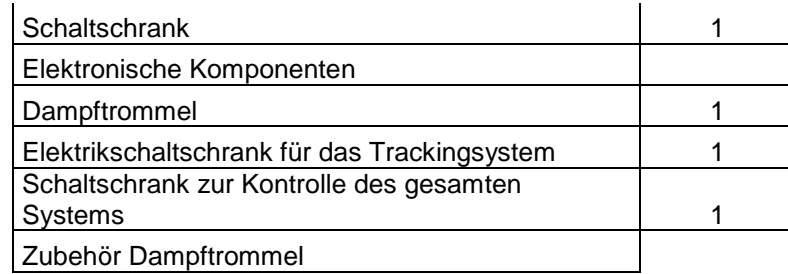

#### **Tabelle 2.1: Die von SOLITEM bereitgestellten Komponenten des Dampferzeugungssystems**

SOLITEM lieferte darüber hinaus die Temperatur- und Drucksensoren für den Hydraulikkreislauf.

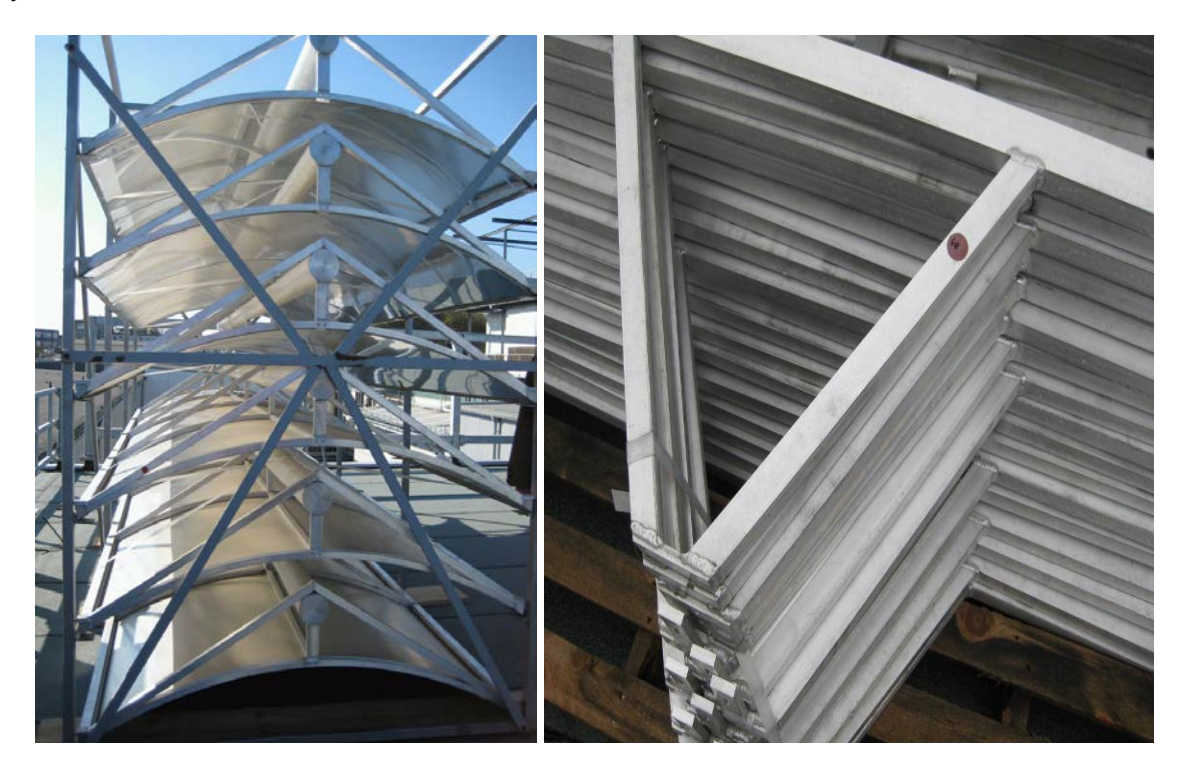

**Abbildung 2.6: Kollektormodule im Transportkäfig und Seitenteile**

Alle Komponenten des solaren Systems trafen im April 2009 vor Ort ein. Die Installation des solaren Dampfsystems begann im selben Monat. Die Installation fand in mehreren Schritten statt. Der erste Teil bestand aus der Installation der 12 Module der Parabolrinnenkollektoren. Die Installation der Kollektoren findet in folgenden Schritten statt:

- $\triangleright$  Prüfung des Materials;
- $\triangleright$  Mechanische Installation;
- $\triangleright$  Elektrische Installation:

#### Prüfung des Materials

Alle Komponenten des Solarsytsems wurden durch Herrn Adrian (Solitem) auf dem ALANOD Gelände vor der Installationsphase (Fotos) überprüft.

#### Mechanische Phase der Installation

• Der erste Schritt der mechanischen Phase umfasst die Installation der Kollektorpylone (Abbildung 2.7).

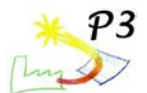

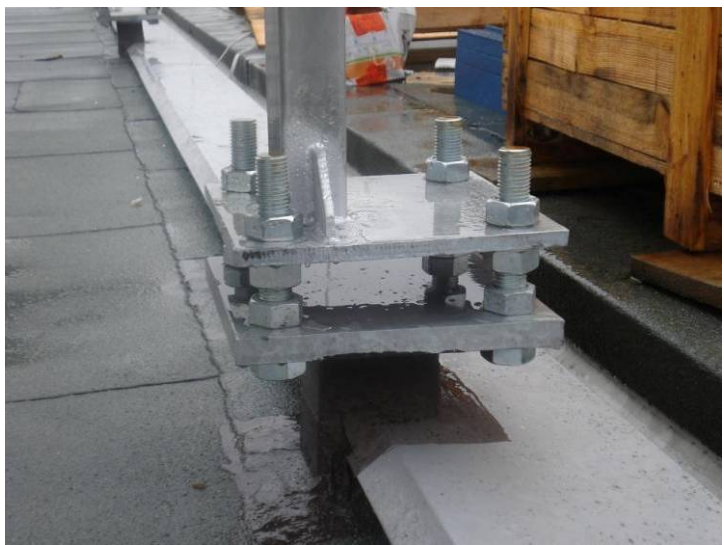

**Abbildung 2.7: Fußteil der Kollektorpylone**

• Nach der Installation der Pylone werden die 12 PTC 1800 Module installiert. Die Anordnung der PTC Module besteht aus 6 Reihen (2 Module/Reihe), (Abbildung 2.8).

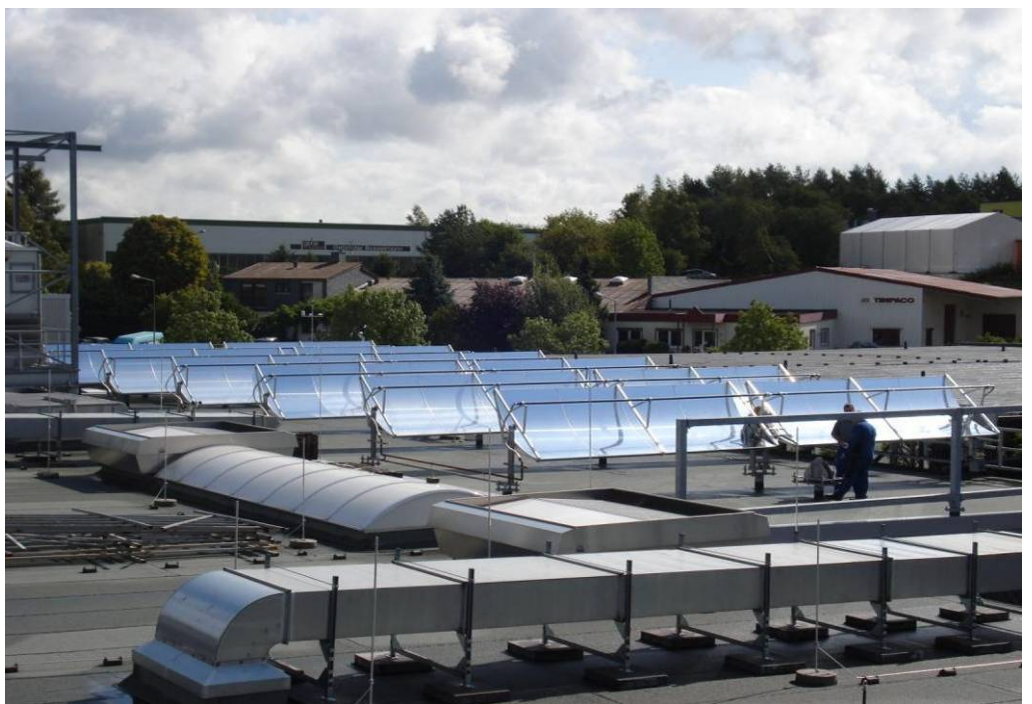

**Abbildung 2.8: Kollektorfeld**

• Die Ausrichtung der Kollektoren, Reihe für Reihe. • Anschweißen und Befestigung der Absorberrohre

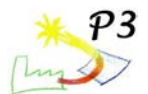

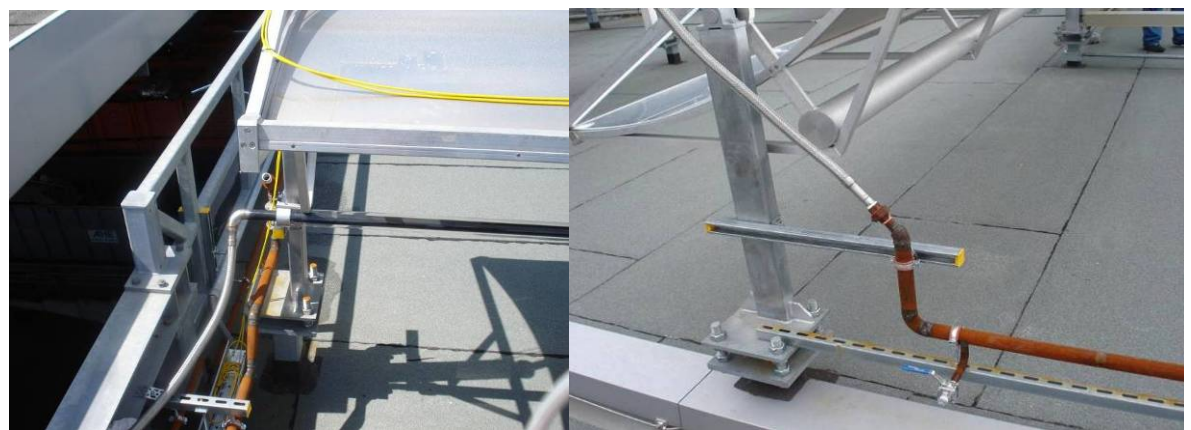

**Abbildung 2.9 Flexkabel und Flexschlauch mit Anschluss an Rohrleitung**

- Anbringung der Flexrohre (Abbildung 2.9)
- Anbringung und Verbindung der Ringwellschläuche durch Anschweißen der Flexkabel an die Rohre des Hydraulikkreislaufes

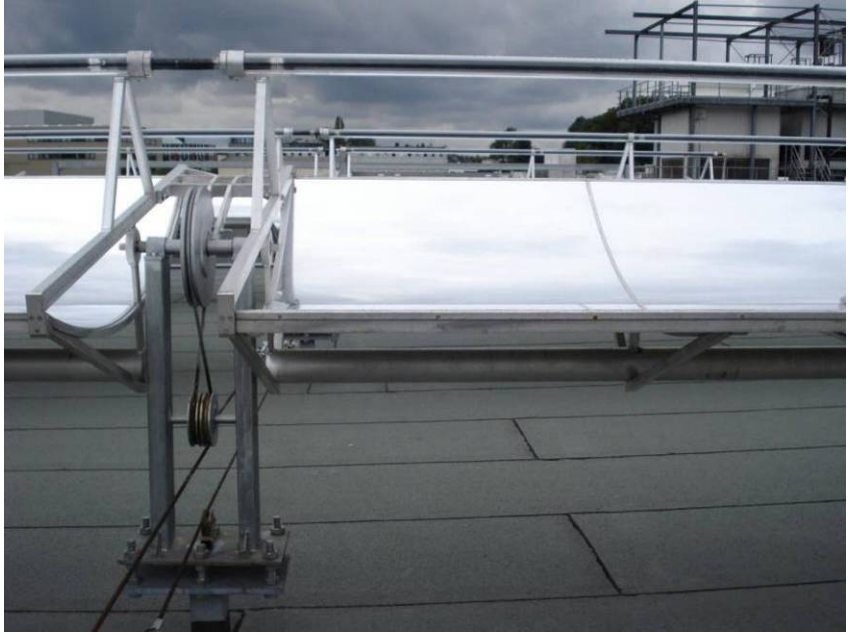

**Abbildung 2.10: Glashüllrohre**

• Anbringung der Glasrohre (Abbildung 2.10)

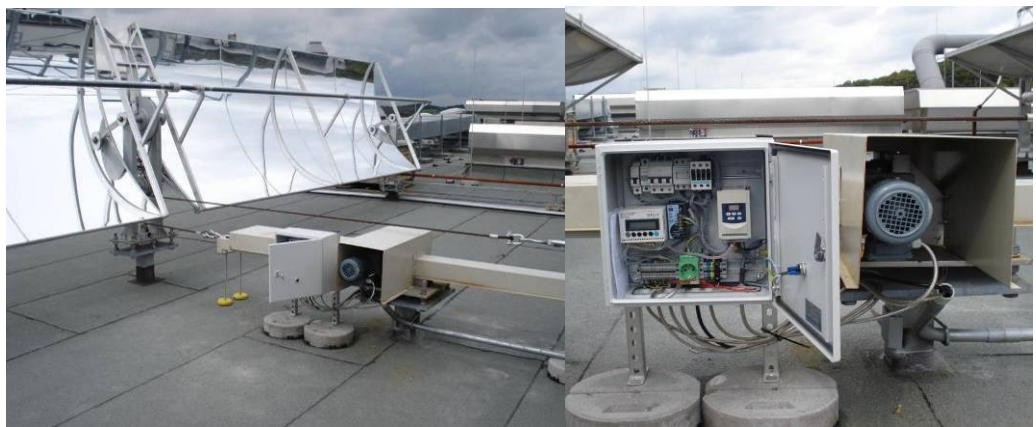

**Abbildung 2.11 Nachführung**

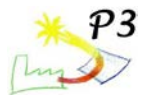

• Installation des Trackingsystems (mechanisch und elektrisch), (Abbildung 2.11)

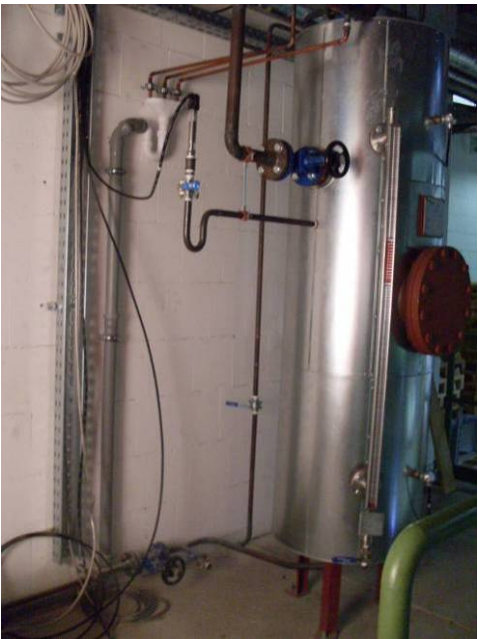

**Abbildung 2.12 Dampftrommel**

- Installation der Verrohrung und der Dampftrommel (Abbildung 2.12)
- Anstrich einiger Teile der Riemenscheiben des Trackingsystems gegen Korrosion;
- Umsetzung abschließender Anpassungen der Kollektoren
- Isolation der gesamten Rohre des solaren Dampfsystems

#### Elektrische Installationsphase

Dieser Teil beschäftigte sich mit der Installation und Anordnung aller Kabel, der Installation des Schaltschrankes und der Verbindungen der Sensoren des Solarsystems und des Dampferzeugers mit dem Schaltschrank.

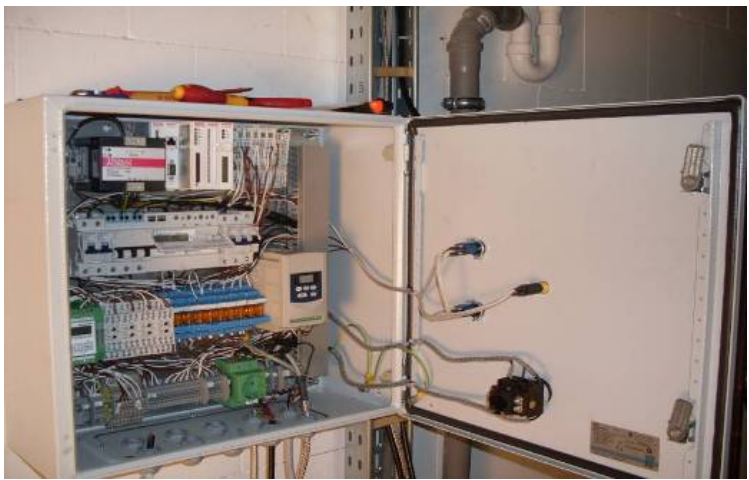

**Abbildung 2.13 Schaltschrank**

- Der erste Teil bestand aus der Anordnung und Anbringung des Schaltschrankes (Abbildung 2.13).
- Herstellen einiger Kabelverbindungen zum Schaltschrank ;

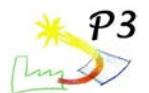

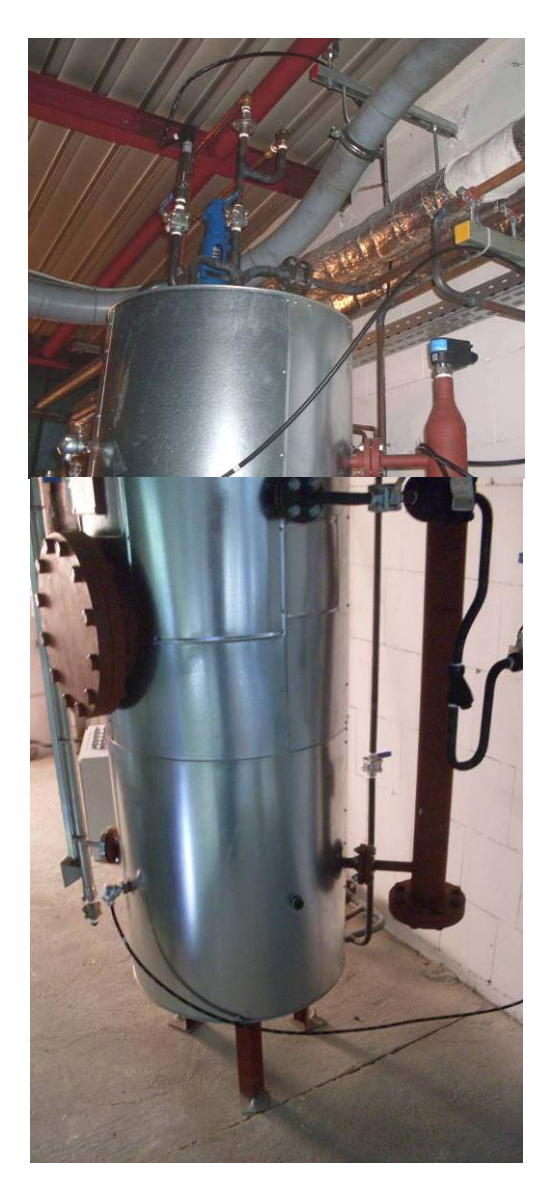

**Abbildung 2.14: Dampftrommel mit Sensoren**

- Anordnung einiger Sensoren des Kollektorfeldes und der Dampftrommel;
- Verbindung des virtuellen Überwachungssystems mit dem Schaltschrank
- Anschluss der Verbindungen zur Kontrolle der Kondensatwasserpumpe (die mit dem konventionellen Dampferzeuger verbunden ist)
- Verbinden der verbleibenden Kabel mit dem Schaltschrank
- Anordnung der Verbindung des Speisewasserdrucksensors

Die Systemkomponenten wurden durch den TÜV geprüft. Desweiteren bestätigte der TÜV die Einhaltung aller Normen für direkte Dampferzeugung ab 3 bar bei der Installation des Projektsystems.

In den Schaltschrank wurde ein Touch-Screen installiert (Abbildung 2.15), der die Bedienung des Solarfeldes erlaubt. Neben dem automatischen Modus gibt es auch einen manuellen Modus um bestimmte Parameter testen zu können. Auch die Regelungskennlinie des Solarfeldmassenstroms kann eingestellt werden.

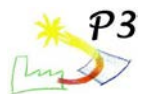

Pilotanlage zur solaren Prozesswärmeerzeugung mit Parabolrinnenkollektoren - Schlussbericht

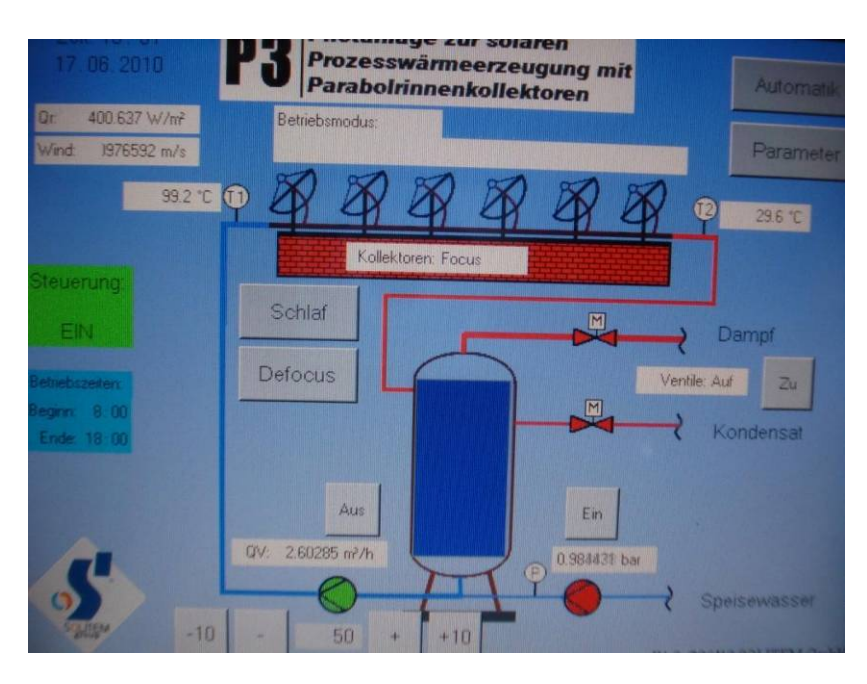

Abbildung 2.15: Touch-Screen mit Messdaten und Funktionsfeldern

Ziel des AP 2.2 war die Errichtung des Solarfeldes, der Aufbau geeigneter Anlagentechnik und der Anschluss an die Schnittstellendes Betriebes.

Es wurden Kollektoren hergestellt und errichtet, sowie die Rohrleitungen, Behälter, Pumpen etc. durch einen Fachbetrieb installiert. Für den Betrieb im Direktverdampfungsmodus wurde eine Regelung entworfen.

Die Anlage wurde schließlich angefahren und erfolgreich in Betrieb genommen.

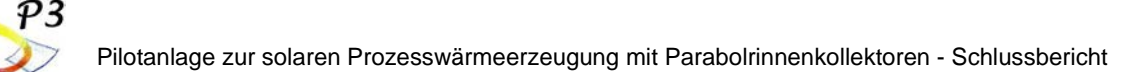

# <span id="page-29-0"></span>**AP 3 Konzeptstudie solarer Dampferzeuger**

## <span id="page-29-1"></span>**3.1 Einleitung**

In der Konzeptstudie solarer Dampferzeuger wurde zunächst der Wärmebedarf des Dampfnetzwerks bei Alanod untersucht und die Möglichkeiten einer solaren Wärmeeinspeisung ermittelt.

Die Planungsarbeiten zeigten bereits früh, dass Druckwasser als Medium einige Nachteile gegenüber Sattdampf aufweist (siehe Kap. AP 1.1 Planung Systemintegration). Daher beziehen sich die Berechnungen auf ein Sattdampfsystem, das unmittelbar die Sattdampfschiene der Produktion beschickt.

Unter Berücksichtigung der Wetterdaten des Standorts Ennepetal wurde mit dem Simulationstool IPSEPro der voraussichtliche Jahresertrag der Anlage berechnet. Des Weiteren wurde das für deutsche Standorte wichtige Thema Frostschutz beleuchtet und im Anschluss ein vorläufiges Anlagenkonzept mit einer Aufstellung der benötigten Komponenten erstellt und ein Regelungskonzept vorgeschlagen.

Zu Projektbeginn standen zwei Kollektortypen zur Auswahl. Der PTC1800 wurde bereits in mehreren Projekten eingesetzt und auch im Rahmen des P3 Projektes getestet. Ein kleinerer Kollektor mit nur 1 Meter Aperturbreite wurde vom SIJ in Zusammenarbeit mit Solitem entwickelt und bereits im Vorfeld vermessen. Obwohl ein kleinerer Kollektor potentiell geeigneter ist, ist für die Dachaufstellung der PTC1800 gewählt worden, da die kleinen Rohrquerschnitte und Leitungsführung in einer Vakuumröhre, wie bei dem kleinen Kollektor, nicht geeignet für die Direktverdampfung sind.

Im Abschnitt Hochskalierung wird auf die Herausforderung eingegangen, die direktverdampfende Solarfelder mit längeren und mehreren parallelen Strängen als bei der P3-Anlage mit sich bringen.

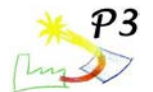

## <span id="page-30-0"></span>**3.2 Wärmebedarfsanalyse**

Aus den Verbrauchsanalysen der Firma Alanod lässt sich der Wärmebedarf für verschiedene Abnehmer berechnen. Diese sind in Tabelle 3.1 dargestellt. Danach beläuft sich der kontinuierliche Bedarf für die Beheizung des Entfettungs- und VE-Sealingbades auf ca. 21 kW. Zudem steht als kontinuierlicher Abnehmer der Ausgleich der Wärmeverluste im VE-Vorratsbehälter zur Verfügung. Insgesamt kommt dadurch eine thermische Leistung von 45 kW zusammen. Die größte Wärmemenge wird benötigt für die Aufheizung des VE-Vorratsbehälters nach einer vollständigen Entleerung. Nach Angaben von Alanod wurde der bisherige Tank in einer Zeit von 8 h aufgeheizt, was einem mittleren Wärmeeintrag von 195 kW entspricht. Über die Dampfschiene werden diese und eine Vielzahl weiterer Verbraucher versorgt, so dass der solar erzeugte Dampf jederzeit abgenommen werden kann.

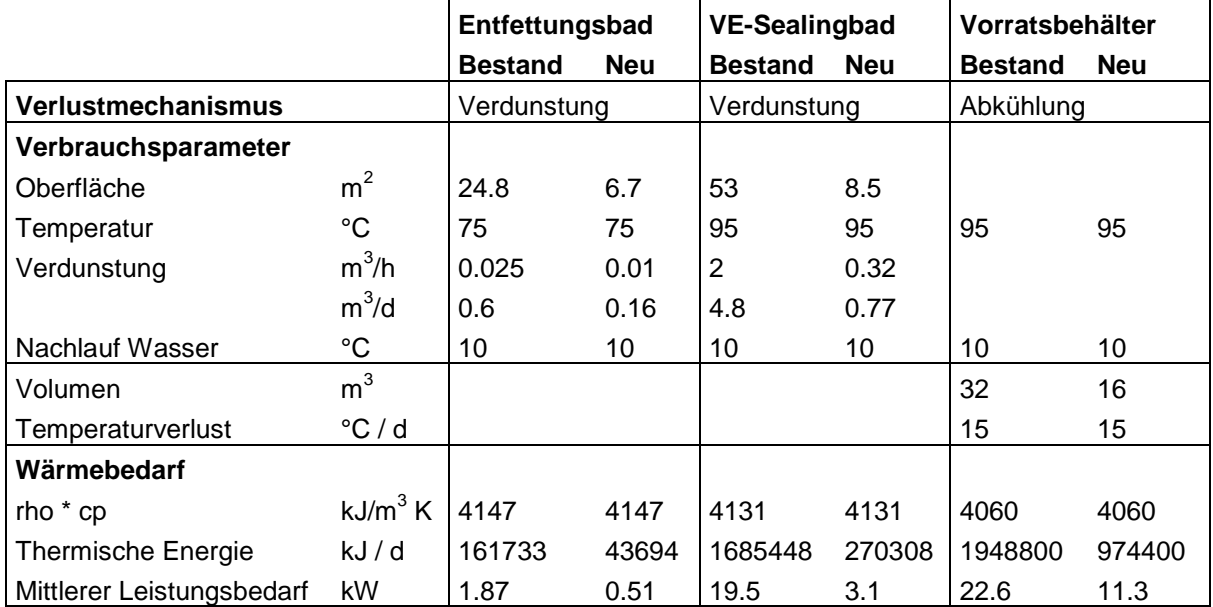

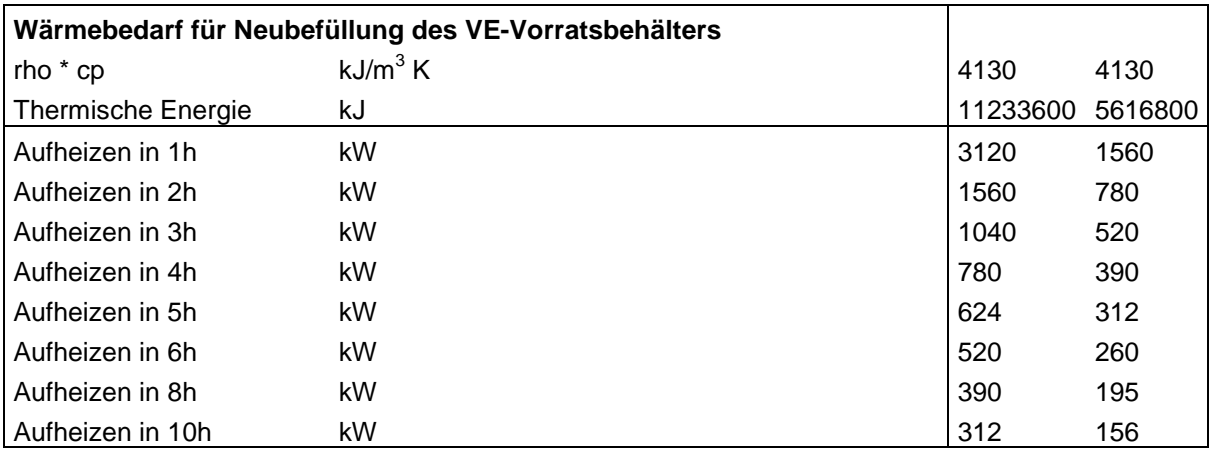

**Tabelle 3.1: Wärmebedarfsanalyse**

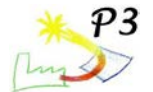

## <span id="page-31-0"></span>**3.3 Analyse der Wetterrandbedingungen und Aufstellrichtung**

### **Wetterdatenquelle**

Für die Auslegung der Solaranlage spielen die Wetterrandbedingungen eine entscheidende Rolle. Sie bestimmen den zu erwartenden Jahresertrag und haben Auswirkungen auf das grundlegende Anlagendesign, wie z.B. die Problematik Frostschutz deutlich macht.

Als Datenquellen wurden die Testreferenzjahre für Deutschland in stündlicher Auflösung herangezogen, herausgegeben vom Deutschen Wetterdienst. Tabelle 3.2 zeigt die Auswertung der maximalen Einstrahlungswerte und der Jahressummen für ausgewählte Wetterregionen, siehe auch Abbildung 1. Der Standort Ennepetal fällt geografisch in die Region 6. Es fällt auf, dass die Einstrahlungswerte in dieser Region im Vergleich zu den Nachbarregionen extrem niedrig liegen. In der Dokumentation zu den Testreferenzjahren werden Probleme bei der Datengenerierung speziell für die Strahlungsdaten in der Region 6 eingeräumt. So basieren die Daten für die Regionen 7 und 13 auf direkten Messungen, während sie für Region 5 und 6 aus Atmosphärendaten berechnet wurden. Sowohl für die Auslegung als auch für die Jahresertragsberechnung der Solaranlage erscheinen die Daten der Region 6 als ungeeignet. Ein Wetterdatensatz des Sonnenofens in Köln aus dem Jahr 1999 wurde als zusätzliche Datenquellen herangezogen. Danach liegen die Einstrahlungswerte deutlich über den für Region 6 angegebenen Werten. Es werden jedoch ähnliche Werte wie für Region 7 erzielt. Da sowohl Ennepetal (51° 17' N, 7° 20' O) als auch Köln (50° 57′ N, 6° 58′ O) und der Messstandort für Region 7 (Kassel, 51° 19' N, 9° 30' O) etwa auf gleicher geografischer Höhe liegen, erscheint es sinnvoll, entweder den Datensatz des DLR Köln oder das Testreferenzjahr für Region 7 zu verwenden. Für dieses Projekt werden die Daten der Region 7 verwendet, da diese öffentlich verfügbar und entsprechend referenzierbar sind. Da Ennepetal und Kassel eine nahezu identische geografische Höhe aufweisen, werden für die Einfallswinkelberechnung die Koordinaten von Kassel zugrunde gelegt. Damit sind Einstrahlungsdaten und Höhenwinkel konsistent. Effektiv besteht nur ein leichter Zeitversatz zwischen beiden Standorten, der jedoch für die Jahresertragsrechnung irrelevant ist. Da Ennepetal aufgrund des Regionalklimas ein sehr nebliger Standort ist, werden die Jahresertragsrechnungen zusätzlich mit den Wetterdaten der Region 6 berechnet. Es ist anzunehmen, dass die realen Werte zwischen den beiden Grenzfällen Region 6 und Region 7 liegen werden.

Abbildung 3.1 zeigt eine Auswertung der Temperaturverteilung über das Jahr. Daraus geht hervor, dass je nach Wetterdatensatz mit ca. 1000 bis 1800 h im Jahr mit Temperaturen unter 0 °C gerechnet werden muss. Die Gefahr des Einfrierens der Anlage muss daher im Auge behalten werden.

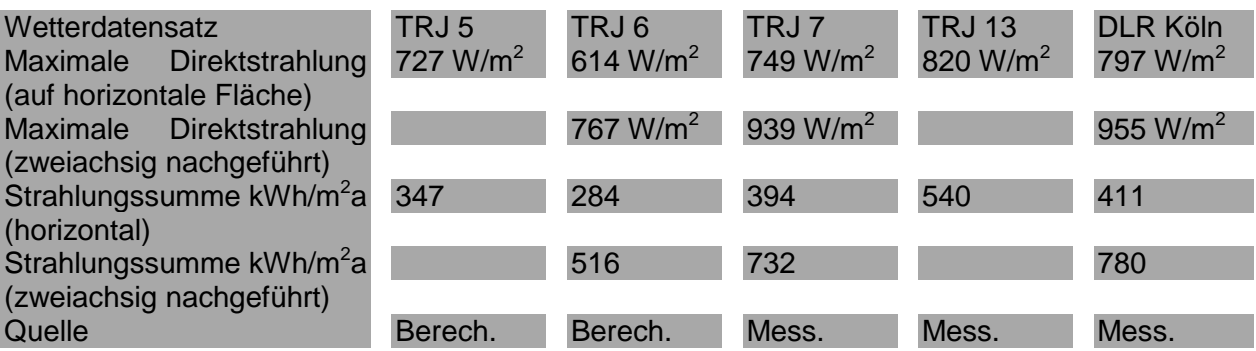

**Tabelle 2: Vergleich der Einstrahlungswerte für verschiedene Wetterregionen**

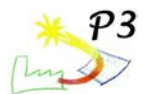

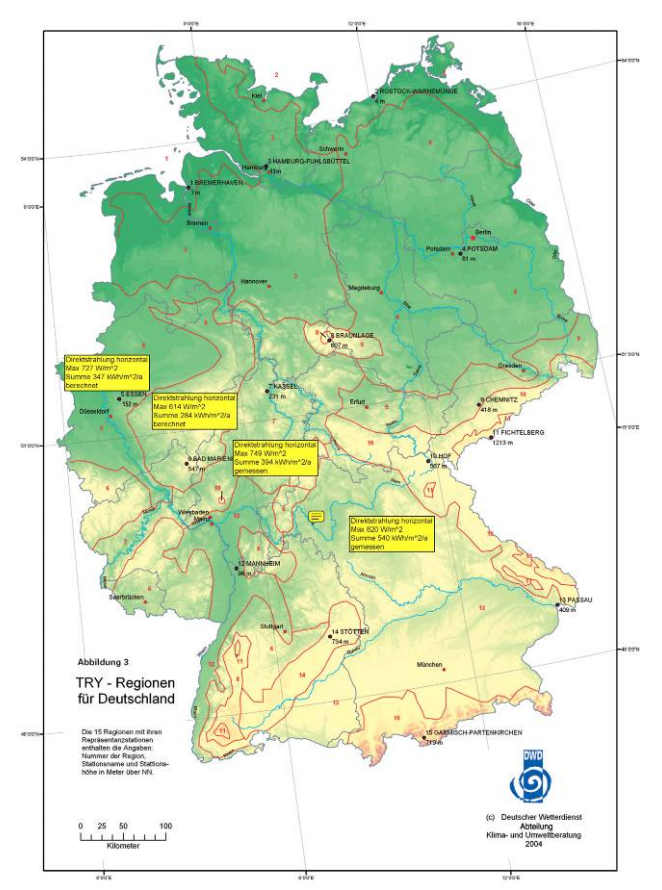

**Abbildung 3.1: Einteilung in Wetterregionen**

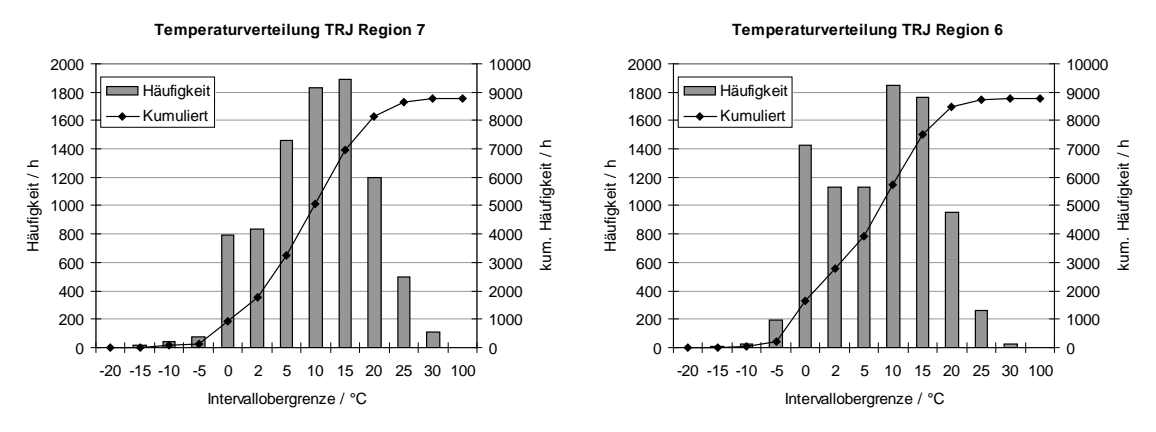

**Abbildung 3.2: Temperaturverteilung in zwei Wetterregionen**

### **Ausrichtung des Kollektorfeldes**

In Abbildung 3.3 sind verschiedene Kollektoraufstellungen dargestellt, die für das Hallendach bei Alanod in Frage kommen. Die Richtung ist jeweils als Abweichung der Flächennormalen von der Südrichtung angegeben. Eine Ost-West ausgerichtete Kollektorachse hat nach dieser Nomenklatur eine Ausrichtung von 0°. In Tabelle 3.3 sind die Jahreserträge für die 4 verschiedenen Feldausrichtungen aufgelistet. Den höchsten Jahresertrag liefert ein in 63°-West-Richtung ausgerichtetes Kollektorfeld. Das dazu senkrechte Feld liefert einen deutlich geringeren Jahresertrag. Die Verteilung der Energieerträge über das Jahr hinweg ist bei beiden Varianten vergleichbar, wie Abbildungen 3.4 und 3.5 verdeutlichen. Bezogen auf den Jahresertrag liefert die 27 °-Ost-Ausrichtung eine etwas geringere Leistung im Winter. In Vorgriff auf die nächsten Abschnitte sei auf die Abbildung 3.8 verwiesen. Der im Winter zu erwartende Ertrag liegt nur geringfügig über der

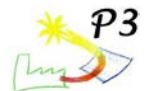

für den Frostschutz erforderlichen Beheizungsenergie. Ein sinnvoller Betrieb der Anlage ist nach diesen Zahlen nur im Sommer gegeben. Die Jahreserträge für die beiden Wetterdatensätze unterscheiden sich stark. Während der Jahresnutzungsgrad für Region 7 je nach Kollektorausrichtung zwischen 25% und 31% liegt, werden für die Region 6 nur Werte von 20% bis 22% erreicht. Dies liegt daran, dass das Solarfeld überwiegend im Bereich geringer Einstrahlung betrieben wird. Einer reduzierten Einstrahlung stehen dabei die gleichen thermischen Verluste gegenüber, was sich negativ auf den Wirkungsgrad auswirkt. Obwohl die Strahlungssumme für den schlechten Wetterdatensatz nur ca. 30% geringer liegt, ist der effektive Ertrag durch diesen Effekt auf die Hälfte reduziert.

Unterschiede zwischen den beiden Ausrichtungen 63° West und 27° Ost liegen im Tagesgang des Einfallswinkels. Hierzu sind in Abbildung 6 für die vier betrachteten Kollektorausrichtungen die Einfallswinkel für einen Winter-, einen Frühjahrs- und einen Sommertag aufgetragen. Während sowohl die Nord-Süd-Ausrichtung als auch die Ost-West-Ausrichtung einen über den Tagesverlauf symmetrischen Einfallswinkelverlauf zeigen, ist dies bei den beiden anderen Ausrichtungen nicht mehr der Fall. Allerdings ergibt sich hier eine annähernde Spiegelsymmetrie über den Tag hinweg. Ein exakt gespiegelter Verlauf wird nicht erreicht da die Ausrichtung nicht genau 45° sondern 63° bzw. 27° beträgt. Ein stark unterschiedliches Verhalten des Einfallswinkelprofils über das Jahr hinweg ist zu beobachten. Die 63°-West-Variante weist im Winter sehr schlechte Einfallswinkel am Morgen auf, die sich im Laufe des Tages verbessern. Dies ist verständlich, da die Sonne bei Sonnenaufgang in süd-östlicher Richtung und damit fast in Verlängerung der Kollektorachse steht. An den kurzen Wintertagen ändert sich die Sonnenrichtung um ca. 90°, so dass die Sonne am Abend annähernd senkrecht zur Kollektorachse steht. Bei der 27°-Ost-Variante verhält es sich genau umgekehrt. Zum Sommer hin werden die Tage länger und die Sonne geht weiter nördlich auf- und unter. Dies verbessert den Einfallswinkel für die 63°-West-Ausrichtung. Die Verteilung des Einfallswinkels über den Tag wirkt sich auf die Anfahrdauer aus. Während die 63°-West-Variante im Winter erst nachmittags voll betrieben werden kann, erreicht die 27°-Ost-Variante bereits früher am Morgen einen hohen Energieeintrag.

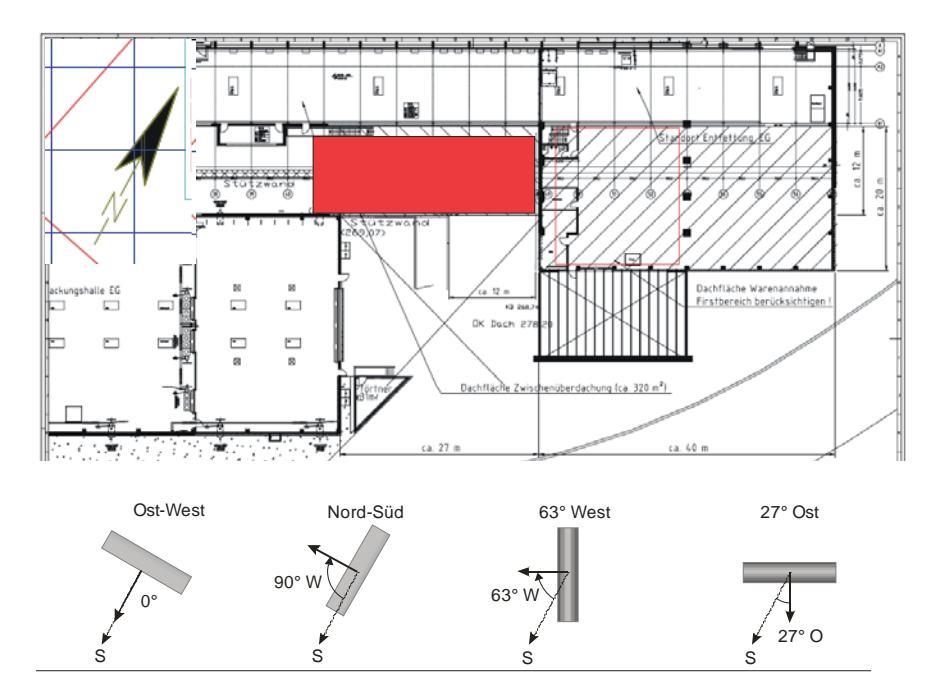

**Abbildung 3.3: Ausrichtung der Kollektoren auf dem Dach und Dachaufstellfläche (rot)**

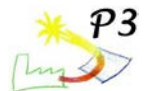

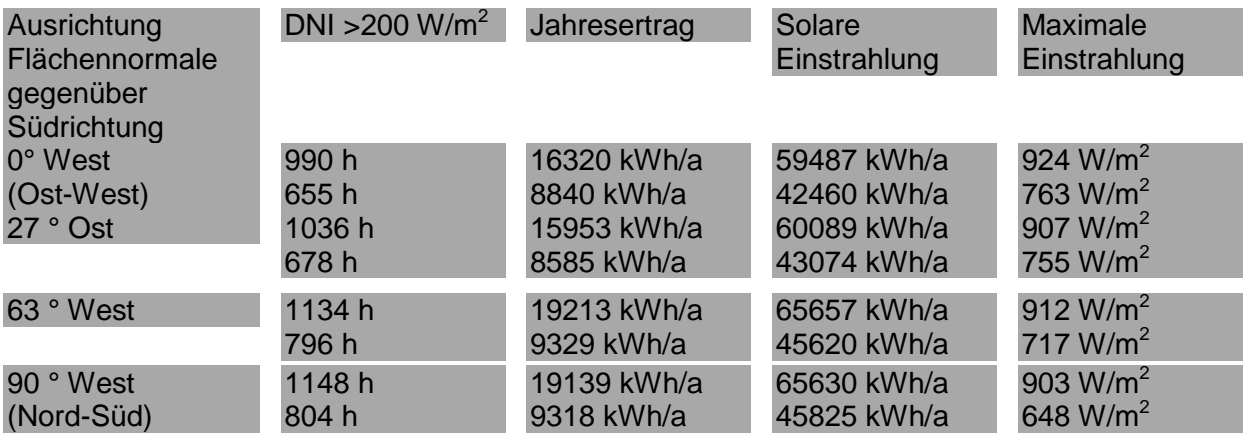

**Tabelle 3.3: Jahreserträge in Abhängigkeit der Solarfeldausrichtung für Region 7 (obere Werte) und Region 6 (untere Werte)**

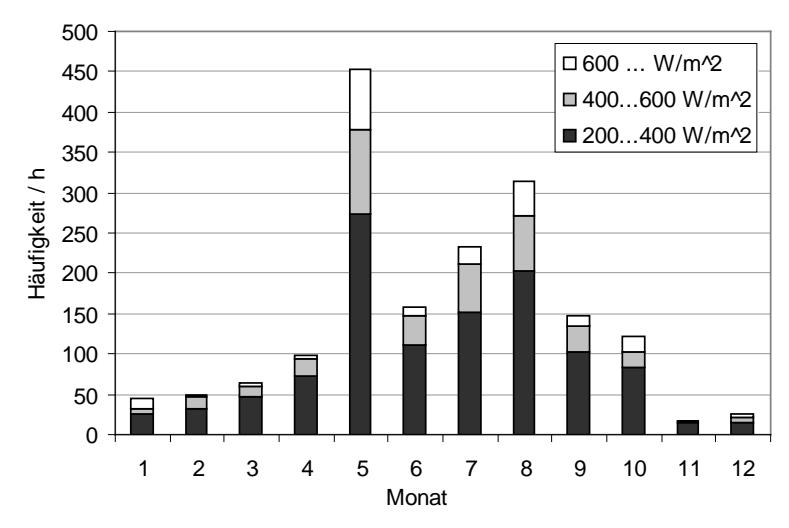

**Einfallswinkelbereinigte Einstrahlung TRJ**

**Abbildung 3.4: Einstrahlungsverteilung Ausrichtung 63° West, Region 7 (Jahressumme 608 kWh/m2)**

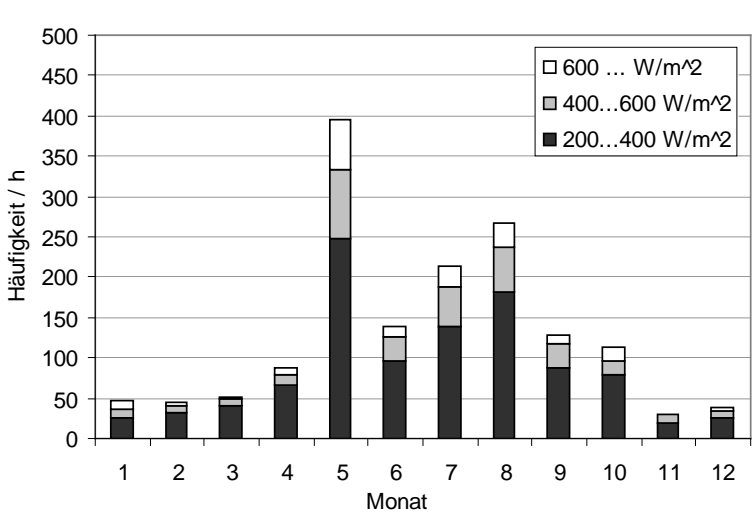

**Einfallswinkelbereinigte Einstrahlung TRJ**

**Abbildung 3.5: Einstrahlungsverteilung Ausrichtung 27° Ost, Region 7 (Jahressumme 556 kWh/m2)**

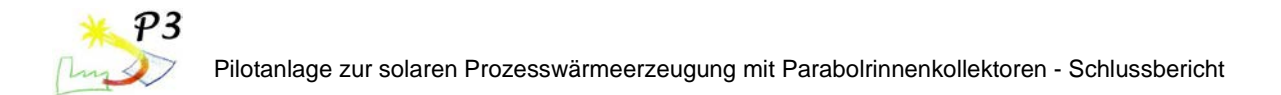

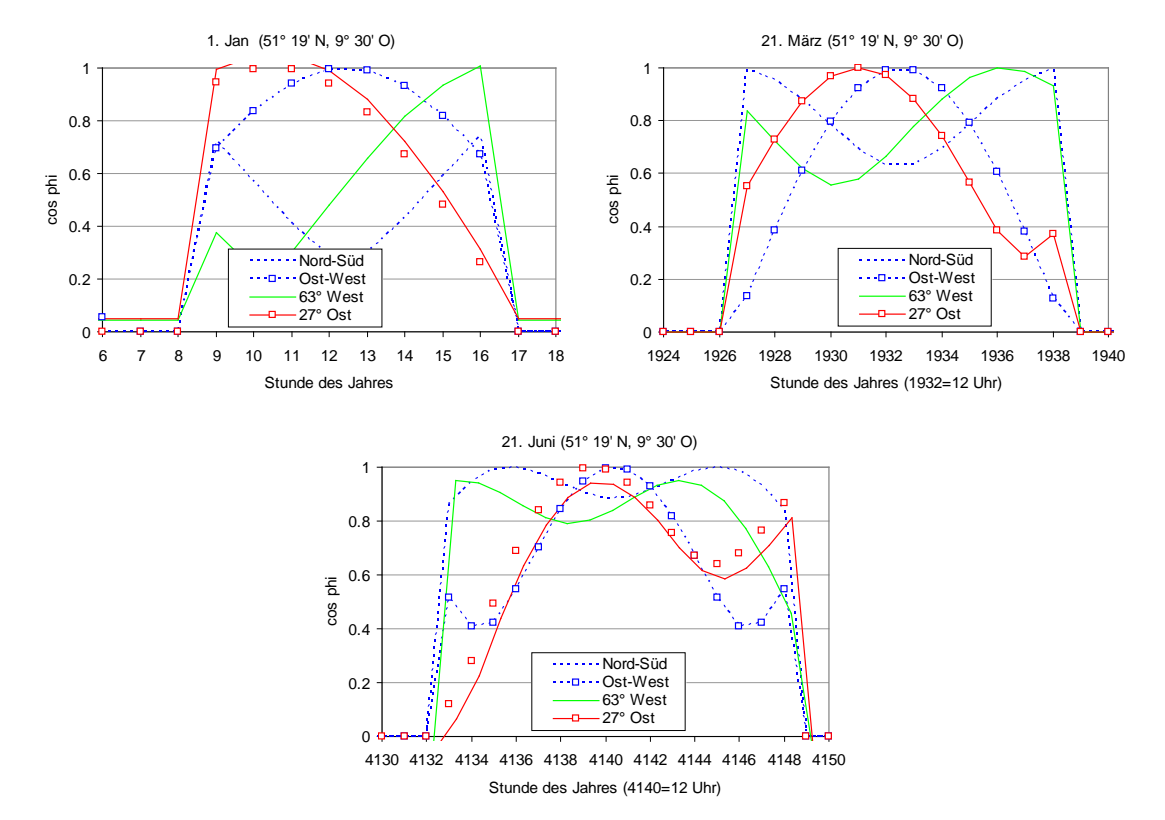

**Abbildung 3.6: Kosinus des Einfallswinkels für drei Tage des Jahres bei jeweils vier unterschiedlichen Kollektorausrichtungen (Region 7)**
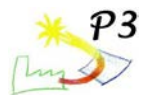

# **3.4 Jahresertragsberechnung**

### **Kollektorwirkungsgrad**

Für den Gesamtwirkungsgrad des Kollektors wird folgende Formulierung gewählt

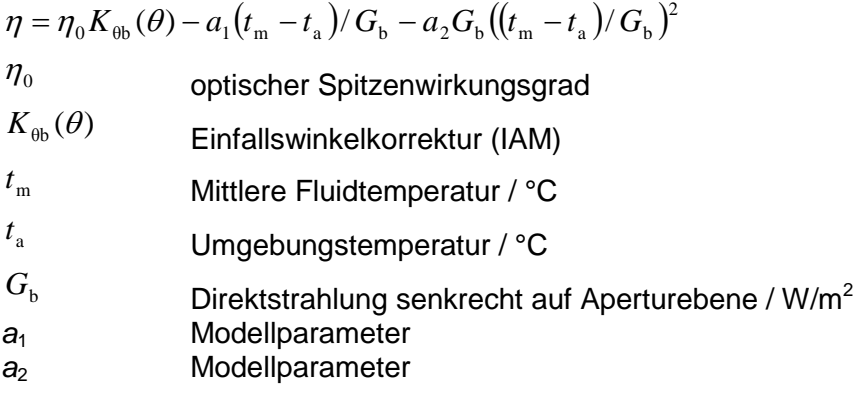

Die Einfallswinkelkorrektur wird berechnet nach der Formel

 $K_{\theta b}(\theta) = 1 - b_1 \theta - b_2 \theta^2$  $\theta$  Einfallswinkel /  $\degree$  (0°=senkrechter Einfall) *b*<sup>1</sup> Modellparameter *b***<sub>2</sub>** Modellparameter

#### **Wärmeverluste**

Für den regulären Betrieb sind die Wärmeverluste bereits in der Wirkungsgradgleichung enthalten. Bei Absinken der Umgebungstemperatur besteht die Gefahr des Einfrierens, so dass eine Beheizung des Absorberrohrs erforderlich ist. Um den benötigten Heizbedarf bestimmen zu können, müssen die Wärmeverluste quantifiziert werden.

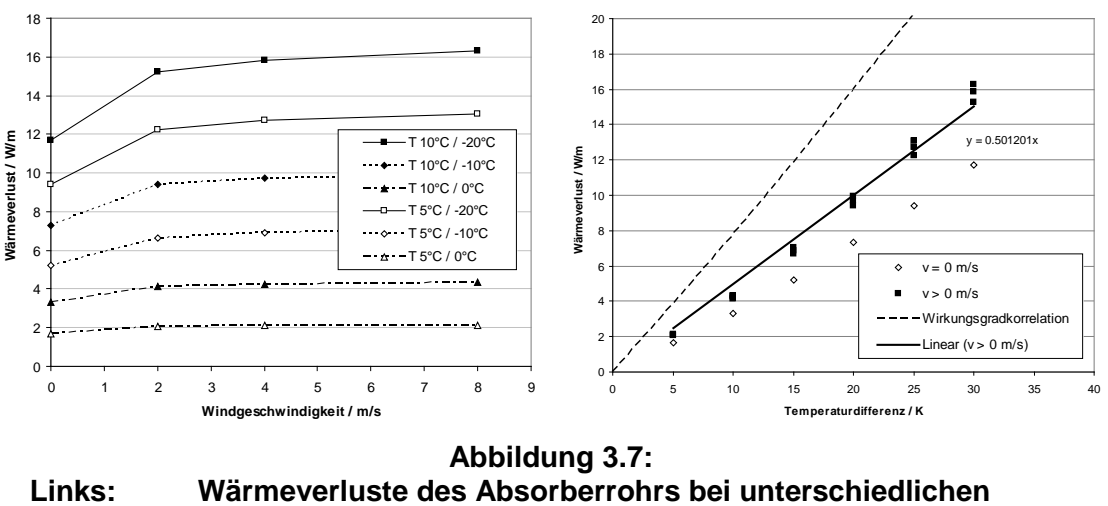

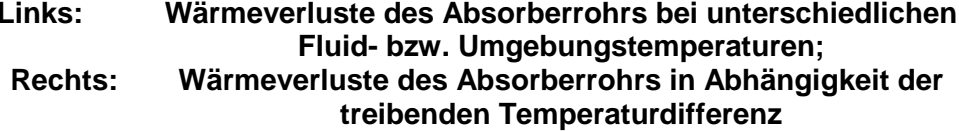

Hierzu wurde ein am DLR entwickeltes Modell herangezogen, welches die Wärmebilanz an einem Absorberrohr mit Glashüllrohr berechnet. Die für die Solitem-Absorberparameter

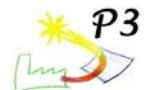

erzielten Ergebnisse sind in Abbildung 7, links dargestellt. Es ist zu erkennen, dass der Einfluss des Windes gering ist. Dies liegt daran, dass der Hauptwärmewiderstand im Luftspalt zwischen Absorberrohr und Glashüllrohr liegt. Die Darstellung in Abhängigkeit der Temperaturdifferenz, siehe Abbildung 7, rechts, legt es nahe, eine lineare Näherungskurve für die Wärmeverluste zu verwenden. Um die Wärmeverluste der Absorberrohrbefestigung, der Endverluste und der Verrohrungsverluste abzubilden, wird der am Absorberrohr erhaltene Wärmeverlust mit einem Sicherheitsfaktor von 3 multipliziert. Die Größe dieses Faktors ist an einer realen Installation zu verifizieren.

#### **Jahresertragsberechnung und Gegenüberstellung des Bedarfs**

Für die Jahresertragsberechnung wird zunächst die vom Kollektorfeld absorbierte Leistung mit den oben angeführten Wirkungsgradkorrelationen berechnet. Eine gegenseitige Abschattung der Kollektorreihen wurde nicht berücksichtigt, da diese in Ost-West-Richtung angeordnet sind und somit in den Morgen- und Abendstunden keine nennenswerte Abschattung auftritt. Wärmeverluste in den Feldverrohrungen und der Wärmebedarf für den Aufheizvorgang wurden noch nicht berücksichtigt. Parallel zur absorbierten Leistung werden die Wärmeverluste berechnet, die dann entstehen, wenn das Kollektorfeld künstlich beheizt werden muss. Es wird angenommen, dass dies der Fall ist, wenn

- 0. die Umgebungstemperatur unter einen Grenzwert (z.B. 5 °C) fällt,
- 1. und die absorbierte Leistung geringer ist als die Wärmeverluste.

Für die Berechnung wird angesetzt, dass das Absorberrohr durch die Beheizung eine mittlere Temperatur von z.B. 5 °C erreichen soll.

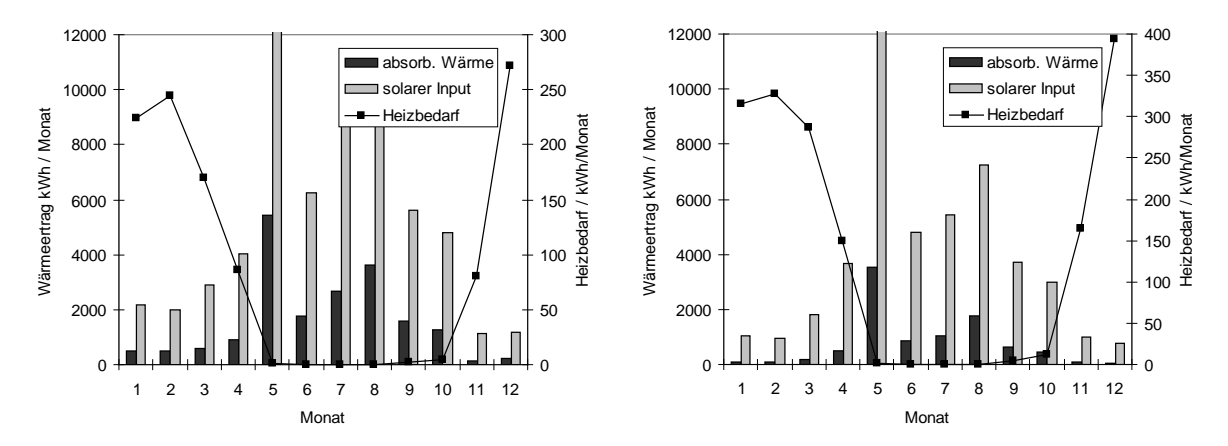

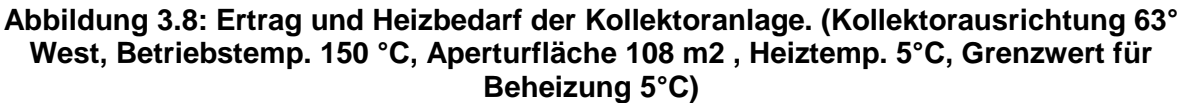

#### **Links: Kollektoranlage basierend auf Wetterdaten der Region 7 Rechts: Kollektoranlage basierend auf Wetterdaten der Region 6**

Abbildung 3.8 listet die Monatserträge der Solaranlage für Wetterdaten der Region 7 (links) und 6 (rechts) auf. Im Vergleich zu dem ebenfalls im Diagramm dargestellten Wärmebedarf für den Frostschutz liegen die Erträge in einigen Wintermonaten niedriger als die für den Frostschutz benötigte Wärmemenge. Dabei ist zu berücksichtigen, dass die aufgeführten Erträge den Bedarf für das Anfahren des Solarfeldes noch nicht berücksichtigen. Eine Stilllegung der Anlage über den Winter erscheint vor diesem Hintergrund als sinnvoll. Insgesamt ist mit einem Heizbedarf von jährlich 1050 kWh zu rechnen.

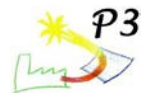

# **3.5 Frostschutz**

Beim Einsatz von Solaranlagen mit Wasser als Wärmeträgermedium stellt sich in Deutschland die Frage des Frostschutzes. Die Auswertung der Wetterdaten in Abbildung 3.2 zeigt, dass an ca. 20% des Jahres Temperaturen von unter 2 C vorherrschen. Grundsätzlich sind verschiedene Optionen denkbar, wie diesem Problem begegnet werden kann. Tabelle 3.4 gibt hierzu einen Überblick.

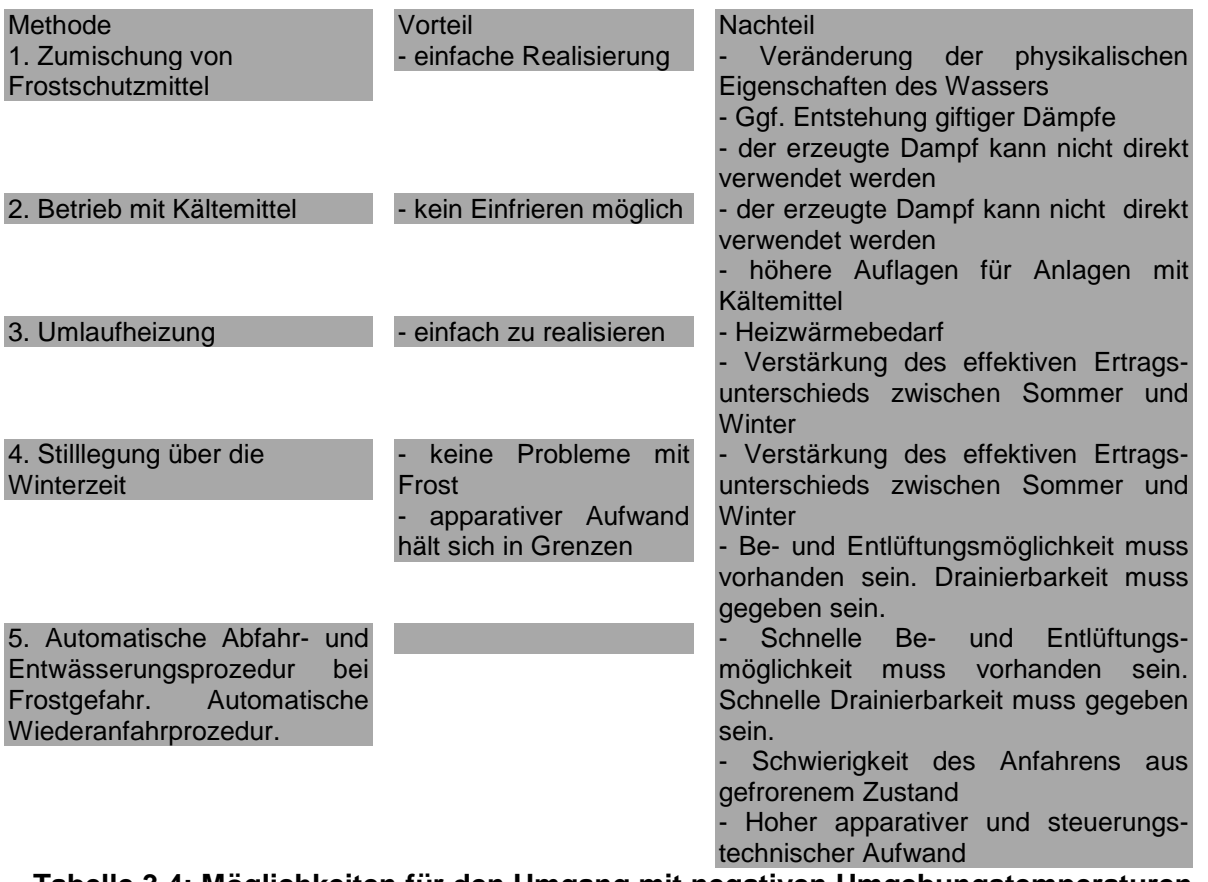

#### **Tabelle 3.4: Möglichkeiten für den Umgang mit negativen Umgebungstemperaturen**

Unter Berücksichtigung der Randbedingungen an die Anlage kommen Optionen 1 und 2 nicht in Betracht, da der erzeugte Dampf nicht direkt verwendet werden könnte. Option 5 ist für eine erste Demonstrationsanlage mit einem zu hohen Aufwand und Risiko verbunden. Es bleiben also nur Optionen 3 und 4. Es ist zu empfehlen, dass die Anlage mit der Möglichkeit einer Umlaufheizung versehen wird. Nach dem Testbetrieb können Aussagen getroffen werden, wie groß die Wärmeverluste bei der Beheizung wirklich sind. Als Wärmequelle kommen entweder eine elektrische Widerstandsheizung, eine Beheizung über die existierende Dampfschiene oder die Beheizung direkt über das Speisewasser in Frage. Für die Beheizungsoption spricht auch der Umstand, dass ähnliche Anlagen später in wärmeren Regionen betrieben werden sollen, in denen das Frostrisiko jedoch nicht gänzlich ausgeschlossen werden kann.

Die Drainierbarkeit und Entlüftungsmöglichkeit ist bei der Anlage generell vorzusehen. Beim Frostschutz sind nicht nur die Absorberrohre zu berücksichtigen, sondern insbesondere auch Messleitungen für z.B. Differenzdrucksensoren. Diese haben nur kleine Durchmesser, keine Isolierung und werden von der Umlaufheizung nicht erfasst.

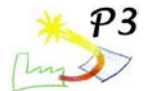

# **3.6 Hydraulisches Anlagenkonzept**

Die direkte Einspeisung des im Solarfeld erzeugten Dampfes in die Prozessdampfschiene erlaubt eine einfache Anlagentechnik. Folgende Randbedingungen sind für die Integration ins bestehende System einzuhalten:

- 1. Die Anlage muss vollautomatisch funktionieren.
- 2. Ein beliebiger Dampfmassenstrom kann eingespeist werden, solange Feuchte, Druck und Temperatur den Anforderungen der Dampfschiene genügen.
- 3. Es existieren zwei unterschiedliche Möglichkeiten der Versorgung der Solaranlage über eine Versorgungsleitung mit Wasser aus dem konventionellen Dampferzeuger:
	- o Kesselwasser mit einer Temperatur von 102 °C und 2 bar Absolutdruck
	- $\circ$  Kesselwasser mit einer Temperatur von 102 °C und 17 bar Absolutdruck
- 4. Überschüssiges Wasser kann in die bestehende Kondensatrückleitung eingeleitet werden. Die erwarteten Mengen sind so gering, dass keine signifikante Beeinträchtigung der Rücklauftemperatur erwartet wird.

Abbildung 3.9 zeigt das Anlagenschema, dass diesen Anforderungen gerecht wird. Der Solarkreis wird über eine Dampftrommel betrieben, die als Kurzzeitpuffer für das in der Anlage enthaltene Wasser dient. Aus der Dampftrommel wird Wasser mit Hilfe der Rezirkulationspumpe in das Solarfeld gefördert, wo es teilweise verdampft wird und zurück in die Trommel fließt. Der umgewälzte Massenstrom wird konstant auf hohem Niveau gehalten, um den Dampfgehalt am Austritt gering zu halten und somit für eine ausreichende Kühlung der Absorberrohre zu sorgen. Der erzeugte Dampf wird über ein Rückschlagventil und einen Kondensatabscheider in die Dampfschiene eingespeist. Der Druck im Solarkreislauf wird durch diese Schaltung begrenzt, da ein Druckanstieg automatisch zu einem Mehraustrag an Dampf führt. Sinkt der Druck in der Dampftrommel ab, kann nur solange Dampf abfließen, wie der Druck der Dampfschiene nicht unterschritten wird.

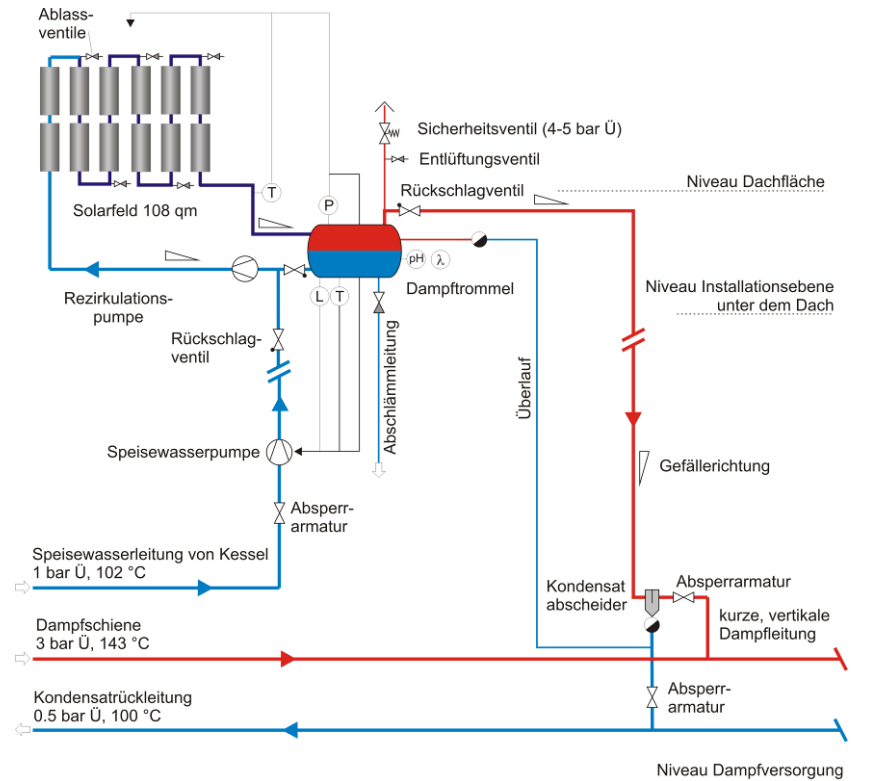

**Abbildung 3.9: Anlagenschema für die direkte Einspeisung in die existierende Dampfschiene**

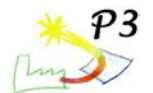

#### **Beschreibung der Komponenten**

#### **Abscheider und Einspeisestelle**

Um die geforderte Trockenheit des Dampfes zu gewährleisten, ist unmittelbar vor der Einspeisung in die Dampfschiene ein Flüssigkeitsabscheider angebracht. Das abgeschiedene Wasser wird über einen Kondensatableiter in die Kondensatrückleitung abgeführt. Da diese Leitung auf nur 0.5 bar Überdruck arbeitet, ist jederzeit ein ausreichendes Druckgefälle für die Drainage des Wassers vorhanden. Es bietet sich an, das Rückschlagventil am höchsten Punkt der Verbindungsleitung (Dampftrommel-Abscheider) anzuordnen, um bei geschlossenem Ventil auf beiden Seiten das Abfließen von Wasser nach unten zu ermöglichen. Dies verhindert auf der Abscheiderseite, dass sich entstehendes Kondensat hinter dem Ventil ansammeln kann, welches beim Öffnen des Ventils eine temporär hohe Wasserbeladung für den Abscheider bringen würde. Dampftrommelseitig muss aus dem gleichen Grund verhindert werden, dass sich Wasser vor dem Ventil ansammelt. Beim Anfahren mit vollem Abscheider und voller Rohrleitung zum Rückschlagventil muss gewährleistet sein, dass mit zunehmender Dampfproduktion das Wasser aus der Rohrleitung nach unten in die Trommel ablaufen kann. Mit einer geschickten Anordnung des Rückschlagventils und der zugehörigen Rohrleitungen können diese Voraussetzungen erfüllt werden. Für diese Anordnung ist zu gewährleisten, dass Dampf aus der Dampfschiene über den Abscheider in die Dampfleitung einfließen kann. Ein Teil der eigentlich zur Solaranlage gehörenden Rohrleitungen ist damit ständig mit der Dampfschiene verbunden.

Die Alternative, das Rückschlagventil nach dem Abscheider anzuordnen, ist prinzipiell denkbar. Beim Abkühlen der Anlage wird sich in diesem Fall die gesamte Dampfleitung mit Wasser füllen, das während des Anfahrens über den Abscheider und den Kondensatableiter abgeführt werden muss. Anlagentechnisch sollte dies realisierbar sein, die zuvor beschriebene Variante erscheint jedoch verlässlicher.

#### **Dampftrommelüberlauf**

Durch einen schnellen Anstieg der Einstrahlung nach einer Abschattungsperiode kann es dazu kommen, dass das in den Kollektoren enthaltene Wasser die Dampftrommel flutet. Dies würde im ungünstigen Fall dazu führen, dass eine große Wassermenge zusätzlich zum Dampf über die Dampfleitung abgeführt, und der Abscheider unter Umständen geflutet wird. Um den daraus drohenden Eintrag von Wasser in die Dampfleitung zu vermeiden und immer ein gewisses Dampfpolster und damit einen messbaren Füllstand für die Regelung in der Trommel zu haben, wird ein separater Überlauf angeordnet. Mit Hilfe eines Kondensatableiters ist gewährleistet, dass an dieser Stelle nur Wasser, aber kein Dampf aus der Trommel gelangen kann. Das abfließende Wasser wird der Kondensatrückleitung zugeführt. Während des Anfahrvorgangs dient der Überlauf dazu, die Volumenausdehnung des Wassers bei vollständig gefülltem System zu kompensieren. Das entstehende Dampfpolster in der Trommel bewirkt, dass die Dampfleitung über den Abscheider und Kondensatableiter entleert wird, bevor es zu einer Dampfabgabe in die Dampfschiene kommt. Transienten in der Einstrahlung mit entsprechendem Austrag von Wasser vom Kollektor in die Dampftrommel führen dabei nicht automatisch zu einem Eintrag in die Dampfleitung, da ausreichend Puffervolumen und der Abfluss über den Überlauf vorhanden sind. Die Gefahr der Abscheiderüberflutung und Einbringung von Wasser in die Dampfschiene wird dadurch gemindert. Der Abscheider ist so auszulegen, dass er kleine Wassermengen im regulären Betrieb (mit Dampfentnahme) abscheiden kann. Große Wassermengen während des Anfahrens oder bei Transienten sollten mit diesem Anlagenkonzept nicht auf den Abscheider gelangen, sondern mittels des Überlaufs abgeführt werden.

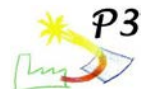

Eine Zusammenführung des Überlaufs mit der Dampfleitung zur Einsparung einer Rohrleitung ist nicht möglich, da der Kondensatableiter an der Dampftrommel eine treibende Druckdifferenz benötigt, die dann nicht gegeben wäre. Außerdem wäre die zuvor beschriebene Aufgabe der Entwässerung der Dampfleitung so nicht zu erfüllen. Für die vorliegende Anlage wird ein Rohrinnendurchmesser von 12 mm vorgeschlagen, um eine sichere Abführung des überschüssigen Wassers zu gewährleisten.

#### **Wassernachführung**

Über die Speisepumpe wird der Dampftrommel kontinuierlich Wasser nachgeführt, um die entnommene Dampfmenge zu kompensieren. Das Volumen der Dampftrommel mit der entsprechenden Pufferwirkung erlaubt, es zusammen mit dem hohen Umwälzmassenstrom, dass die Regelung der Wassernachführung konservativ ausgelegt werden kann. Von der bestehenden Kesselanlage kann Speisewasser mit 102 °C entweder bei 2 oder 16 bar Druck bezogen werden. Bei 2 bar Druck ist eine Speisewasserpumpe erforderlich, die das Wasser in die Dampftrommel pumpt. Bei 16 bar würde nur ein Regelventil benötigt, dass den Massenstrom entsprechend drosselt. Um bei Funktionsstörungen des Regelventils (z.B. Festsetzen) die Solaranlage nicht mit dem hohen Druck zu beaufschlagen, sollte dann ein Druckminderer vorgesehen werden, der die 16 bar auf den maximal zulässigen Druck in der Solaranlage reduziert. Für die zu projektierende Anlage wird jedoch die Lösung mit Speisewasserpumpe aus folgenden Gründen vorgeschlagen:

- Die Kosten für die sehr lange Speisewasserzuleitung vom Kesseln zur Solaranlage sinken deutlich, wenn diese nur auf 2 bar anstatt auf 16 bar auszulegen ist.
- Einsparung der Kosten für den Druckminderer
- Bessere Übereinstimmung mit einer späteren, hochskalierten Anlage

Um ein zurückfließen von Wasser in die Speisewasserleitung bei stehender Pumpe zu vermeiden, ist ein entsprechendes Rückschlagventil vorzusehen. Wegen der im Verhältnis hohen Temperatur des Wassers (102 °C bei 2 bar abs) ist die Gefahr der Kavitation auf der Saugseite der Pumpe zu beachten (Sättigungstemperatur bei 2 bar abs beträgt 120 °C). Um den Druck vor der Pumpe möglichst hoch zu halten ist folgendes zu beachten:

- Speisewasserpumpe möglichst tief anordnen, z.B. auf Höhe des Kessels
- Druckverlust in der Zuleitung auf maximal 0.2 bar begrenzen (Sättigungstemp 107 °C)

Günstig für die Kavitationsneigung wirken sich die Wärmeverluste in der langen Zuleitung aus, die zu einer Temperaturabsenkung um mehrere Grad führen können. Je nach endgültiger Länge der Leitung ist die Auslegung auf den Massenstrom von 0.02 kg/s durchzuführen. Für eine 100 m Leitung (bei einer Rohrrauhigkeit von 0.1 mm) könnte ein Durchmesser von 10 bis 12 mm verwendet werden. Die Verwendung einer Edelstahlleitung mit einer Rauhigkeit von 0.01 mm reduziert die Druckverluste etwa auf die Hälfte. Bei der Auslegung ist zu berücksichtigen, dass Umlenkungen und Armaturen weitere Beiträge zum Druckverlust liefern.

#### **Abschlämmleitung**

Nach längerem Stillstand der Anlage kann durch chemische Reaktionen die Wasserqualität im Solarkreislauf nicht mehr den Anforderungen der Dampfschiene genügen. In diesem Fall ist vor Aufnahme des Solarbetriebs eine Abschlämmung und ggf. Neubefüllung des Systems mit frischem Speisewasser erforderlich. Zu diesem Zweck ist an der Dampftrommel eine Abschlämmleitung angebracht.

#### **Absperr- und Sicherheitsventile**

Ein Sicherheitsventil an der Dampftrommel verhindert einen unzulässigen Druckanstieg im Solarkreis, falls die übrigen Regeleinrichtungen versagen sollten. Die gesamte Solaranlage ist durch drei Absperrarmaturen von der existierenden Dampfanlage abzutrennen. Ob diese

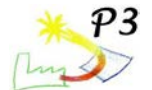

Armaturen händisch oder von einer Leitwarte motorisch angetrieben werden, ist noch festzulegen.

#### **Frostschutzbetrieb**

Zur Aufrechterhaltung einer Mindesttemperatur wird frisches Speisewasser mit einer Temperatur von 102°C in die Dampftrommel geführt. Eine Temperaturregelung sorgt dafür, dass die Temperatur in der Trommel auf dem gewünschten Wert gehalten wird. Das warme Wasser wird zunächst durch die Solaranlage geführt. Überschüssiges Wasser wird über den Überlauf aus der Trommel in den Kondensatableiter abgeführt. Die Rezirkulationspumpe ist auch während des Frostschutzbetriebs auf geringerem Volumenstrom in Betrieb, um die mittlere Kollektortemperatur und damit die Verluste abzusenken. Das Rückschlagventil an der Trommel sorgt dafür, dass das zugeführte Speisewasser nicht den kurzen Weg unter Umgehung des Solarfeldes in die Trommel nimmt.

#### **Entlüftungs- und Drainageventile**

Beim Stilllegen der Anlage muss dies vollständig von Wasser entleert werden. Hierzu sind an den tiefsten Punkten Ablassventile vorzusehen. Bei 6 parallelen Kollektoren sollten diese in jeder der fünf Verbindungsleitungen angeordnet sein. Beim Wiederanfahren muss der Luftinhalt der Anlage entfernt werden. Hierzu können entweder Entlüftungsventile an jedem Kollektor angebracht werden oder eine Entlüftung über die Dampftrommel vorgesehen werden. Bei letzterer wird die Anlage bei großer Dampfleistung betrieben und der entstehende Dampf solange verworfen, bis die Luft aus dem System entfernt ist. An der Dampftrommel ist für beide Varianten ein Entlüftungsventil vorzusehen.

#### **Dampftrommel**

Für die Funktion der Dampftrommel sind folgende Aspekte bei der Gestaltung zu berücksichtigen:

- Dampfentnahme an höchster Stelle der Trommel
- Überlauf horizontal bei ca. 2/3 der Dampftrommelhöhe
- Abschlämmleitung an tiefstem Punkt der Trommel
- Rezirkulationsentnahme nicht ganz am Boden, um Absetzungen nicht mit einzuziehen.
- Entlüftungsventil vor Rückschlagventil

Die Größe der Trommel ist so zu wählen, dass der Füllstand im Betrieb innerhalb des zulässigen Bereichs gehalten und sowohl Überläufe als auch Austrocknungszustände nur die Ausnahme darstellen. Ist die Trommel in der Lage, zusätzlich zum Betriebsfüllstand die im Feld enthaltene Wassermenge aufzunehmen, kann ein Überlauf mit großer Sicherheit ausgeschlossen werden. Das Solarfeld besitzt ein Fluidvolumen von ca. 165l. Eine Dampftrommel der Größe 200 l erscheint vor diesem Wert als konservative Auslegung. Werden nur diejenigen Fluidvolumina gezählt, die bei einer starken Verdampfung ausgetrieben werden, kommt man auf ca. 132 l. Die Zahl ist mit hohen Unsicherheiten behaftet, da sich in den kurzen Rohrleitungsabschnitten nur bedingt stabile Strömungsverhältnisse ausbilden, auf die bekannte Dampfgehaltskorrelationen anwendbar sind. Eine Dampftrommel mit einem Puffervolumen von unter 100 l wird für eine erste Demonstrationsanlage nicht empfohlen. Ein sinnvolles Vorgehen wäre, eine große Trommel (ca. 200 l) zu installieren, die später zur Volumenreduktion mit Füllkörpern beschickt werden kann, um eine kleineres Volumen zu simulieren. Eine solche Trommel könnte in liegender Ausführung mit einem Deckel realisiert werden, über den ein Füllkörper in die Trommel eingeschoben werden kann. Dabei ist darauf zu achten, dass die Anschlüsse auf einer Seite der Trommel konzentriert werden, um keine Beeinträchtigung durch den eingefügten Füllkörper zu schaffen.

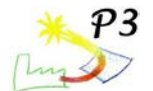

#### **Flexible Rohrverbindungen**

Gegenüber einem einphasig betriebenen Kollektorfeld ist bei der Direktverdampfung darauf zu achten, dass Wasser in den flexiblen Rohrverbindern nach oben transportiert werden kann. Um Wasser vom Dampf mitreißen zu lassen, ist eine ausreichend hohe Dampfgeschwindigkeit erforderlich. In Tabelle 3.5 sind die zu erwartenden Dampfgeschwindigkeiten berechnet.

Um DLR Erfahrungswerten bezüglich Dampfgeschwindigkeiten gerecht zu werden, müssten die Durchmesser der flexiblen Verbindungen auf ca. 20 mm reduziert werden. Ohne diese Maßnahme besteht die Gefahr, dass ein kontinuierlicher Aufwärtstransport von Wasser nicht sicher gegeben ist. Im Teillastbereich kann es zu einer Wasseransammlung in den Verbindungsleitungen kommen, die erst nach einem entsprechenden Druckaufbau stromaufwärts überwunden werden kann. Dies birgt die Gefahr von instabilen Strömungsverhältnissen, die sich durch Druckschwankungen im System und insbesondere an der Speise- und Rezirkulationspumpe bemerkbar machen können. Alternativ zur Reduktion der Durchmesser können die Verbindungsleitungen auch weitgehend horizontal angeordnet werden, was die gesamte Problematik der Wasseransammlung von vorn herein mindert.

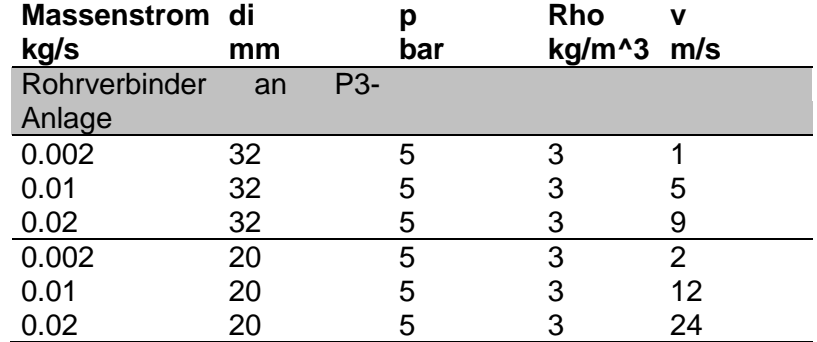

**Tabelle 5: Dampfgeschwindigkeiten in senkrechten Rohrverbindern**

#### **Aufstellung der Sensoren und Aktuatoren**

Eine Auflistung der empfohlenen Sensorik ist Tabelle 3.6 zu entnehmen. Hierbei wurde unterschieden in diejenigen Sensoren, die unmittelbar für die Anlagenregelung erforderlich sind und diejenigen, die dazu dienen, jederzeit einen Überblick über den aktuellen Anlagenzustand zu haben. Die erforderlichen Aktuatoren finden sich in Tabelle 3.7. Für den Betriebsbereich der meisten Messgeräte wird ein Druck von 8 bar angesetzt, der sich aus 5 bar Dampftrommeldruck zuzüglich 1.5 bar Druckverlust im Feld zuzüglich 1.5 bar Reserve zusammensetzt. Gleiches gilt für die Betriebstemperatur.

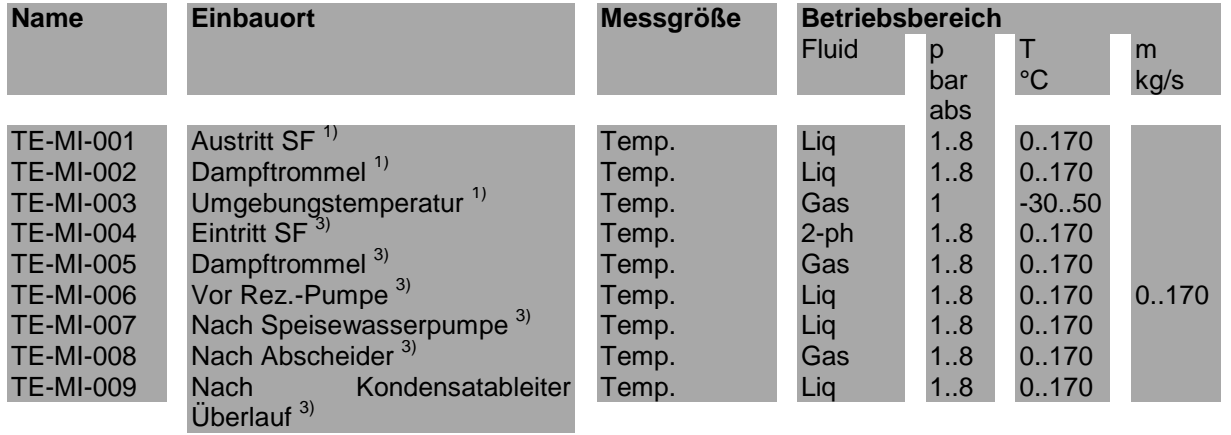

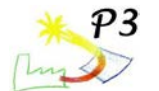

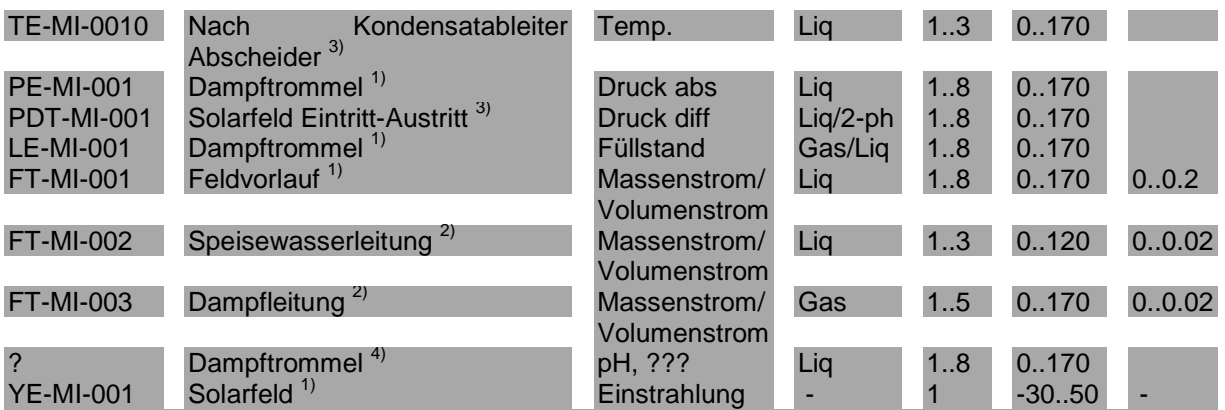

1) Für Regelung der Anlage unbedingt erforderlich

2) Erforderlich, wenn Vorsteuerung für Speisewasserregelung realisiert werden soll (empfohlen)

3) Für Anlagenüberwachung und Fehlersuche empfohlene Sensoren, keine Rückkopplung mit **Regelung** 

4) falls Wasserzustandsüberwachung erforderlich ist

#### **Tabelle 3.6: Auflistung der betriebsnotwendigen Sensorik**

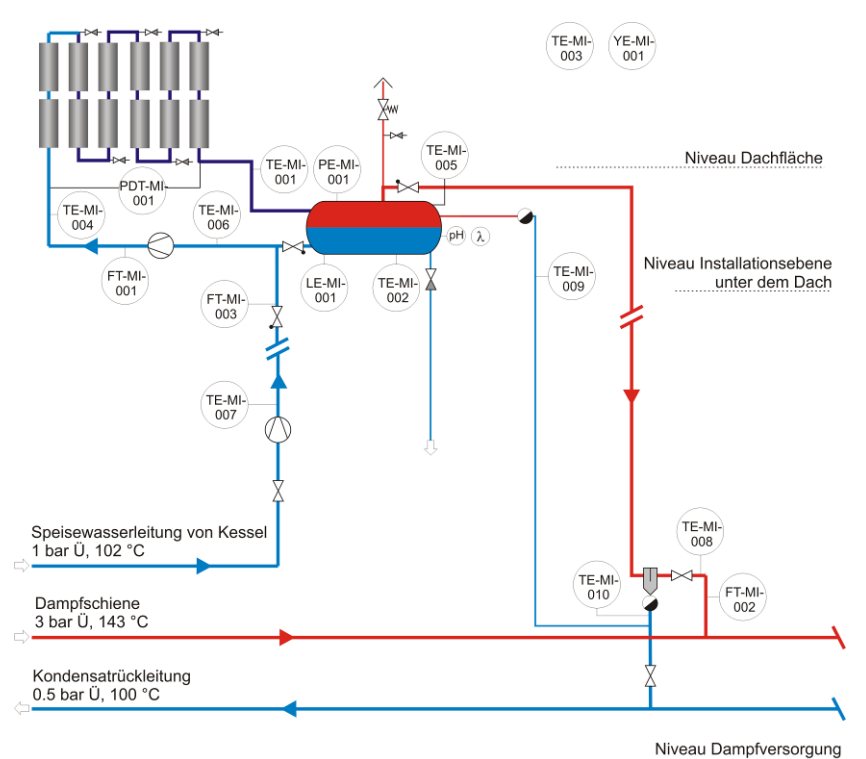

**Abbildung 3.10: Schema zum Einbauort der Sensorik**

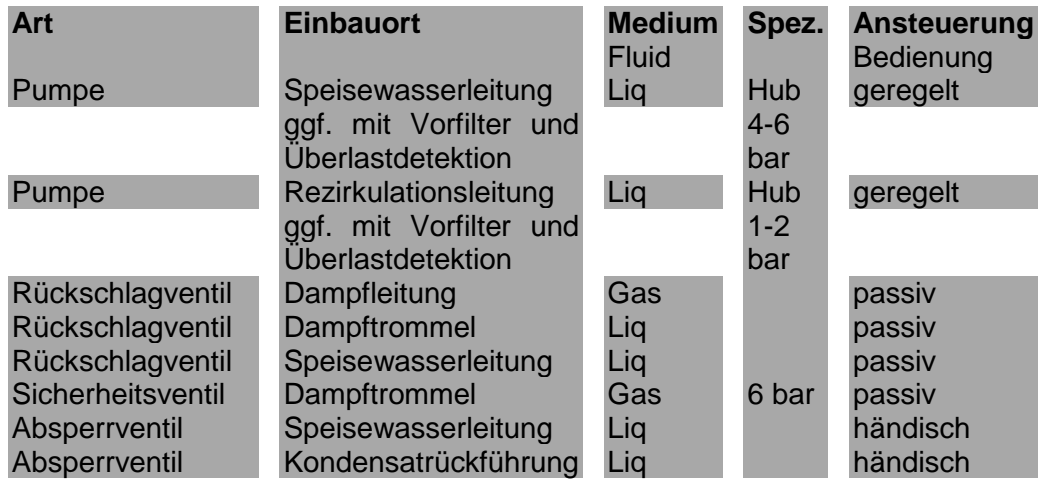

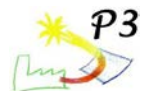

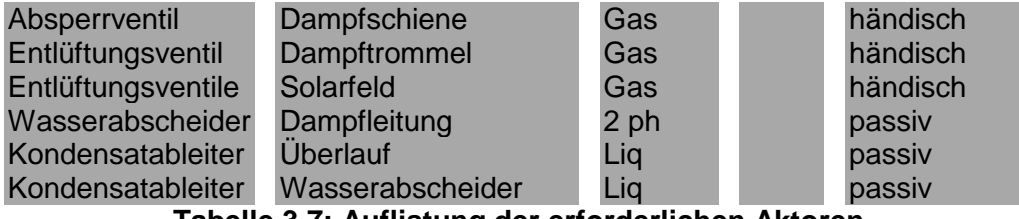

**Tabelle 3.7: Auflistung der erforderlichen Aktoren**

## **3.7 Regelungstechnisches Anlagenkonzept**

Bei der Erstellung des Anlagenkonzepts wurde darauf geachtet, die Regelungstechnik möglichst einfach zu gestalten. Dies konnte durch passive Elemente wie z.B. Rückschlagventile erreicht werden, die ohne zusätzlichen Regelkreis die Dampfentnahme aus dem Solarfeld regeln. Durch den Überlauf in Verbindung mit dem Kondensatableiter konnte auf eine geregelte Notentwässerung verzichtet werden. Beide Lösungen erhöhen die Sicherheit des Systems, verringern die Komplexität und senken die Kosten. Als Regelaufgaben verbleiben lediglich die Kollektorfokussierung, die Speisewassernachführung und die Rezirkulation. Alle drei Kreise werden nun näher erläutert.

#### **Kollektorfokussierung**

Da alle sechs Kollektoren über einen Seilzug verbunden sind, wird nur ein einziges Steuersignal für die Fokussiereinheit benötigt. Dieses beinhaltet entweder den Wert 1 für fokussieren oder den Wert 0 für defokussieren. Die Fokussierung kann erfolgen, wenn folgende Bedingungen erfüllt sind:

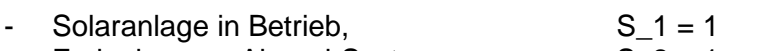

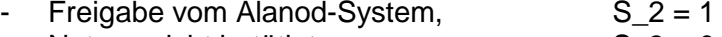

- Notaus nicht betätigt  $S_3 = 0$ 
	- Rezirkulationspumpe in Betrieb  $S_4 = 1$
- Druck in Trommel unter Maximaldruck  $p < p_{max}$
- - Minimalfüllstand vorhanden  $l > l_{min}$ <br>Maximaltemperatur nicht überschritten  $T < T$  max Maximaltemperatur nicht überschritten

Sind alle genannten Bedingungen erfüllt, wird das Fokussieren über eine Rampe ausgelöst. Erlischt eine Bedingung, muss defokussiert werden, wobei für die Defokussierung eine schnellere Rampe anzusetzen ist als für die Fokussierung. Abbildung 3.11 zeigt das Schema der Kollektorregelung.

Ist das Kollektorfeld im Normalbetrieb immer fokussiert, um eine maximale Leistungsausbeute zu erhalten, muss es bei Störungen automatisch aus dem Fokus gefahren werden. Eine solche Störung ist angezeigt durch einen Anstieg der Fluidaustrittstemperatur über die Sättigungstemperatur (zu geringer Massenstrom im System) oder durch einen Anstieg des Drucks in der Dampftrommel (Probleme bei der Dampfeinleitung in die Dampfschiene). In beiden Fällen wird das Feld defokussiert. In der ersten Versuchsphase ist von einer automatischen Refokussierung bei Wegfall der Grenzwertüberschreitung abzusehen, da das verursachende Problem ggf. nicht behoben ist. Nach einiger Erfahrung mit der Anlage kann die Refokussierungs-Bedingung überprüft werden, um zu einer automatischen Wiederaufnahme des Betriebs zu kommen. Eine Überschreitung des zulässigen Drucks in der Dampftrommel deutet auf einen Defekt in der Dampfabführung hin. Die Freigabe zur Fokussierung sollte in diesem Fall erst nach Inspektion der Anlage manuell erfolgen. Eine Temperaturüberschreitung kann mit einem kurzfristigen Strömungsphänomen zusammenhängen, so dass nicht zwangsläufig manuell reaktiviert werden muss.

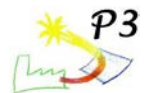

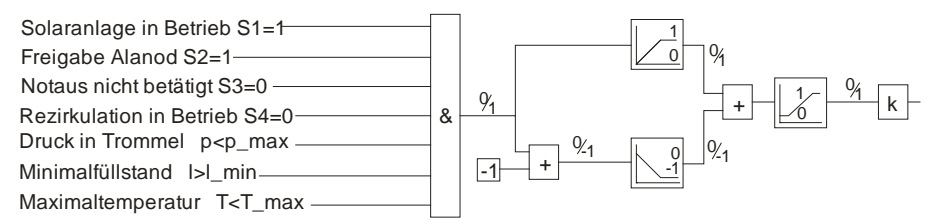

# **Abbildung 3.11: Regelschema für Kollektorfokussierung**

#### **Speisewasserregelung**

Die Speisewasserregelung hat die Aufgabe, der Dampftrommel Wasser nachzuführen, sodass diese in einem zulässigen Betriebsbereich verbleibt. Zulässige Betriebsbereiche sind dabei:

- Normalbetrieb mit Füllstand zwischen unterem und oberen Grenzwert
- Frostschutzbetrieb mit vollständig gefülltem Solarfeld und Trommel
- Stillstandsbetrieb mit sich durch Abkühlung füllender Trommel

Für den Normalbetrieb ist die entzogene Dampfmenge als Wasser der Trommel nachzuführen. Regelgröße ist hierbei der Füllstand in der Dampftrommel. Optional kann das gemessene Dampfmassenstromsignal als Vorsteuerung aufgeschaltet werden, sodass die Regelung nur die Zeitverzögerungen und kapazitiven Effekte auszugleichen hat.

Für den Frostschutzbetrieb muss mit dem Speisewasser soviel Wärme nachgeführt werden, dass ein Einfrieren der Anlage ausgeschlossen ist. Regelgröße ist hierbei die Temperatur in der Dampftrommel. Zur Verbesserung der Regelung kann eine auf der Temperaturdifferenz basierende Vorsteuerung ergänzt werden.

Sinkt der Druck im Solarkreis durch Kondensation von Dampf unter den minimal erforderlichen Druck wird mit Hilfe der Speisewasserpumpe Wasser in das System nachgeschoben. Hierfür kann ein Zweipunktregler für den Druck in der Trommel eingesetzt werden. Das Regelschema mit den drei Komponenten ist in Abbildung 3.12 zu sehen.

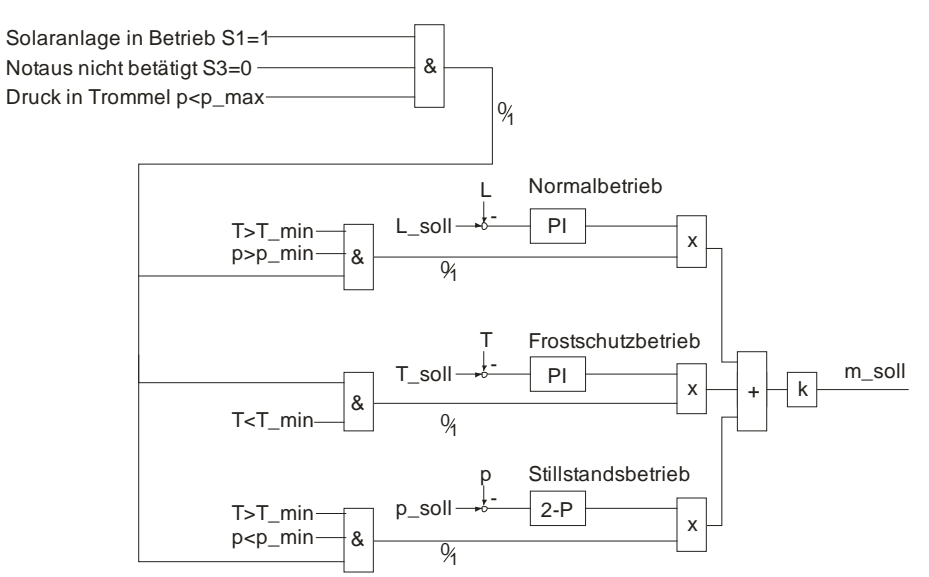

**Abbildung 3.12: Regelschema für Speisewasserzuführung**

### **Rezirkulationsregelung**

Die Rezirkulationspumpe muss arbeiten im

- Normalbetrieb und

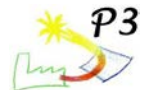

#### **Frostschutzbetrieb**

Dabei ist jeweils von einem konstanten Massenstrom auszugehen, der aber für beide Betriebspunkte abweichen kann. Für den stationären Betrieb ergeben sich mit einem Rezirkulationsstrom von 0.14 kg/s maximale Dampfgehalte von unter 15%. Abbildung 3.13 zeigt das zugehörige Regelschema. Das durch den Sollwert für die Rezirkulation hervorgerufene Betriebssignal der Rezirkulationspumpe dient als Voraussetzung für die Fokussierung der Kollektoren.

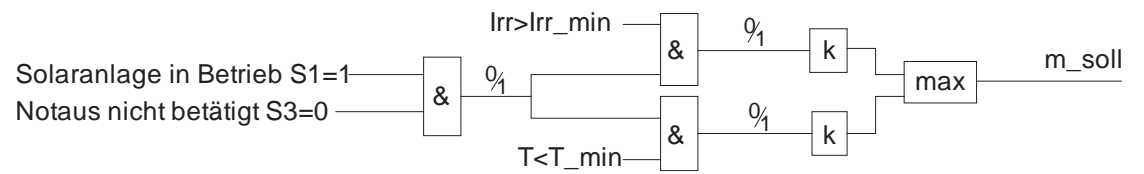

**Abbildung 3.13: Regelschema für Rezirkulationsregelung**

#### **Sequentielle Abfolge beim Anfahren**

Für das Anfahren aus dem kalten Zustand wird angenommen, dass die Anlage komplett mit kaltem Wasser gefüllt ist.

- 1. Einstrahlungssensor zeigt Einstrahlung an und triggert die Aufnahme der Rezirkulation mit konstantem Volumenstrom
- 2. Die Speisewasserregelung befindet sich in Stillstandsmodus, da der Druck noch gering ist.
- 3. Mit Aufnahme der Rezirkulation werden langsam die Kollektoren in den Fokus gefahren.
- 4. Die Temperatur im Feld steigt an, die Dichte des Wassers verringert sich. Überschüssiges Wasser wird über den Überlauf in die Kondensatrückleitung abgeführt. Der Druck im System verharrt durch die Abführung bei ca. 0.5 bar Überdruck.
- 5. Erste Dampfbildung setzt ein und der Füllstand in der Trommel geht zurück. Das Wasser aus der Leitung zum Rückschlagventil fließt zurück in die Trommel. Sinkt der Füllstand unter den Überlauf ab, wird kein Wasser mehr entnommen und der Druck im System steigt an.<br>6. Mit Überschreiten
- Überschreiten des Minimaldrucks in der Trommel, schaltet die Speisewasserregelung in den Normalbetrieb um und regelt den Füllstand.
- 7. Bei Überschreiten des Dampfschienendrucks öffnet das Rückschlagventil und entlässt Dampf in die Dampfschiene.

Damit ist der reguläre Betriebszustand erreicht.

#### **Verhalten der Anlage bei Rückgang der Einstrahlung**

Geht die Einstrahlung ausgehend vom Normalbetrieb zurück, laufen folgende Prozesse ab:

- 1. Die Dampfproduktion fällt mit der Einstrahlung ab. Solange noch genügend Dampf produziert wird, bleibt der Druck im System konstant und es wird Dampf an die Dampfschiene abgegeben.
- 2. Übersteigen die Wärmeverluste den Energieeintrag, wird kein Dampf mehr produziert und es kommt zu einer langsamen Absenkung des Drucks im System. Es wird kein Dampf an die Dampfschiene abgeführt. Der Füllstand wird über die Speisewasserregelung geregelt.
- 3. Durch den Umwälzmassenstrom füllen sich die Kollektoren mit Wasser, der Füllstand in der Trommel wird auf niedrigem Niveau (Sollwert der Speisewasserregelung) gehalten, um das spätere Austreiben des Wassers

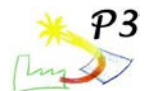

aufnehmen zu können. Die Anlage verharrt im Bereitschaftszustand. Bei Wiederanstieg der Einstrahlung läuft der gleiche Prozess wie beim Anfahren ab.

4. Durch Kondensation im System sinkt der Druck weiter ab. Um einen Unterdruck und damit Eintrag von Luft ins System sicher zu verhindern, schaltet bei<br>Unterschreiten des Minimaldrucks die Speisewasserregelung in den Unterschreiten des Minimaldrucks die Speisewasserregelung in den Stillstandsbetrieb und stabilisiert den Druck. Im Extremfall wird der Solarkreis nach einiger Zeit komplett mit Wasser gefüllt. Volumenschwund durch die nachfolgende Abkühlung wird durch frisches Speisewasser kompensiert.

## **3.8 Relevanz der europäischen Druckgeräterichtlinie**

Die Richtlinie 97/23/EG des Europäischen Parlaments und des Rates vom 29. Mai 1997 zur Angleichung der Rechtsvorschriften der Mitgliedstaaten über Druckgeräte, in Deutschland und der Schweiz als "Druckgeräterichtlinie" bezeichnet, legt die Anforderungen fest für das Inverkehrbringen von Druckgeräten innerhalb des Europäischen Wirtschaftsraumes (EWR). Sie ist eine von vielen europäischen Harmonisierungsrichtlinien nach Art. 95 des EG-Vertrages für den freien Warenverkehr. Die Druckgeräterichtlinie ist, wie alle europäischen Richtlinien, an die Mitgliedsstaaten gerichtet und sie muss daher von den einzelnen Mitgliedstaaten in nationales Recht umgesetzt werden. In Deutschland erfolgte dies durch das Geräte- und Produktsicherheitsgesetz (GPSG) und die darauf basierende Druckgeräteverordnung (14. GPSGV). Als Druckgeräte im Sinne dieser Richtlinie gelten

- Behälter (unbefeuerte Druckbehälter),
- Dampfkessel,
- Rohrleitungen,
- Ausrüstungsteile mit Sicherheitsfunktion und
- druckhaltende Ausrüstungsteile

mit einem inneren Druck von mehr als 0,5 bar.

Zur Erfüllung der Mindestanforderungen kann der Hersteller eine harmonisierte Norm (z. B. Normenreihe EN 13445 für unbefeuerte Druckbehälter, Normenreihe EN 13480 für industrielle Rohrleitungen, Normenreihe EN 12952 für Wasserrohrkessel, Normenreihe EN 12953 für Großwasserraumkessel ) anwenden und kann dann davon ausgehen (Vermutungswirkung), dass er die grundlegenden Sicherheits- und Gesundheitsanforderungen erfüllt. Er kann aber auch andere Spezifikationen anwenden, wenn er nachweist, dass er damit ebenfalls die grundlegenden Sicherheits- und Gesundheitsanforderungen erfüllt z. B. AD-2000 Merkblätter, CODAP, ASME Boiler and Pressure Vessel Code.

Die Druckgeräterichtlinie legt nur die Anforderungen für das Inverkehrbringen (Beschaffungsvorschriften) von Druckgeräten fest. Die Betriebsvorschriften für den Betreiber von druckführenden Anlagen (überwachungsbedürftige Anlagen) sind in der Betriebssicherheitsverordnung geregelt.

Eine Überprüfung der Richtlinie hat ergeben, dass diese für das Kollektorfeld Gültigkeit besitzt, da es sich um ein druckführendes System mit mehr als 0.5 bar Druck handelt und keine der Ausnahmeregelungen für dieses System greift.

# **3.9 Zusammenfassung der Vorschläge aus AP3**

Im Folgenden sind die wichtigsten Vorschläge aus AP3 zusammengefasst. Punkte bei denen Abstimmungsbedarf mit den Partnern bestand, sind mit \*\* markiert.

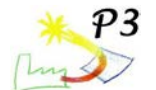

#### **Wetterdaten und Ertragsanalyse**

- Um den realistischen Bereich der Wetterdaten abzubilden, werden sowohl die Daten von Region 6 als auch Region 7 ausgewertet, wobei Inkonsistenzen bei Region 6 gefunden wurden.
- An etwa 1800 h im Jahr ist mit Temperaturen unter 2 °C zu rechnen
- Bei sehr guten Wetterbedingungen kann eine Solarfeldleistung von ca. 45 kW erzielt werden

#### **Kollektorfeldaufstellung**

- Die Ausrichtung des Kollektorfeldes auf dem Dach beeinflusst den Jahresertrag erheblich. Zu bevorzugen ist eine Ausrichtung der Kollektoren in Firstrichtung, was einer West-Abweichung der Flächennormalen von 63° gegenüber der Südrichtung bedeuten würde.
- Die in symmetrisch zur Dachfläche in Frage kommenden Aufstellungen 63° West und 27° Ost (Abweichung der Flächennormalen gegenüber Südrichtung) zeigen grundsätzlich unterschiedliche Eigenschaften
- 63° West: hoher Jahresertrag und gute Einfallswinkel im Sommer und in der Übergangszeit
- 27° Ost: Geringer Jahresertrag, dafür aber bessere Einfallswinkel an Wintermorgen
- Insgesamt wird eine 63° Ost-Ausrichtung gewählt, um den höchsten Jahresertrag zu generieren.

#### **Wärmebedarfsanalyse**

Durch die Einspeisung in die Dampfschiene sind zu jedem Zeitpunkt genügend Abnehmer für den solar erzeugten Dampf vorhanden, sodass die Anlage immer bei maximaler Leistung gefahren werden kann.

#### **Frostschutz**

- Eine Beheizungsoption erscheint für die Direktverdampfungsanlage als sinnvollste Variante. Die benötigte Heizleistung ist in den Wintermonaten recht hoch, so dass ein Betrieb der Anlage nur an wenigen Tagen möglich erscheint.
- Um die Funktionsfähigkeit eines Frostschutzes, der auch bei Anlagen in südlichen Ländern generell erforderlich ist, zu demonstrieren, sollte die Anlage dennoch im Winter betrieben werden.

#### **Anlagenkonzept**

- Dampftrommel wird auf einer Ebene unter dem Hallendach angeordnet, um Wärmeverluste zu verringern\*\*.
- Druck und Temperatur des Kesselwassers sind noch festzulegen\*\*.
- Die Frostschutz-Beheizung mit maximal 2.1 kW erfolgt direkt mit Kesselspeisewasser
- Der Bedarf einer Wassergualitätsüberwachung ist noch festzulegen. Ggf. festlegen. welche Aktionen bei Grenzwertüberschreitung erfolgen\*\*.
- Nach Festlegung der Anlage müssen Armaturen und Sensoren spezifiziert werden. \*\*
- Festlegung Rohrdurchmesser für Verbindungsrohre und Fallrohre. \*\*
- Umgestaltung der flexiblen Rohrverbinder empfohlen\*\*

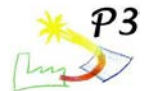

# **3.10 Hochskalierung**

### **Allgemeine Aufstell-Randbedingungen**

In verschiedenen Industriezweigen wird Prozessdampf auf unterschiedlichen Druckniveaus benötigt. Wie mit der in diesem Projekt aufgebauten Anlage gezeigt werden soll, kann ein Teil dieses Dampfes durch solarthermische Anlagen bereitgestellt werden. Falls keine freien Flächen um Industriehallen vorhanden sind, können solarthermische Anlagen auf Dächern installiert werden. Dabei müssen aber folgende Randbedingungen erfüllt werden:

- Die Dachfläche ist maximal leicht abgeschrägt und ausreichend groß für eine wirtschaftlich rentable Anlage.
- Die Dachfläche lässt eine sinnvolle Ausrichtung des Kollektors zu
- Die Orte der Produktion und der Nutzung des Dampfes dürfen nicht zu weit voneinander entfernt sein. Ein Transport des Dampfes über eine große Distanz ist wegen den Wärmeverlusten nicht sinnvoll.
- Die Teilabschattung durch unterschiedliche Dachhöhen, benachbarte Gebäude, Türme und sonstige Hindernisse bleibt in einem akzeptablen Rahmen.
- Die höchstzulässige Dachlast des Gebäudes wird durch das Kollektorfeld nicht überschritten.
- Sicherheitsausgänge werden durch die Kollektoren nicht abgedeckt.
- Fenster, Lüftungsschlitze und Schornsteine sind so angeordnet, dass in den Zwischenräumen Kollektorreihen aufgebaut werden können, oder diese überbaut werden können

Betrachtet man die oben genannten Kriterien, erscheint es sinnvoll, die Installation eines Kollektorfeldes schon während der Planungsphase einer Industriehalle mit einzubeziehen. Eine nachträgliche Anpassung eines Daches erscheint aufwändig.

Abbildung 3.14 zeigt ein Hallendach in Deutschland mit den Abmessungen 66 m x 100 m. Die Problematik der Abschattung durch den Schornstein wird auf dem Bild sehr gut deutlich. Ebenso wäre eine Nutzung des tiefer gelegenen Daches nördlich der Halle durch die Abschattungen in Frage gestellt. Kleine Hindernisse, wie z. B. Lüftungssysteme sind sehr gut auf dem Bild erkennbar. Dieses Hallendach ist mit den Abmessungen 66 m x 100 m sehr groß. Vereinzelt findet man in Deutschland noch größere Hallen bei z. B. bei Firmen wie Daimler, MAN oder MTU. In der Papierindustrie beispielsweise, in der besonders viel Prozessdampf benötigt wird, gibt es in Deutschland Hallen mit einer Grundfläche von 20m x 30m bis 80m x 120m. Die Wirtschaftlichkeit eines Kollektorfeldes auf einer kleinen Halle von 20m x 30m müsste gegebenenfalls untersucht werden.

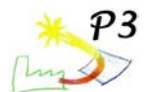

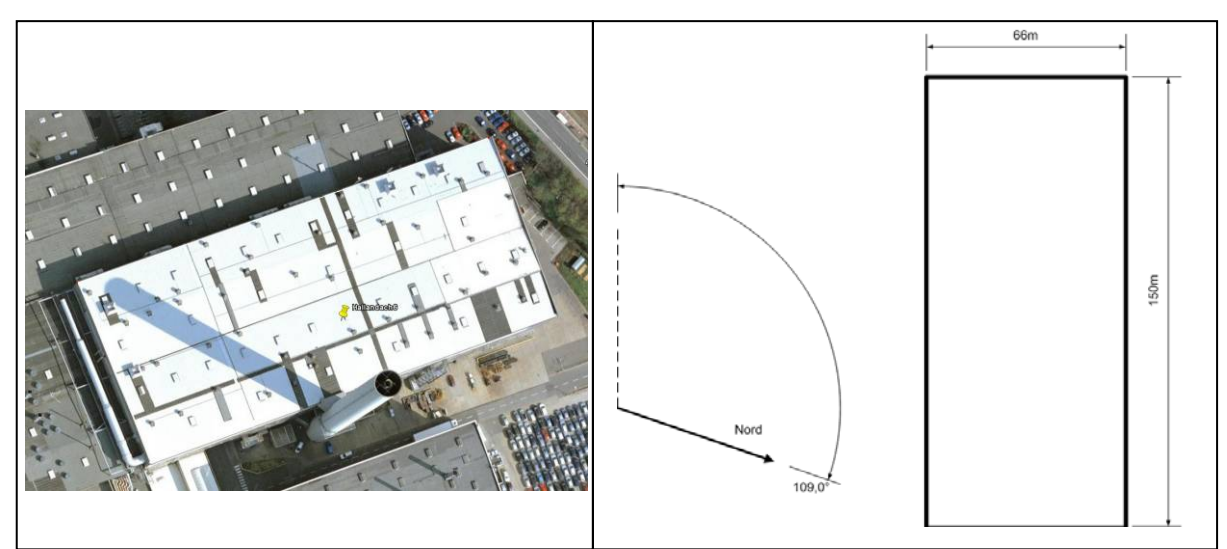

**Abbildung 3.14: Großes Hallendach in Deutschland (Quelle: GoogleEarth)**

### **Druckverluste in Abhängigkeit der Stranglänge**

In der Konstellation des P3-Projektes sind 6x2 Kollektormodule in Serie geschaltet. Sollen später größere Anlagen gebaut werden, ist es sinnvoll, zu untersuchen, welche Strang-Längen überhaupt realisierbar sind, bzw. ab welcher Länge eine Aufteilung in zwei Stränge notwendig wird.

In Abbildung 15 ist ein Modelle eines Kollektorstrangs mit n Kollektorpaaren schematisch dargestellt. Die Eintrittsbedingungen (Index 0) sind links, bzw. die Austrittsbedingungen sind rechts dargestellt (Index n). Je nach DNI, Einfallswinkel und Außentemperatur  $(T_a)$  verändern sich die mittlere Temperatur,  $T_m$ , und der Wirkungsgrad,  $\Box$ , eines Kollektors.  $\Box$ 

Jeweils 2 Kollektoren sind an einer Fokusiervorrichtung angebracht. Zwischen zwei Fokusiervorrichtungen sind flexible Zwischenstücke notwendig, da die Kollektoren unabhängig voneinander verdreht werden können. (Im Fall der P3-Anlage sind die Kollektoren ohnehin in 6 Reihen angeordnet wodurch Zwischenstücke gebraucht werden).

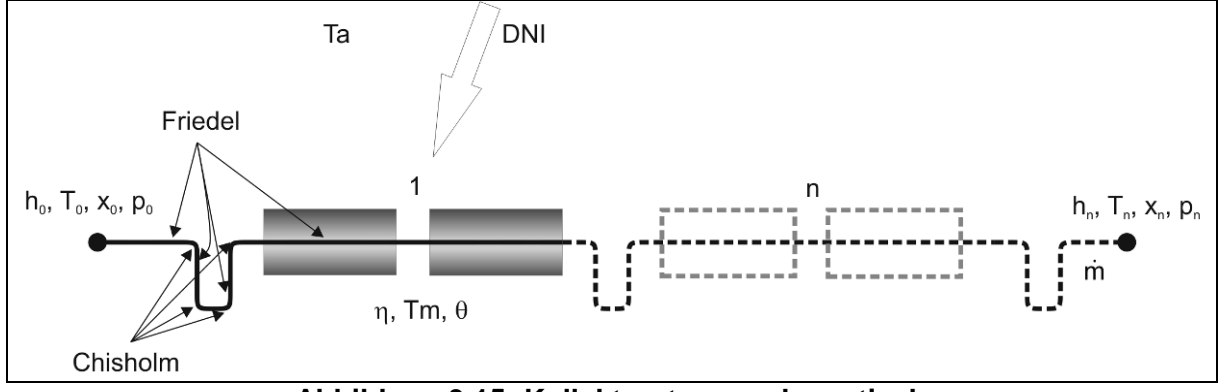

**Abbildung 3.15: Kollektorstrang schematisch**

Um Druckverluste zu berechnen, eignen sich Druckverlustkorrelationen für zwei Phasen nach Friedel [1] und Chisholm [2]. Die Druckverlustkorrelation nach Chisholm liefert eine Druckdifferenz für 90 °-Winkel an Rohrstücken. Die Korrelation nach Friedel liefert eine längenbezogene Druckdifferenz an geraden Rohrstücken. Für die folgende Druckverlustberechnung wird angenommen, dass die flexiblen Umlenkrohre vor, nach dem Kollektorstrang und zwischen den Kollektorpaaren installiert sind. Außerdem wird angenommen, dass sich ihr Druckverlustverhalten wie in Abbildung 3.15 durch eine Kombination aus geraden Rohrstücken und 90 °-Winkel darstellen lässt.

Das Modell des Kollektorstranges mit n Kollektorpaaren wird nun in ein vereinfachtes Modell eines Kollektorkreislaufes zur Dampferzeugung eingebunden, siehe Abbildung 3.16. Das

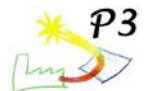

Wasser-Dampf-Gemisch das aus dem Kollektor austritt, Index n, wird in der Dampftrommel in Wasser und Dampf getrennt. Aus der Dampftrommel wird Sattdampf dem Verbraucher zugeführt, Index d. Das abgeschiedene Wasser vermischt sich mit dem Speisewasser, Index s. Dieses Gemisch wird durch die Rezirkulationspumpe wieder dem Kollektor zugeführt, Index z. Für das stationäre Simulationsmodell dieses Kreislaufes werden nun folgende Annahmen getroffen.

- Direkteinstrahlung, Umgebungstemperatur, Einfallswinkel, Speisewassertemperatur, Austrittsdruck und Dampfgehalt werden als Parameter verwendet.
- Es sammelt sich weder Dampf noch Wasser in der Dampftrommel an.
- Die Rezirkulationspumpe ist adiabat. Druckverluste der Rohre außerhalb des Kollektorstranges werden nicht berücksichtigt.
- In der Rezirkulationsleitung werden die Wärmeverluste vernachlässigt.

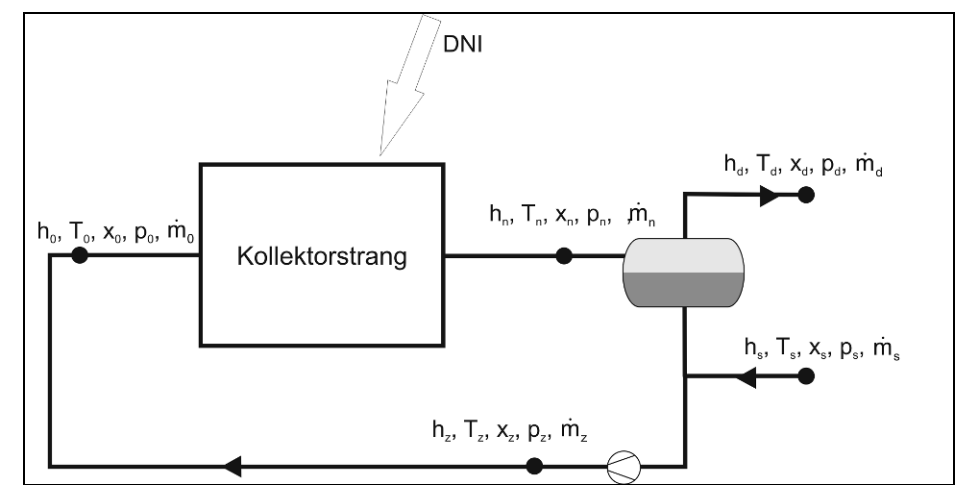

**Abbildung 3.16: Geschlossener Kollektorkreislauf zur Dampferzeugung**

Nun lassen sich Massenbilanzen:

 $\dot{m}_d = X_n * \dot{m}_n = \dot{m}_s$   $\dot{m}_0 = \dot{m}_n = \dot{m}_n$ 

und eine Enthalpiebilanz aufstellen:

$$
h_{\scriptscriptstyle z} = \big(h_{\scriptscriptstyle n, \text{satt,flüssig}}* \dot{m}_{\scriptscriptstyle n}* \big(1\!-\!X_{\scriptscriptstyle n}\big)\!+\!h_{\scriptscriptstyle s}* \dot{m}_{\scriptscriptstyle s}\big)\!\big/\dot{m}_{\scriptscriptstyle n}
$$

Für die Druckverlustberechnung geht man für den Kollektorstrang von einer Direkteinstrahlung (DNI) von 1000 W/m<sup>2</sup> bei  $\theta = 0$  aus. Der Innendurchmesser di des Absorberrohres beträgt 35,6 mm. Des Weiteren wird eine Außentemperatur  $T_a = 20$  °C und eine konstante Speisewassertemperatur  $T_s = 100$  °C angenommen. Am Austritt des Kollektorstranges werden nun unterschiedliche Drücke und unterschiedliche Dampfgehalte als Parameter vorgegeben, siehe Tabelle 3.8. Die Simulation wurde mit Matlab durchgeführt. In Abbildung 3.17 sind die Ergebnisse zu sehen. Das obere Diagramm stellt den<br>Druckverlust über angestrahlter Absorberrohrlänge in Serie für verschiedene Absorberrohrlänge Dampfmassenanteile xn dar (Zwischenstücke sind nicht in der Länge enthalten). Im unteren Diagramm ist die dazugehörige auftretende Maximaltemperatur dargestellt. Wie zu erwarten, steigt mit zunehmender Kollektorstranglänge der Druckverlust bei jeder Konstellation an. Dabei sind die Druckverluste für einen Austrittsdruck von 5 bar am größten und nehmen bei höheren Austrittsdrücken ab. Je niedriger der Dampfgehalt am Austritt ist, desto größer wird der Druckverlust, da um niedrigere Dampfgehalte zu erhalten der Massenstrom ansteigen muss. Da keine Überhitzung erreicht wird, übersteigt die maximale Temperatur im Absorberrohr die Verdampfungstemperatur nicht.

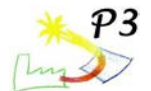

Bei höheren Drücken steigt die Verdampfungstemperatur an. Allerdings verändert sie sich innerhalb des Absorberrohrs durch den Druckverlust und die somit sich ständig ändernden Absolutdruck-Bedingungen. Dadurch wird bei besonders langen Kollektorsträngen in Serie die Temperaturverteilung besonders inhomogen. Dies ist auch im unteren Diagramm (Abbildung 3.17) zu erkennen. Bei 5 bar Austrittsdrucks ist die Verdampfungstemperatur knapp über 150 °C. Bei 200 m Absorberrohr in Serie bei einem Dampfmassenanteil von 0,1 und einem Austrittsdruck von 5 bar, liegt der Druckverlust bei 3,75 bar. Die maximale Temperatur liegt bei 170 °C, die kurz nach dem Eintritt in den Kollektorstrang erreicht wird.

Die PTC1800-Kollektoren von Solitem sind für Betriebstemperaturen von 150 °C bis 250 °C ausgelegt [3]. Wie aus der Berechnung offensichtlich wird, wird die Maximaltemperatur bei einem Austrittssdruck von 15 bar nicht überschritten. Durch Änderung der Materialstärke der Absorberrohre können diese leicht an entsprechende Betriebsdrücke angepasst werden. Allerdings sollten bei einer Auslegung die Druckverluste aus Abbildung 3.17 durch einen angemessenen Sicherheitsfaktor erhöht werden, für den Fall, dass mit den angewendeten Korrelationen zu kleine Druckverluste errechnet werden.

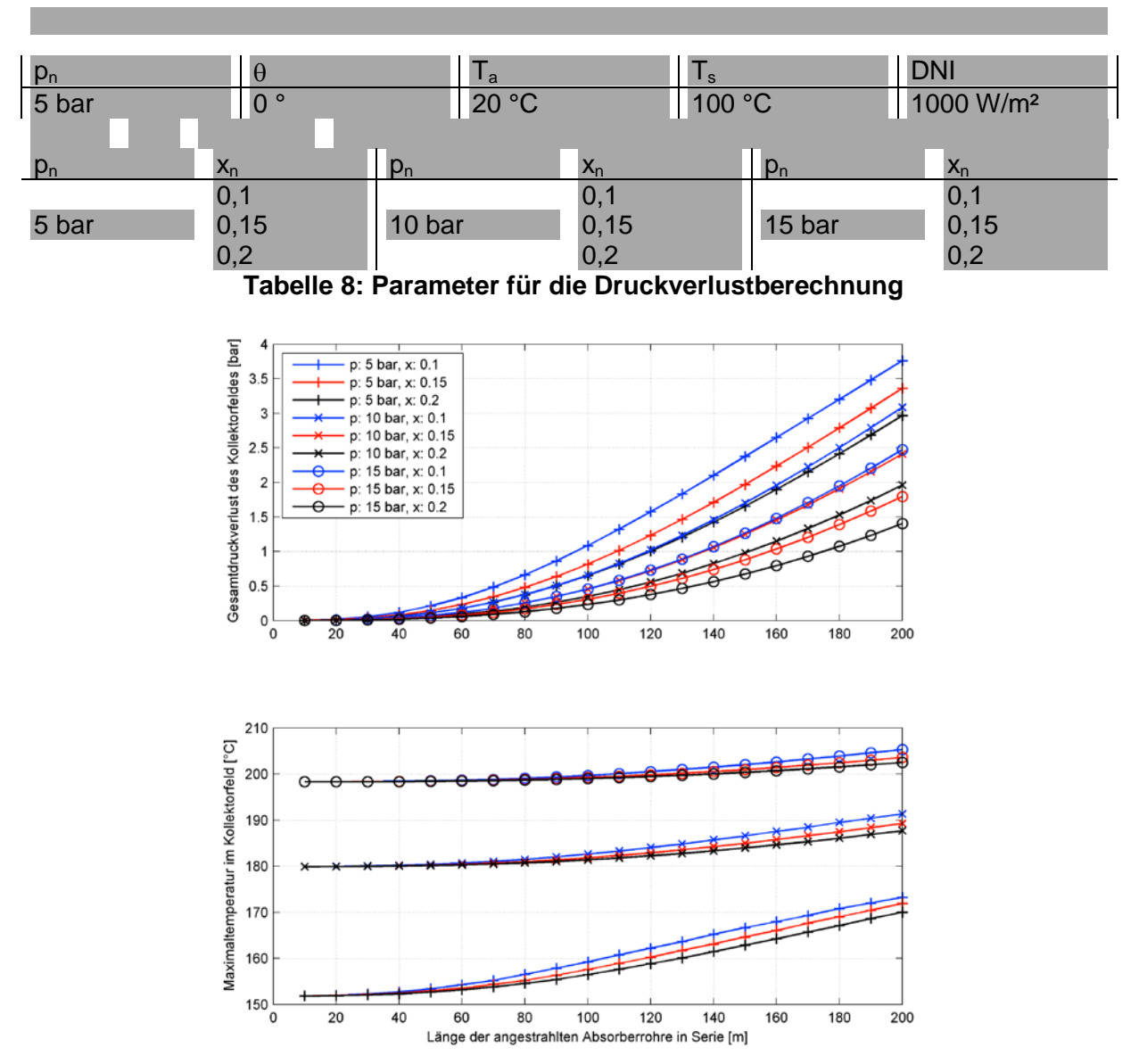

**Abbildung 3.17: Stranglängen-abhängiger Druck und maximale Temperatur**

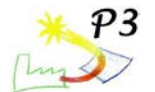

#### **Instabilitäten im Nassdampfbereich**

#### **Ledinegg-Instabilität**

In Rohren, die von einer Flüssigkeit durchströmt werden, steigt der Druckverlust mit dem Massenstrom stetig an. Dies ist in zweiphasig durchströmten Rohrleitungen mit ständigem Energieeintrag, wie sie bei solarer Direktverdampfung vorkommen, nicht unbedingt der Fall. Wie in Abbildung 18 zu sehen, ist es möglich, dass bei steigendem Massenstrom der Dampfmassenanteil absinkt und der Druckverlust zunächst abfällt. Bei weiterer Erhöhung

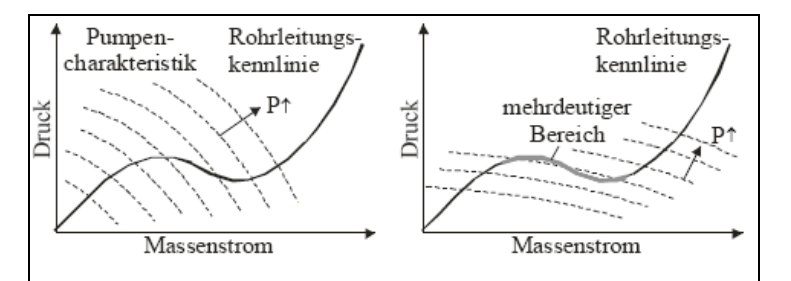

**Abbildung 3.18: Ledinegg-Instabilität bei verschiedenen Pumpenkennlinien Quelle: Hirsch T., Soldi Abschlussbericht A.6**

des Massenstroms steigt der Druckverlust wieder. Dieses Verhalten ist nach Christian Ledinegg benannt [4]. Die Pumpenkennlinien im linken Bild schneiden die Druckverlustlinie jeweils nur in einem Punkt. Es kann also trotz Instabilität zu jedem Massenstrom eine Pumpenleistung zugeordnet werden. Im rechten Bild handelt es sich um eine Pumpe mit besonders flachen Kennlinien. Hier sind bei verschiedenen Druckhüben mehrere Schnittpunkte mit der Druckverlustkennlinie möglich. Bei ein und der selben Leistung können sich theoretisch verschiedene Massenströme einstellen. Das System kann zwischen zwei verschiedenen Betriebszuständen springen und ist nicht kontrollierbar. [5]

#### **Betrachtung eines einzelnen Kollektorstranges**

Für die folgende Untersuchung wird nur der Kollektorstrang betrachtet, siehe Abbildung 3.15. Die Anordnung beim P3-Projekt wurde aus Platzgründen so gewählt. Um flexible Rohrstücke und somit Druck- und Wärmeverluste möglichst zu vermeiden, ist es aber sinnvoll, mehr Kollektoren in Reihe auf einer Fokussierungsvorrichtung unterzubringen. Bis zu 6 sind derzeit möglich. Bei Betrachtung der Breite des Daches auf Abbildung 3.14 wären 2x6 Kollektoren, also 60 m Absorberrohrlänge möglich. Eine solche Konstellation wird für die folgende Untersuchung gewählt.

Es werden nun bei einer Einstrahlung 1000 W/m² und verschiedenen Eintrittstemperaturen  $T_0$  in den Kollektorstrang verschiedene Massenströme angefahren. Ein höherer Massenstrom wird dadurch angefahren, dass mehr Wasser umgewälzt wird.

Die Druckverluste sind in Abbildung 3.19 dargestellt. Bei näherer Betrachtung ist zu erkennen, dass der Druckverlust bei einer Eintrittstemperatur zwischen 150 C und 130 °C mit dem Massenstrom stetig ansteigt. Da die Eintrittstemperatur sich im Normalbetrieb wohl in diesem Bereich bewegen wird, ist nicht mit Instabilitäten zu rechnen. Allerdings tritt die Ledinegg-Instabilität auf bei besonders niedrigen Eintrittstemperaturen. Bei 10, 50 und 90 C Eintrittstemperatur. Hier fällt der Druckverlust bei Erhöhung des Massenstroms zunächst ab und steigt dann wieder an, sobald der Dampfgehalt gegen 0 geht (vergleiche unteres Diagramm, Abbildung 3.19). Solche niedrigen Eingangstemperaturen kommen zwar im Normalbetrieb nicht vor, beim Anfahren des Dampferzeugungssystems jedoch schon. Das Wasser, das sich im System befindet, hat sich über Nacht abgekühlt und zusätzlich ist das Speisewasser kalt. Das würde bedeuten, dass es vor allem beim Hochfahren der Anlage zu zu unkontrollierbaren Situation kommen könnte. Im ungünstigsten Fall wird der Dampf vor dem Kollektorstrangaustritt überhitzt und es kommt zu einer Überschreitung der Maximaltemperatur des Absorberrrohrs, welches Schaden nehmen könnte.

Um diese Instabilitäten zu vermeiden, werden bei Durchlaufkesseln im Kraftwerksbereich nur Massenströme im stabilen Bereich der Druckverlustkennlinie angefahren, vorausgesetzt

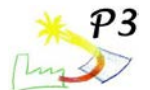

diese sind bekannt. Dies ist aber durch die sich ständig veränderten Betriebsbedingungen bei solarer Direktverdampfung kaum realisierbar. Eine hingegen gut in der solaren Direktverdampfung anwendbare Methode, ist das Anbringen eines zusätzlichen hydraulischen Widerstandes am Eintritt des Kollektorstranges. Bei konstantem Massenstrom addiert sich dieser zu dem vorhandenen Druckverlust des Kollektorstranges. Ist der hydraulische Widerstand groß genug wird eine stetig steigende Druckverlustkennlinie erreicht. Hierzu eignet sich eine Drossel, die eine parabolische Druckverlustkennlinie besitzt [6]. Ihr Druckverlust ∆p steigt mit dem der Strömungsgeschwindigkeit quadratisch an und lässt sich mit folgender Formel beschreiben.

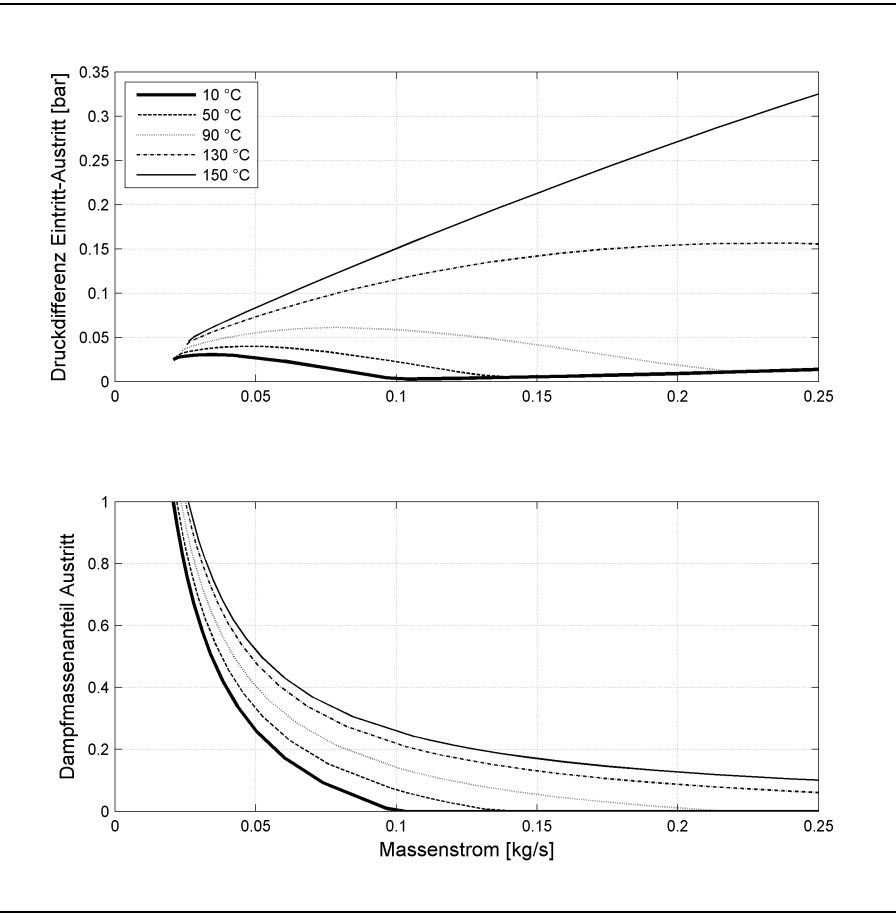

**Abbildung 3.19: Ledinegg-Instabilität am untersuchten Kollektorstrang**

$$
\Delta p = \zeta * \frac{\overline{\rho}}{2} * u_2^2
$$

während ρ die Dichte des Mediums, uz die Strömungsgeschwindigkeit am Austritt und ζ den dimensionslosen Widerstandsbeiwert beschreibt. In diesem Fall handelt es sich am Kollektorstrangeintritt um Wasser, dessen Dichte im betrachteten Temperaturbereich als konstant angenommen werden kann. Da nach der Drosselstelle der Durchmesser dem vor der Drosselstelle entspricht und Wasser als inkompressibel angenommen werden darf, bleibt auch die Strömungsgeschwindigkeit konstant. Diese kann dann direkt in den entsprechenden Massenstrom umgerechnet werden:

$$
u=\frac{\dot{m}*4}{\rho*d_i^2*\pi}
$$

Der Druckverlust kann nun auch in Abhängigkeit des Massenstroms ausgedrückt werden. Hierzu wird der Widerstandsparameter J eingeführt.

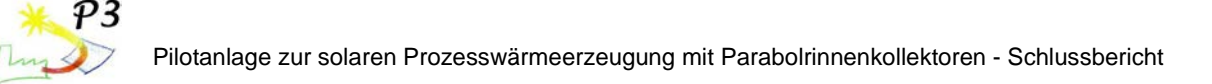

$$
\Delta p = J * \dot{m}^2 \qquad \left[\text{bar}\right] \qquad \qquad \text{mit} \qquad \qquad J = \zeta \frac{8}{\rho * d_i^4 * \pi^2} \qquad \qquad \left[\text{bar} * s^2/\text{kg}^2\right]
$$

In der Simulation stellt sich heraus, dass durch einen Vorwiderstand von  $J = 6$  bar\*s $^{2}/kg^{2}$  die Kennlinien aller Eintritts-Wassertemperaturen so verändert werden können, um nur positive Steigungen zu erreichen. Dies wird aus Abbildung 3.20 ersichtlich. Die ursprünglichen Druckverlustkurven sind schwarz und die mit aufgeschaltetem hydraulischen Widerstand rot. Alle Druckverlustkurven sind nun stetig steigend und es treten keine Ledinegg-Instabilitäten mehr auf. Allerdings muss dabei ein insgesamt höherer Druckverlust in Kauf genommen werden. Bei 150 °C Eingangstemperatur und einem Massenstrom von 0,25 kg/s² führt der hydraulische Vorwiderstand zu einer Verdopplung des Druckverlustes, was wiederum eine höhere erforderliche Pumpenleistung bedeutet.

Es ist zu erwarten, dass die Druckverlustkorrelationen keine exakte Übereinstimmung mit der Realität aufweisen. Das Problem der unkontrollierbaren Zustände tritt aber trotzdem auf. Deshalb sollte bei der Installation eines hydraulischen Vorwiderstandes unbedingt eine Drossel mit variablem Widerstandsbeiwert gewählt werden, um sich an die echten evtl. von der Simulation abweichenden Druckverluste anzupassen. Eine bessere Vorhersagemöglichkeit wird erst bei Praxiserfahrungen mit mehreren Anlagen gegeben sein.

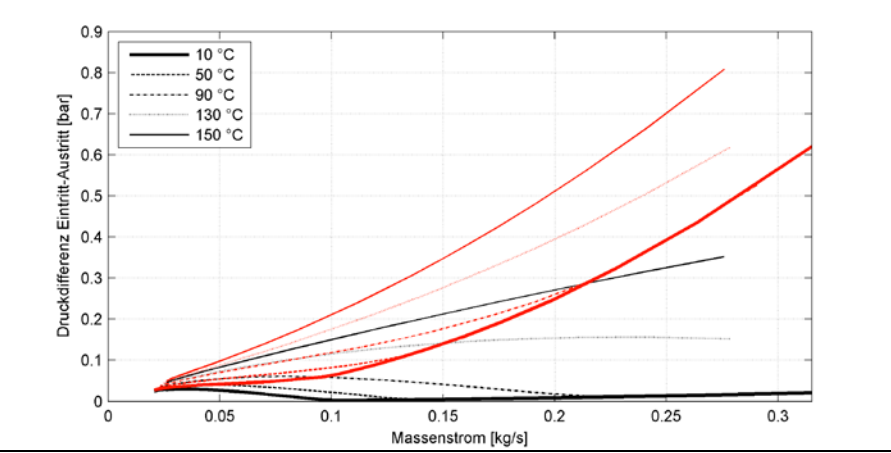

**Abbildung 3.20: Aufschaltung von hydraulischen Vorwiderständen**

### **Teilabschattung paralleler Kollektorstränge**

Wie aus Abbildung 3.17 ersichtlich, sollte eine gewisse Kollektrostranglänge nicht überschritten werden. Wird in einer Fabrik besonders viel Dampf benötigt, können mehrere Kollektorstränge parallel geschaltet werden. Aus Kostengründen sollten aber alle Stränge mit nur einer massenstromgeregelten Pumpe betrieben werden. Die Anordnung mit m parallelen Kollektorsträngen ist in Abbildung 3.21 dargestellt.

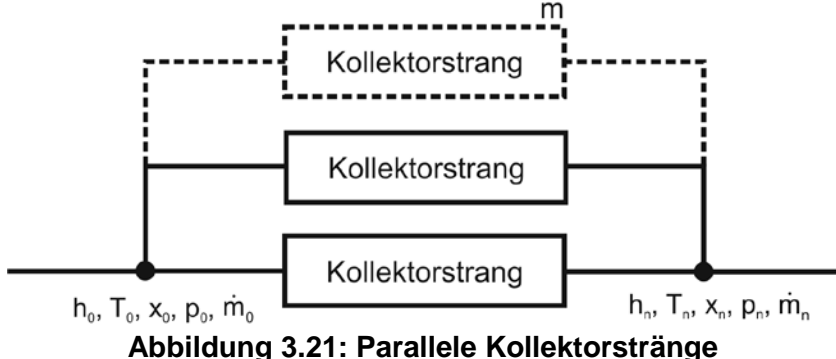

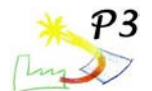

Werden allerdings alle Kollektorstränge mit einer Pumpe betrieben, verteilen sich die Massenströme gemäß den jeweiligen Druckverlusten in den Strängen. Ungünstigerweise steigt der Druckverlust bei Nassdampf zumeist mit dem Dampfgehalt an. Dies bedeutet, wenn ein Kollektorstrang durch eine Wolke abgeschattet wird und somit durch die verringerte Einstrahlung der Dampfgehalt absinkt, von noch mehr Massenstrom durchflossen wird, da sein Druckverlust sinkt. Parallel dazu fließt weniger Massenstrom durch den voll beschienen Kollektorstrang dessen Druckverlust wesentlich höher ist. Diese Ungleichverteilung kann im schlimmsten Fall dazu führen, dass ein Kollektor überhitzt während in den Anderen keine Verdampfung mehr stattfindet.

Um die erwähnte Problematik näher zu untersuchen, werden wie auch schon im vorangegangenen Abschnitt für die nachfolgenden Berechnungen Kollektorstränge von 2x30 m Absorberrohrlänge in Serie betrachtet. Zunächst werden zwei dieser Kollektorstränge parallel geschaltet und mit nur einer Pumpe betrieben. Bei gleichbleibender Eintrittstemperatur, T<sub>0</sub> = 150 °C, Umgebungstemperatur, T<sub>a</sub> = 20 °C und Einfallswinkel,  $\theta = 0^{\circ}$ , werden Einstrahlung und Massenstrom variiert. Im ungünstigsten Fall werden zunächst beide Kollektorstränge mit 1000 W/m² beschienen. Anschließend wird einer der Beiden zu 100 % abgeschattet, während der Gesamtmassenstrom von der Pumpe konstant gehalten wird. Die Werte sind noch mal in Tabelle 9 aufgelistet.

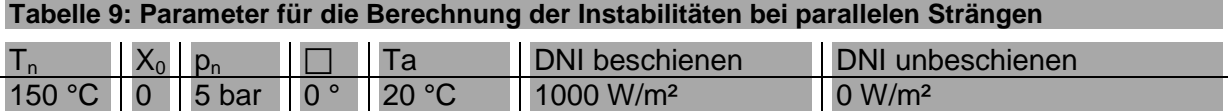

Die Ergebnisse der Simulation sind in Abbildung 3.22 dargestellt. Im oberen Diagramm sieht man die Druckverlustkennlinien eines voll beschienenen Kollektorstranges (dünn schwarz) und die Druckverlustkennlinie des komplett abgeschatteten Kollektorstranges, (dünn blau). Im unteren Diagramm ist der Dampfmassenanteil in Abhängigkeit des Massenstroms für einen Kollektor abgebildet. Der Dampfmassenanteil beim nicht beschienenen Kollektor ist immer 0. Bei parallelen Druckverlusten werden bei Konstantem Differenzdruck die Massenströme addiert. Man erhält eine Kurve für zwei voll beschienene Kollektorstränge (dick schwarz) und eine für einen voll beschienenen mit einem voll abgeschatteten Kollektorstranges (dick blau).

In der Ausgangsposition der Untersuchung sind nun beide Kollektorenstränge voll beschienen und man möchte einen Massenstrom von 0,3 kg/s pro Strang. Anhand des unteren Diagramms wird ersichtlich, dass dies zu einen Dampfmassenanteil von etwa 0,1 am Austritt führt, siehe Punkt a. Im oberen Diagramm, Punkt b, stellt sich nun der entsprechende Druckverlust von 0,38 bar ein. Auf demselben Druckverlustniveau erhält man auf der dicken schwarzen Linie den Gesamtmassenstrom von 0,6 kg/s für zwei voll beschienene Stränge, Punkt c. Wird nun ein Kollektor voll abgeschattet und der Massenstrom der Pumpe konstant auf 0,6 kg/s gehalten, kann auf der dicken blauen Linie der neue Gesamtdruckverlust abgelesen werden, Punkt d. Dieser liegt bei 0,05 bar. Auf demselben Druckverlustniveau ergibt sich am Schnittpunkt mit der dünnen schwarzen Linie der neue Massenstrom für den voll beschienen Kollektor. Dieser fällt nun auf ca. 0,03 kg/s, Punkt e. Am Punkt f im unteren Diagramm lässt sich nun der neue Dampfgehalt von 0,8 ablesen. Durch den abgeschatteten Kollektorstrang fließen 0,57 kg/s.

Es wird offensichtlich, dass diese Installation zweier paralleler Kollektorstränge nur eingeschränkt funktionsfähig ist. Bei Teilabschattung wird unnötig viel Wasser durch den nicht beschienenen Kollektor gepumpt. Dieses Problem kann nicht durch Änderung des Gesamtmassenstroms behoben werden. Es entstehen außerdem große Schwankungen des Dampfgehaltes am Austritt und sehr hohe Druckschwankungen an der Pumpe, was eine Regelung erschwert. Anhand der Diagramme in Abbildung 3.22 kommt man zu dem Schluss, dass der Massenstrom sehr groß gehalten werden muss. Würde man in der Ausgangsposition z. B. einen Massenstrom auf 0,2 kg/s oder noch kleiner stellen, würde der beschiene Kollektor bei der Beschattung des Anderen schon überhitzten Dampf produzieren.

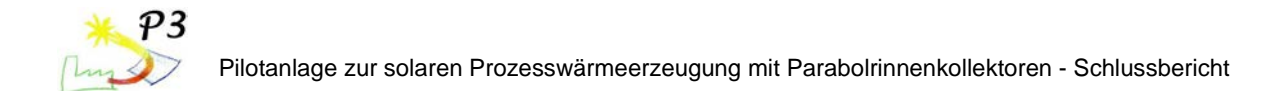

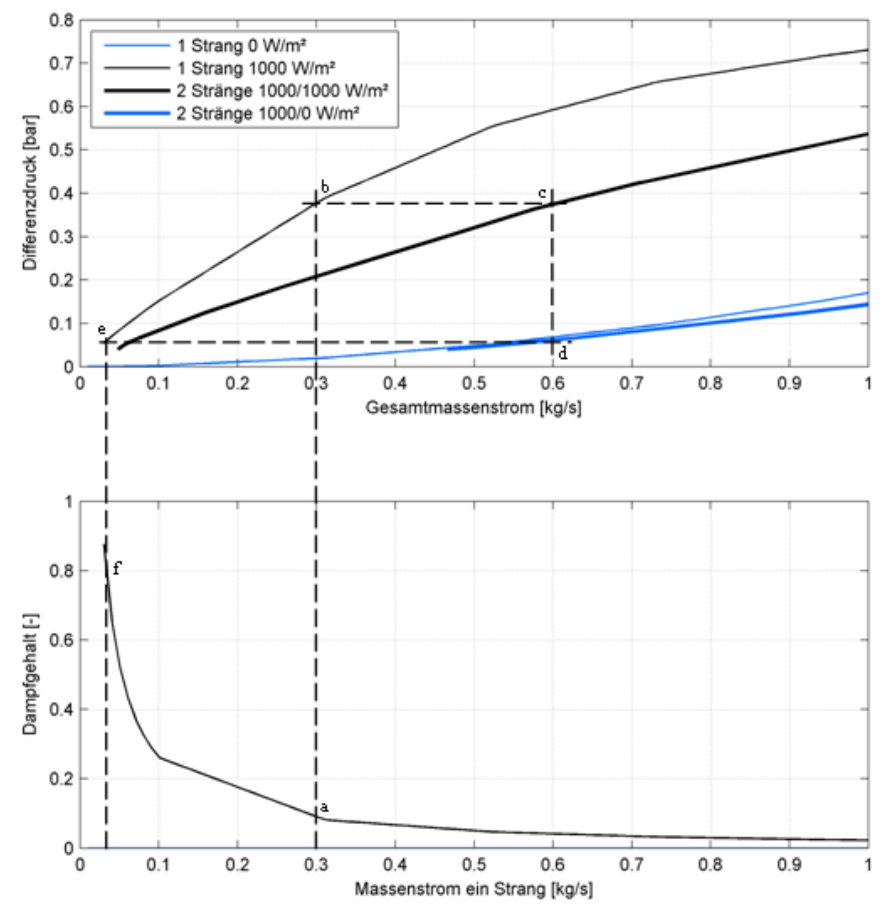

**Abbildung 3.22: Zwei parallele Stränge bei Teilabschatzung ohne hydraulischen Vorwiderstand**

Bei Überschreiten der Maximaltemperatur können die Kollektoren Schaden nehmen. Das geschilderte Problem bei Teilabschattung kann größtenteils behoben werden, indem ein hydraulischer Vorwiderstand an den Kollektorstrangeintritten angebracht wird. Es wird also eine Drossel mit z. B. J = 6 bar\*s<sup>2</sup>/kg<sup>2</sup> bei jedem Strang am Eintritt installiert, die ohnehin nötig ist, um Ledinegg-Instabilitäten in jedem einzelnen Straus zu vermeiden. Unter Inkaufnahme höherer Druckverluste und somit höherer erforderlicher Pumpenleistungen wird<br>der Einfluss des veränderlichen Zweiphasendruckverlustes stark reduziert. Die der Einfluss des veränderlichen Zweiphasendruckverlustes stark reduziert. Die Druckverlustkennlinie des Stranges ist nun nicht mehr so stark von der Einstrahlung abhängig.

Um einen besonders ungünstigen Fall zu untersuchen, sind in der nachfolgenden Untersuchung 10 Kollektorstränge parallel geschaltet, von denen zeitweise 9 abgeschattet werden. Man erhält die Kennlinien in Abbildung 3.23. Die Vorgehensweise ist die Selbe wie für Abbildung 3.22. Bei einer Einstrahlung von 1000 W/m² sind alle Stränge gleich beschienen. Der Massenstrom wird so eingestellt, dass der Dampfmassenanteil 0,2 beträgt. Bei einer Abschattung von 9 der Kollektoren steigt der Dampfmassenanteil des beschienen Kollektors nur unwesentlich an, siehe Punkt f. Der Überhitzungsbereich wird nicht erreicht.

Auf Abbildung 3.24 sind für verschiedene Fälle Dampfmassenanteile dargestellt. Es können bei einer vollen Einstrahlung Dampfmassenanteil am Austritt von 0.05 bis 0.25 gefahren werden, ohne dass bei einer Abschattung von 9 von 10 Kollektorsträngen beim beschienenen Kollektor eine Überhitzung eintritt. Größere Anfangsdampfmassenanteile sollten allerdings nicht eingestellt werden, da sonst die Kurve des Dampfmassenanteils nach der Abschattung steil ansteigt und in den Überhitzungsbereich tendiert.

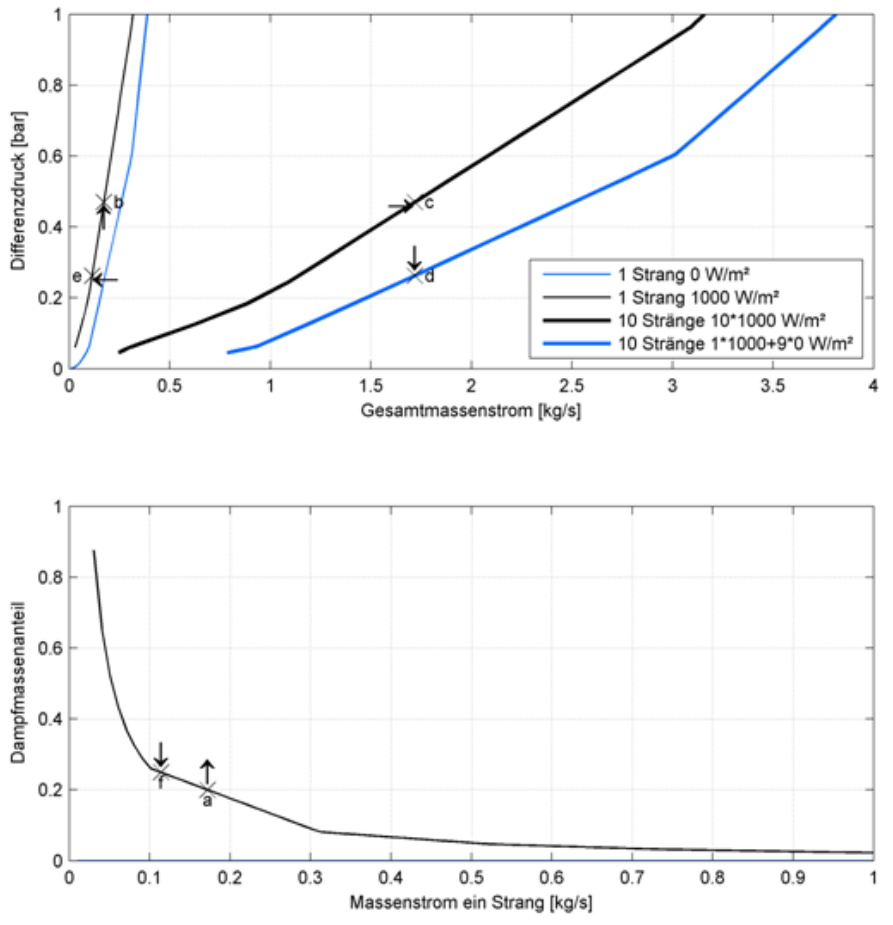

**Abbildung 3.23: 10 parallele Stränge bei Teilabschattung mit hydraulischem Vorwiderstand**

Es wird ersichtlich, dass die Überhitzungsgefahr durch die Drossel am Strangeintritt vermieden werden kann. Allerdings ist die Massenstromverteilung immer noch ungünstig. Eigentlich sollte in den beschienenen Kollektor der größte Massenstrom fließen, da das größte Verdampfungspotential vorhanden ist. Um dies zu erreichen, müsste der Massenstrom jedes Stranges mit einem Ventil individuell geregelt werden. Es erscheint jedoch fragwürdig, ob ein solcher Aufwand für eine Prozesswärmeanlage finanzielle gerechtfertigt wäre.

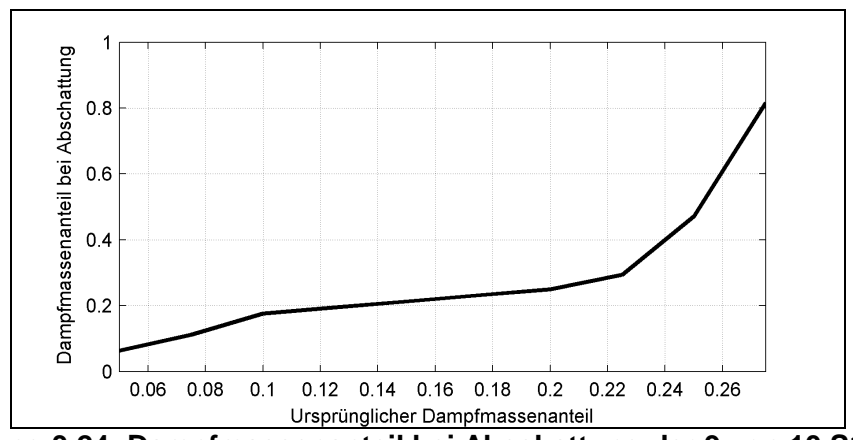

**Abbildung 3.24: Dampfmassenanteil bei Abschattung der 9 von 10 Strängen**

### **Schlussfolgerungen aus vorangegangenem Abschnitt**

Es wird deutlich, dass die Installation direktverdampfender Solarkollektoren verschiedenen Randbedingungen unterliegt. Zuerst muss überprüft werden, ob der entsprechende Platz und

die Infrastruktur vorhanden ist. Auch die Ausrichtung ist ein entscheidender Faktor. Um letztendlich genaue Aussagen über die Rentabilität treffen zu können, muss immer das Mikroklima der Region, in der der Kollektor aufgestellt werden soll, miteinbezogen werden.

Aus Abschnitt 3.10. ist zu entnehmen dass bei höheren Druckniveaus, mit der die Anlage betrieben wird, der absolute Druckverlust kleiner wird. Allerdings kann das Druckniveau nicht beliebig erhöht werden, da sonst die Maximaltemperatur des Absorberrohrs überschritten wird. Die maximale Länge einzelner Kollektor-Stränge wird auch dadurch begrenzt, dass der Druckverlust stark ansteigt. Es wird auch deutlich, dass je höher der zugelassene Dampfmassenanteil am Austritt des Kollektors wird, desto niedriger der Druckverlust ist, da die Massenströme kleiner werden.

Es wird deutlich dass eine Drossel am Kollektorstrangeintritt nötig ist, um Instabilitäten durch Zweiphasendruckverluste zu vermeiden. Es müssen allerdings höhere Druckverluste in Kauf genommen werden. Da die Druckverlust-Korrelationen immer von der Realität abweichen, sollte eine von Hand verstellbare Drossel installiert werden, um sich an die Betriebsbedingungen anzupassen.

Bei Teilabschattung ergibt sich die Problematik ungünstiger Massenstromverteilungen parallel betriebener Kollektorstränge. Dieses Problem kann ebenfalls durch eine Drossel am Strangeintritt abgemildert werden, lässt sich jedoch nicht völlig beheben. Dampfgehalte am Strangaustritt zwischen 0.05 und 0.25 sind ideal, höhere Werte sind wegen der Parallelverteilung schwer realisierbar. Um Massenströme ideal zu verteilen, wäre vor jedem Strang ein geregeltes Stellventil zu installieren. Für eine Prozesswärmeanlage erscheint eine solche Lösung aus Kostengründen fragwürdig.

Schließlich erscheint es sinnvoll, bei nachfolgenden Projekten Druckverluste zu messen, um Druckverlust-Korrelationen zu verifizieren und gegebenenfalls zu verfeinern. Außerdem wäre eine Parallelanordnung mindestens zweier Stränge für Folge-Projekte interessant, um die Probleme die dabei auftreten können, zu untersuchen.

Das AP 3 befasst sich mit mehreren Zielen. Zunächst war eine Grobauslegung der Anlagenhydraulik für Warmwasser- und Sattdampfbetrieb vorgesehen. Da sich jedoch früh zeigte, dass eine Sattdampfeinspeisung erheblich einfacher integrierbar ist wurde lediglich diese Variante geplant. Dadurch wurde auch die Entscheidung zwischen den Kollektorkonzepten PTC1100 und PTC1800 erleichtert, denn der PTC1100 ist mit seinem geringen Leitungsdurchmesser nicht für die Dampferzeugung geeignet. Die Relevanz der europäischen Druckgeräterichtlinie wurde geprüft, sie ist anzuwenden.

Ziel war auch die Bereitstellung von Regel- und Steuergrößen, mit denen ein sicherer Anlagenbetrieb möglich ist. Diese wurden bereitgestellt und implementiert.

# **3.11 Literatur AP 3**

- [1] Friedel, L.: Modellgesetz für den Reibungsdruckverlust in der Zweiphasenströmung. VDI Forschungsheft, Nr. 572, VDI-Verlag, Düsseldorf, 1975.
- [2] Chisholm, D.: Two-Phase Flow in Bends, International Journal Multiphase Flow, 1980, Vol 6, pp. 363-367
- [3] Lokurlu A. Worldwide first Solar Air Conditioning System based on (SOLITEM PTC1800 ) Parabolic Trough Collectors combined with double effectAbsorption Chiller, ITB Conference, Market, Trends and Innovations 2006, Berlin, Germany
- [4] Ledinegg, M.: Unstabilität der Strömung bei natürlichem und Zwangsumlauf. Die Wärme, Band 61, 1938, S. 891-898.
- [5] Hirsch, T. : Soldi Abschlussbericht, Unterstützende F&E zur beschleunigten Markteinführung der solaren Direktverdampfung
- [6] Doležal, Richard, Durchlaufkessel, Vulkan-Verlag Dr. W. Classen, Essen 1962

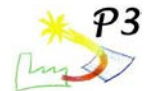

# **AP 4 Voruntersuchung PTC1800 Kollektor**

# **4.1 Einleitung**

Zur Unterstützung von Auslegungsrechnungen wurden Module des PTC1800 der Firma Solitem in Köln an einem Prüfstand vermessen, um den Wirkungsgrad des Kollektors zu bestimmen. Die so gewonnenen Daten wurden auch genutzt, um die erzeugte Dampfmenge bei der Alanodanlage zu bewerten. Die Vermessung erfolgte wegen der höheren Genauigkeit mit Druckwasser, denn die Kollektorcharakterisierung mit Dampf ist wesentlich ungenauer. Dennoch kann die Wirkungsgradfunktion auch für Dampfbetrieb herangezogen werden, wenn die Fluidtemperaturen entsprechend berücksichtigt werden.

Der Kollektor wurde in Anlehnung an die Europäische Norm EN 12975 vermessen und seine Wirkungsgradkurve sowie der Einfallswinkelkorrekturfaktor ermittelt. Mit Eintrittstemperaturen zwischen 40°C und 155°C decken die Tests auch den für die Demonstrationsanlage vorgesehenen Betriebstemperaturbereich zwischen 100°C und 143°C ab.

### **4.2 Testaufbau und Durchführung**

Für den Kollektortest wurden 4 Module mit jeweils ca. 9 m² Aperturfläche in Reihe geschaltet (Abbildung 4.1). Über einen Anschluss an die Heiz-Kühleinheit des Prüfstandes Sopran ("Solare Prozesswärmeanwendungen") wurde Druckwasser zwischen 40°C und 180°C am Eintritt des Kollektorstranges bei einem Massenstrom von ca. 1800 kg/h bereitgestellt. Die Kollektoren sind in Ost-West Achse ausgerichtet und einachsig nachgeführt, so dass die Einstrahlung zum solaren Mittag senkrecht auf die Aperturfläche trifft und Messungen zur Ermittlung der Wirkungsgradfunktion möglich sind. Die Ermittlung der Einfallswinkelkorrekturfunktion erfolgt daher gleitend und beinhaltet auch den Endverlust. Er entsteht durch den schrägen Einfall von Strahlen, die am Ende des Stranges in die Fokallinie reflektiert werden, wo sich kein Receiver mehr befindet.

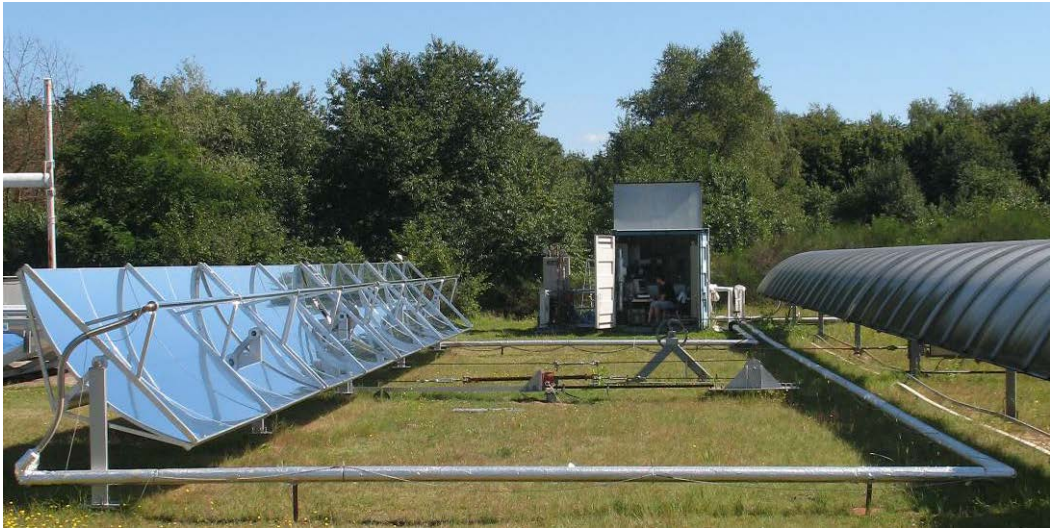

**Abbildung 4.1: PTC1800 Kollektor mit Heiz-Kühleinheit im Hintergrund**

Alle Module bestehen aus einem Aluminiumunterbau mit parabolisch geformten Spannten und einem für Außenanwendungen entwickelten mit Aluminium beschichteten Aluminium-Reflektorblech (Miro Sun®). Das selektiv beschichtete Absorberrohr befindet sich in einem nicht evakuierten Glashüllrohr ohne Anti-Reflex-Beschichtung. Die Brutto-Aperturfläche beträgt 36,89 m², nach Abzug des Rahmens, der Verstrebungen und der Receiverhalterungen ergibt sich die Nettofläche zu 35,26 m². Für die Übergänge vom bewegten Receiver zur festen Feldverrohrung werden flexible Rohre verwendet. Das Tracking der Kollektorreihe erfolgt mittels einer motorbetriebene Seilnachführung, die von<br>einem von Solitem entwickelten Solar-Auto-Controller basierend auf einem einem von Solitem entwickelten Solar-Auto-Controller basierend auf einem

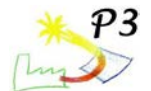

Sonnenstandsprogramm angesteuert wird und die Kollektoren der Sonne nachführt. Während der Vermessung der Kollektoren wurden diese allerdings manuell über den Kontrollschrank nachgeführt, da die Genauigkeit der Nachführung nicht ausreichte.

Die Temperaturmessung erfolgt mit PT-100 am Ein- (Tein) und Austritt (Taus) des Kollektorstranges zwischen Absorber und flexiblem Rohr, die Massenstrommessung ( $\overline{m}$ ) mit einem Coriolismesser. Die Direktstrahlung (DNI) wird mit einem zweiachsig nachgeführten Pyrheliometer erfasst. Zusätzlich wird die Globalstrahlung in der Kollektorebene gemessen.

Die Versuchskampagne (Details s. [Tabelle 4.1\)](#page-62-0) fand in den Monaten September bis November 2008 statt. Bei wolkenfreiem Himmel konnte die Eintrittstemperatur während der 15-minütigen Messperioden um den solaren Mittag (sowie in den vorausgehenden 15 Minuten zur Vorbereitung) auch bei hohen Temperaturen mit Abweichungen kleiner als ±0,25 K konstant gehalten werden. Der Massenstrom schwankte in einem Bereich von ±3% um den Mittelwert.

|        | Tein   | Taus   | m      | Gb        | T*m                  |           |
|--------|--------|--------|--------|-----------|----------------------|-----------|
|        | [°C]   | [°C]   | [kg/h] | $[W/m^2]$ | [Km <sup>2</sup> /W] | $[\cdot]$ |
| 09.09. | 39,92  | 50,66  | 1805   | 894       | 0,024                |           |
| 10.10. | 129,21 | 134,91 | 1794   | 557       | 0,207                | 0,994     |
| 11.10. | 153,68 | 160,66 | 1773   | 684       | 0,203                | 0,994     |
| 23.10. | 99,09  | 107,63 | 1860   | 792       | 0,117                | 0,984     |
| 04.11. | 35,12  | 43,79  | 1868   | 742       | 0,038                |           |

**Tabelle 4.1: Stationär ausgewertete Kollektorwirkungsgradtests am PTC1800**

### <span id="page-62-0"></span>**4.3 Auswertemethode**

Die während der Messung aufgenommenen Daten wurden in Anlehnung an das stationäre Verfahren (EN 129751, Abschnitt 6.1) ausgewertet. Der um die Spiegelsauberkeit korrigierte thermische Wirkungsgrad in den Testpunkten bestimmt sich zu

$$
\eta_{th}^* = \frac{\dot{m} \cdot \overline{c}_p \cdot (T_{aus} - T_{ein})}{\chi \cdot A_{brutto} \cdot G_b}
$$

mit der sich aus der mittleren Fluidtemperatur ergebenden spezifischen Wärmekapazität  $\overline{\mathbf{C}}_{_{\mathrm{p}}}$ 

von Wasser, der Brutto-Kollektorapertur Abrutto und dem senkrecht auf die Apertur eintreffenden Teil der Direktstrahlung Gb. Die Spiegelsauberkeit

$$
\chi = \frac{\rho_{\text{test}}}{\rho_{\text{sauber}}}
$$

berechnet sich aus dem Reflektionsgrad während des Tests ( $\rho_{\text{test}}$ ) und dem Reflektionsgrad

der gesäuberten Spiegel ( $\rho_{\text{\tiny{couber}}}$ ).

Die kombinierte Standardmessunsicherheit an den Punkten wurde nach der GUM-Methode2 ermittelt. Dabei wird zwischen zwei Arten von Unsicherheiten unterschieden: Typ A Messunsicherheiten verursacht durch die Schwankungen in den Messgrößen und Typ B Unsicherheiten, die auf andere Quellen, in diesem Fall ausschließlich die Unsicherheit der Messgeräte und -kette, zurückzuführen sind. In [Tabelle 4.2](#page-63-0) sind die Ergebnisse der Testauswertung sowie ihre Unsicherheiten dargestellt (s. auch [Abbildung 4.2\)](#page-64-0). Zur Verdeutlichung der unterschiedlichen Einflüsse wurde an dieser Stelle zwischen Typ A und B unterschieden. Es fällt auf, dass der schwankungsbedingte Anteil an der Messunsicherheit untypisch groß ist, dies ist hauptsächlich auf schwankende Massenströme und

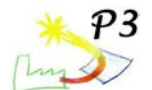

Einstrahlungen zurückzuführen. Letztere überstiegen die Grenze von ±50 W/m² jedoch lediglich am 10.10.

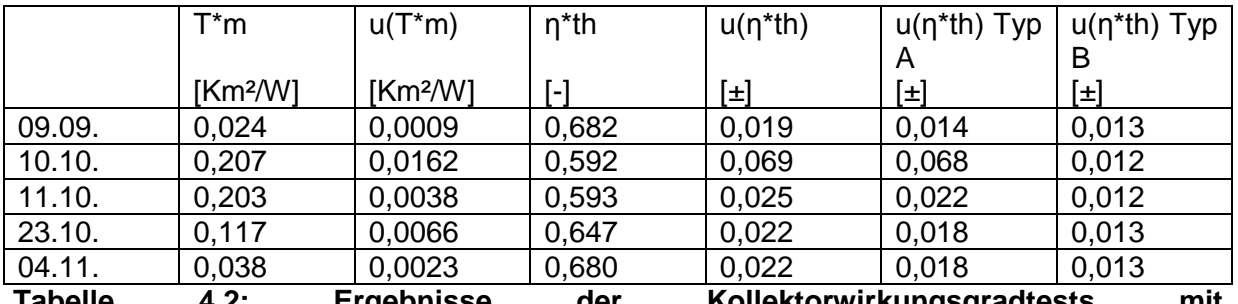

#### <span id="page-63-0"></span>**Tabelle 4.2: Ergebnisse der Kollektorwirkungsgradtests mit Standardmessunsicherheit (k=1, 1**σ**)**

Die Unsicherheit in der Bestimmung der reduzierten Temperaturdifferenz T\*m wird im Wesentlichen durch Einstrahlungsschwankungen sowie die Unsicherheit der Einstrahlungsmessung bedingt. Im Anschluss an die Datenselektion und Auswertung wurden die Koeffizienten der Wirkungsgradgleichung mit einem Verfahren der kleinsten Fehlerquadrate bestimmt. Dazu wurden die Messpunkte jeweils mit ihrer reziproken Messunsicherheit gewichtet.

### **4.4 Ergebnis**

Für den stationären thermischen Wirkungsgrad ausgedrückt als

$$
\eta_{th} = \eta_0 - a_1 \cdot T_m^* - a_2 \cdot G_b \cdot (T_m^*)^2 \qquad \text{mit} \qquad I_m = \frac{I_m}{G_b}
$$

$$
T_m^* = \frac{0.5 \cdot (T_{\text{ein}} + T_{\text{aus}}) - T_a}{G_b}
$$

und der Umgebungstemperatur Ta ergeben sich aus den Messpunkten und ihren Messunsicherheiten die in [Tabelle 4.3](#page-63-1) angegebenen Parameter.

|                                   | η0     | a1         | a2           |
|-----------------------------------|--------|------------|--------------|
|                                   | ۸      | $[W/m^2K]$ | $[W/m^2K^2]$ |
| Wert                              | 0,6864 | 0,1058     | 0,0026       |
| Parameterunsicherheit u(x) für 10 | 0,032  | 0.087      | 0,006        |

<span id="page-63-1"></span>**Tabelle 4.3: Ermittelte Parameter der Gleichung für den thermischen Wirkungsgrad**

Die hohen Werte der Unsicherheit für die Parameter a1 und a2 spiegeln den Umstand, dass im Bereich großer reduzierter Temperaturdifferenzen nur wenige Messdaten vorliegen bzw. diese Punkte mit relativ hohen Unsicherheiten behaftet sind. Zur besseren Bestimmung der Parameter wären zusätzliche Leistungsmessungen bei höheren Temperaturen wünschenswert. Diese wurden zwar durchgeführt, erzielten aber keine auswertbaren Daten, die die Anforderungen an quasi-stationäre Auswertung erfüllen.

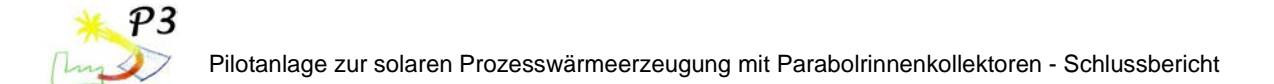

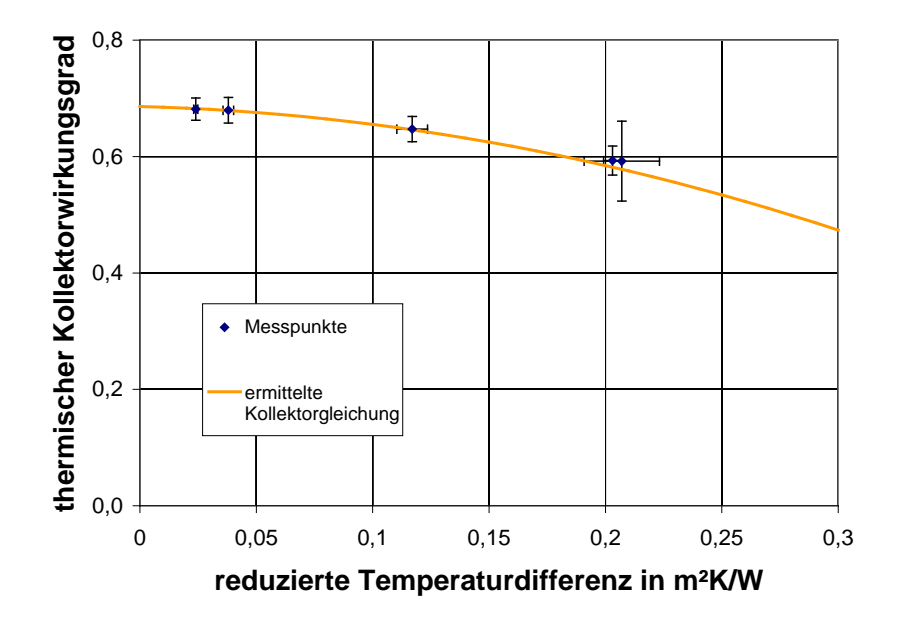

Abbildung 4.2: Messpunkte und Kollektorwirkungsgradlinie

<span id="page-64-0"></span>Der Einfallswinkelkorrekturfaktor Kb(θ) kann ebenfalls als geschlossene Funktion oder alternativ mit Hilfe zu interpolierender Stützstellen dargestellt werden. Um dem speziellen Verhalten des PTC1800 mit seinen frontseitigen Verstrebungen gerecht zu werden, wurde ein Polynom dritter Ordnung gewählt:

$$
K_b(\theta) = b_0 + b_1 \cdot \theta + b_2 \cdot \theta^2 + b_3 \cdot \theta^3
$$

|                    | b0    | b1            | b2              | b3              |
|--------------------|-------|---------------|-----------------|-----------------|
|                    | [-]   | $\lceil$ °-11 | $[^{\circ}$ -2] | $[^{\circ}$ -31 |
| Wert               |       | $-5,782$ 10-3 | 1,485 10-4      | $-2,955$ 10-6   |
| Standardabweichung | 0,002 | 1,02 10-3     | 4,36 10-5       | 5,22 10-7       |

**Tabelle 3.4: Ergebnisse der Kennwertbestimmung des Einfallswinkelkorrekturfaktors**

[Abbildung 4.3](#page-65-0) vergleicht den Verlauf der aufgenommenen Daten mit den Ergebnissen der Einfallswinkelkorrekturfaktor-Gleichung. Die alternative Darstellung über Stützstellen (siehe [Tabelle 4.4\)](#page-65-1) ist universell anwendbar und erleichtert eine flexible Implementierung in Simulationssoftware. Zugleich vermeidet sie durch mögliche Unzulänglichkeiten der Regressionsfunktion entstehende weitere Unsicherheiten insbesondere bei Winkeln außerhalb des bei der Messung vorliegenden Winkelbereichs. Je nach Charakteristik und erwünschter Genauigkeit kann die Anzahl der Stützstellen angepasst werden.

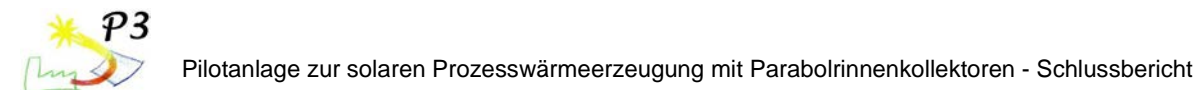

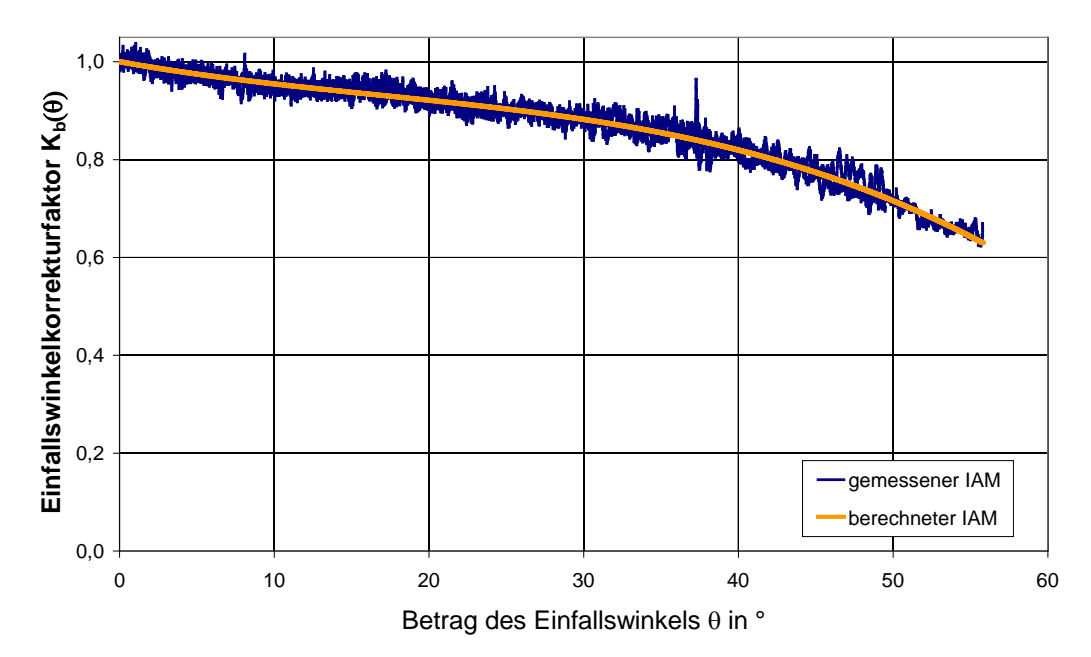

**Abbildung 4.3: Verlauf des Einfallswinkelkorrekturfaktors Kb(θ) (Tein=40°C)**

<span id="page-65-0"></span>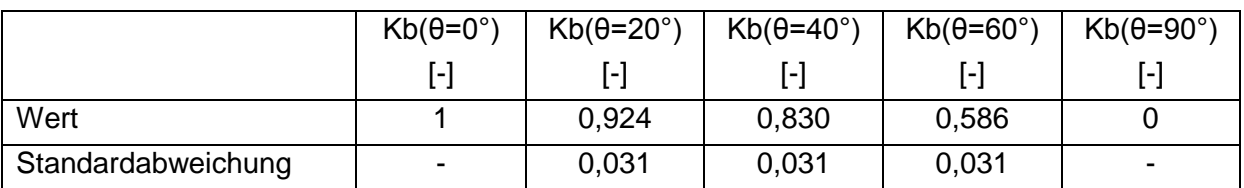

<span id="page-65-1"></span>**Tabelle 4.4: Ergebnisse der Einfallswinkelkorrekturfaktor-Auswertung an Stützstellen**

Die Messdaten wurden auch mit der quasi-dynamischen Methode ausgewertet (siehe unter 4.7 Literaturstelle "Quasy-Dynamic Analysis of Thermal Performance of Parabolic Trough Collectors").

# **4.5 Zusammenfassung und Ausblick**

Der PTC 1800 wurde ausführlich mit Eintrittstemperaturen bis 180°C getestet. Verwertbare Tests mit Eintrittstemperaturen zwischen 40°C und 155°C decken den für die Demonstrationsanlage vorgesehenen Betriebstemperaturbereich zwischen 100°C und 143°C ab. Die Nachführung und Fokussierung der Kollektoren erfolgte manuell, da die automatische Nachführung der Kollektoren nicht ausreichend genau war.

Der Kollektor erreichte im thermischen Test die mit den eingesetzten Materialien und Komponenten zu erwartenden Leistungen. Durch Optimierung der Verstrebungsgeometrie, eine Anti-Reflex-Beschichtung des Glashüllrohres oder leistungsfähigere Spiegel könnte der optische Wirkungsgrad weiter gesteigert werden. Eine Verminderung der thermischen Verluste wäre durch evakuierte Absorberrohre denkbar, diese sind allerdings derzeit auf dem Markt nicht in entsprechenden Dimensionen erhältlich.

# **4.6 Nomenklatur AP 4**

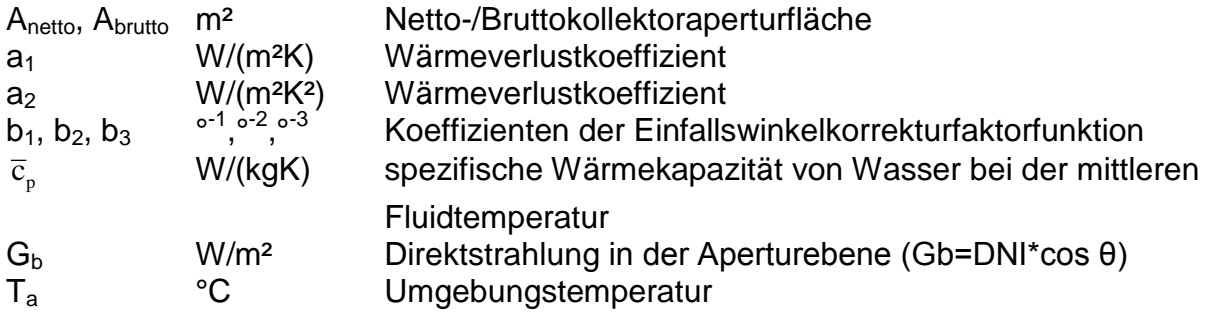

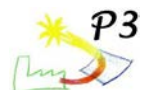

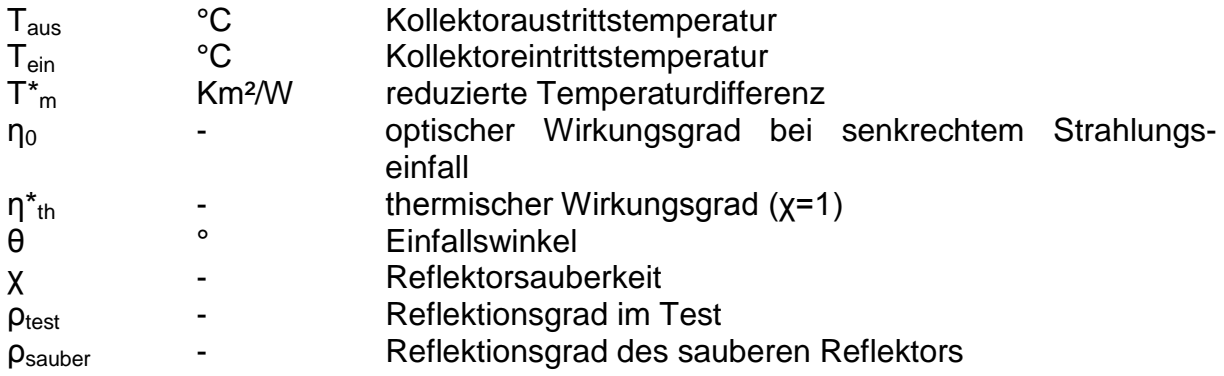

Ziel des AP 4 war die Ermittlung der Kollektorkenndaten, um verlässliche Daten für die Anlagenauslegung bereitstellen zu können. Der Kollektor wurde auf einem Prüfstand, insbesondere auch im für die Pilotanlage relevanten Temperaturbereich, vermessen und seine Wirkungsgradfunktion sowie seine Einfallswinkelkorrekturfunktion berechnet.

# **4.7 Literatur AP 4**

Deutsches Institut für Normung e.V.: DIN EN12975-2 Thermische Solaranlagen und ihre Bauteile - Kollektoren - Teil2: Prüfverfahren, 2004.

International Organisation for Standardisation: Guide to the Expression of Uncertainty in Measurement, 2. Auflage, 1995.`

Janotte, Nicole; Meiser, Siw; Krüger, Dirk; Lüpfert, Eckhard; Pitz-Paal, Robert; Fischer, Stephan; Müller-Steinhagen, Hans: Quasy-Dynamic Analysis of Thermal Performance of Parabolic Trough Collectors. In: Proceedings of the 15th International SolarPACES Symposium, Berlin, 15. - 18.9.2009

Janotte Nicole; Meiser, Siw; Krüger, Dirk; Pitz-Paal, Robert; Fischer, Stephan; Müller-Steinhagen, Hans; Walder, Markus: Bestimmung der thermischen Leistungsfähigkeit des Parabolrinnenkollektors PTC 1800. In: 19. Symposium Thermische Solarenergie, Bad Staffelstein, 6. - 8. Mai 2009

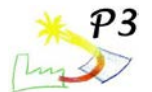

# **AP 5 Messung, Monitoring und Auswertung**

Das Arbeitspaket "Messung, Monitoring und Auswertung" wurde vom Solar-Institut Jülich (SIJ) der FH Aachen und von der ZfS - Rationelle Energietechnik GmbH (ZfS) durchgeführt. In diesem Arbeitspaket wurde von beiden Parteien ein gemeinsamer Vorschlag zur benötigten Messtechnik ausgearbeitet, Angebote eingeholt und dem DLR zur Auftragsvergabe zur Verfügung gestellt. Die bestellte Messtechnik und das benötigte Montagematerial wurde unter Aufsicht vom SIJ durch die Firma Dürholt in die bestehende Anlage eingebaut, z.T. vom SIJ verdrahtet und von der ZfS mit dem Datenlogger verbunden. Ebenso wurden die Monitoringaufgaben vom SIJ und der ZfS und mit einer Beauftragung der Fa. HWH-Systemtechnik (Anpassung der Schnittstelle Datenserver) durchgeführt.

### **5.1 Installierte Messtechnik**

Die Pilotanlage ist mit einer umfangreichen Messtechnik ausgestattet, die es erlaubt, die Anlage zu bilanzieren. Darüber hinaus dienen einige der installierten Sensoren für die Regelung der Anlage. Die folgende Abbildung 5.1 gibt einen Überblick über die Gesamtanlage und die installierte Messtechnik, die im Folgenden näher beschrieben wird.

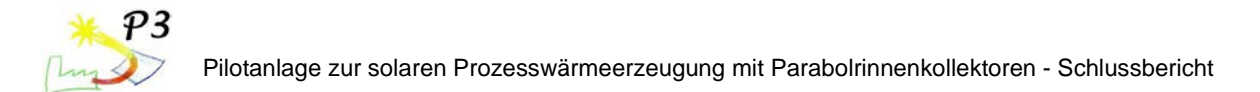

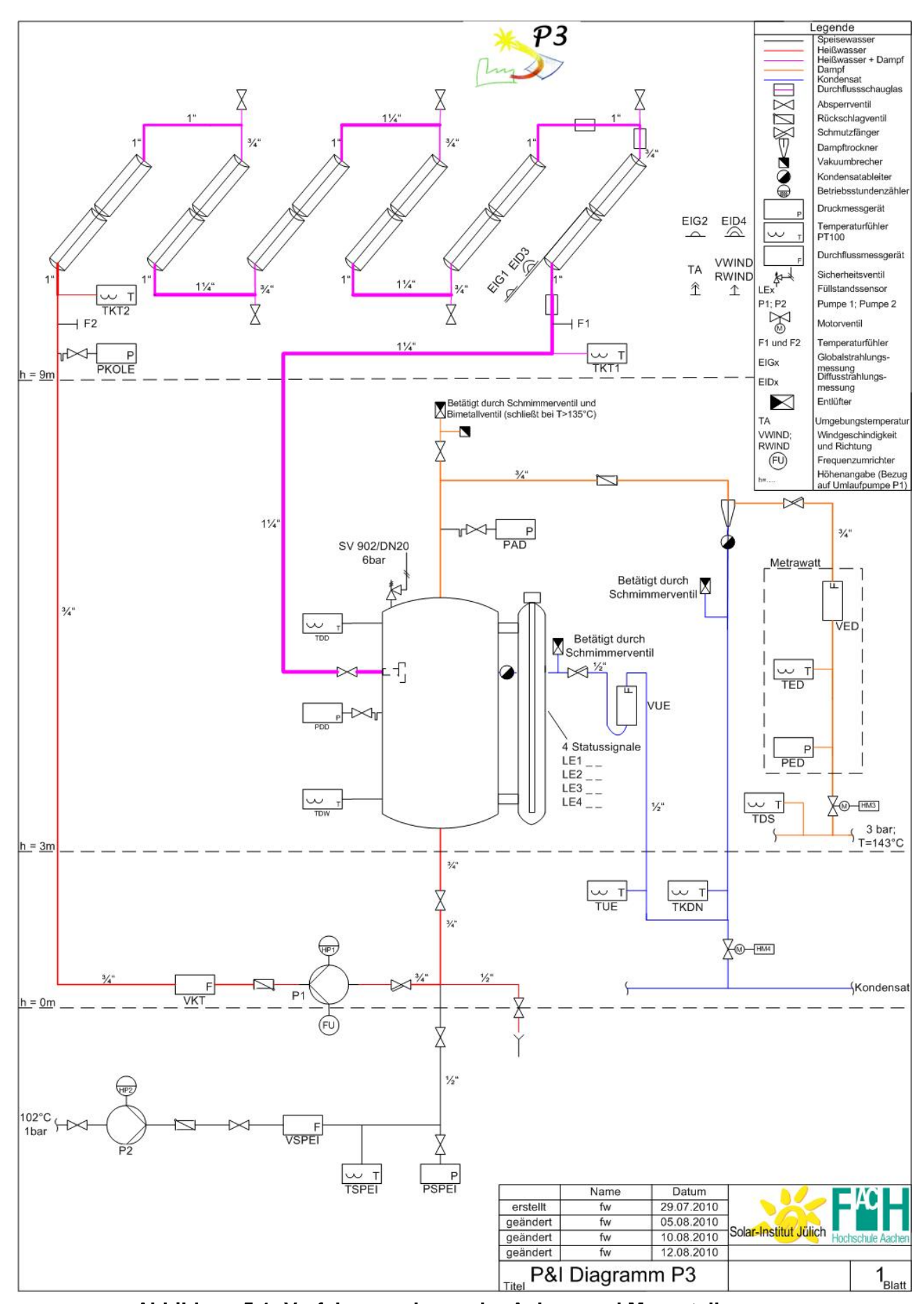

**Abbildung 5.1: Verfahrensschema der Anlage und Messstellen**

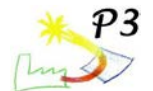

#### **Solare Bestrahlung**

Zur Messung der Global- und Diffusstrahlung sind Pyranometer der Firma "Kipp & Zonen" vom Typ "CMP11" in horizontaler Position installiert (Abbildung 5.2). Das Pyranometer zur Messung der diffusen Einstrahlung [\(Abbildung 5.3\)](#page-69-0) verfügt über einen Schattenring vom Typ "CM121". Die Sensoren reagieren auf eine Änderung der Bestrahlung mit einer Ansprechverzögerung von 5 s und liefern dann einen Messwert, der mindestens 95 % der realen Bestrahlung entspricht. Daher sind die Sensoren für die Aufnahme von Messwerten bei kurzen Messintervallen geeignet. Jedoch ist die Ansprechverzögerung bei der Interpretation und Auswertung der Messwerte zu berücksichtigen. Der Schattenring am Diffusstrahlungssensor muss in Abschnitten von mehreren Tagen bis mehreren Wochen dem Verlauf der Sonne manuell angepasst werden.

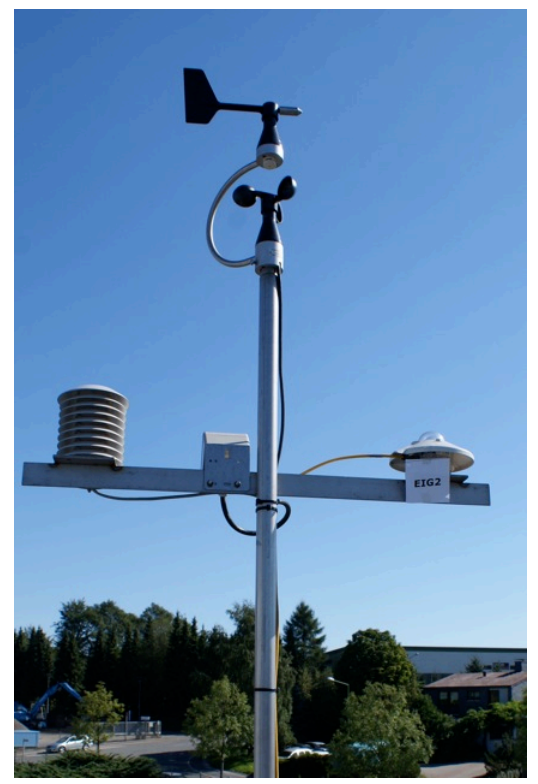

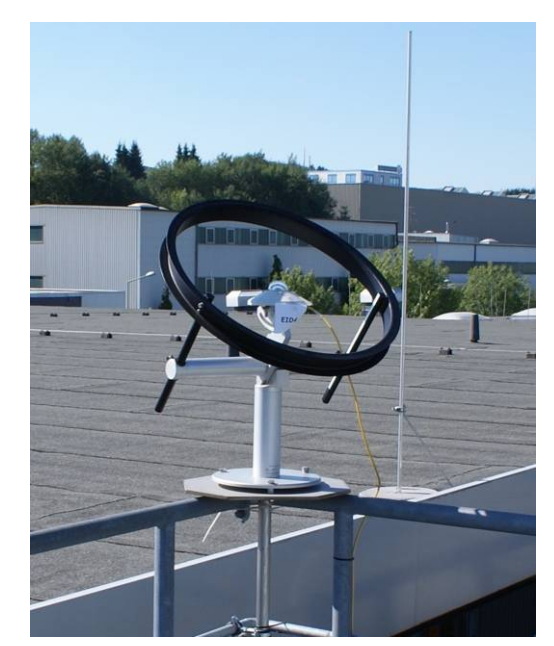

**Abbildung 5.3: Diffusstrahlungssensor mit Schattenring**

<span id="page-69-0"></span>**Abbildung 5.2: Wettermast mit Globalstrahlungssensor**

Die Sensoren liefern ein typisches Ausgangssignal von 0 bis 15 mV. Zusätzlich dient das Signal des Globalstrahlungssensors als Regelgröße für die Anlagensteuerung.

<span id="page-69-1"></span>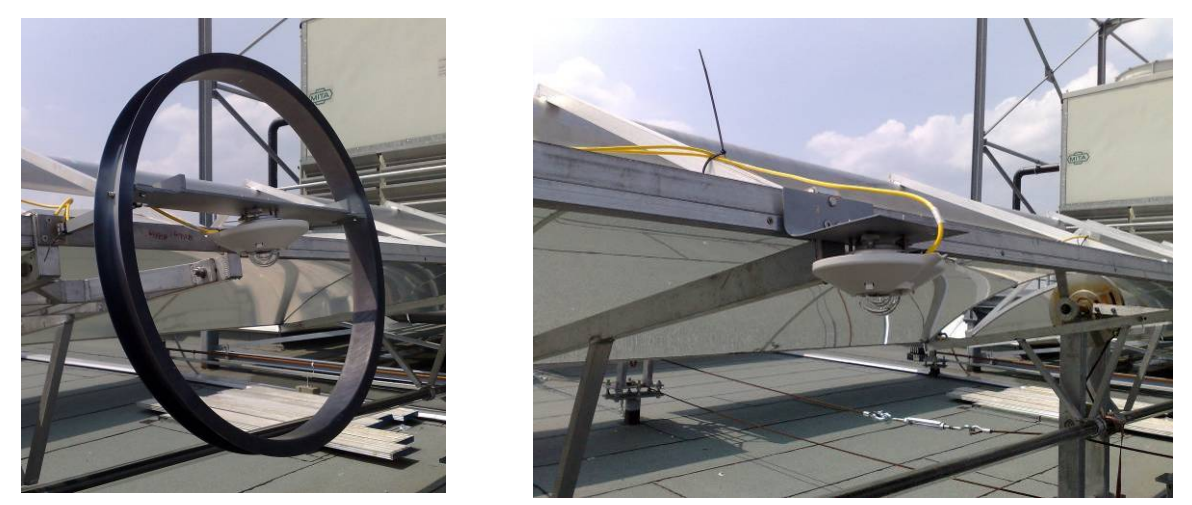

**Abbildung 5.4: Global- und Diffusstrahlungsmessung in Aperturebene**

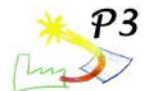

Um die Anlage bilanzieren zu können, ist neben der Messung der horizontalen Bestrahlung die Messung der direkten Bestrahlung in Aperturebene notwendig. Dies erfolgt durch eine indirekte Messung mit je einem Globalstrahlungssensor und einem Diffusstrahlungssensor ("Kipp & Zonen", Typ "CMP11") mit Schattenring ("Kipp & Zonen", Typ "CM121"). Die Sensoren sind, wie in [Abbildung](#page-69-1) 5.4 5.4 zu sehen ist, in der Aperturebene installiert und werden somit mit der Ausrichtung des Parabolrinnenkollektors einachsig der Sonne nachgeführt. Da die Kabelstrecke der vier Pyranometer zur Datenerfassungseinheit (Datenlogger) mehr als 50 m beträgt und dadurch die Messsignale abgeschwächt werden, wurden die Pyranometer-Signale mit einem Verstärker vom Typ "Kipp & Zonen – AMPBOX" versehen. Diese liefern ein Ausgangssignal von 4 bis 20 mA an den Datenlogger.

Da der Schattenring aufgrund der festen Montage an einen der Parabolrinnenkollektoren nicht manuell nachgestellt werden muss, ist dieser durch eine eigens angefertigte Konstruktion fest mit dem Diffusstrahlungssensor verbunden. Sowohl für die Anlagenregelung als auch für die Auswertung des Betriebsverhaltens werden die gemessenen Werte kontinuierlich weiter verrechnet. Dabei muss die Messunsicherheit der Sensoren beachtet werden. In nachfolgender [Tabelle](#page-70-0) 5.1 5.1 sind die Messgrößen mit den dazugehörigen Messunsicherheiten aufgeführt.

| <b>Bezeichnung</b>                | Kurz-<br>bezeichnung | Größe              | <b>Einheit</b>   | <b>Relative</b><br><b>Messunsicherheit</b> |
|-----------------------------------|----------------------|--------------------|------------------|--------------------------------------------|
| horizontale<br>Globalbestrahlung  | EIG <sub>2</sub>     | $E_{\text{G.hor}}$ | W/m <sup>2</sup> | $+/- 5%$                                   |
| horizontale<br>Diffusbestrahlung  | EID4                 | $E_{diff,hor}$     | W/m <sup>2</sup> | $+/- 5%$                                   |
| nachgeführte<br>Globalbestrahlung | EIG1                 | $E_{\text{G,gen}}$ | W/m <sup>2</sup> | $+/- 5%$                                   |
| nachgeführte<br>Diffusbestrahlung | EID <sub>3</sub>     | $E_{diff,gen}$     | W/m <sup>2</sup> | $+/- 5%$                                   |
| direkte normale<br>Bestrahlung    | EID4 <sup>1</sup>    | $E_{\text{DNI}}$   | W/m <sup>2</sup> | $+/- 5%$                                   |

**Tabelle 5.1: Messunsicherheiten der Bestrahlungsmessgrößen**

<span id="page-70-0"></span>Zeitweise wurde an der Anlage ein Pyhreliometer des Herstellers "Kipp & Zonen" vom Typ "CHP 1" aufgestellt, um die Messung der nachgeführten Global- und Diffusstrahlung bzw. der daraus errechneten Direktstrahlung in Aperturebene zu überprüfen.

#### **Wind**

Parabolrinnenkollektoren stellen durch ihre Bauform und Größe dem Wind potenziell eine große Angriffsfläche dar. Da die mechanischen Teile wie Lagerung oder Fundament einer bestimmten mechanischen Beanspruchung standhalten können, müssen die Kollektoren bei großen Windgeschwindigkeiten in eine sichere Position fahren, bei der sie dem Wind eine geringere Angriffsfläche darstellen. Um die kritische Belastung zu erkennen, muss die Windgeschwindigkeit erfasst werden und in die Regelung der Anlage integriert werden. Die Messung der Windrichtung liefert Aufschluss über die Hauptbelastungsrichtung.

Zur Messung der Windgeschwindigkeit wird ein "Kombinierter Windgeber" der Firma "ADOLF<br>THIES GmbH &Co. KG" eingesetzt (vgl. Abbildung 5.5). Dieser misst die GmbH &Co. KG" eingesetzt (vgl. [Abbildung 5.](#page-71-0)5). Dieser misst die Windgeschwindigkeit mittels Schalensternanemometer, Reedkontakt und zwei Magneten. Die Windrichtung wird über eine Windfahne gemessen die über eine Achse mit einem

 $\frac{1}{1}$ <sup>1</sup> Die Messgröße wurde ab dem 7.September erfasst. Ab diesem Zeitpunkt wurde die Messleitung der horizontalen

Diffusbestrahlungsmessung zur Erfassung der direkten normalen Bestrahlungsstärke an ein Pyrheliometer angeschlossen.

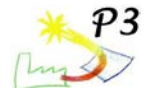

Potentiometer verbunden ist. Die Fahne richtet sich nach der vorherrschenden Windrichtung aus. Die Potentiometerstellung ist dabei ein Maß für die Windrichtung.

Die Windgeschwindigkeit wird als Spannungsfrequenz an den Datenlogger ausgegeben. Dabei entsprechen 2,3 Hz einer Windgeschwindigkeit von 1 m/s. Der Messbereich für die Windrichtungsmessung liegt zwischen 2,5° bis 357,5° und ist mit 5 ° im Norden offen, d.h. für die Auswertung entsprechen 0 ° nördliche und 90 ° östliche Windrichtung. Das Potentiometer kann dabei Werte zwischen 0 und 1 kΩ einnehmen. Der ohmsche Widerstand wird im Datenlogger in eine entsprechende Winkelangabe umgerechnet.

In [Tabelle 5.2](#page-71-1) sind die Messgrößen für die Windmessung aufgeführt.

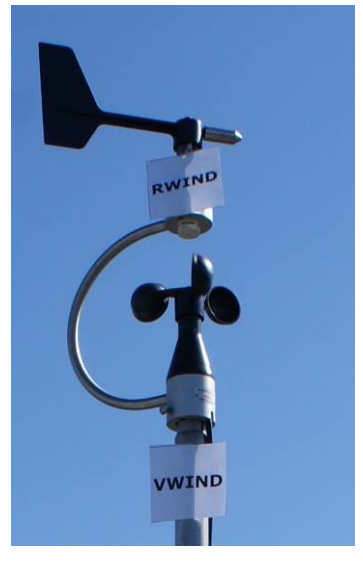

#### **Abbildung 5.5: Kombinierter Windgeber**

<span id="page-71-0"></span>

| <b>Bezeichnung</b>       | Kurzbezeichnung | Größe               | <b>Einheit</b> |  |
|--------------------------|-----------------|---------------------|----------------|--|
| Wind-<br>geschwindigkeit | √WIND           | $V_{\mathsf{Wind}}$ | m/s            |  |
| Windrichtung             | RWIND           | $\alpha_{\rm Wind}$ | 4 O            |  |

**Tabelle 5.2: Messgrößen der Windmessung**

#### <span id="page-71-1"></span>**Temperatur**

Um die Prozessparameter bestimmen zu können, sind in der Anlage mehrere Messstellen zur Fluidtemperaturmessung installiert. Für die Berechnung von Wärmeverlusten wird außerdem die Außentemperatur aufgezeichnet. Alle Temperatursensoren sind Pt 100 Messfühler.

Zur Messung der Fluidtemperatur im System müssen Messorte gewählt werden, die Aussagen über die reale mittlere Temperatur des Fluids zulassen. Aus diesem Grund wurden Messorte mit turbulenter Strömung in der Rohrmitte gewählt (Abbildung 5.6).

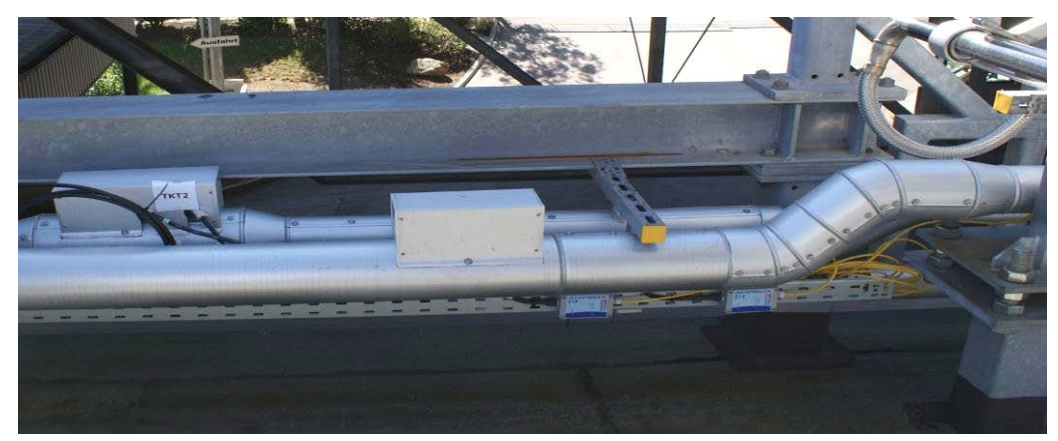

**Abbildung 5.6: Einbauort der Temperaturfühler Kollektoreintritt (TKT2, hinterer Kasten, links) sowie Kollektoraustritt (TKT1, vorderer Kasten, Mitte)**

Die Messung der Wasser- und Dampftemperaturen erfolgt mit Temperaturfühlern "Typ PLH" der Firma "Aquametro" mit entsprechenden Fühlerlängen. Die Messung der Außentemperatur erfolgt durch einen Temperaturmessfühler mit Strahlungsschutzhütte der Firma "THEODOR FRIEDRICHS & CO". Die Strahlungsschutzhütte verhindert dabei
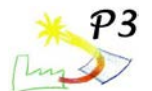

Witterungs- und Strahlungseinflüsse auf die Messung. In nachfolgender Tabelle 5.3 sind die in der Anlage installierten Messfühler aufgeführt.

| Ort                      | Kurz-<br>bezeichnung | <b>Größe</b>                          | <b>Einheit</b> | <b>Absolute</b><br><b>Messunsicherheit</b>                   |
|--------------------------|----------------------|---------------------------------------|----------------|--------------------------------------------------------------|
| Speisewasser-<br>zulauf  | <b>TSPEI</b>         | $\mathcal{G}_{\mathsf{Spei}}$         | $^{\circ}C$    | $\pm (0,30+0,005 \cdot \mathcal{S}_{\text{Spei}})$           |
| Kollektoreintritt        | TKT <sub>2</sub>     | $\mathcal{G}_{\text{Koll,ein}}$       | $^{\circ}C$    | $\overline{\pm}(0,30+0,005\cdot\vartheta_{\text{Koll,ein}})$ |
| Kollektoraustritt        | TKT1                 | $\mathcal{G}_{\text{Koll,aus}}$       | $^{\circ}C$    | $\pm (0,30+0,005 \cdot \mathcal{G}_{\text{Koll,aus}})$       |
| Dampftrommel<br>Dampf    | TDD                  | $\mathcal{G}_{\text{DD}}$             | $^{\circ}C$    | $\pm (0.30 + 0.005 \cdot \mathcal{G}_{DD})$                  |
| Dampftrommel<br>Wasser   | TDW                  | $\mathcal{G}_{\rm DW}$                | $^{\circ}C$    | $\pm (0.30 + 0.005 \cdot \mathcal{G}_{\text{DW}})$           |
| Einspeisung<br>Dampf     | TED                  | $\mathcal{G}_{\text{ED}}$             | $^{\circ}C$    | $\pm (0.30 + 0.005 \cdot \mathcal{G}_{FD})$                  |
| Dampfschiene             | <b>TDS</b>           | $\mathcal{G}_{DS}$                    | $^{\circ}C$    | $\pm (0.30 + 0.005 \cdot \mathcal{S}_{\text{DS}})$           |
| Kondensat-<br>ableitung  | <b>TKON</b>          | $\mathcal{G}_{\mathsf{K}\mathsf{on}}$ | $^{\circ}C$    | $\pm (0,30 + 0,005 \cdot \mathcal{G}_{Kon})$                 |
| Dampftrommel<br>Überlauf | <b>TUE</b>           | $\theta_{\sf{Ue}}$                    | $^{\circ}C$    | $\pm (0,30 + 0,005 \cdot \mathcal{G}_{\text{He}})$           |
| Kollektorumgebung        | ТA                   | $\mathcal{G}_A$                       | $^{\circ}C$    | $\pm (0, 30 + 0, 005 \cdot \mathcal{G}_{A})$                 |

**Tabelle 5.3: Temperaturmessstellen**

## **Druck**

Da die Einspeisung des solaren Prozessdampfes in die Dampfschiene der Firma ALANOD erst ab einem Überdruck von 3 bar erfolgt, die Dampfproduktion zu überwachen ist und außerdem eventuelle Druckverluste lokalisiert werden sollen, sind in der Pilotanlage mehrere Drucksensoren installiert.

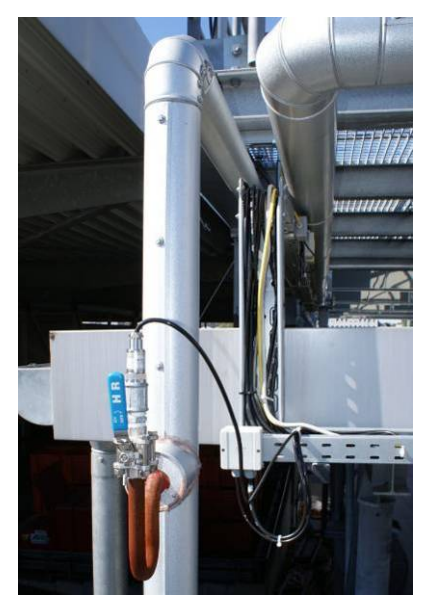

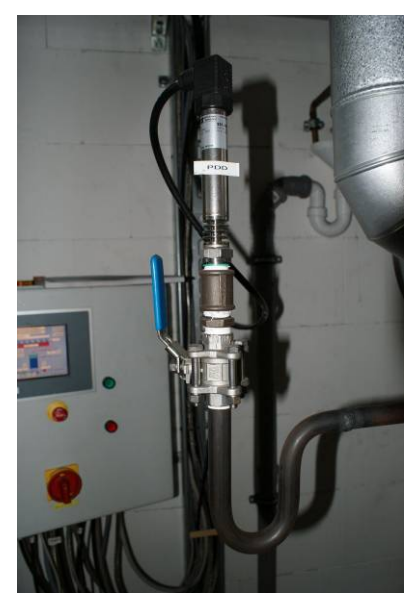

**Abbildung 5.7: Absolutdrucksensor vor dem Kollektorfeld, installiert in der Steigleitung**

**Abbildung 5.8: Relativdrucksensor zur Messung des Drucks in der Dampftrommel**

Vorangehende Abbildungen 5.7 und 5.8 zeigen zwei der installierten Drucksensoren. Gemessen wird der absolute Druck am Eintritt des Kollektorfelds, der relative Druck in der

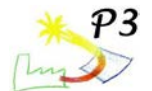

Dampftrommel und der Speisewasserpumpe sowie des Wasserdampfs am Austritt der Dampftrommel und der Absolutdruck am Eintritt in die Dampfschiene.

Eingesetzt wurden Relativdrucksensoren vom Typ "ATM" und Absolutdrucksensoren vom Typ "ATM.ECO" der Firma "STS – Sensoren Transmitter Systeme GmbH". Um die Drucksensoren vor zu großer Hitze und Druckschwankungen zu schützen, wurden die Sensoren mit Wassersackrohren verbaut. Diese dienen als Kühlstrecke für die Flüssigkeit oder den Dampf und erzeugen außerdem vor den Messsensoren ein Luftpolster, das diese vor Hitze und Korrosion schützt.

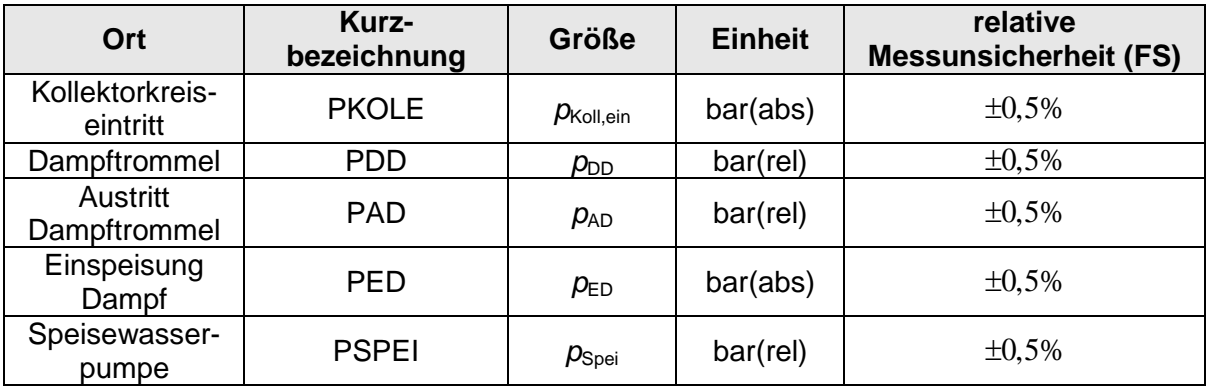

In folgender Tabelle sind die Messgrößen für die Druckmessung aufgeführt.

**Tabelle 5.4: Druckmessstellen**

### **Volumenstrom**

Der Speisewasservolumenstrom wird mit einem Zahnrad-Durchflussmesser der Firma "Kracht GmbH" gemessen. Dieser misst den Volumenstrom im Messbereich von 15 bis 600 l/h mit einer relativen Messgenauigkeit von +/- 3 %. Das Medium muss hierbei eine kinematische Viskosität von mindestens 20 mm<sup>2</sup>/s aufweisen, im Temperaturbereich von -10 °C bis +120 °C liegen und darf maximal unter einem Druck von 160 bar stehen. Das Messgerät besitzt einen Impulsausgang mit einer Auflösung von 5000 Impulsen/Liter.

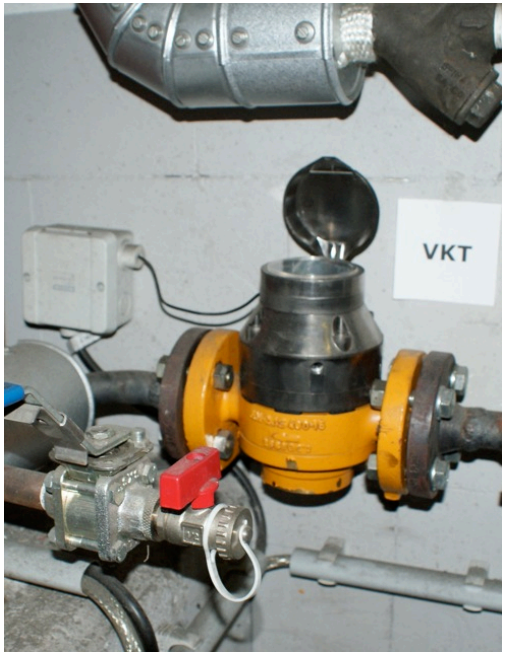

Der Rezirkulationsvolumenstrom wird mit einem Ringkolbenzähler vom Typ "ARD 20/1222-G2" der Firma "Aquametro MESSTECHNIK GmbH" gemessen (Abbildung 5.9). Der Messbereich liegt zwischen 75 und 1200 l/h bei einer relativen Messgenauigkeit von +/- 0,5 %. Ein Rollenzählwerk summiert das durchgesetzte Volumen auf und gibt über einen Impulsgeber den aktuellen Volumenstrom aus. Die maximale zulässige Mediumtemperatur beträgt 180 °C.

**Abbildung 5.9: Ringkolbenzähler VKT**

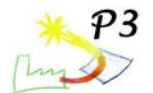

Um die Volumenströme bilanzieren zu können, wird der Volumenstrom am Überlauf der Dampftrommel gemessen. Hier wird ein Kleinstmengen-Flügelrad-Durchflussmesser vom Typ "DTK-1218G2" der Firma "KOBOLD Messring GmbH" eingesetzt. Dieser kann die Kondensatmenge in einem Messbereich von 0,2 bis 2 l/min bzw. 12 bis 120 l/h erfassen. Am Flügelrad befinden sich zwei Magnete, die in einem Hallsensor elektrische Impulse erzeugen. So beträgt die Frequenz des ausgegeben Signals beim Messendwert 36 Hz. Das Messgerät erzeugt dabei einen Druckverlust von 1,1 bar und kann mit einer Mediumtemperatur bis 140 °C und einem maximalen Druck bis 30 bar betrieben werden. Die Messgenauigkeit wird dabei mit +/- 2 % vom Messwert angegeben.

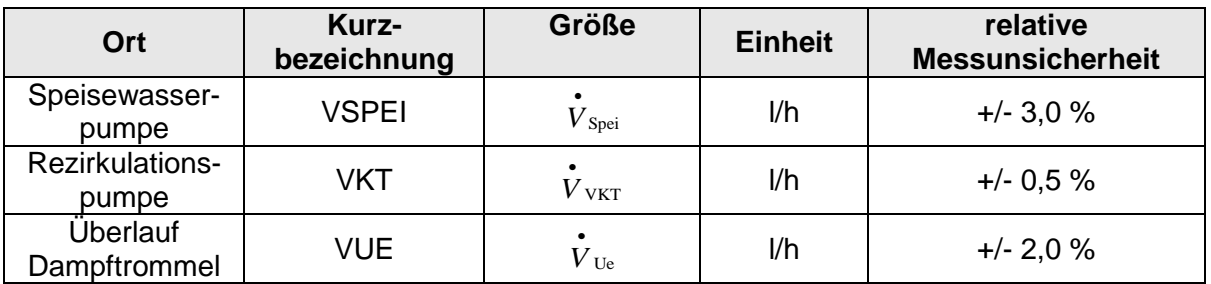

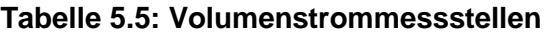

#### **Dampfmenge**

Zur Messung der eingespeisten Dampfmenge wird das Messgerät "autarkon – EDZ 127" der Firma "METRA Energie-Messtechnik GmbH" eingesetzt. Dieses misst die Temperatur des Mediums mit einem PT 500 Temperaturfühler, den absoluten Betriebsdruck mit einem integrierten Absolutdrucktransmitter und den Durchfluss nach dem Wirkdruckverfahren mit Messblende. Das Rechenwerk "ERW 700" errechnet aus den Messwerten die durchgesetzte Dampfmenge bzw. den Durchfluss. Die folgenden Abbildungen 5.10 und 5.11 zeigen das Messgerät und das Rechenwerk.

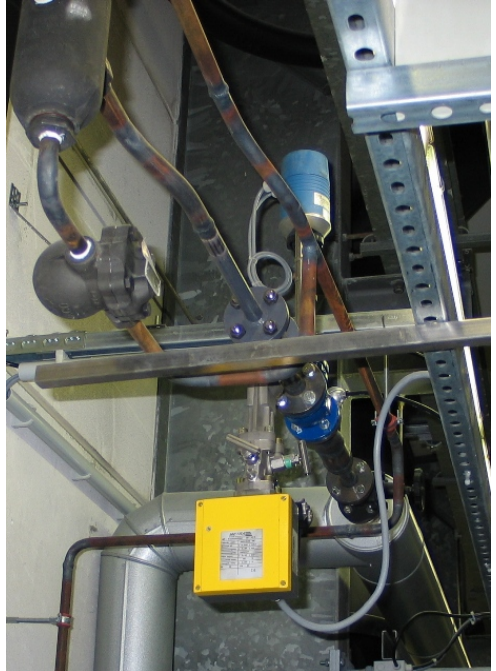

**Abbildung 5.10: Einbauort des Dampfmengenmessgeräts vor der Dampfschiene (hier vor der Isolation der Rohre). Das Messgerät mit der gelben Abdeckung ist der Wirkdruckgeber.**

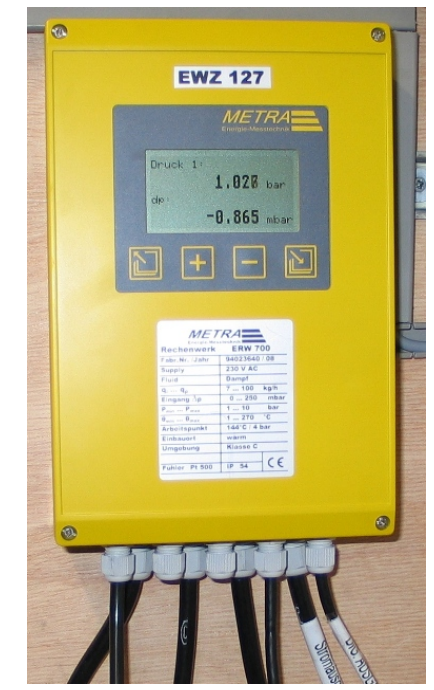

**Abbildung 5.11: Rechenwerk ERW 700. Dieses befindet sich im Messschrank der P3 Anlage.**

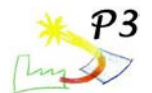

Da sich durch den konstruktiven Aufbau (Abkühlen der Rohre) auch Dampf durch die Messblende hin und her bewegt, wenn die Einspeisebedingungen noch nicht erfüllt sind, wird im Rechenwerk eine Schleichmengenabschaltung von 7 % des Nenndurchflusses von 100 kg/h einprogrammiert, d.h. es werden nur Dampfmengen ausgewertet die über 7 kg/h liegen. Der Massenstrom wird über einen Impulsausgang des Rechenwerks ausgegeben und am Datenlogger ausgewertet. Außerdem werden die Temperatur und der Absolutdruck des Wasserdampfs sowie der Differenzdruck der Messblende übertragen. In der folgenden Tabelle 5.6 sind die Messgrößen der Dampfmessung mit den Messunsicherheiten angegeben.

| <b>Bezeichnung</b>             | Kurz-<br>bezeichnung | Größe                           | <b>Einheit</b> | relative<br><b>Messunsicherheit (FS)</b> |
|--------------------------------|----------------------|---------------------------------|----------------|------------------------------------------|
| Dampfmassen-                   | <b>VED</b>           | $\bullet$<br>$m_{\rm D, kg}$    | kg/h           | 14-100 kg/h: $\pm 1\%$                   |
| strom                          | ED                   | $\bullet$<br>$m_{\rm D,g}$      | g/h            | 7-13,9 kg/h: ±3%                         |
| Dampftemperatur<br>Einspeisung | <b>TED</b>           | $\mathcal{G}_{\text{\tiny ED}}$ | °C             | $+/- 0.5 \%$                             |
| Dampfdruck<br>Einspeisung      | <b>PED</b>           | $p_{ED}$                        | bar(abs)       | $+/- 0.5 \%$                             |
| Druckdifferenz<br>Messblende   | <b>PDB</b>           | $\Delta p_{\text{DB}}$          | bar(rel)       | $\Delta p_{DB} \cdot 0.5\% + 0.05$ mbar  |

**Tabelle 5.6: Messgrößen der Dampfmengenmessung**

## **Füllstand Dampftrommel**

Für die Dampferzeugung ist es wichtig, dass der Füllstand der Dampftrommel überwacht wird. So müssen beispielsweise Bedingungen für eine Freigabe zur Fokussierung der Kollektoren, die Nachführung von Speisewasser und eine Gefahrenmeldung bei zu hohem Füllstand definiert und umgesetzt werden.

Die Signale dafür werden von einer "4-fach Niveauelektrode LP 10-4" der Firma "SPIRAX SARCO" erzeugt. In Verbindung mit dem Niveauschalter "LC 1001" ist die Kombination als Intervallgeber für die Steuerung der Speisewasserpumpe nach der Dampfkessel-Verordnung (DampfkV) zugelassen. Die Niveauelektroden befinden sich in einem außen liegenden Standrohr, das an der Dampftrommel montiert ist und durch eine oben und unten liegende Verbindung den gleichen Füllstand wie die Dampftrommel aufweist. Wie in [Abbildung 5.12](#page-76-0) erkennbar, haben die Elektroden unterschiedliche Längen. Steigt nun der Füllstand bis zu einer Elektrode, so leitet diese einen elektrischen Strom über das Wasser zur Außenwand. Der Niveauschalter erfasst diesen Strom und liefert somit die Bedingung für das Ein- und Ausschalten der Speisewasserpumpe. Zusätzlich können die Füllstande am Datenlogger ausgewertet werden.

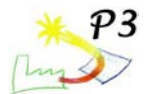

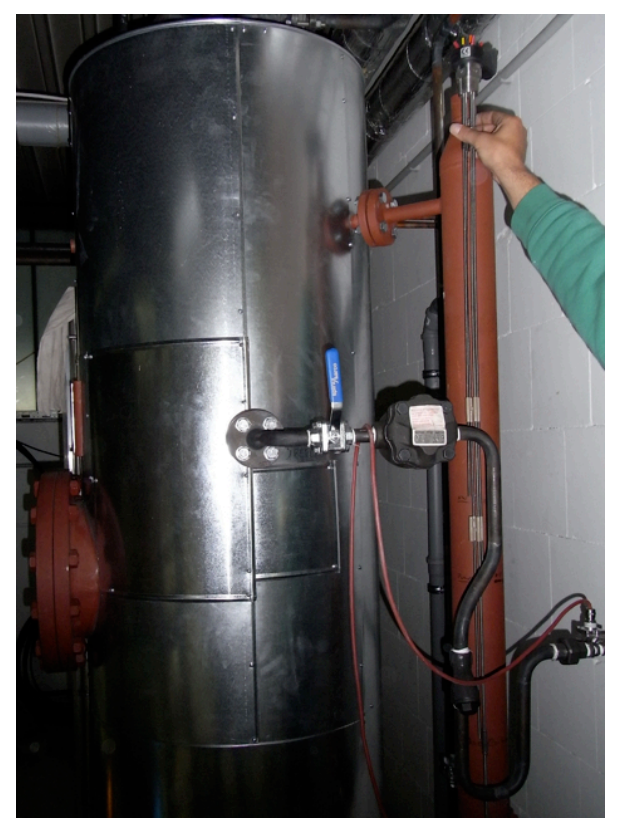

**Abbildung 5.12 : Dampftrommel mit außen liegendem, zu diesem Zeitpunkt noch unisoliertem, Standrohr mit Pegelsensoren** 

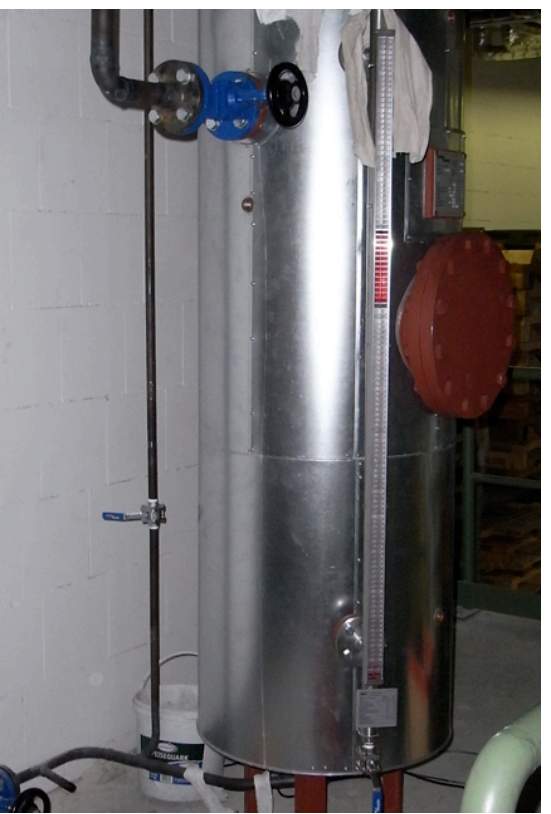

**Abbildung 5.13: Optische Füllstandsanzeige der Dampftrommel**

<span id="page-76-1"></span><span id="page-76-0"></span>Zur Kontrolle des Füllstandes ist an der Dampftrommel zusätzlich eine optische Füllstandanzeige installiert. Diese ist in [Abbildung 5.13](#page-76-1) dargestellt. In nachfolgender Tabelle sind die Messgrößen der Füllstandsmessung aufgeführt. Der Niveauschalter liefert an den Datenlogger ein digitales Signal (0 oder 1)

| <b>Bezeichnung</b>         | Kurz-<br>bezeichnung | Größe                             | Fühler-<br>typ | <b>Schaltzustand</b>         |
|----------------------------|----------------------|-----------------------------------|----------------|------------------------------|
| Niedrigwasser              | LE1                  | $\eta_{\rm NW}$                   | digital        | betätigt (1); nicht(0)       |
| Speisewasser-<br>pumpe Ein | I F2                 | $h_{\scriptstyle\text{Spei,ein}}$ | digital        | betätigt (1); nicht(0)       |
| Speisewasser-<br>pumpe Aus | LE <sub>3</sub>      | $h_{\rm Spei, aus}$               | digital        | betätigt (1); nicht(0)       |
| Hochwasser                 | l F4                 | $n_{\rm{HW}}$                     | digital        | betätigt $(1)$ ; nicht $(0)$ |

**Tabelle 5.7: Messgrößen der Füllstandsüberwachung**

## **5.2 Erfassung, Übertragung und Verarbeitung der Messdaten**

Für die Auswertung der Messdaten im P3-Projekt, die Aufgabe des Solar-Institut Jülich (SIJ) ist, wurde zuvor gemeinsam mit der ZfS und Alanod ein Netzwerk aufgebaut, das der automatischen Datenaufnahme, -speicherung und –übertragung dient (vgl. [Abbildung 5.14\)](#page-77-0). 15-Sekunden-Mittelwerte aller Messwerte werden auf einem Datenserver vor Ort zwischengespeichert. Jeden Tag um 3:00 Uhr wird eine Datei mit den Messwerten der vergangenen 24 Stunden über einen Mailserver an die Projektpartner per E-Mail versendet. Das Messdatenpaket hat das Format einer Textdatei (.txt) und kann mit gängigen Auswerteprogrammen geöffnet und weiter bearbeitet werden (Ablaufs. [Abbildung 5.15\)](#page-78-0).

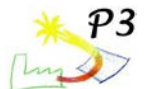

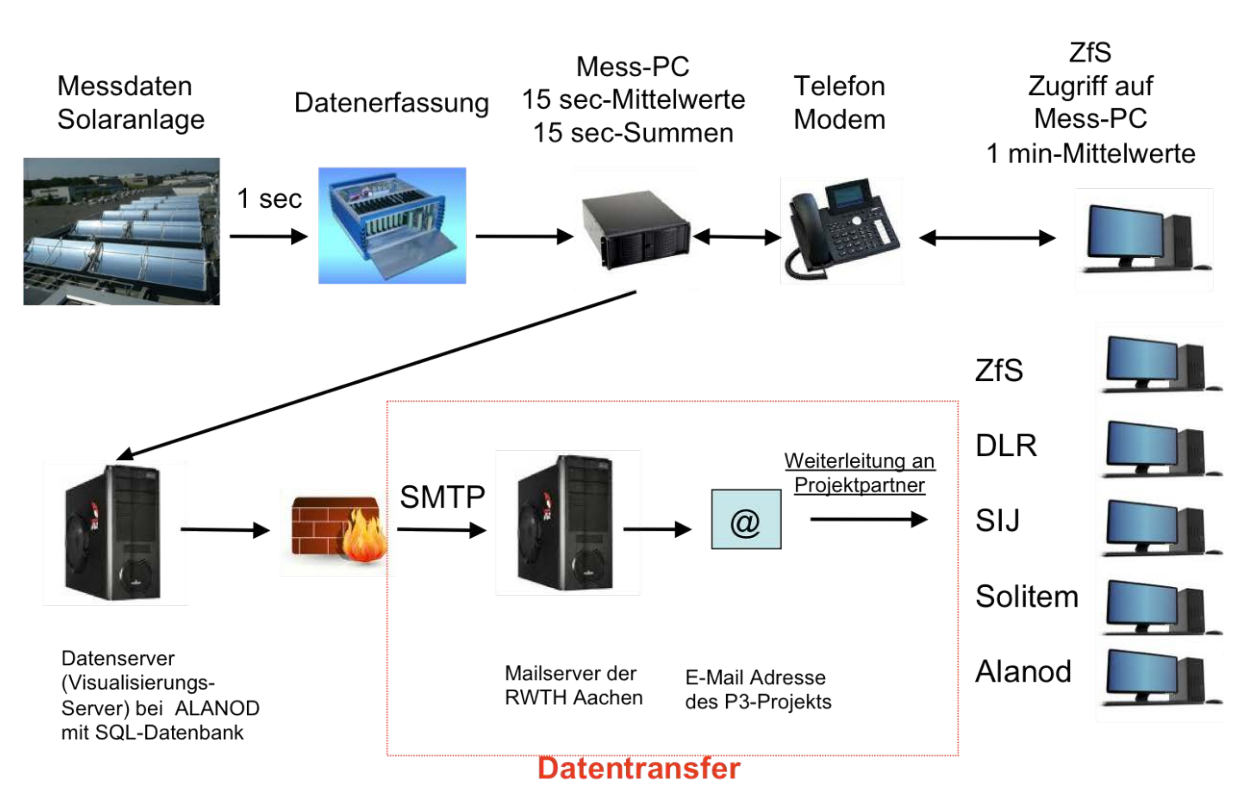

### <span id="page-77-0"></span>**Abbildung 5.14: Netzwerkschema der Messdatenübertragung, Quelle: Solar-Institut Jülich**

Bei der Realisierung des Messdatenversandes an die Partner wurden vom SIJ folgende Teilaufgaben umgesetzt:

- Installation und Einrichtung des Visualisierungsservers (Projekt-Server),
- Beteiligung an Erstellung des Visualisierungsbildes,
- PHP-Programmierung (PHP-Skripte: Messdatenexport und Visualisierung),
- Einrichtung zeitlich gesteuerter Aufträge (automatischer Messdatenversand),
- Entwicklung und Ablaufplan des Messdatenversandes (SMTP, Mailserver),
- Lösung des Übermittlungsproblems beim Verschicken der Messdaten an die Projektpartner außerhalb des FH Aachen-Netzwerks (Zeichenkodierung, Anpassung des Empfangsformats, Synchronisation),
- Test, Kontrolle, Korrekturen und Erweiterungen im Datenversand-Ablauf (Abbildung 5.15).

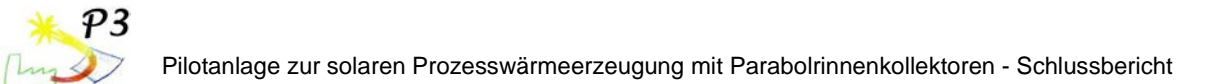

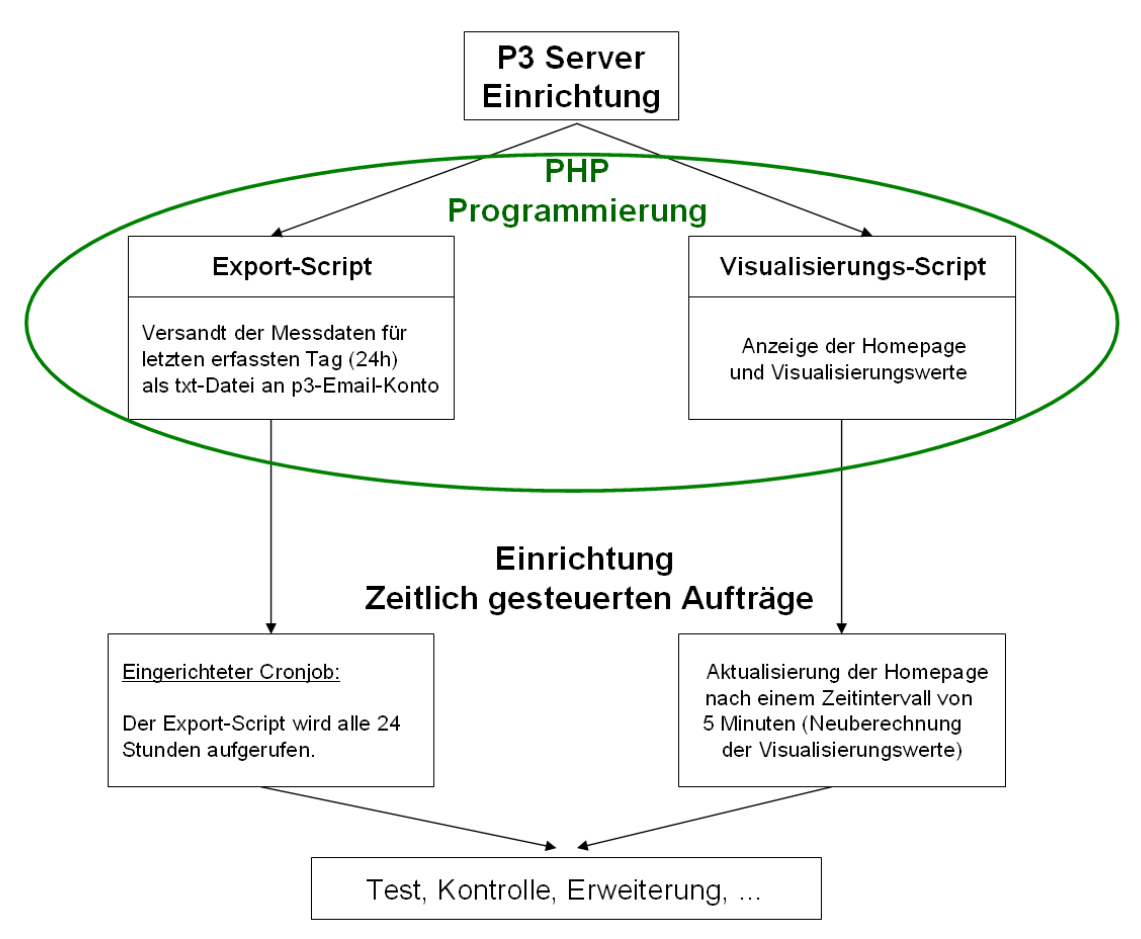

<span id="page-78-0"></span>**Abbildung 5.15: Ablaufschema des automatisierten Datenversandes**

## **5.3 Auswertung der Messdaten**

Durch die Auswertung der Messdaten konnten zunächst einige Fehlfunktionen des Anlagenbetriebs festgestellt und behoben werden, auf die jedoch hier nicht näher eingegangen wird. Des Weiteren wurde das Betriebsverhalten der Anlage untersucht, das im Folgenden exemplarisch dargestellt wird.

## **Betriebsverhalten der Anlage**

Als ein exemplarischer Tag für den regulären Betrieb der Pilotanlage wurde in den folgenden Darstellungen der 11.10.2010 gewählt. Zwar gab es zu früheren Zeitpunkten im Jahr 2010 weitere Tage, an denen Dampf erzeugt und eingespeist wurde, jedoch lagen an diesen Tagen noch einige Fehlerfunktion im Betriebsverhalten der Anlage vor, so dass die Daten dieser Tage nicht auswertbar sind.

Die folgende Abbildung 5.16 zeigt die Fokussierung und Defokussierung der Kollektoren in Abhängigkeit der horizontalen Globalstrahlung.

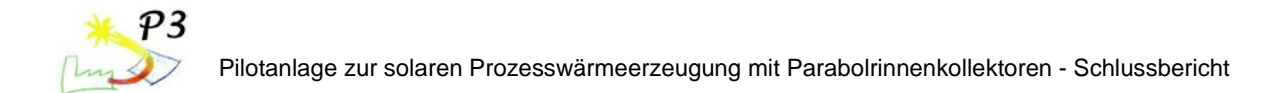

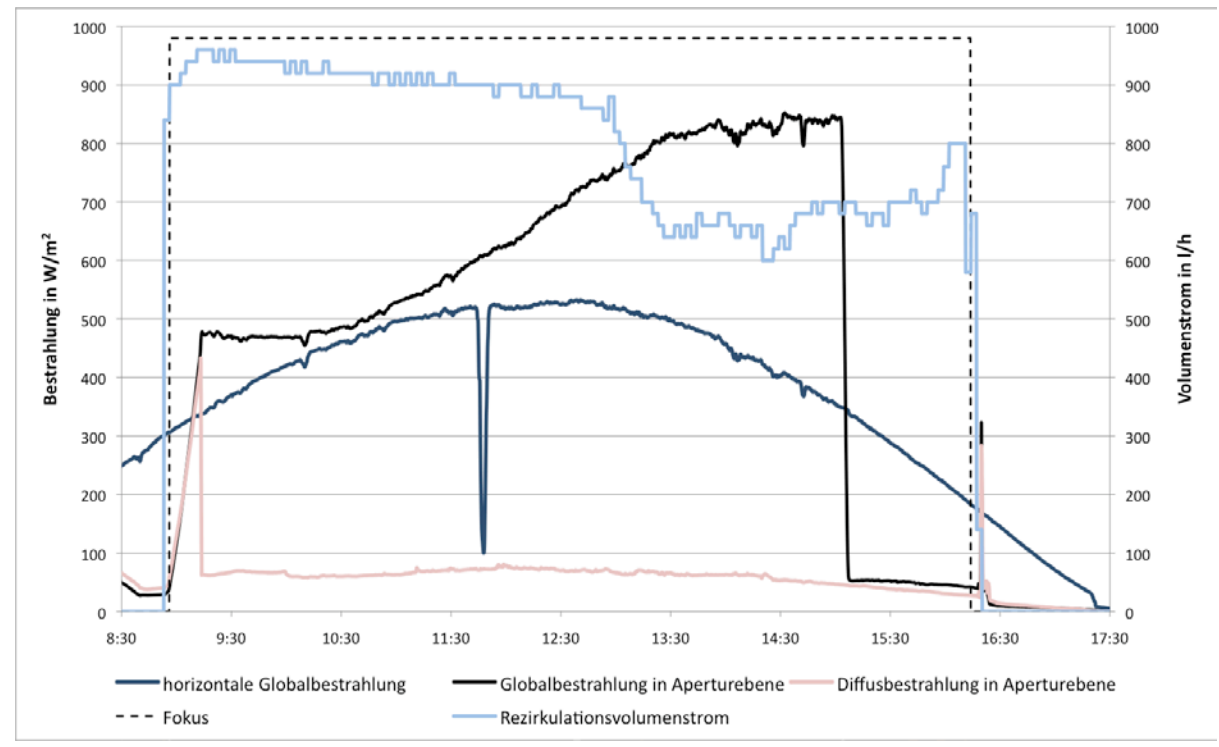

<span id="page-79-0"></span>**Abbildung 5.16: Bestrahlungsbedingungen für Fokussierung und Defokussierung der Kollektoren; Messdaten vom 11.10.2010**

Steigt die horizontale Globalbestrahlung über einen Wert von 300 W/m<sup>2</sup> (vgl. [Abbildung 5.16](#page-79-0) gegen 9:00 Uhr), so werden die Motorventile HM3 und HM4, welche die Verbindung zur Kondensat- bzw. Dampfschiene der Firma ALANOD darstellen, geöffnet (vgl. [Abbildung 5.1](#page-68-0)). Aus diesem Grund steigt der Druck am Absolutdrucksensor PED am Einspeisepunkt schlagartig an (vgl. [Abbildung 5.18\)](#page-81-0), da dieser hinter dem Rückschlagventil in der Dampfleitung der Pilotanlage eingebaut ist. Sind die Motorventile geöffnet, wird die Rezirkulationspumpe eingeschaltet. Nachdem der Volumenstrom-Zähler VKT einen Druckfluss gemessen hat, erfolgt die Fokussierung der Kollektoren.

Fällt die horizontale Globalbestrahlung unter 200 W/m<sup>2</sup>, so werden die Kollektoren defokusssiert und anschließend der Rezirkulationsvolumenstrom durch Abschalten der Pumpe gestoppt.

Die Messdatenauswertung zeigt, dass sich die Anlage gemäß der vorgegebenen Regelungsparameter verhält. Der Globalstrahlungssensor in Aperturebene ist an den Parabolrinnenkollektoren befestigt und wird an diesem Tag gegen 15 Uhr durch die anderen Kollektoren verschattet. Dies erklärt den abrupten Abfall der gemessenen Strahlungswerte in Aperturebene gegen 15 Uhr.

[Abbildung 5.17](#page-80-0) zeigt die Temperaturverläufe beim Anfahren der Anlage bis zur Direktverdampfung. Anhand dieser Temperaturverläufe kann die Anfahrzeit bzw. Aufwärmungszeit der Anlage untersucht werden.

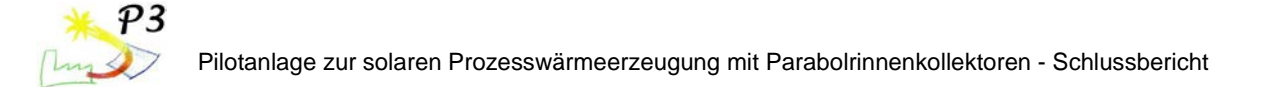

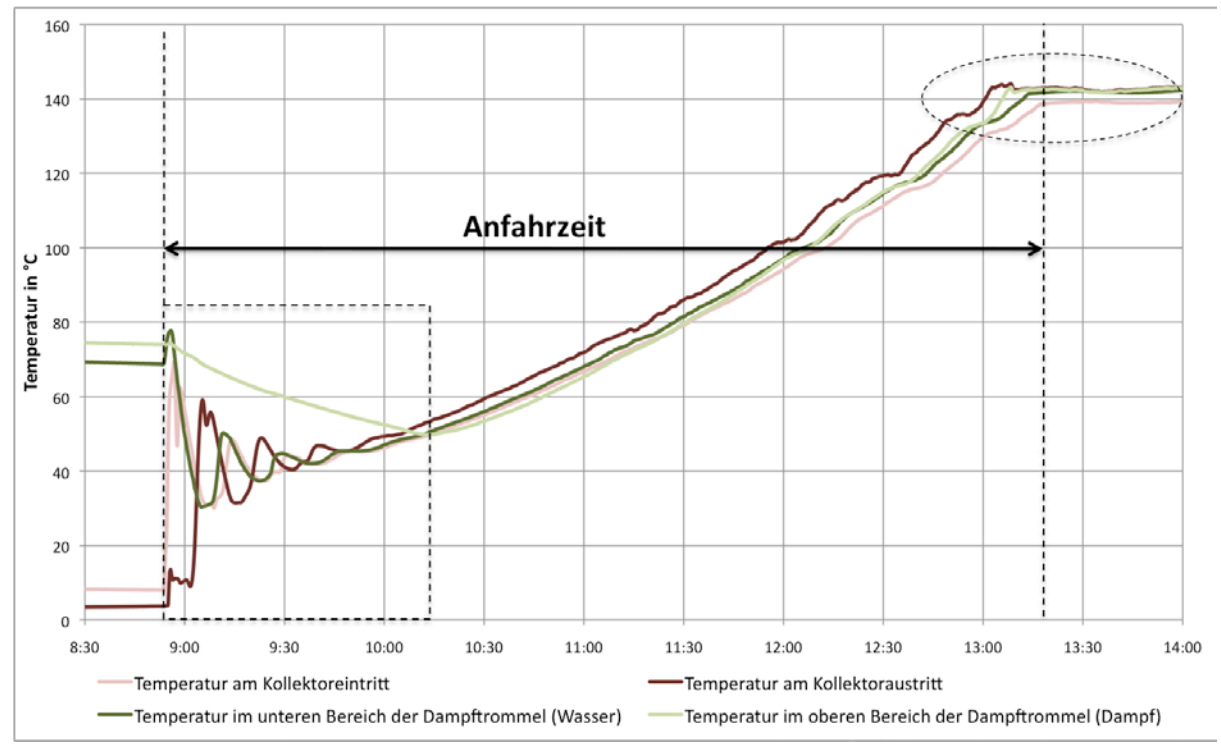

**Abbildung 5.17: Temperaturverläufe beim Anfahren der Anlage bis zur Dampferzeugung um 13:20Uhr; Messdaten vom 11.10.2010**

<span id="page-80-0"></span>Nach der Fokussierung strömt das kalte Wasser aus den Rohrleitungen des Rezirkulationskreislaufs in die Dampftrommel. Aufgrund des hohen Rezirkulationsvolumenstroms von über 900 l/h (vgl. [Abbildung 5.16\)](#page-79-0) wird die Dampftrommel, die anfangs eine Wassertemperatur von etwa 70 °C aufweist, stark durchmischt. Dadurch wird die Wassertemperatur in der Dampftrommel gesenkt. Zudem wird kurzzeitig Speisewasser aus dem Kesselhaus nachgespeist (vgl. [Abbildung 5.19\)](#page-82-0). Da die Strecke vom Kesselhaus zur Dampftrommel etwa 200 m beträgt, wird in dem kurzen Intervall ebenfalls nur das Wasser in die Anlage gepumpt, das sich in der Rohrleitung über die Nacht auf Umgebungstemperatur abgekühlt hat. Die Wassertemperatur schwingt sich innerhalb von etwa einer Stunde auf 45 °C ein.

Beim Durchströmen der Kollektoren erfährt das Wasser gegen 10 Uhr einen Temperaturhub von 3 K bei einer direkten Bestrahlung in Aperturebene von 400 W/m<sup>2</sup> (vgl. [Abbildung 5.19\)](#page-82-0). Mit steigender Bestrahlung erhöht sich der Temperaturhub in den Kollektoren bis auf 13 K bei einer direkten Bestrahlung von 660 W/m<sup>2</sup> um 12:50 Uhr.

Gegen 13:20 Uhr bleibt die Kollektoreintrittstemperatur konstant bei etwa 139 °C und das Wasser erfährt in den Kollektoren nur noch einen Temperaturhub von 3 bis 4 K bei einer direkten Bestrahlung von über 700 W/m<sup>2</sup>. Der kleine Temperaturhub sowie die stabile Kollektoreintrittstemperatur lässt sich mit der isobaren Verdampfung des Wassers in den Kollektoren erklären (vgl. [Abbildung 5.18\)](#page-81-0).

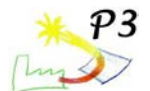

Die Anlage befindet sich ab diesem Zeitpunkt in dem regulären Betriebszustand der Dampferzeugung. Die Anfahrzeit bzw. Aufwärmzeit des Systems bis zu diesem Punkt betrug 4,5 h bei einer steigenden direkten Bestrahlung in Aperturebene von 400 W/m<sup>2</sup> auf 700 W/m<sup>2</sup>, einer Speicheranfangstemperatur von 70 °C und eine Umgebungstemperatur von 3 °C um 8:30 Uhr.

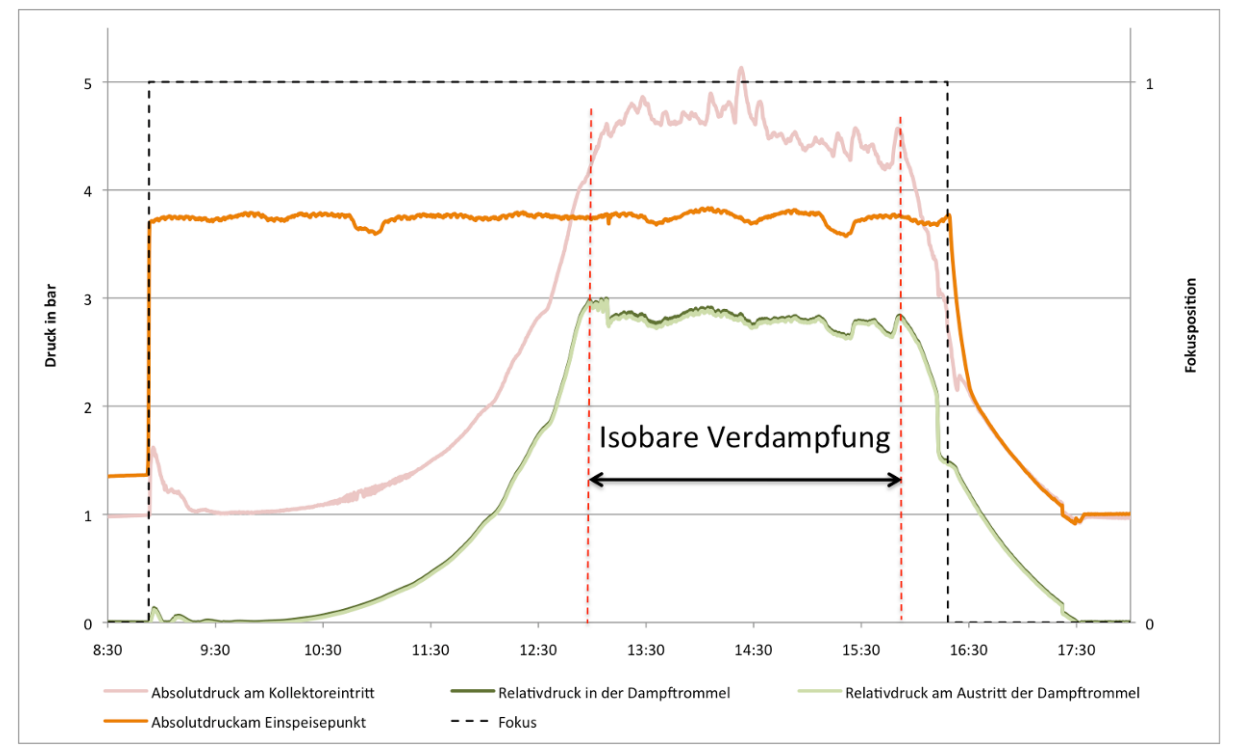

**Abbildung 5.18: Druckverläufe am 11.10.2010**

<span id="page-81-0"></span>Bei der Betrachtung der Druckverläufe (vgl. [Abbildung 5.18\)](#page-81-0) wird das Betriebsverhalten der Anlage ebenfalls deutlich. Am 11.10.2010 wurde für eine Zeitdauer von etwa 3,5 h in den Absorberrohren der Parabolrinnenkollektoren Wasser verdampft.

[Abbildung 5.19](#page-82-0) gibt noch einmal eine Übersicht über die wichtigsten Messdaten. Am 11.10.2010 wurde über eine Zeitdauer von 1,5 h durchschnittlich etwa 10 kg/h Dampf eingespeist. In den Spitzen erreichte der Dampfmassenstrom Werte bis 28 kg/h. Die dynamische Einspeisung lässt sich mit dem Rückschlagventil vor dem Einspeisepunkt erklären. Dieses öffnet, sobald der Druck in der Anlage über den der Dampfschiene steigt. Dann wird Dampf in die Dampfschiene eingespeist. Infolgedessen sinkt der Druck in der Parabolrinnenkollektoranlage wieder und die Rückschlagklappe schließt wieder.

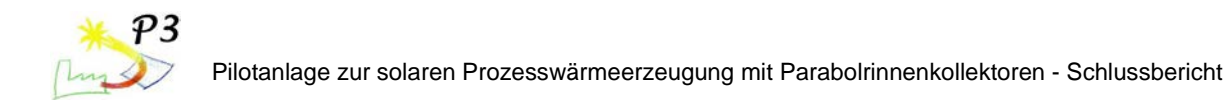

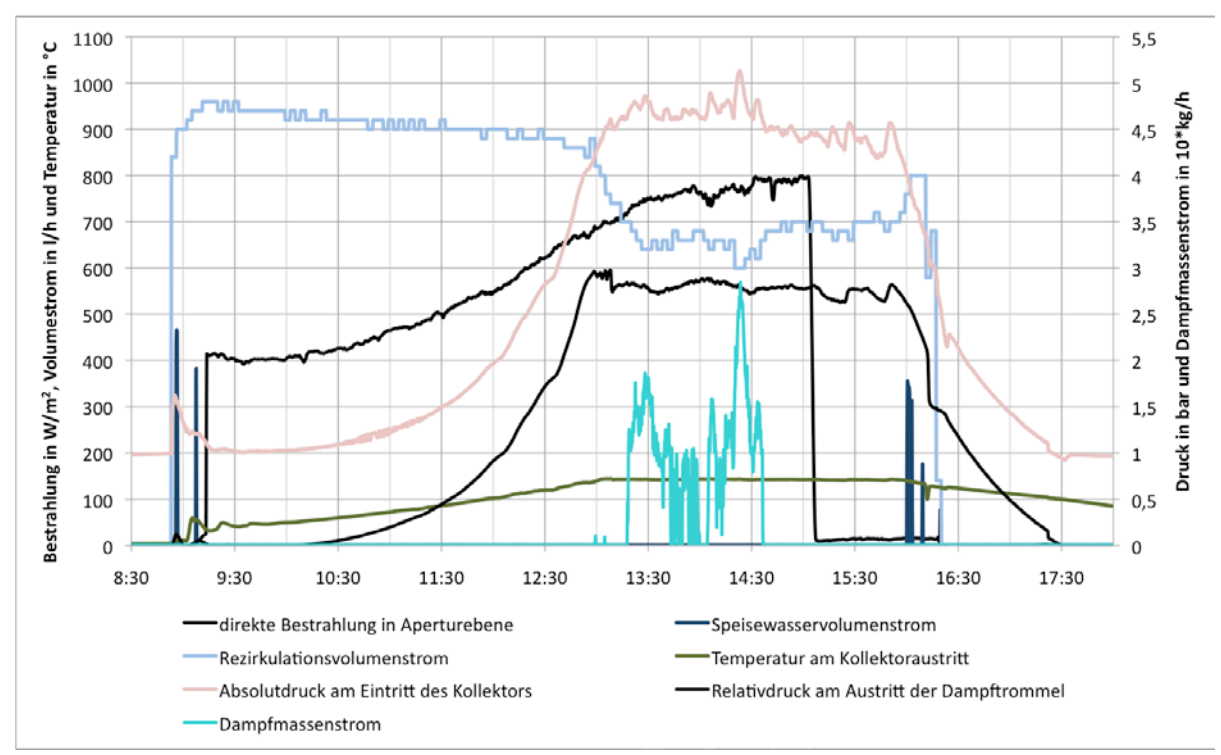

**Abbildung 5.19: Darstellung der wichtigsten Messdaten am 11.10.2010**

#### <span id="page-82-0"></span>. **Bilanzierung der Anlage**

Im Falle der Dampferzeugung liegt ein Zweiphasengemisch am Austritt des Kollektorfeldes vor. Da in der aktuellen Anlagenkonfiguration dieses Zweiphasengemisch nicht messtechnisch erfasst wird (vgl. [Abbildung 5.\)](#page-68-0), ist die Bilanzierung des Kollektorfeldes allein nicht möglich. Es erfolgt lediglich die Erfassung der eingespeisten Dampfmenge in die Dampfschiene. Aus diesem Grund kann nur die Gesamtanlage bilanziert werden.

Um die Anlage energetisch bewerten zu können, wird zunächst ein Anlagen-Wärmewirkungsgrad errechnet. Dabei werden die Wärmeströme des Dampfes und des zurück geführten Kondensats auf die Mediumparameter nach der Rezirkulationspumpe bezogen. Folgende Abbildung 5.20 zeigt ein Bilanzierungsschema.

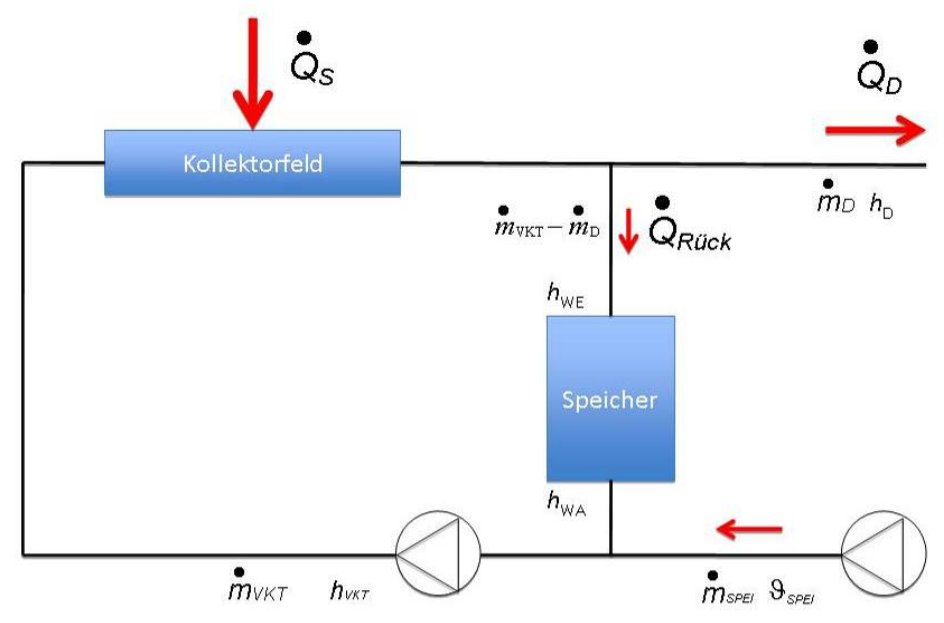

**Abbildung 5.20: Wärmebilanz-Schema** 

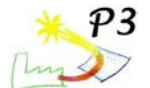

Bei stationären Bedingungen berechnet sich der Anlagen-Wärmewirkungsgrad *η*<sub>Q,Anlage</sub> wie folgt:

$$
\eta_{Q, Anlage} = \frac{\dot{Q}_D + \dot{Q}_{Rück}}{\dot{Q}_S} \tag{1}
$$

Die einzelnen Wärmeströme werden über die jeweiligen Massenströme  $\dot{m}_{\text{D}}$  bzw.  $\dot{m}_{VKT}$  und die Enthalpiedifferenzen, bezogen auf die Druckseite der Rezirkulationspumpe  $h_{VKT}$ , berechnet.

$$
\dot{Q}_D = \dot{m}_D \cdot (h_D - h_{VKT}) \tag{2}
$$

$$
\dot{Q}_{Rück} = \left(\dot{m}_{VKT} - \dot{m}_D\right) \cdot \left(h_{WA} - h_{VKT}\right) \tag{3}
$$

Die Leistung der solaren Einstrahlung auf das Kollektorfeld wird durch die Differenz der Global- und Diffusstrahlung in Aperturebene, multipliziert mit der Brutto-Aperturfläche, berechnet.

$$
\dot{Q}_S = \dot{q}_{dir, Koll} \cdot A_{Koll, brutto} = \dot{q}_{dir, Koll} \cdot 108m^2
$$
\n(4)

Für die Bilanzierung stehen leider nur relativ wenige Messdaten zur Verfügung, da die Anlage im Laufe des Projekts immer weiter optimiert wurde und so erst gegen Ende des Projekts ein zufrieden stellender Betrieb möglich war. Die Bilanzierung erfordert stationäre Zustände. Daher wurden Messdaten, die die folgenden Kriterien erfüllen, ausgewählt:

- Es erfolgt eine Dampfeinspeisung, da ansonsten keine stationären Zustände zu erwarten sind.
- Es wird in dem betrachteten Zeitraum kein Speisewasser ( $\dot{m}_{SPEI}$ ) nachgefüllt, da ansonsten kein stationärer Zustand vorliegt.
- Vor und nach dem jeweils gewählten Messintervall herrschen ebenfalls stationäre Zustände.
- Das Messintervall wird so kurz gewählt, dass sich der Sonnenazimut nur wenig verändert (jeweils nur 20 Messdaten = 5 Minuten). Da der Kollektorwirkungsgrad vom Einfallswinkel abhängt, kann auf diese Wiese eine Vergleichbarkeit der verschiedenen Messintervalle gewährleistet werden.

Bei der Auswertung konnten Wärmewirkungsgrade für zwei verschiedene Sonneneinfallswinkel bestimmt werden. Dabei entsprechen:

- Azimut =  $0^{\circ}$   $\rightarrow$  Süden
- Azimut = 19° West  $\rightarrow$  Abweichung von Süden um 19° in westliche Richtung
- Azimut =  $32^{\circ}$  West  $\rightarrow$  Abweichung von Süden um  $32^{\circ}$  in westliche Richtung

In Anlehnung an die Wirkungsgradbestimmung von solarthermischen Kollektoren wird der Anlagen-Wärmewirkungsgrad in [Abbildung 5.21](#page-84-0) über die reduzierte Temperaturdifferenz aufgetragen. Die reduzierte Temperaturdifferenz berechnet sich wie folgt:

$$
T_m^* = \frac{\vartheta_{Dampf} - \vartheta_{Umgebung}}{E_{dir,Koll}}
$$
 (5)

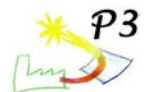

Dabei ist zu beachten, dass in dem vorliegenden Fall die Dampftemperatur relativ konstant bei ca. 140 °C liegt und damit die reduzierte Temperaturdifferenz fast ausschließlich von der Umgebungstemperatur und der direkten Solarstrahlung abhängig ist.

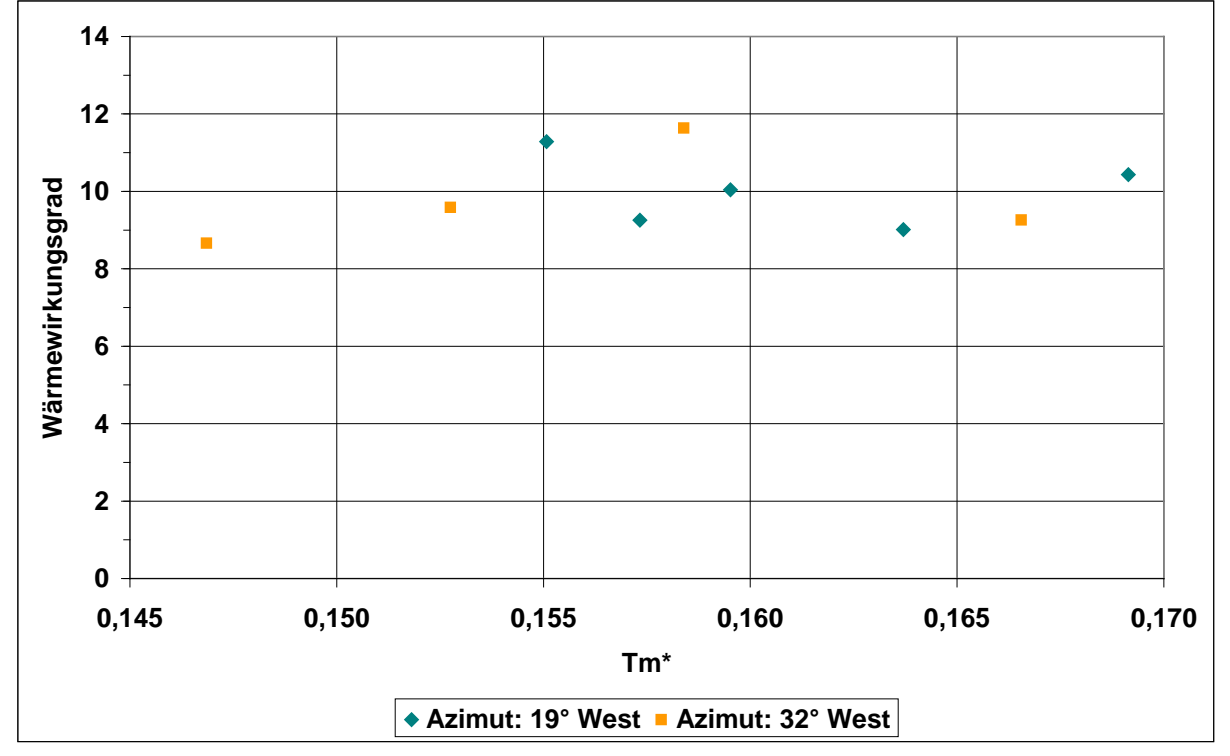

**Abbildung 5.21: Anlagen-Wärmewirkungsgrad**

<span id="page-84-0"></span>Das Kollektorfeld hat eine Ausrichtung von 63° West. Das bedeutet, dass es in süd-westliche Richtung aufgebaut ist (vgl. folgende Abbildung 5.22).

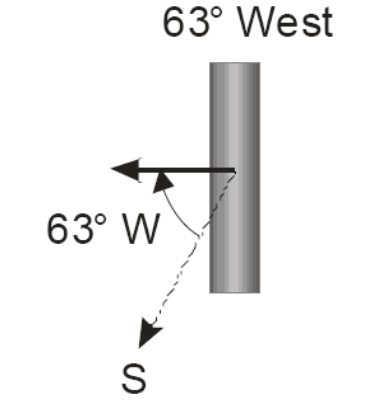

**Abbildung 5.22: Kollektorausrichtung**

Daher wäre zu erwarten, dass in dem vorliegenden Fall bei zunehmendem Einfallswinkel (in westliche Richtung) der Wärmewirkungsgrad der Anlage ebenfalls zunimmt. Dies ist aus den Messdaten jedoch nicht eindeutig ersichtlich. Grund hierfür ist die relativ starke Streuung der Messwerte.

Aufgrund der bislang nicht ausreichenden Anzahl von Messtagen mit solarer Dampferzeugung können zurzeit keine exakten Aussagen über den Anlagen-Wärmewirkungsgrad gemacht werden. Dennoch lässt sich die Größenordnung des Wärmewirkungsgrades mit 8 % bis 12 % abschätzen.

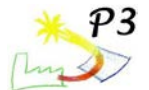

Um die elektrische Energie für Pumpen, Regelung und Messdatenerfassung in die Bilanz der Gesamtanlage mit einzubeziehen wird ein Anlagenwirkungsgrad eingeführt.

$$
\eta_{Gesamt} = \frac{\dot{Q}_D + \dot{Q}_{Rück}}{\dot{Q}_S + P_{el}}
$$
(6)

Bei der Auswertung wurde wie zuvor bei der Berechung des Wärmewirkungsgrads vorgegangen. Folgende Abbildung 5.23 zeigt das Ergebnis.

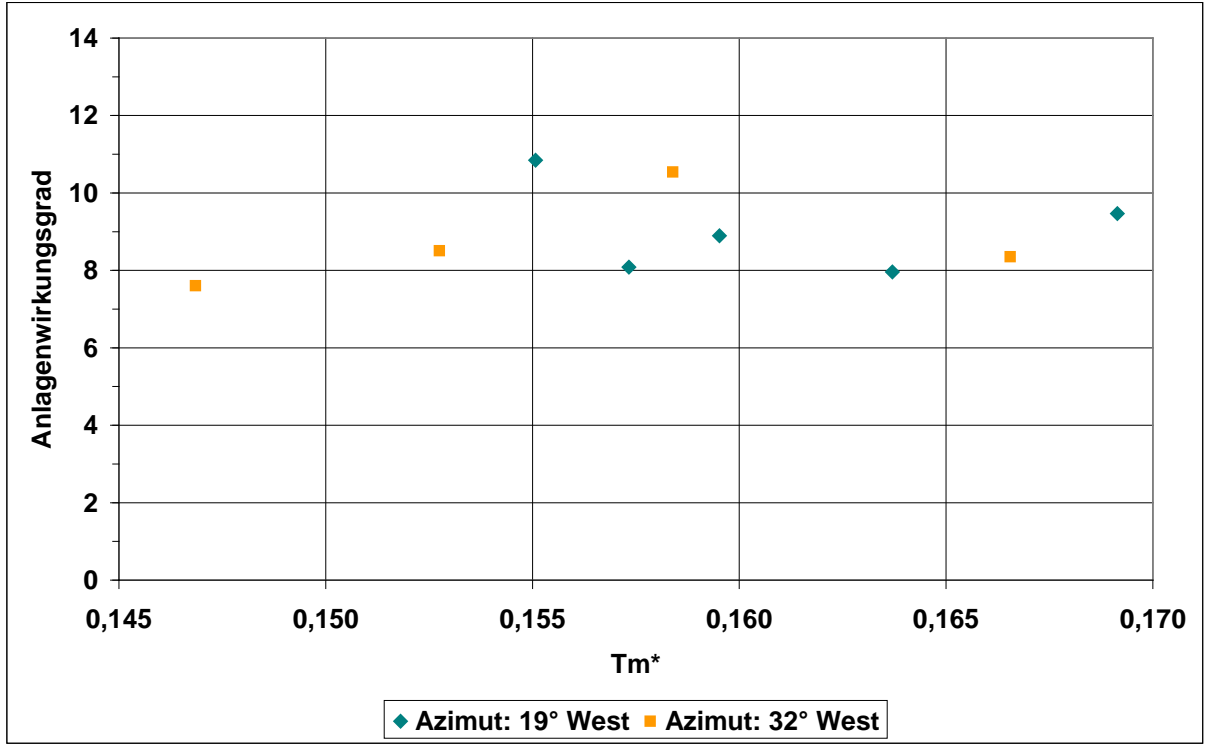

**Abbildung 5.23: Anlagen-Wirkungsgrad**

Der Wirkungsgrad liegt hier in einem Bereich von ca. 7 % bis 11 %. Um belastbare Aussagen über den Wirkungsgrad der Anlage treffen zu können, müssen weitere Tage mit solarer Dampferzeugung (z.B. in den Sommermonaten in 2011) gemessen und ausgewertet werden.

Ziel des AP 5 war die Planung und Einrichtung der Messtechnik, um das Verhalten der Anlage und die Anlageneffizienz nachvollziehen zu können. Es wurde eine umfassende, auch für die Dampferzeugung geeignete Sensorik eingebaut. Mit Hilfe einer Datenfernübertragung werden täglich sämtliche Daten in einer Auflösung von 15 Sekunden an die Projektpartner übertragen. Die wichtigsten, aktuellen Daten werden für Besucher online visualisiert.

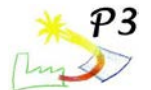

# **AP 6 Entwicklung standardisierter Prüfverfahren**

Das vorliegende Kapitel beschreibt die Tätigkeiten innerhalb des Arbeitspakets 6 Entwicklung standardisierter Prüfverfahren (AP6). Bearbeitet wurden folgende 4 Schwerpunkte:

- 1. Prüfverfahren zur Bestimmung der thermischen Leistungsfähigkeit von konzentrierenden Kollektoren
- 2. Verfahren zur Prüfung von Dauerhaftigkeit und Zuverlässigkeit von konzentrierenden Kollektoren
- 3. Anwendung des "Blauen Engels" auf einen Parabolrinnenkollektor
- 4. Gremien- und Normungsarbeit

Standardisierte Prüfverfahren sind ein wesentliches Mittel zur Qualitätssicherung. Für die breite Markteinführung von Parabolrinnenkollektoren ist es daher notwendig, dass standardisierte Prüfverfahren verfügbar sind, die eine Ermittlung der thermischen Leistungsfähigkeit sowie eine Prüfung der Dauerhaftigkeit und Zuverlässigkeit dieser Kollektoren ermöglichen. Im Bereich "konventioneller" thermischer Sonnenkollektoren werden diese Prüfungen nach der europäischen Norm EN 12975 /1/ durchgeführt, diese ist bislang jedoch in ihrem Anwendungsbereich primär auf nicht konzentrierende Kollektoren ausgerichtet.

## **6.1 Prüfverfahren zur Bestimmung der thermischen Leistungsfähigkeit von konzentrierenden Kollektoren**

Im Folgenden werden die Arbeiten beschrieben, die für eine Erweiterung der in der EN 12975 beschriebenen Leistungsprüfverfahren auf nachgeführte konzentrierende Kollektoren notwendig waren. Diese Arbeiten wurden unter Berücksichtigung der Ergebnisse des Vorhabens "Kollektorentwicklung und -testung für solare Prozesswärme im Bereich von 80 bis 250 °C" (Akronym: SHIP-BMU) /2/ durchgeführt.

## **Evaluierung Abschlussbericht SHIP-BMU**

Das vorgestellte Prüfverfahren basiert auf der Leistungsprüfung für Sonnenkollektoren unter stationären Bedingungen nach EN 12975. Gegenüber der EN 12975 wurden im Wesentlichen folgende Änderungen/Erweiterungen eingeführt:

- 1. Reduzierung der Konditionierungsphase von 15 auf 7 Minuten und des Zeitraums über den die Messwerte gemittelt werden von 10 auf 5 Minuten.
- 2. Erhöhung der maximalen Schwankung in Kollektoreintrittstemperatur von 0.1 K auf 1 K und Kollektorumgebungstemperatur von 1 K auf 3 K.
- 3. Erhöhung der maximalen Schwankung des Massenstroms von 1 % auf 2 %.
- 4. Einführung der DNI (engl.: **D**irect **N**ormal **I**rradiance), d.h. der direkten Bestrahlungsstärke aus Richtung der Sonne als Referenzstrahlung.
- 5. Rechnerische Bestimmung der Einfallswinkelkorrekturfaktoren.
- 6. Korrektur der Wirkungsgradpunkte mit den berechneten Einfallswinkelkorrekturfaktoren.
- 7. Einführung einer Laufzeitkorrektur zur Glättung des Verlaufs der Kollektorleistung.

Aufgrund der folgenden Überlegungen weicht das innerhalb des Vorhabens weiterentwickelte Verfahren (vgl. 6.1.2) zur Prüfung der thermischen Leistungsfähigkeit von konzentrierenden Kollektoren deutlich von dem in /2/ beschriebenen Verfahren ab:

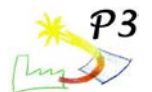

- 1. Die Einführung der DNI als Referenzstrahlung führt bei Konzentrationsverhältnissen kleiner 20 zu signifikanten Fehlern in der Bestimmung des Wirkungsgrads. Zudem ist die für die Aufnahme in die EN 12975 notwendige Vergleichbarkeit der Ergebnisse zu Standardkollektoren nicht mehr gegeben. Aus diesem Grunde wird die hemisphärische Bestrahlungsstärke als Referenzstrahlung beibehalten
- 2. Da die rechnerische Bestimmung der Einfallswinkelkorrekturfaktoren mittels Strahlverfolgungsprogrammen u.a. stark von der Modellierung der geometrischen Verhältnisse, der Wahl der optischen Materialeigenschaften, der verwendeten Software und der Erfahrung des Anwenders abhängt, ist sie für die Einführung in eine Norm nicht geeignet. Es wurde daher die messtechnische Bestimmung der Einfallswinkelkorrekturen gewählt.
- 3. Um für Änderungen bzw. Ergänzungen einer existierenden Norm die notwendige Unterstützung und Akzeptanz der anderen europäischen Länder zu haben ist es sinnvoll nur notwendige Änderungen und Ergänzungen einzubringen. Daher beschränken sich die Änderungsvorschläge auf das Wesentliche um die thermische Leistungsfähigkeit von konzentrierenden Kollektoren zuverlässig und reproduzierbar zu bestimmen.

### **Beschreibung des Prüfverfahrens zur Bestimmung der thermischen Leistungsfähigkeit unter quasi-dynamischen Bedingungen**

Das im Folgenden beschriebene Prüfverfahren basiert auf der Leistungsprüfung für Sonnenkollektoren unter quasi-dynamischen Bedingungen nach EN 12975. Es wurde dergestalt ergänzt und überarbeitet, dass es, unabhängig vom Konzentrationsfaktor für konzentrierende und nachgeführte Kollektoren anwendbar ist. Dabei muss das Verfahren grundsätzlich auch weiterhin für alle anderen Kollektortypen wie z.B. Flachkollektoren und Vakuumkollektoren anwendbar bleiben.

## **Kollektormodell**

Grundlage des Prüfverfahrens ist Gleichung 6.1 zur Beschreibung der thermischen Leistungsfähigkeit.

$$
\frac{\dot{Q}}{A} = G_{hem} \eta_0 \left[ K_b(\theta) \frac{G_b}{G_{hem}} + -K_d \frac{G_d}{G_{hem}} \right] - \left[ a_1 + a_2 \left( \mathcal{G}_{f,m} - \mathcal{G}_{amb} \right) \right] \left( \mathcal{G}_{f,m} - \mathcal{G}_{amb} \right) - c_{eff} \frac{d \mathcal{G}_{f,m}}{dt}
$$
(6.1)

mit: η<sub>0</sub>: Konversionsfaktor, Wirkungsgrad für *θ<sub>fl,m</sub>* − θ<sub>amb</sub> = 0 [-]

- $\mathcal{G}_{\text{fin}}$ : Mittlere Fluidtemperatur als arithmetisches Mittel von Ein- und Austrittstemperatur [°C]
- a1: Wärmedurchgangskoeffizient bei <sup>ϑ</sup> *fl*,*<sup>m</sup>* −ϑ*amb* = 0 [W/(m²K)]
- a<sub>2</sub>: Koeffizient zur Beschreibung der Temperaturabhängigkeit des Wärmedurchgangskoeffizienten [W/(m²K²)]
- $c_{\text{eff}}$ : Effektive Wärmekapazität des Kollektors [J/(m<sup>2</sup>K)]
- $K_b(\theta)$ : Einfallswinkelkorrekturvermögen für die direkte Bestrahlungsstärke [-]<br>K<sub>d</sub>: Einfallswinkelkorrekturvermögen für die diffuse Bestrahlungsstärke [-]
- Einfallswinkelkorrekturvermögen für die diffuse Bestrahlungsstärke [-]

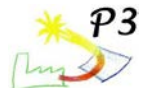

#### **Variation der Eingangsgrößen**

Das Ziel des Prüfverfahrens ist die in Gleichung 6.1 enthaltenen Kollektorkennwerte zuverlässig zu bestimmen. Hierfür ist es notwendig, den Kollektor in allen relevanten Betriebszuständen zu betreiben, damit sich der Einfluss der entsprechenden Randbedingungen signifikant auf die Kollektorleistung auswirken kann. Die zu variierenden Randbedingungen sind:

- 1. **Variation der Temperaturdifferenz:** Die Variation der Temperaturdifferenz zwischen mittlerer Fluidtemperatur und der Umgebungstemperatur ist notwendig zur Bestimmung der Wärmedurchgangskoeffizienten a<sub>1</sub> und a<sub>2</sub>. Da die Umgebungstemperatur im Wesentlichen durch Jahres- und Tageszeit sowie den geographischen Standort des Prüfstands festgelegt ist, kann die Temperaturdifferenz nur durch die Wahl der Kollektoreintrittstemperatur und somit der mittleren Fluidtemperatur beeinflusst werden. Die Variation der Kollektoreintrittstemperatur soll hierbei den gesamten Betriebsbereich, für den der Kollektor vorgesehen ist, abdecken.
- 2. **Variation des Einfallswinkels der direkten Bestrahlungsstärke:** Durch die Variation des Einfallswinkels der direkten Bestrahlungsstärke im Bereich von 0° < θ < 60° werden die notwendigen Daten zur Bestimmung des Einfallswinkelkorrekturvermögens der direkten Bestrahlungsstärke gewonnen.
- 3. **Einfallswinkelkorrekturverhalten der diffusen Bestrahlungsstärke:** Um das Einfallswinkelkorrekturverhalten der diffusen Bestrahlungsstärke zuverlässig bestimmen zu können, müssen auch Messdaten verwendet werden, die einen hohen Diffusstrahlungsanteil (D > 0.5) besitzen.
- 4. **Einfluss der hemisphärischen Bestrahlungsstärke:** Um einen eventuellen Einfluss der hemisphärischen Bestrahlungsstärke auf die Kollektorleistung auszuschließen und dem realen Betrieb von Sonnenkollektoren Rechnung zu tragen, ist die Messung bei unterschiedlichen Bestrahlungsstärken notwendig.
- 5. **Stark wechselnde Bestrahlungsstärken:** Messdaten bei sich stark ändernden Bestrahlungsstärken dG/dt > 1 W/(m²s) liefern die Dynamik, die notwendig ist, die effektive Wärmekapazität des Kollektors zu bestimmen.

#### **Besonderheit von konzentrierenden Kollektoren**

Die thermische Leistungsfähigkeit von konzentrierenden Kollektoren hängt u.a. stark vom Konzentrationsverhältnis C ab. Das Konzentrationsverhältnis berechnet sich bei Kollektoren mit kreisrunden Absorbern aus dem Verhältnis der Aperturfläche zur abgerollten Absorberfläche. Vereinfacht kann angenommen werden, dass die für den Kollektor zur Verfügung stehende diffuse Bestrahlungsstärke durch den Quotienten 1/C reduziert wird. Unter dieser Annahme kann die gesamte für den Kollektor nutzbare Bestrahlungsstärke G<sub>nutz</sub> durch Gleichung 6.2 beschrieben werden.

$$
G_{\textit{nutz}} = G_{\textit{dir}} + \frac{1}{C} G_{\textit{dfu}}
$$
\n(6.2)

Aufgrund dieser Abhängigkeit bedarf die Bestimmung der thermischen Leistungsfähigkeit von konzentrierenden Kollektoren im Vergleich zu Flachkollektoren besonderer Sorgfalt. In Abbildung 6.1 ist der nutzbare Anteil der globalen Bestrahlungsstärke N =  $G<sub>nutz</sub>/G$  über dem Konzentrationsverhältnis C für unterschiedliche Diffusstrahlungsanteile D dargestellt. Es ist zu erkennen, dass der nutzbare Strahlungsanteil zum Einen vom Konzentrationsfaktor und zum Anderen vom Diffusstrahlungsanteil abhängt.

Um diesem Umstand bei der Modellierung und Prüfung von konzentrierenden Kollektoren Rechnung zu tragen ist eine Aufteilung der hemisphärischen Bestrahlungsstärke in direkte und diffuse Bestrahlungsstärke absolut notwendig.

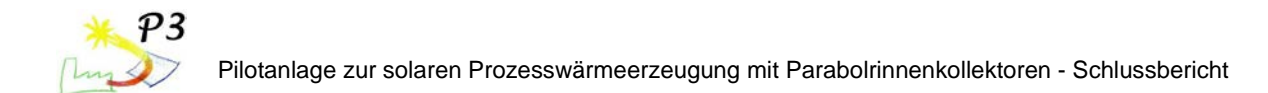

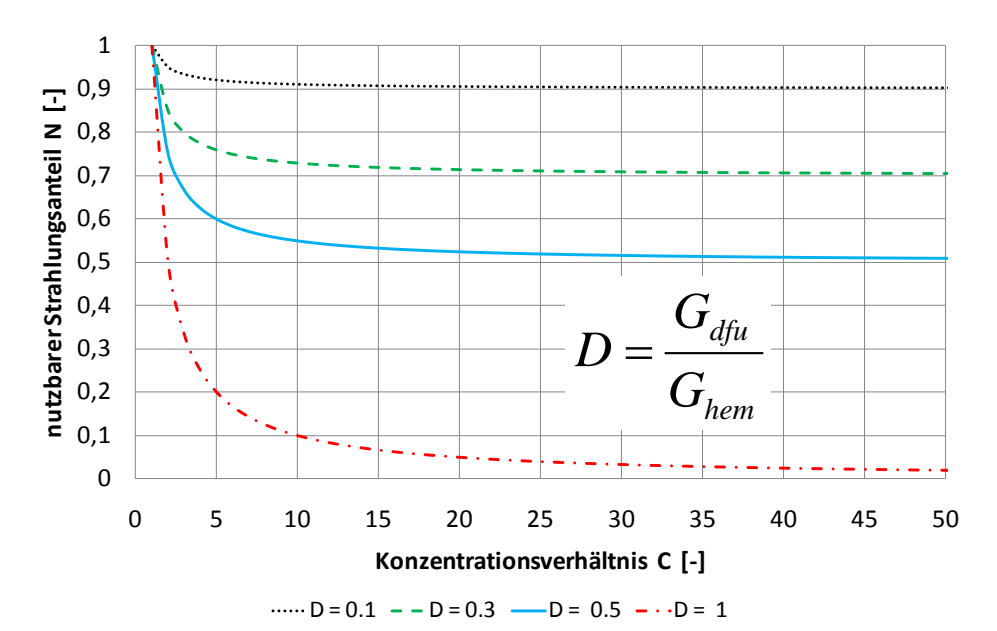

#### **Abbildung 6.1: Von konzentrierenden Kollektoren nutzbarer Strahlungsanteil N in Abhängigkeit des Konzentrationsverhältnisses C und des Diffusstrahlungsanteils D.**

Desweiteren werden für konzentrierende und nachgeführte Kollektoren folgende zusätzliche Anpassungen an der EN 12975 vorgeschlagen:

- Messung der hemisphärischen Bestrahlungsstärke in Aperturebene. Für nachgeführte Kollektoren muss das Strahlungsmessgerät ebenfalls nachgeführt werden.
- Die Messung der direkten Bestrahlungsstärke erfolgt mit einem Pyrheliometer

$$
G_{\text{dir}} = DNI \cdot \cos(\theta) \tag{6.3}
$$

• Die Berechnung der diffusen Bestrahlungsstärke in Aperturebene erfolgt aus der Differenz von hemisphärischer und direkter Bestrahlungsstärke nach Gleichung 6.4

$$
G_{d\hat{t}u} = G_{hem} - G_{dir} \tag{6.4}
$$

- Minimale direkte Bestrahlungsstärke G $_{\text{dir}}$  > 200 W/m<sup>2</sup>
- Bei nachgeführten Kollektoren ist die Nachführeinrichtung des Herstellers zu verwenden
- Als Wärmeträger sollte Wasser verwendet werden. Unter der Voraussetzung, dass die temperaturabhängige spezifische Wärmekapazität mit einer Genauigkeit von weniger als 0.5 % bekannt ist kann alternativ auch ein anderer Wärmeträger verwendet werden.
- Um die, zur Bestimmung der Einfallswinkelkorrrekturfaktoren von einachsig nachgeführten Kollektoren notwendigen Messdaten innerhalb eines Tages aufnehmen zu können sollte der Kollektor in Ost-West Richtung ausgerichtet sein.
- Die während der Messung zugelassenen Windgeschwindigkeiten liegen zwischen 0 und 4 m/s.

Alle anderen Vorgaben der EN 12975 können beibehalten werden.

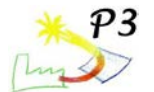

## **Exemplarische Anwendung des Prüfverfahrens zur Bestimmung der thermischen Leistungsfähigkeit unter quasi-dynamischen Bedingungen**

Ein Kollektorfeld, bestehend aus 4 PTC 1800 Kollektoren mit einer Aperturfläche von 35.2 m², wurde innerhalb des Arbeitspakets 4 u.a. nach den hier beschriebenen Vorgaben vermessen und ausgewertet. Die durch Parameteridentifikation bestimmten Kollektorkennwerte sind in Tabelle 6.1 zusammengefasst.

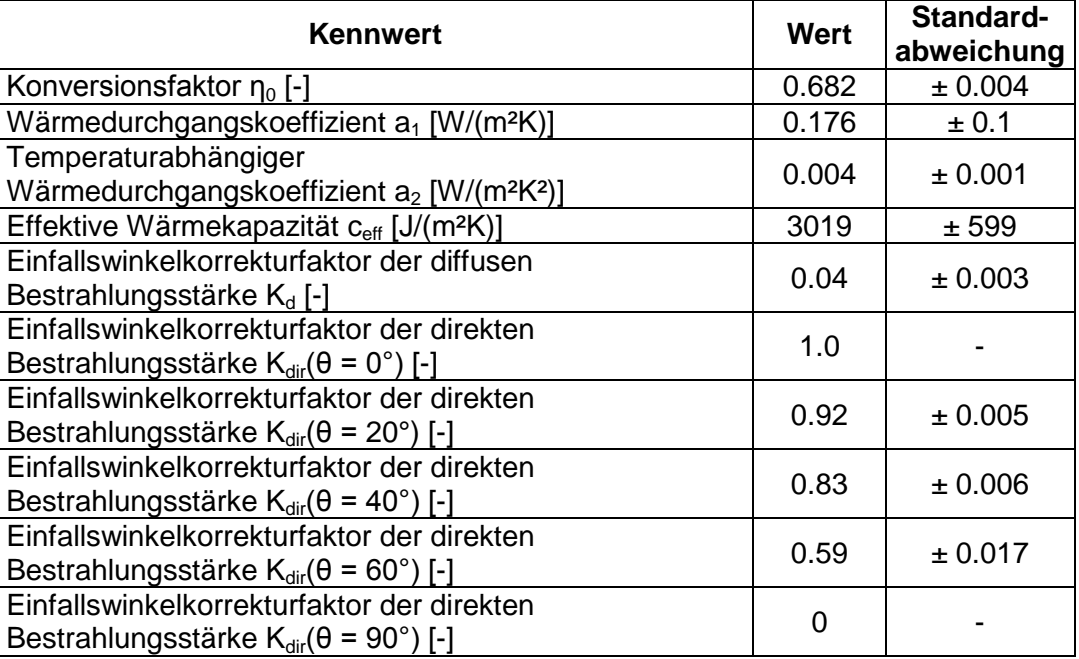

#### **Tabelle 6.1: Kollektorkennwerte und Standardabweichungen für den untersuchten Parabolrinnenkollektor PTC 1800**

Die Standardabweichungen der Kollektorkennwerte liegen in einem, auch für Flachkollektoren und Vakuumröhrenkollektoren typischen Bereich.

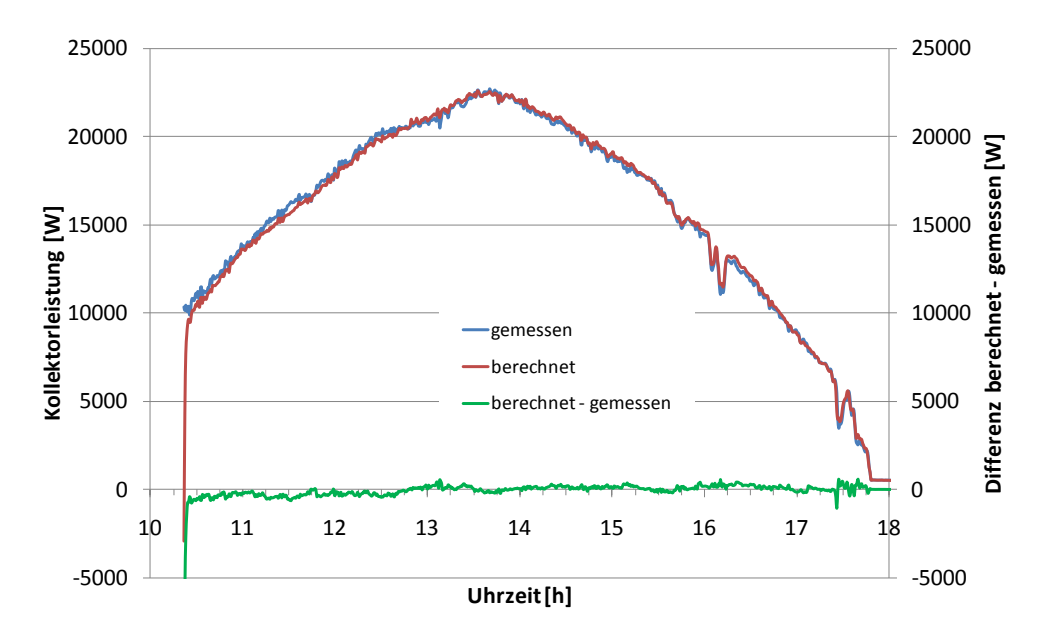

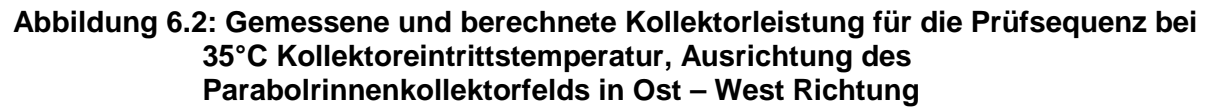

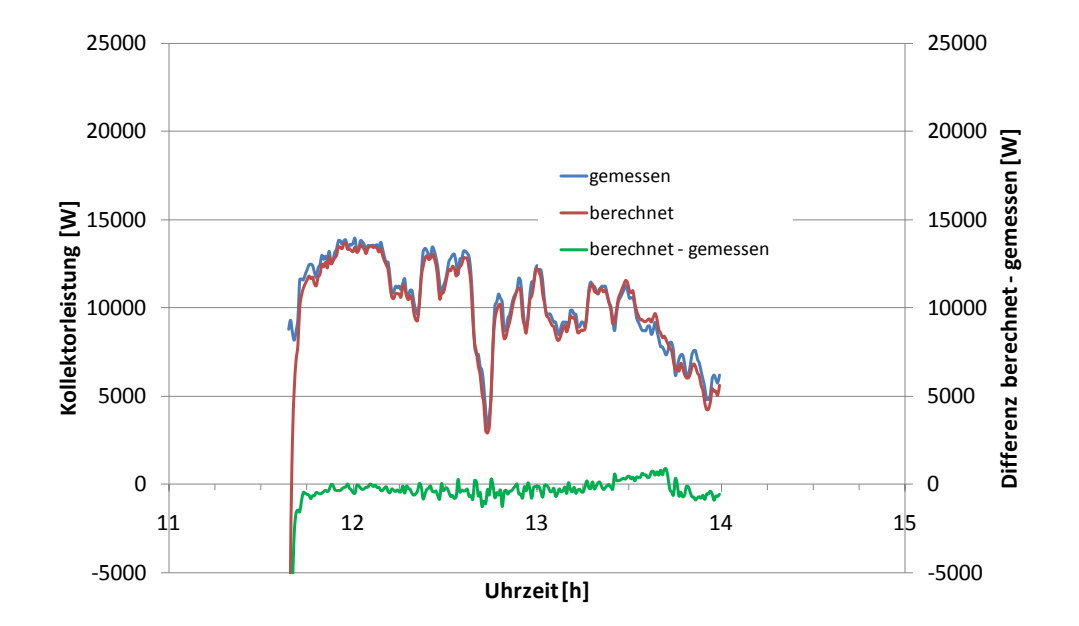

### **Abbildung 6.3: Gemessene und berechnete Kollektorleistung für die Prüfsequenz bei 120°C Kollektoreintrittstemperatur, Ausrichtung des Parabolrinnenkollektorfelds in Ost – West Richtung**

In den Abbildungen 6.2 und 6.3 sind die gemessene und die, mit Hilfe der Kollektorkennwerte aus Tabelle 6.1. berechnete Kollektorleistung für zwei unterschiedliche Messsequenzen dargestellt. Die mittlere Abweichung zwischen gemessener und berechneter Kollektorleistung erreicht mit ca. 10 W/m² einen Wert in einer Höhe die auch typisch für Flachkollektoren und Vakuumröhrenkollektoren ist.

## **6.2 Verfahren zur Prüfung der Dauerhaftigkeit und Zuverlässigkeit konzentrierender Kollektoren**

Neben der Bestimmung der thermischen Leistungsfähigkeit sind in der EN 12975 zusätzlich Verfahren zur Prüfung der Dauerhaftigkeit und Zuverlässigkeit beschrieben. Im Einzelnen sind dies folgende Prüfungen:

- **Innendruckprüfung des Absorbers:** Der Absorber wird für einen Zeitraum vom 15 min mit dem 1.5-fachen maximalen Betriebsdruck beaufschlagt. Während und nach der Prüfung darf der Absorber keine Undichtheiten aufweisen.
- **Prüfung der Hochtemperaturbeständigkeit:** Der Kollektor wird ungekühlt für einen Zeitraum von mindestens 1 h einer hemisphärischen Bestrahlungsstärke größer 1000 W/m² ausgesetzt. Im Anschluss wird der Kollektor auf Schäden untersucht.
- **Expositionsprüfung:** Der Kollektor wird ungekühlt unter natürlichen Wetterbedingungen exponiert. Die Prüfung ist nach 30 Tagen mit einer Bestrahlungssumme von mindestens 14 MJ/m² und 30 h mit einer Mindestbestrahlungsstärke von mehr als 850 W/m² beendet. Im Anschluss wird der Kollektor auf Schäden untersucht.
- **Schneller äußerer Temperaturwechsel:** Der ungekühlte Kollektor wird bei einer Bestrahlungsstärke von mehr als 850 W/m² mit kaltem Wasser besprüht. Im Anschluss wird der Kollektor auf Schäden untersucht.
- **Schneller innerer Temperaturwechsel:** Der ungekühlte Kollektor (Absorber) wird bei einer Bestrahlungsstärke von mehr als 850 W/m² mit kaltem Wasser gespült. Im Anschluss wird der Kollektor auf Schäden untersucht.
- **Eindringendes Regenwasser:** Der Kollektor wird über einen Zeitraum von 4 h künstlich beregnet. Im Anschluss wird der Kollektor auf eingedrungenes Wasser untersucht.

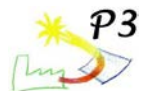

- **Prüfung der Frostbeständigkeit:** Der Kollektor wird gefüllt mit mehreren Frost- und Auftauzyklen unterzogen. Im Anschluss wird der Kollektor auf Schäden untersucht. Optionale Prüfung für frostsichere Kollektoren"
- **Mechanische Belastung:** Die Kollektorabdeckung wird mit einer Belastung von 1000 Pa auf Zug und Druck geprüft. Im Anschluss wird der Kollektor auf Schäden untersucht.
- **Prüfung der Schlagfestigkeit:** Die Kollektorabdeckung wird entweder mit Eiskugeln beschossen oder durch Fall einer Stahlkugel auf Schlagfestigkeit geprüft. Im Anschluss wird der Kollektor auf Schäden untersucht. Optionale Prüfung.
- **Stagnationstemperatur:** Es wird die Absorbertemperatur des ungekühlten Kollektors bei hoher Einstrahlung (größer 900 W/m²) bestimmt und dann auf die Standardbedingungen von 1000 W/m² und einer Umgebungstemperatur von 30 °C extrapoliert.

Die Dauerhaftigkeits- und Zuverlässigkeitsprüfungen nach EN 12975-2:2006 gehen von Betriebsbedingungen aus, wie sie in solarthermischen Anlagen zur Trinkwassererwärmung und Heizungsunterstützung auftreten können. Dies sind insbesondere lange Stagnationszeiten, bei denen der Kollektor trocken und ohne Wärmeabfuhr hohen Bestrahlungsstärken ausgesetzt ist. Diese Betriebsbedingungen treffen nicht auf nachgeführte konzentrierende Kollektoren zu da sie über die Möglichkeit der Defokussierung verfügen und so der Stagnationsfall kein normaler Betriebszustand ist. Die Anwendung der in EN 12975-2:2006 festgelegten Randbedingungen würde zur Zerstörung der meisten nachgeführten konzentrierenden Kollektoren<sup>[2](#page-70-0)</sup> – genauer gesagt deren Absorbersysteme – führen. Um dennoch die Dauerhaftigkeit- und Zuverlässigkeitsprüfung von nachgeführten konzentrierenden Kollektoren zu ermöglichen, werden im Folgenden auf der Grundlage von durchgeführten Prüfungen und theoretischen Überlegungen alternative Randbedingungen und Prüfungen vorgeschlagen. Bei der Definition der Prüfbedingungen wurde darauf geachtet, dem Zweck der einzelnen in der EN12975-2:2006 beschriebenen Prüfungen Rechnung zu tragen und gleichzeitig auf die Besonderheiten von nachgeführten konzentrierenden Kollektoren einzugehen.

Der wesentliche Gedanke bei der Übertragung der bisherigen Prüfbedingungen auf nachgeführte konzentrierende Kollektoren ist der Übergang von der "trockenen Stagnation" zu einer "nassen Stagnation". Grundvoraussetzung hierfür ist die Angabe einer maximalen Betriebstemperatur für den nachgeführten konzentrierenden Kollektor durch den Hersteller. Die maximale zulässige Temperatur ist Grundlage für alle Prüfungen, bei denen die Kollektoren bei einer "trockenen Stagnation" nach dem herkömmlichen Prüfverfahren zerstört werden würden. Die maximale zulässige Temperatur muss vom Hersteller in den technischen Unterlagen und auf dem Typenschild angegeben werden.

#### **Maximal zulässiger Innendruck**

Prüfung nach EN 12975-2:2006 kann uneingeschränkt angewendet werden.

#### **Hochtemperaturbeständigkeit**

Nicht relevant für nachgeführte konzentrierende Kollektoren da diese in "Schlafstellung" gefahren werden wenn sie nicht in Betrieb sind (Kollektor wird aus dem Fokus gefahren; Erreichen kritischer Temperaturzustände wird durch die Systemregelung verhindert).

Bisherige Prüfung kann ersetzt werden durch die folgenden drei Bedingungen/Prüfungen:

- 1. Kennzeichnung auf Typenschild/Betriebsanweisung mit maximal zulässiger Temperatur.
- 2. Prüfung, ob das Kollektor**system** einen unkritischen Betriebszustand einstellt, wenn kein Durchfluss mehr vorhanden ist.
- 3. Prüfung, ob das Kollektor**system** einen unkritischen Betriebszustand einstellt, wenn die maximal zulässige Temperatur erreicht ist.

<span id="page-92-0"></span>Für die Prüfungen ist die Regelung und Nachführung des Herstellers zu verwenden.

<sup>&</sup>lt;sup>2</sup> Die Anwendung auf niedrig konzentrierende nicht nachgeführte Kollektoren ist durchaus möglich.

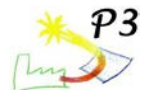

### **Exposition**

Prüfbedingungen wie in EN 12975-2:2006 festgelegt (30 Tage mit mehr als 14 MJ/m² Einstrahlungssumme in Aperturebene) aber mit Wärmeabfuhr über Wärmeträgerkreislauf und aktiver Systemregelung zur Vermeidung von kritischen Betriebszuständen während der Expositionsprüfung gemäß Abschnitt 5.3. Innerhalb der 30 Tage muss der Kollektor mindestens 30 h mit einer Temperatur von mehr als 70 % der maximal zulässigen Temperatur (°C) und positiver Kollektorleistung betrieben werden.

#### **Schneller äußerer Temperaturwechsel**

Prüfbedingungen wie in EN 12975-2:2006 festgelegt aber mit Wärmeabfuhr über Wärmeträgerkreislauf und aktiver Systemregelung (vgl. Abschnitt 5.4). Bei Erreichen einer Kollektortemperatur von mehr als 70% der maximal zulässigen Temperatur (°C) wird der Kollektor von außen mit kaltem Wasser gekühlt.

#### **Schneller innerer Temperaturwechsel**

Prüfbedingungen wie in EN 12975-2:2006 festgelegt aber mit Wärmeabfuhr über Wärmeträgerkreislauf und aktiver Systemregelung (vgl. Abschnitt 5.4). Bei Erreichen einer Kollektortemperatur von mehr als 70% der maximal zulässigen Temperatur (°C) wird kaltes Wasser in den Kollektorkreislauf eingeleitet.

#### **Eindringendes Regenwasser**

Prüfung nach EN 12975-2:2006 kann uneingeschränkt angewendet werden. Relevanz allerdings fragwürdig.

#### **Frostbeständigkeit (optional)**

Prüfung nach EN 12975-2:2006 kann uneingeschränkt angewendet werden.

#### **Mechanische Belastbarkeit**

Prüfung nach EN 12975-2:2006 kann uneingeschränkt angewendet werden.

Es ist zu überlegen, ob ggf. eine zusätzliche Prüfung für den Reflektor zu definieren ist. Die Prüfung nach EN 12975-2:2006 berücksichtigt lediglich die mechanische Belastbarkeit der Abdeckscheibe bzw. des Hüllrohrs im Falle eines nachgeführten konzentrierenden Kollektors.

#### **Schlagfestigkeit optional**

Bei abgedeckten Kollektoren (Absorber und Reflektor sind von Umgebung durch transparente Abdeckung geschützt) kann die Prüfung nach EN 12975-2:2006 uneingeschränkt angewendet werden. Bei allen anderen Bauarten werden sowohl Absorber (mit eventuell vorhandenem Hüllrohr) als auch der Reflektor mit Eis- bzw. Stahlkugeln beaufschlagt. In allen Fällen ist der Reflektor auch von der Rückseite mit Eis- bzw. Stahlkugeln zu beaufschlagen, um den Lastfall in der "Schlafstellung" zu simulieren.

#### **Stagnationstemperatur, Anhang C**

Nicht durchführbar, da nachgeführte konzentrierende Kollektoren nicht für die Belastung im Stagnationsfall ausgelegt sind und dieser durch "Fahren" in Schlafstellung vermieden wird. Abschätzung der Stagnationstemperatur aus Leistungskennlinie (Extrapolation, vgl. EN 12975-2:2001)

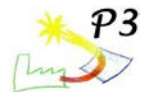

## **6.3 Kollektorertrag, kumulierter Energieaufwand und energetische Amortisationszeit**

Damit Parabolrinnenkollektoren zukünftig signifikante Marktanteile erreichen können, ist es notwendig, dass diese im Rahmen der "Richtlinien zur Förderung von Maßnahmen zur Nutzung erneuerbarer Energien" (Marktanreizprogramm, MAP) genauso gefördert werden können, wie dies heute bei typischen Flach- und Vakuumröhrenkollektoren der Fall ist. Da mittelfristig nicht zu erwarten ist, dass die seit 26.11.2003 bestehende Kopplung der MAP-Förderung an die Kriterien des "Blauen Engels" für Sonnenkollektoren (RAL UZ73) aufgehoben wird, ist es wichtig den in diesem Projekt eingesetzten Parabolrinnenkollektor ebenfalls nach diesen Kriterien zu bewerten. Die Vergabegrundlage für den Blauen Engel hätte dergestalt überarbeitet werden sollen, dass das zentrale Leistungskriterium nicht mehr ein spezifischer jährlicher Kollektorertrag sondern die so genannte energetische Amortisationszeit hätte werden sollen $3$ .

Für die Berechnung der energetischen Amortisationszeit ist sowohl eine Bestimmung des jährlichen Kollektorertrags für standardisierte Randbedingungen (ITW-Randbedingungen<sup>[4](#page-94-0)</sup>) als auch des kumulierten Energieaufwands für die Herstellung des Kollektors erforderlich.

Um festzustellen, ob der hier eingesetzte Kollektor die Kriterien des "neuen Blauen Engels" erfüllt und damit eine Förderung im Rahmen des MAP möglich ist, erfolgten innerhalb dieses Arbeitspunktes folgende Tätigkeiten:

- 1. Anpassung der standardisierten Software (TRNSYS) an die Anforderungen der einachsigen Nachführung sowie an das unter 6.1.2 vorgestellte Kollektormodel.
- 2. Ermittlung des Kollektorertrags gemäß ITW-Randbedingungen.
- 3. Ermittlung des kumulierten Energieaufwands des bei der Firma Alanod installierten Kollektorfelds und der energetischen Amortisationszeit nach den Vorgaben der Vergabegrundlage für Umweltzeichen - Sonnenkollektoren RAL-UZ 73 /3/.

## **Bestimmung des Kollektorertrags nach BMWi-Randbedingungen**

Der Kollektorertrag wird mit dem Simulationsprogramm TRNSYS unter der Verwendung der standardisierten Steuerdateien des TRNSYS-Deck "ITW-Randbedingungen" mittels der Verwendung der innerhalb der Leistungsprüfung nach EN 12975-2 ermittelten Kollektorkennwerte berechnet. Zur Berechnung der energetischen Amortisationszeit wird der spezifische Kollektorjahresertrag q $_{\rm col}$  [kWh/m $^2$ a] verwendet.

Parameter der standardisierten Simulation:

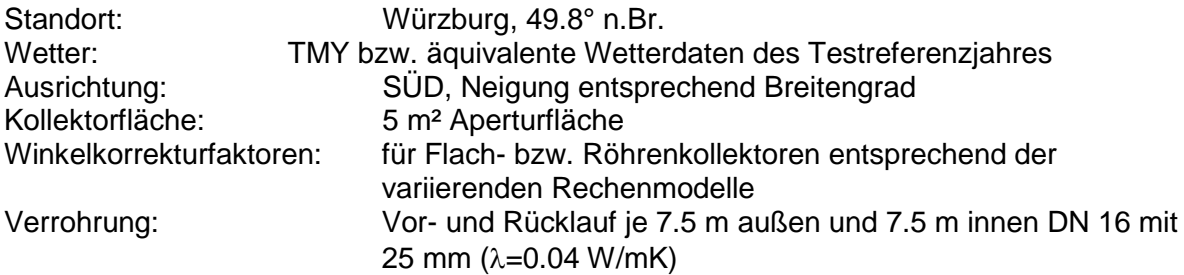

<sup>3</sup> Entgegen der bei Antragstellung geplanten Umstellung auf die energetische Amortisationszeit ist weiterhin der Kollektorertrag das für die Förderung relevante Kriterium. Als zusätzliche Anforderung ist mittlerweile das<br>Europäische Qualitätslabel Solar Keymark eingeführt worden.

<span id="page-94-0"></span>Entgegen der während der Antragsstellung vertretenen Annahme wurde für die Berechnung der energetischen Amortisationszeit die ITW-Randbedingungen anstatt der BMWi- Randbedingungen verwendet.

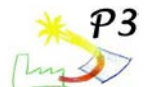

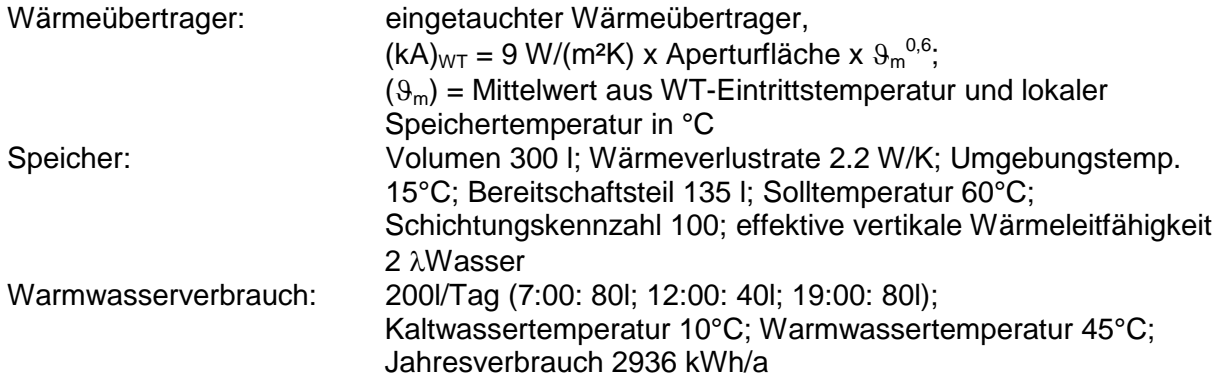

Für die Berechnung des jährlichen Kollektorertrags wurde die standardisierte Steuerdatei auf die Möglichkeit der einachsigen Nachführung sowohl für Ost-West orientierte als auch für Nord-Süd ausgerichtete Parabolrinnen erweitert.

Der jährliche Kollektorertrag für die Nord-Süd Ausrichtung ergab sich unter Berücksichtigung der vorgegebenen Kollektorneigung von 49.8° zu 531 kWh/(m²a).

### **Bestimmung des kumulierten Energieaufwands und der energetischen Amortisationszeit**

Eine wichtige Kennzahl zur energetischen Beurteilung von solarthermischen Anlagen stellt die energetische Amortisationszeit (EAZ) dar. Unter der energetischen Amortisationszeit versteht man die Zeit, welche die Anlage in Betrieb sein muss, um die Primärenergie einzusparen, die für Herstellung, Betrieb, Wartung und Entsorgung der Anlage aufgewendet wurde.

Nachfolgend wird zunächst die Methode zur Bestimmung der EAZ erläutert. Anschließend erfolgt die Bestimmung der energetischen Amortisationszeit des bei der Firma Alanod installierten Parabolrinnenkollektorfelds. Zum Vergleich wird diese der energetischen Amortisationszeit eines Flachkollektors und eines Vakuumröhrenkollektors gegenübergestellt.

#### **Methodik zur Ermittlung der energetischen Amortisationszeit (EAZ)**

Die energetische Amortisationszeit wird im Folgenden analog der in der Vergabegrundlage für Umweltzeichen für Sonnenkollektoren /3/ beschriebenen Vorgehensweise nach Gleichung (6.5) ermittelt. Darin ist die energetische Amortisationszeit definiert als die Anzahl Monate, die es dauert, bis der Sonnenkollektor die Energiemenge erzeugt hat, die zur Herstellung und zum Transport verbraucht wurden.

$$
EAZ = \frac{(KEA_h + KEA_t)}{q_{col}} \cdot 12
$$
 (6.5)

mit EAZ: energetische Amortisationszeit in Monaten KEAh: kumulierter Energieaufwand der eingesetzten Materialien in kWh/m²

KEA<sub>t</sub>: kumulierter Energieaufwand für den Transport in kWh/m<sup>2</sup>

g<sub>col</sub>: Spezifischer Kollektorertrag in kWh pro m<sup>2</sup> Aperturfläche und Jahr

Die eingesetzte Primärenergie zur Herstellung des Kollektors wird mit dem kumulierten Energieaufwand (KEA) für die eingesetzten Materialien (KEA<sub>h</sub>) und für den Transport (KEA<sub>t</sub>) ermittelt. Der kumulierte Energieaufwand beinhaltet den gesamten energetischen Aufwand für die Herstellung der Güter von der Stoffgewinnung über die Rohstoff- und Halbzeugherstellung bis zur Produktfertigung. Weiterhin umfasst dieser Kennwert den Energieaufwand während der Nutzung sowie den Energieaufwand für die Beseitigung, Wiederverwendung oder Rückführung des gebrauchten Produkts bzw. seiner

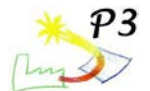

Stoffkomponenten in neue Materialkreisläufe. Dabei bezieht sich der KEA immer auf den primärenergetischen Aufwand. Wie bei der Berechnung des KEA vorzugehen ist, gibt /4/ an. Die durch den Betrieb des Kollektors eingesparte Primärenergie, also der spezifische Kollektorertrag q<sub>col</sub> in kWh/(m<sup>2</sup>a) wird mit dem Simulationsprogramm TRNSYS ermittelt (vgl. 6.3.1).

#### **Systemgrenze**

Die Systemgrenze stellt der Kollektor dar. Da die Aufständerung beim Parabolrinnenkollektor eine maßgebliche Komponente und fester Bestandteil für die Funktionsfähigkeit des Nachführsystems des Parabolrinnenkollektors ist, wird diese bei der Berechnung mit berücksichtigt. Demzufolge wird bei der vergleichenden Berechnung der EAZ des Flach- und Vakuumröhrenkollektors ebenfalls das Montagesystem in die Bilanzierung mit einbezogen. In dieser Hinsicht weicht die Berechnung von der Methodik in /3/ ab, bei der das Montageset außerhalb der Systemgrenze liegt und nicht mit in die Berechnung eingeht.

#### **Datenbasis für den kumulierten Energieaufwand**

Die Werte für den kumulierten Energieaufwand der eingesetzten Materialien und des Transports werden der Vergaberichtlinie /3/ entnommen. Für die Berücksichtigung der Vakuumröhren beim Vakuumröhrenkollektor wird aufgrund fehlender Angaben in /3/ ein Wert von 48,76 kWh/Röhre angesetzt, der wie nachfolgend beschrieben ermittelt wurde.

Da Vakuumröhren hauptsächlich in China gefertigt werden, erfolgt die Abschätzung auf Grundlage des Stromverbrauches einer für die Herstellung von sogenannten "Sydney" Röhren repräsentativen Kollektorfabrik in China. Diese Röhre besteht aus zwei ineinandergesteckten Glasröhren zwischen denen ein Vakuum herrscht. Für den Monat Mai 2008 betrugen die Kosten für den Stromverbrauch: 43.000 RMB.Y (Renminbi Yuan) und es wurden 52.000 Röhren gefertigt. Mit den dortigen Stromkosten für Mai 2008 von ca. 0.068 RMB.Y pro kWh ergibt sich ein Stromverbrauch von 12,16 kWh/Röhre. Dieser Wert beinhaltet den gesamten Stromverbrauch der Fabrik inkl. Lichtschalter, Rechner, waschen der Glasröhren, beschichten der Röhren, verschweißen, evakuieren, Getter zünden etc. Die Glasröhren werden vorgefertigt in die Fabrik geliefert, die Beschichtung der Glasröhre und das Ziehen des Vakuums erfolgen vor Ort. Für die Ermittlung der aufgewendeten Primärenergie wird der Datensatz "electricity low voltage at grid, supply mix, China" mit 4.01 kWh<sub>prim</sub>/kWh aus der Datenbank Ecoinvent /5/ angesetzt. Der genannte Wert von 48,76 kWh/Röhre enthält also das Evakuieren und das Aufbringen der Beschichtung, nicht jedoch das Borosilikatglas, aus dem die Röhren gefertigt sind. Das Borosilikatglas wird zusätzlich bilanziert.

#### **Kumulierter Energieaufwand der eingesetzten Materialien (KEAh)**

Für die Berechnung von KEAh werden die im Kollektor eingesetzten Materialmassen bezogen auf 1 m² Aperturfläche erfasst und mit den materialspezifischen KEA-Werten aus der Vergaberichtlinie /3/ multipliziert.

#### **Kumulierter Energieaufwand für den Transport (KEA.)**

Für den Transport des Kollektors von der Produktionsstätte zum Einbauort wird analog der Angaben in /3/ die Annahme zugrundegelegt, dass 300 km mit einem 16-Tonnen-LKW vom Hersteller bis zum Großhändler und 100 km mit einem Lieferwagen vom Großhändler bis zum Einbauort zurückgelegt werden. Der dabei ermittelte Energieaufwand steht in direktem Zusammenhang mit dem Gesamtgewicht des Kollektors. Das Gewicht der Verpackung wird dabei pauschal mit 10 % des Kollektorgewichtes berücksichtigt.

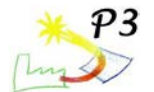

### **Kollektorertrag (q<sub>col</sub>)**

Die Primärenergiemenge, die durch Einsatz des Sonnenkollektors jährlich eingespart wird, wird mit dem Simulationsprogramm TRNSYS ermittelt. Dabei werden die standardisierten "ITW-Randbedingungen" zugrundegelegt die in /3/ näher spezifiziert sind. Die Simulation erfolgt mit den charakteristischen Kollektorkennwerten, die in einer Leistungsprüfung nach 6.1.2 ermittelt wurden.

#### **Berechnungsergebnisse für das Parabolrinnenkollektorfeld**

#### **Kumulierter Energieaufwand für Materialien und Transport**

Die Untersuchung wurde für einen Parabolrinnenkollektor PTC1800 der Firma Solitem GmbH auf Basis der im Rahmen des Projektes P3 installierten Pilotanlage zur solaren Prozesswärmeerzeugung mit einer Gesamt-Aperturfläche von 108 m² durchgeführt. Tabelle 6.2 enthält eine Zusammenfassung der für die Ermittlung des kumulierten Energieaufwandes verwendeten Materialien und Gewichtsanteile pro m² Aperturfläche.

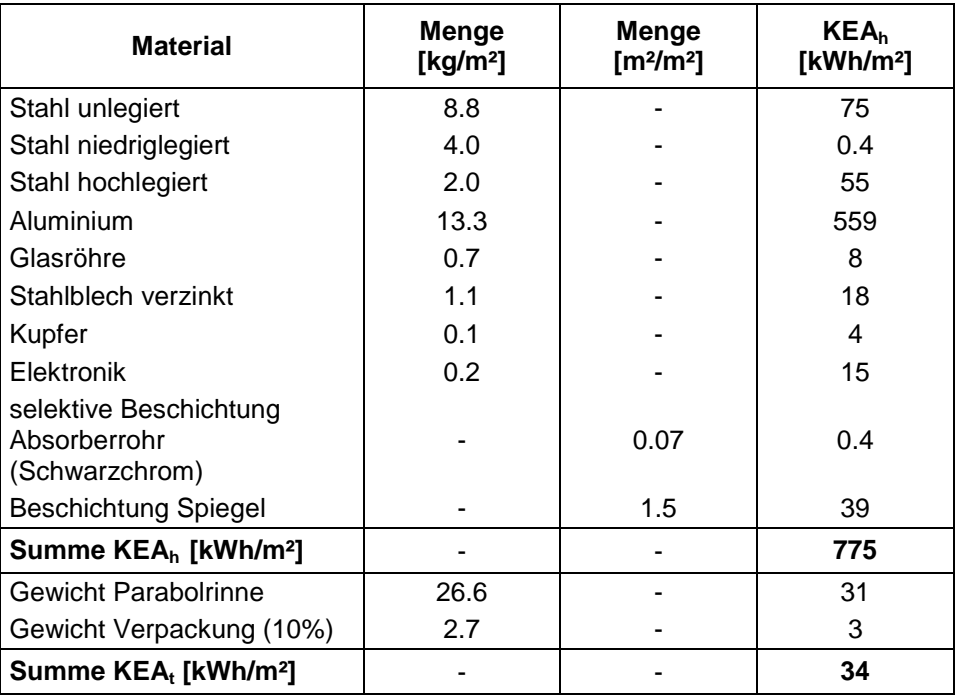

#### **Tabelle 6.2: Kumulierter Energieaufwand für Materialien und Transport des Parabolrinnenkollektors**

#### **Kollektorertrag**

Der mit der Simulation berechnete Ertrag des Parabolrinnenkollektors beträgt 531 kWh/m² und Jahr.

#### **Energetische Amortisationszeit**

Mit Gleichung 6.5 ergibt sich somit eine energetische Amortisationszeit pro m² Aperturfläche des Parabolrinnenkollektors (inkl. Aufständerung) von 18.3 Monaten.

#### **Ergebnisse**

Die ermittelte EAZ des Parabolrinnenkollektors liegt mit 18 Monaten über dem in der Vergaberichtlinie /3/ angegebenen Zielwert der energetischen Amortisationszeit von Flachund Vakuumröhrenkollektoren von 10 Monaten. Da die EAZ von 18 Monaten jedoch die Aufständerung mit beinhaltet, kann sie nicht direkt mit dem Zielwert verglichen werden. Eine vergleichende Ermittlung der energetischen Amortisationszeit eines Flach- und Vakuumröhrenkollektors mit Berücksichtigung des jeweiligen Montagesets ergibt Amortisationszeiten, die mit 11.9 und 14.1 Monaten ebenfalls über dem Zielwert liegen.

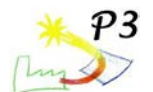

Tabelle 6.3 stellt die zur Ermittlung der EAZ erforderlichen Eingangsgrößen für einen typischen Flachkollektor und einem Vakuumröhrenkollektor mit CPC Spiegel dar. Die entsprechenden Materialien und Gewichtsanteile sind in den Tabellen 6.4 und 6.5 zusammengefasst.

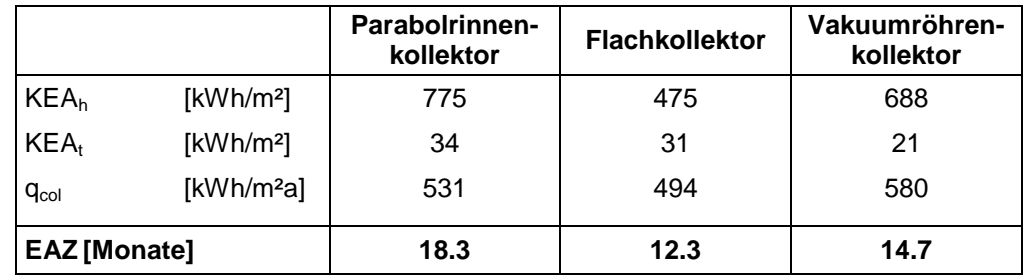

**Tabelle 6.3: Vergleich der EAZ für drei unterschiedliche Kollektortypen**

Die EAZ des Parabolrinnenkollektors liegt dennoch zwischen 24 und 49 Prozent über den energetischen Amortisationszeiten eines Flach- bzw. Vakuumröhrenkollektors. Die Ermittlung der Energieeinsparung gemäß Gleichung 6.6 über eine angenommene Lebensdauer von 25 Jahren ergibt jedoch, dass mit der Parabolrinne eine höhere Energieeinsparung ( $E_{sav,25}$  = 12.5 MWh) als mit dem Flachkollektor ( $E_{sav,25}$  = 11.8 MWh) zu erzielen ist. Der Vakuumröhrenkollektor liefert mit 13.8 MW dennoch den höchsten Energieertrag.

$$
E_{\text{sav},25} = q_{\text{col}} \cdot 25 - \text{KEA}_{h} - \text{KEA}_{t}
$$
\n(6.6)

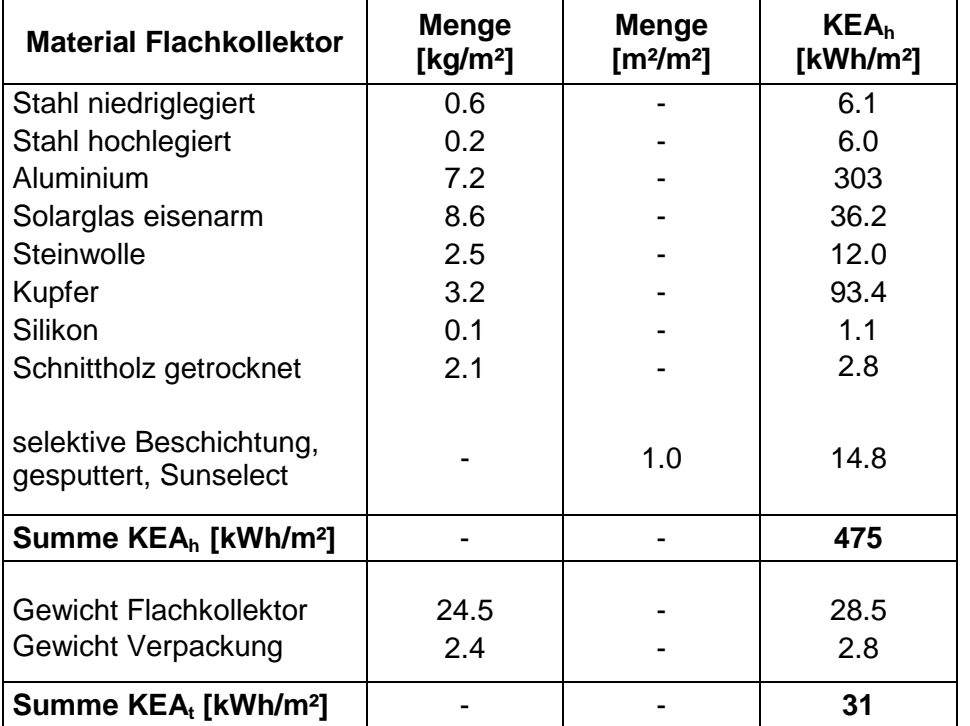

**Tabelle 6.4: Kumulierter Energieaufwand für Materialien und Transport des Flachkollektors**

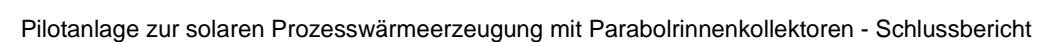

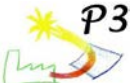

| <b>Material</b><br>Vakuumröhrenkollektor     | <b>Menge</b><br>[kg/m <sup>2</sup> ] | <b>Menge</b><br>[ $m^2/m^2$ ] | <b>KEA</b> <sub>h</sub><br>[ $kWh/m2$ ] |
|----------------------------------------------|--------------------------------------|-------------------------------|-----------------------------------------|
| Stahlblech verzinkt                          | 0.04                                 |                               | 0.6                                     |
| Stahl hochlegiert                            | 3.2                                  |                               | 86.3                                    |
| Aluminium                                    | 6.0                                  |                               | 252.4                                   |
| Messing                                      | 0.1                                  |                               | 1.6                                     |
| Glasröhre                                    | 6.6                                  |                               | 78.1                                    |
| Steinwolle                                   | 0.3                                  |                               | 1.3                                     |
| Polyurethan                                  | 0.1                                  |                               | 3.0                                     |
| Vakuumherstellung                            | 5 Röhren                             |                               | 238.1                                   |
| selektive Beschichtung,<br>Mirotherm         |                                      | 1.0                           | 25.7                                    |
| Summe KEA <sub>h</sub> [kWh/m <sup>2</sup> ] |                                      |                               | 688                                     |
| <b>Gewicht VRK</b><br>Gewicht Verpackung     | 16.6<br>1.7                          |                               | 19.3<br>1.9                             |
| Summe KEA <sub>t</sub> [kWh/m <sup>2</sup> ] |                                      |                               | 21                                      |

**Tabelle 6.4: Kumulierter Energieaufwand für Materialien und Transport des Vakuumröhrenkollektors**

## **6.4 Gremiums- und Normungsarbeit**

Die hier entwickelten standardisierten Prüfverfahren sollen in die europäische Normung eingebracht werden. Um dies vorzubereiten wurden im Rahmen der Projektlaufzeit die in Tabelle 6.5 aufgeführten Veranstaltungen von Stephan Fischer (ITW) besucht um die beschriebenen Verfahren vorzustellen.

| Datum            | Veranstaltung                                               | Ort           |  |  |
|------------------|-------------------------------------------------------------|---------------|--|--|
| 28. - 30.03.2007 | 8. Expertentreffen IEA Task 33/IV                           | Köln          |  |  |
| 10. - 12.09.2007 | 9. Expertentreffen IEA Task 33/IV                           | Graz          |  |  |
| 07. - 10.10.2008 | EuroSun 2008, Europe Solar Congress                         | Lissabon      |  |  |
|                  | 23. - 24.06.2009 CEN TC 312 Treffen                         | Athen         |  |  |
|                  | 17.07.2009   SRCC Arbeitstreffen "concentrating collectors" | San Francisco |  |  |
|                  | 02.11.2009 Treffen DIN Spiegelausschuss zu TC 312           | Köln          |  |  |
|                  | 09. - 10.02.2010 1. Arbeitstreffen IEA Task 43              | Stuttgart     |  |  |
|                  | 16. - 17.03.2010 CEN TC 312/ WG1 Treffen                    | Rapperswil    |  |  |
|                  | 27.04.2010 Treffen DIN Spiegelausschuss zu TC 312           | Köln          |  |  |
|                  | 10. - 11.06.2010   QAIST Projekttreffen                     | München       |  |  |
|                  | 04.10.2010 CEN TC 312/ WG1 Treffen                          | Graz          |  |  |
|                  | 05. - 06.10.2010 2. Arbeitstreffen IEA Task 43              | Graz          |  |  |

**Tabelle 6.5: Übersicht der innerhalb der Projektlaufzeit von Stephan Fischer (ITW) besuchten Veranstaltungen**

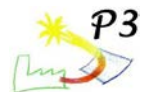

## **6.5 Fazit AP 6**

Innerhalb des Arbeitspaketes 6 wurden Prüfverfahren für nachgeführte konzentrierende Kollektoren entwickelt und exemplarisch angewandt. Das Prüfverfahren zur Ermittlung der thermischen Leistungsfähigkeit wurde bereits im US-amerikanischen Raum innerhalb des SRCC Standard 600 umgesetzt. Innerhalb der Europäischen Normung wurde es in die CEN/TC 312 Arbeitsgruppe "Kollektoren" eingebracht und wird aller Voraussicht nach Anfang 2012 als Norm zur Verfügung stehen.

Durch die Änderung des Anwendungsbereichs der EN 12975-1 ist jedoch prinzipiell schon seit Januar 2011 die Möglichkeit gegeben auch Parabolrinnenkollektoren nach EN 12975-2 zu vermessen und auf der Grundlage der Messung ein Solar Keymark zu erhalten.

Die innerhalb dieses Arbeitspakets entwickelten Prüfungen zur Dauerhaftigkeit und Zuverlässigkeit von nachgeführten und konzentrierenden Kollektoren wurde ebenfalls in die CEN/TC 312 Arbeitsgruppe "Kollektoren" eingebracht und wird aller Voraussicht nach Anfang 2012 als Norm in leicht modifizierter Form zur Verfügung stehen.

Die Simulationen des Parabolrinnenkollektors PTC1800 mit der angepassten TRNSYS-Software hat gezeigt, dass auch nachgeführte konzentrierende Kollektoren den für die Förderung in Deutschland notwendigen Ertrag bringen können. Der auf der Grundlage der RAL-UZ73 ermittelte kumulierte Energieaufwand sowie die energetische Amortisationszeit liegen allerdings geringfügig über den Werten für einen Standardflach- bzw. Standardvakuumröhrenkollektor. Dies ist im Wesentlichen auf die materialintensive Montage des Parabolrinnenkollektors zurückzuführen.

Grundsätzlich können die entwickelten Prüfverfahren auf jeden nachgeführten konzentrierenden Kollektor angewendet werden. In der Praxis sind jedoch zwei Punkte problematisch:

- 1. Je größer der Kollektor wird desto weniger Prüflaboratorien werden in der Lage sein diesen messtechnisch zu untersuchen. Die limitierenden Größen sind hier vor allem die verfügbare Fläche und die benötigte Kühlleistung zur Durchführung der Messungen. Von Seiten der Hersteller ist der Kostenfaktor die begrenzende Größe. Neben den Prüfkosten müssen auch die Kosten für die Prüflinge aufgebracht werden. Diese können bei größeren Kollektoren den Betrag von 10.000 Euro durchaus signifikant überschreiten.
- 2. Nachgeführte konzentrierende Kollektoren werden im Allgemeinen in Kollektorfeldern eingesetzt. Innerhalb dieser Felder werden mehrere Kollektoren von einer Nachführeinrichtung ausgerichtet. Hierdurch ist zu erwarten, dass sich die im Feld nachgeführten Kollektoren in Bezug auf die thermische Leistungsfähigkeit als auch in Bezug auf ihr mechanisches Lastverhalten anders verhalten als der einzeln geprüfte Kollektor.

Vor diesem Hintergrund wäre eine standardisierte Prüfung von Kollektorfeldern sinnvoll mit der sowohl der Kollektor als auch das Zusammenspiel von Kollektorfeld und Nachführeinrichtung berücksichtigt wird. Innerhalb dieser standardisierten Prüfverfahren sollte auch eine Charakterisierung und Bewertung von sowohl der Nachführeinrichtung als auch der Sicherheitseinrichtungen wie z. B. Übertemperaturschutz, Windschutz, etc. erfolgen.

Ziel des AP 6 war die Ermittlung der Grundlagen für die Erweiterung der Kollektornorm 12975, damit diese auch für Parabolrinnenkollektoren gültig wird. Diese haben inzwischen Eingang in das zuständige Gremium gefunden. Weiterhin wurde die energetische Amortisationszeit berechnet.

## **6.6 Literatur AP6**

/1/ CEN: EN 12975 Thermische Solaranlagen und deren Komponenten – Kollektoren, Juni 2006.

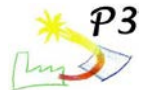

- /2/ Rommel, M.: Schlussbericht zum Vorhaben: Kollektorentwicklung und –testung für solare Prozesswärme im Bereich von 80 bis 250 °C, Förderkennzeichen 0329273A, Mai 2005
- /3/ RAL: Deutsches Institut für Gütesicherung und Kennzeichnung e.V., Vergabegrundlage für Umweltzeichen - Sonnenkollektoren RAL-UZ 73, Ausgabe Juni 2005
- /4/ VDI Richtlinie 4600 (June 1997) 'Kumulierter Energieaufwand Begriffe, Definitionen, Berechnungsmethoden'
- /5/ ecoinvent Centre, Swiss Centre for Life Cycle Inventories, Datenbestand V2.1, 2009, www.ecoinvent.ch

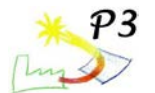

# **AP 7 Entwicklung einer elektronischen Planungshilfe für Investoren, Eigentümer oder Betreiber von Prozesswärmeanlagen – Erweiterung Greenius**

Das Simulationsprogramm Greenius wird beim DLR seit einigen Jahren für die Berechnung das Jahresertrags von Anlagen zur Elektrizitätserzeugung aus regenerativen Quellen entwickelt und eingesetzt. Solarthermische Prozesswärmeanwendungen waren in dem Programm bisher nicht enthalten, sie wurden im Rahmen des aktuellen Projektes neu hinzugefügt.

Greenius dient als nutzerfreundliches Werkzeug, das rasche Ertragsabschätzungen und technisch/wirtschaftliche Vergleiche unterschiedlicher Technologien ermöglicht. Die komfortable Benutzeroberfläche bietet auch ungeübten Benutzern einen relativ schnellen Einstieg. Für die verschiedenen Technologien, Standorte, und ökonomischen Randbedingungen sind entsprechend plausible und kompatible Grunddaten hinterlegt, aus denen menügeführt potenzielle Anwendungen aufgebaut, sowie Jahressimulationen und Wirtschaftlichkeitsberechnungen durchgeführt werden können. Die Ergebnisse lassen sich grafisch übersichtlich darstellen und in andere Anwendungen, zum Beispiel Microsoft Excel, exportieren. Die Bedienung der Software orientiert sich an Microsoft Windows Standards, was die Einarbeitung erleichtert.

Im Rahmen des aktuellen Projektes waren die folgenden Arbeitschritte vorgesehen.

- 1. Erweiterung der Lastprofildefinition zur einfachen Berücksichtigung des Bedarfs in Abhängigkeit vom Wochentag und von der Jahreszeit.
- 2. Erweiterung der berücksichtigten Nutzenergieformen um thermische Energie, inklusive Vorgabe des geforderten Temperaturniveaus.
- 3. Erweiterung der Parabolrinnen-Datenbank um Prozesswärme-Parabolrinnen.
- 4. Implementierung von Modellen für konventionelle Wärmeversorgungssysteme.
- 5. Implementierung eines Modells für einen thermischen Energiespeicher für Prozesswärme und optionale Berücksichtigung dieses Speichers bei der Jahressimulation.
- 6. Implementierung der Modelle für Flach- und Vakuumröhrenkollektoren.
- 7. Erweiterung der Datenbank um ausgewählte Flach- und Vakuumröhrenkollektoren.
- 8. Ergänzung der Programmdokumentation und der Onlinehilfe.
- 9. Test der neuen Programmteile.
- 10. Vergleich der Simulationsergebnisse mit Messdaten von der Pilotanlage.

## **7.1 Erweiterung der Lastprofildefinition**

Die Benutzerschnittstelle zur Definition der Lastprofile wurde erweitert und angepasst, um die Anforderungen an eine Simulation von Prozesswärmeanlagen besser zu erfüllen. Im Einzelnen wurden folgende Modifikationen durchgeführt:

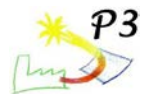

- Vorgabe eines einzelnen Wertes für die Nennleistung und Verwendung von relativen Werten (bezogen auf die Nennleistung) für die einzelnen Stunden des Jahres. Dadurch können vorhandene Lastprofile leichter wiederverwendet werden, weil der Benutzer nur einen einzelnen Wert, die Nennleistung, ändern muss.
- Vorbereitung einiger Lastprofile als Vorlagen, die leicht durch den Benutzer abgeändert werden können.
- Implementierung von Hilfsfunktionen für das Editieren der Stundenwerte ("Auffüllen bis...", "Interpolieren zwischen ...", "Multiplizieren mit ...", "Alle Null setzen ...").

Die Ansicht der aktuellen Benutzerschnittstelle zur Definition und Manipulation von Lastprofilen ist in Bild 7.1 gezeigt. Die Auflösung der Lastprofile beträgt 365 Tage \* 24 Stunden, entsprechend der Standard-Zeitschrittweite von einer Stunde in Greenius.

| <u><sup>■</sup> 6_to_6_workingdays</u><br>Editieren Ansicht Hilfe<br>Datei |                               |     |        |        |        |                |        |           |                       |
|----------------------------------------------------------------------------|-------------------------------|-----|--------|--------|--------|----------------|--------|-----------|-----------------------|
| 英胜<br>京庙<br>Lastgang<br>$\pm 70$                                           |                               |     |        |        |        |                |        |           |                       |
| Lastgang-Daten                                                             |                               |     |        |        |        |                |        |           |                       |
| Allgemein                                                                  | electr.                       | dav | 06:00  | 07:00  | 08:00  | 09:00          | 10:00  | 11:00     | 12:00                 |
| 6_to_6_workingdays<br>Name                                                 | 01. Jan Mo                    |     | 0      |        | 1      | 1              |        | 1         |                       |
|                                                                            | 02. Jan Di                    |     | 0      |        | 1      |                |        | 1         |                       |
| 1566 MVh<br>Mittel<br>179 k V<br>Summe                                     | 03. Jan Mi                    |     | 0      | 1      | 1      | 1              | 1      | 1         |                       |
| Minimum 0 kW<br>Maximum 500 kW                                             | $04.$ Jan $Do$                |     | 0      | 1      | 1      | 1              | 1      | 1         |                       |
|                                                                            | 05. Jan Fr                    |     | 0      |        | 1      | 1              | 1      | 1         |                       |
| 500<br>kW<br>Nennleistung                                                  | 06. Jan Sa                    |     | 0      | 0      | 0      | 0              | n      | ٥         |                       |
|                                                                            | $07.$ Jan $So$                |     | 0      | n      | 0      | 0              | n      | 0         |                       |
| Berechnungen, Grafik und Editieren                                         | 08. Jan Mo                    |     | 0      |        | 1      | 1              |        | 1         |                       |
|                                                                            | 09. Jan Di                    |     | 0      | 1      | 1      | 1              | 1      | 1         |                       |
| 1. Jan. ist Montag<br>$\vert \cdot \vert$                                  | 10. Jan Mi                    |     | 0      | 1      | 1      | 1              | 1      | 1         |                       |
| beim Multiplizieren<br>Faktor                                              | 11. Jan $Do$                  |     | 0      | 1      | 1      | 1              | 1      | 1         |                       |
|                                                                            | 12. Jan Fr                    |     | 0      | 1      | 1      | 1              | 1      | 1         |                       |
| Anzeigeperiode<br>Auflösung                                                | $13.$ Jan $\text{Sa}$         |     | 0<br>0 | 0<br>0 | 0<br>0 | 0<br>0         | n<br>0 | ٥<br>٥    |                       |
| 01.01.<br>$G$ Tag<br>von Tag                                               | 14. Jan $ S_0 $<br>15. Jan Mo |     | 0      |        | 1      | 1              |        | 1         |                       |
| $\overline{\phantom{a}}$                                                   | 16. Jan Di                    |     | 0      | 1      | 1      | 1              | 1      | 1         |                       |
| $\div$<br>31.12<br>C Woche<br>bis Tag                                      | 17. Jan Mi                    |     | 0      | 1      | 1      | 1              | 1      | 1         |                       |
|                                                                            | 18. Jan Do                    |     | 0      | 1      | 1      | 1              | 1      | 1         |                       |
| Grafik auffrischen<br>Zeige Grafik                                         | $\blacktriangleleft$          |     |        |        |        |                |        |           | $\blacktriangleright$ |
|                                                                            |                               |     |        |        |        |                |        |           |                       |
|                                                                            |                               |     |        |        |        | 0 <sup>K</sup> |        | Übernahme | Abbruch               |

**Bild 7.1: Eingabemaske und Übersicht zur Definition des Lastprofils in Greenius**

## **7.2 Erweiterung der berücksichtigten Nutzenergieformen um thermische Energie, inklusive Vorgabe des geforderten Temperaturniveaus.**

Die Erweiterung von Greenius um thermische Energie als Nutzenergieform wurde durch die Einführung zusätzlicher Technologien realisiert. Bild 7.2 zeigt alle aktuell zur Auswahl stehenden Technologien. Im Rahmen des P3-Prokjektes wurden die "Prozesswärmeanlagen mit Parabolrinnen" und die "Prozesswärmanlagen mit nichtkonzentrierenden Kollektoren" neu hinzugefügt.

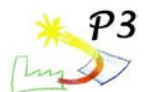

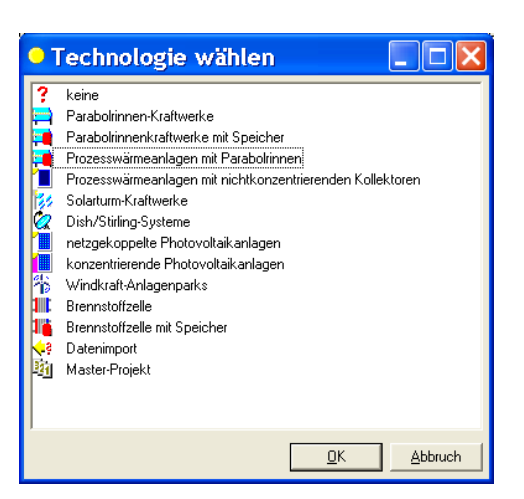

**Bild 7.2: Fenster zur Auswahl der zu simulierenden Technologie in Greenius**

Dazu waren umfangreiche Änderungen im Quellcode notwendig, die hier nicht detailliert aufgeführt werden. Das Temperaturniveau kann vom Benutzer vorgegeben werden, entweder explizit über die Solltemperatur am Austritt des Kollektorfeldes oder, falls es sich um ein Solarfeld zur Erzeugung von Sattdampf handelt, durch Vorgabe des Nenndrucks in der Dampftrommel.

## **7.3 Erweiterung der Datenbank um Prozesswärme-Parabolrinnen**

Bild 7.3 zeigt eine Zusammenstellung der neu erstellten Greenius-Datensätze für Prozesswärme-Parabolrinnen. Es wurden in erster Linie Datensätze für solche Kollektoren erstellt, die am DLR vermessen wurden. Zusätzlich wurde ein fiktiver Kollektor (IST Collector Vacuum) hinzugefügt, der das Potential dieser Parabolrinne aufzeigen soll. Dabei wurde angenommen, dass der IST Kollektor, wie er am DLR installiert ist, mit einem Schott PTR70 Vakuumabsorber ausgerüstet wäre. Der optische Wirkungsgrad wurde unverändert belassen, während die thermischen Verluste entsprechend des Vakuumabsorbers deutlich reduziert sind. Weiterhin wurde auch ein Datensatz des Linear Fresnel Kollektors der Firma PSE (jetzt Mirroxx) erstellt. Dieser Kollektor wird ebenfalls für die Erzeugung von Prozesswärme eingesetzt und ist mit Schott PTR70 Absorberrohren ausgerüstet.

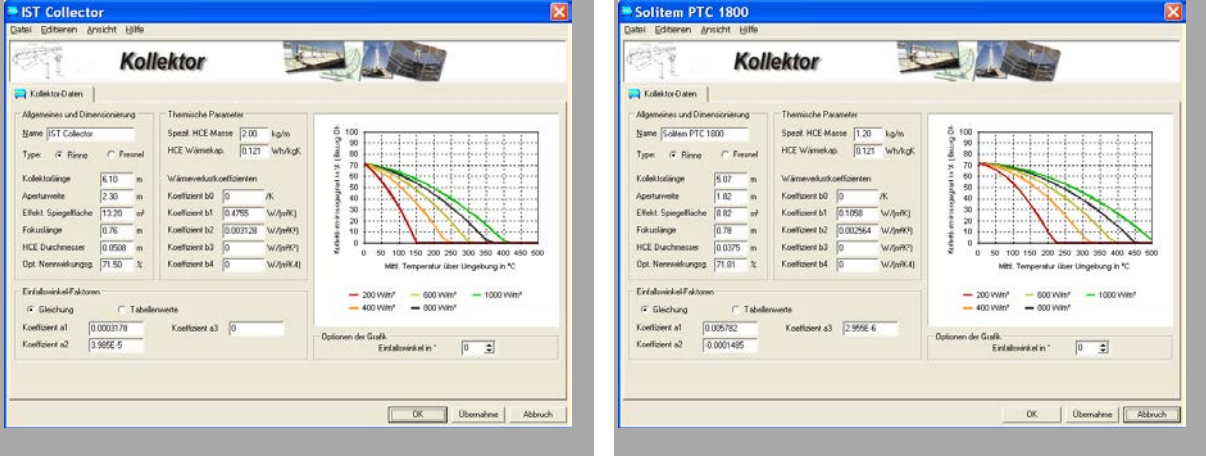

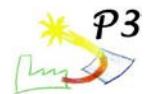

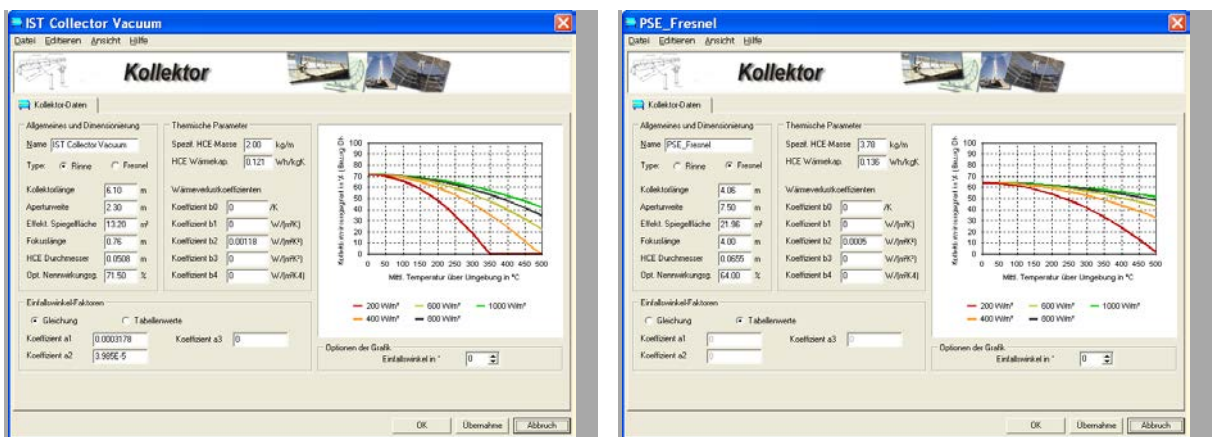

**Bild 7.3: Datensätze für Prozesswärmekollektoren in Greenius**

## **7.4 Implementierung von Modellen für konventionelle Wärmeversorgungssysteme**

Die konventionelle (in der Regel fossile) Wärmeversorgung muss bei der Simulation immer dann berücksichtigt werden, wenn die Anlage einem vorgegebenen Lastprofil folgen soll. Falls die solar erzeugte Wärme nicht ausreicht und der Speicher leer ist, muss eine fossile Zufeuerung erfolgen. Deshalb wird bei der Wahl der Prozesswärmeerzeugung in Greenius immer die Eingabemaske "Zusatzkessel" geladen (Bild 7.4). Diese Komponente ist definiert über Nennleistung und Wirkungsgrad. Der verwendete Brennstoff wird über den Heizwert, den Preis und die spezifischen Emissionen charakterisiert.

Zusätzlich ermöglicht diese Eingabemaske eine vereinfachte Auswahl des Betriebsmodus. Der Benutzer kann zwischen reinem Solarbetrieb, Solarbetrieb mit begrenzter Leistung, konstanter Last und Lastkurvenbetrieb auswählen. Bei "reinem Solarbetrieb" wird der Zusatzkessel nicht verwendet und die Simulation berücksichtigt nur den solaren Ertrag. Wenn "Solarbetrieb mit begrenzter Leistung" ausgewählt ist, kann es vorkommen, dass das Solarfeld in einigen Stunden des Jahres mehr Wärme liefern könnte, als die Anlage abnehmen kann. Diese Überschusswärme wird dann nicht als Nutzwärme gezählt, sondern muss verworfen werden. Die Auswahl "konstante Last" ist im Prinzip eine vereinfachte Lastkurve. Der Benutzer kann auf die Definition einer konstanten Lastkurve verzichten und kommt damit schneller zum Ziel. Die letzte Option "Lastkurve" erfordert die Definition und Auswahl einer individuellen Lastkurve für die Simulation.

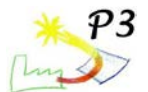

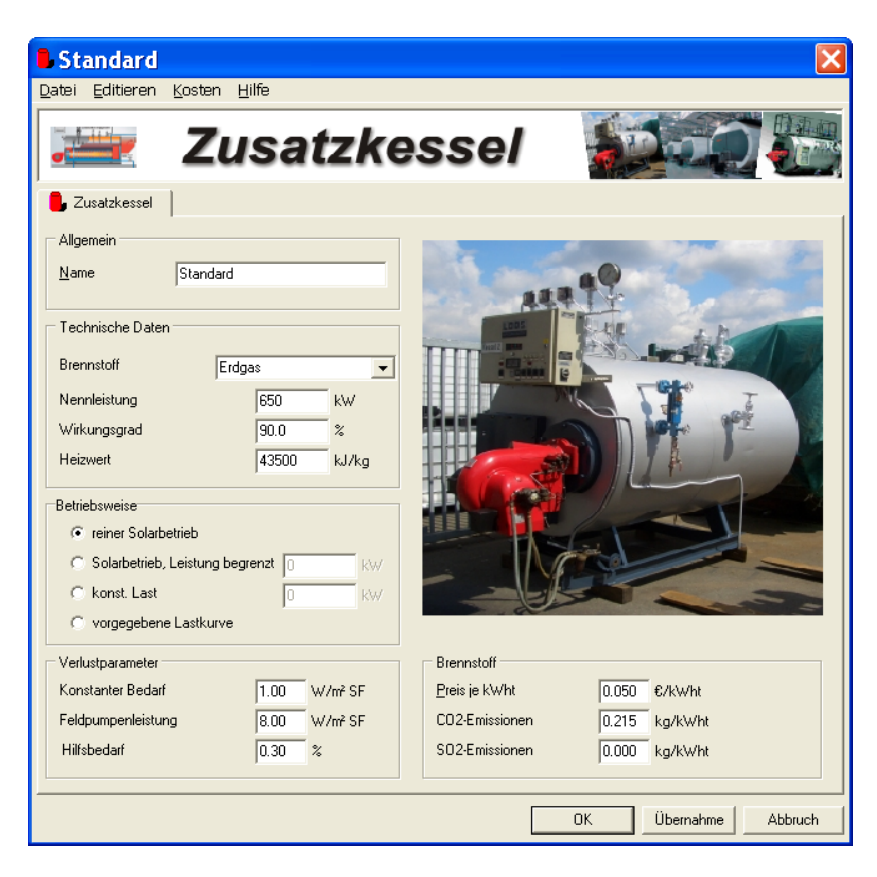

**Bild 7.4: Benutzerschnittstelle für die Definition der konventionellen Wärmeversorgung**

## **7.5 Implementierung eines Modells für einen thermischen Energiespeicher für Prozesswärme und dessen optionale Berücksichtigung bei der Jahressimulation**

Falls die zu simulierende Anlage einem vorgegebenen Lastprofil folgen muss, ist meist der Einbau eines thermischen Speichers sinnvoll, um die Fluktuationen im Ertrag der Anlage zumindest teilweise zu kompensieren. Der Speicher akkumuliert Überschusswärme des Solarfeldes, die nicht unmittelbar genutzt werden kann und stellt sie zu einem späteren Zeitpunkt zur Verfügung. Der Speicher wird im Programm durch seine thermische Kapazität und die Wärmeverluste charakterisiert (Bild 7.5). Die Wärmeverluste werden in diesem Speichermodell durch eine Zeitkonstante beschrieben, das ist die Zeit (in Stunden), nach der der Speicher durch Stillstandverluste noch 1/e = 36.8% des anfänglichen Wärmeinhalts hat. Bild 7.6 zeigt den Verlauf des Speicherinhalts für 2 unterschiedliche Zeitkonstanten.

Weiterhin kann der Benutzer die maximale Be- und Entladeleistung des Speichers festlegen und den Bedarf an elektrischer Pumpleistung bezogen auf die thermische Leistung des Speichers. Die Auslegungsleistung des Verbrauchers, die in der Eingabemaske des Speichers angezeigt wird, entspricht der Nennleistung des Zusatzkessels und aus diesem Wert und der Speicherkapazität wird die Anzahl der Volllaststunden bei vollem Speicher berechnet.

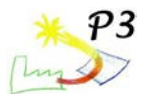

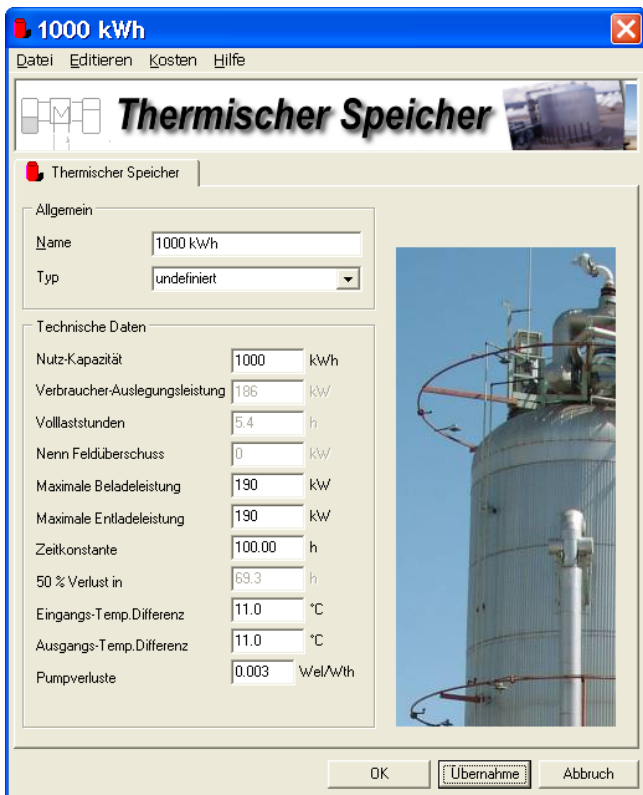

**Bild 7.5: Benutzerschnittstelle für die Definition des thermischen Speichers**

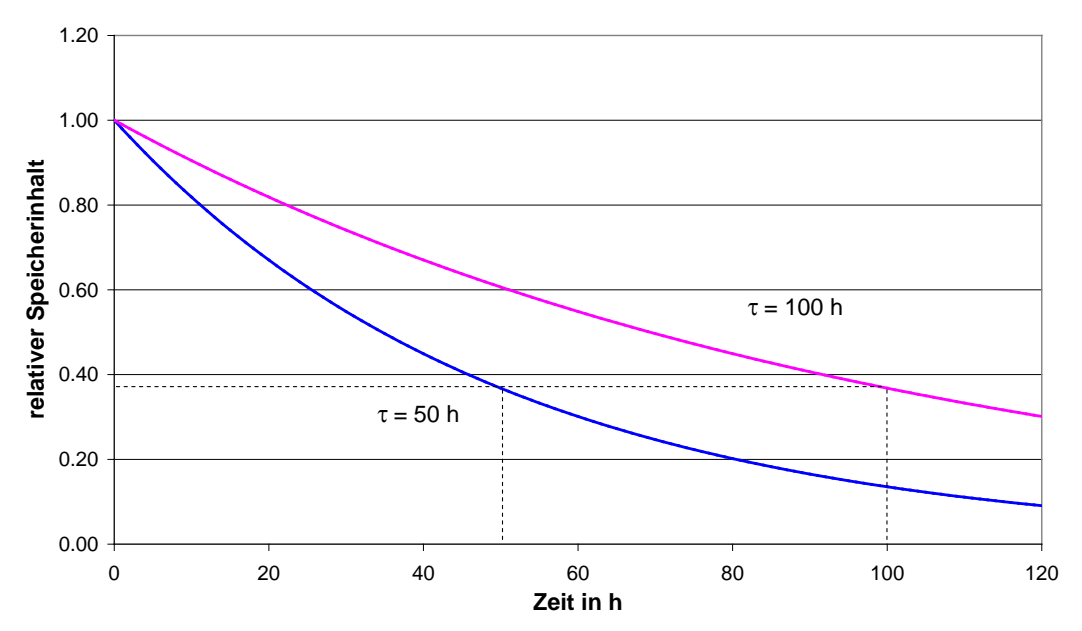

**Bild 7.6: Einfluss der Zeitkonstante** τ **auf die Speicherverluste**

## **7.6 Implementierung der Modelle für Flach- und Vakuumröhrenkollektoren**

Der Ertrag des Kollektorfeldes wird berechnet aus:

$$
\dot{Q}_{\text{out}} = \dot{Q}_{\text{abs}} - \dot{Q}_{\text{heat}} - \dot{Q}_{\text{pipe}} \tag{7.1}
$$
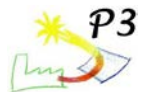

Die vom Kollektor absorbierte Strahlung ist:

$$
\dot{Q}_{\text{abs}} = E_{\text{dir}} \cdot n \cdot A_{\text{aperture}} \cdot F' \cdot IAM_{\text{dir}}(\theta) + E_{\text{diffuse}} \cdot n \cdot A_{\text{aperture}} \cdot F' \cdot IAM_{\text{diffuse}} \tag{7.2}
$$

Die Berechnung der direkten Einstrahlung E<sub>dir</sub> und der diffusen Einstrahlung E<sub>diff</sub> auf den Kollektor basiert auf den meteorologischen Daten zur betreffenden Stunde in der horizontalen Ebene. Eine eventuelle Verschattung des Horizonts durch Berge, Wald etc. kann berücksichtigt werden.

Der Einfallswinkel der Direktstrahlung auf den Kollektor ist [7.1]:

$$
\theta = \arccos(-\sin\gamma_c\cos\gamma_s\cos(\alpha_s - \alpha_c) + \cos\gamma_c\sin\gamma_s)
$$
\n(7.3)

Für Vakuumröhrenkollektoren wird der Einfallswinkel  $\theta$  aufgeteilt in einen longitudinalen Einfallswinkel  $\theta$  und einen transversalen Einfallswinkel  $\theta$  bezüglich der Kollektorlängsachse. Dazu werden die folgenden Gleichungen [7.2] verwendet:

$$
\theta_{\rm l} = |r_{\rm c} + \arctan(\tan(90^\circ - \gamma_{\rm s}) \cdot \cos(\alpha_{\rm s} - \alpha_{\rm c}))| \tag{7.4}
$$

und

$$
\theta_{\rm t} = \left| \frac{\arctan(\cos \gamma_{\rm s} \cdot \sin(\alpha_{\rm s} - \alpha_{\rm c}))}{\cos \theta} \right| \tag{7.5}
$$

Der incidence angle modifier für die direkte Bestrahlung IAM<sub>dir</sub> von Vakuumröhrenkollektoren wird als Produkt aus dem longitudinalen IAM<sub>dir.</sub> und dem transversalen IAM<sub>dir.t</sub> Anteil berechnet:

$$
IAM_{\text{dir}}(\theta) = IAM_{\text{dir},1}(\theta_1) \cdot IAM_{\text{dir},1}(\theta_1)
$$
\n(7.6)

Die Winkel  $\alpha_s$  und  $\gamma_s$  bestimmen die Position der Sonne entsprechend DIN 5034 ( $\alpha_s$ : 0°=N, 90°=O, 180°=S, 270°=W.  $\gamma_s$ : 0°=horizontal, 90°=vertikal).  $\alpha_c$  und  $\gamma_c$  beschreiben die Lage der Kollektorachse ( $\alpha_c$ : 0°=S, 90°=W, 180°=N, 270°=O.  $\gamma_c$ : 0°=horizontal, 90°=vertikal).

Die Wärmeverluste des Kollektors werden mit folgender Formel berechnet:

$$
\dot{Q}_{\text{heat}} = n \cdot A_{\text{aperture}} \cdot \left( k_1 \cdot \Delta T + k_2 \cdot \Delta T^2 \right) \tag{7.7}
$$

Die Wärmeverluste der Rohrleitungen werden in Abhängigkeit der mittleren Kollektortemperatur  $\mathcal{G}_C$  und der Umgebungstemperatur  $\mathcal{G}_A$  berechnet:

$$
\dot{Q}_{\text{pipe}} = k_1 \cdot (\theta_c - \theta_A) + k_2 \cdot (\theta_c - 20 \,^{\circ}\text{C}) \tag{7.8}
$$

mit

$$
k_2 = k' \cdot f_{\text{addlosses}} \cdot l_{\text{pipe,inside}} \tag{7.9}
$$

und

$$
k_1 = k' \cdot f_{\text{addlosses}} \cdot (l_{\text{pipe}} - l_{\text{pipe,inside}}) \tag{7.10}
$$

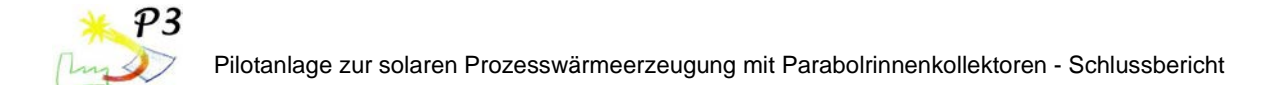

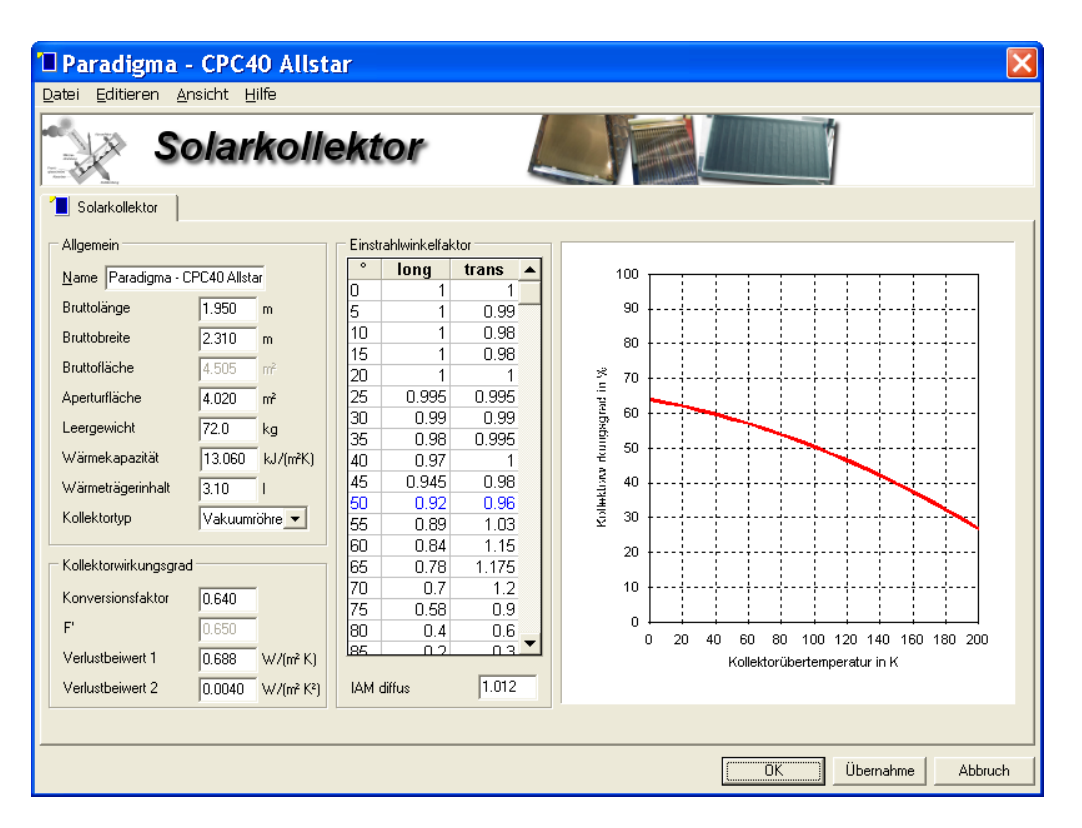

**Bild 7.7: Eingabefenster für Flach- und Vakuumkollektoren**

#### **7.7 Erweiterung der Datenbank um ausgewählte Flach- und Vakuumröhrenkollektoren**

Bild 7.8 zeigt einen Überblick über die neu in die Greenius-Datenbank aufgenommenen Flach und Vakuumröhrenkollektoren. Es handelt sich um 24 Flachkollektoren und um 9 Vakuumröhrenkollektoren. Die zugehörigen Daten wurden aus veröffentlichten Datenblättern [7.3] entnommen. In Bild 7.7 sind alle Parameter eines dieser Kollektoren gezeigt.

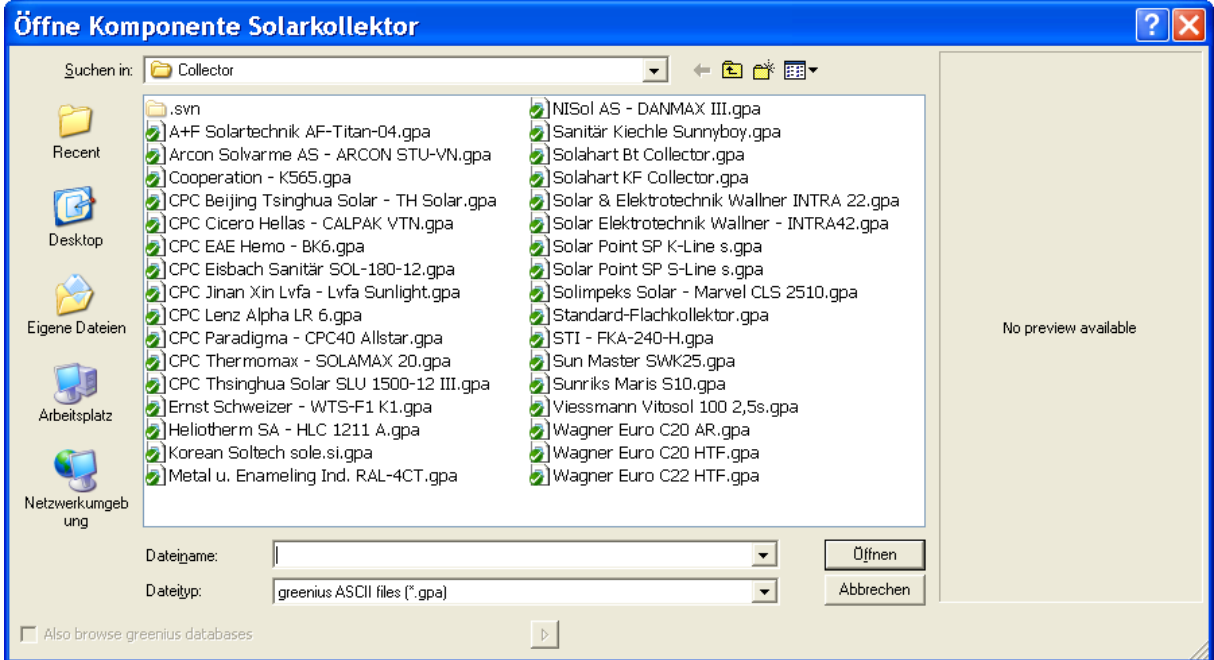

**Bild 7.8: Greenius Datenbank mit Flach- und Vakuumröhrenkollektoren**

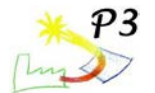

## **7.8 Ergänzung der Programmdokumentation und der Onlinehilfe**

Die Programmdokumentation und die Onlinehilfe wurden um zusätzlich Kapitel ergänzt, um die neu implementierten Technologien zu beschreiben und den Nutzer zu unterstützen. Im Gegensatz zur Benutzeroberfläche wurde die Dokumentation und die Onlinehilfe allerdings nur in Englisch erstellt, weil die Übersetzung einen erheblichen Mehraufwand bedeutet und die Mehrzahl der Benutzer über ausreichenden Englischkenntnisse verfügt.

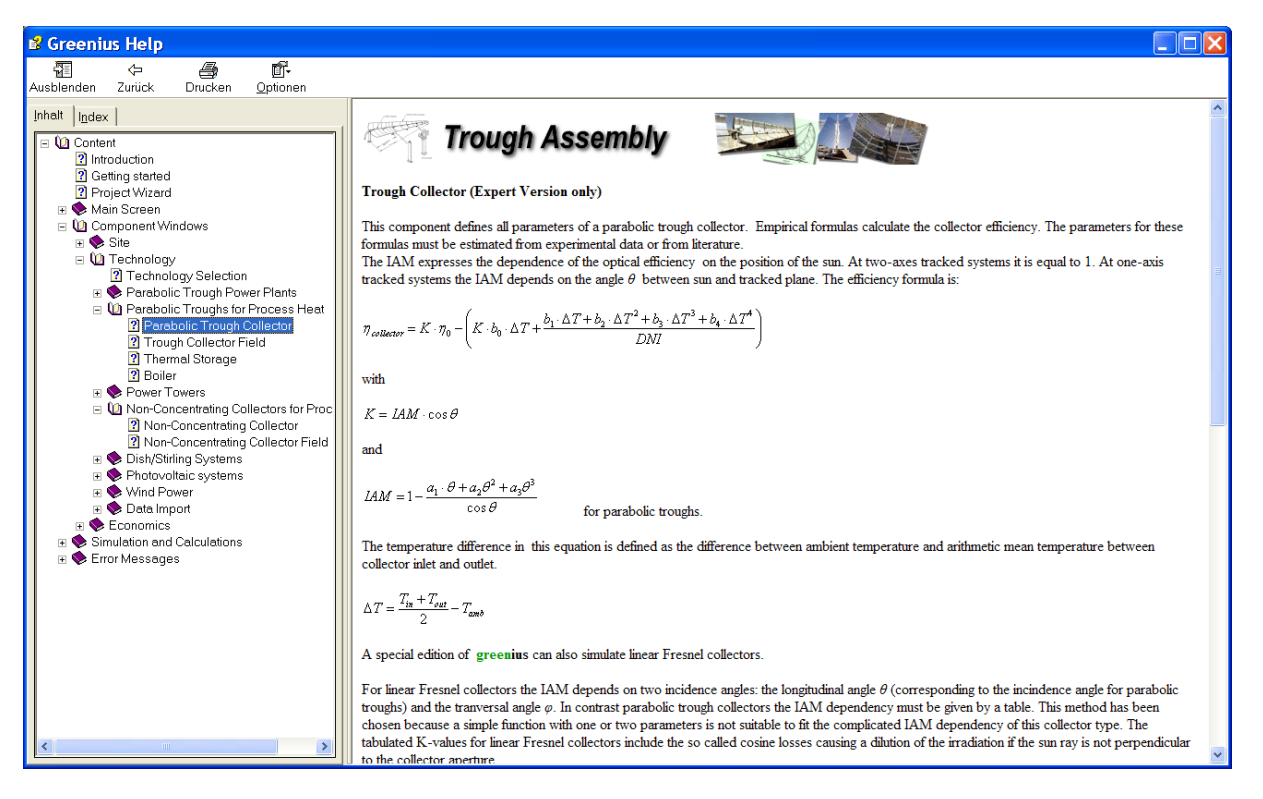

**Bild 7.9: Greenius Online Hilfe**

#### **7.9 Test der neuen Programmteile**

Neben umfangreichen Tests zur prinzipiellen Funktion und zur Plausibilität der Ergebnisse wurden die Modelle für Flach- und Vakuumröhrenkollektoren dadurch gestestet, dass eine Vergleichsrechnung zu T\*SOL, einem anderen Simulationsprogramm für diese Anlagen durchgeführt wurde.

Die Überprüfung der Funktionalität der in Greenius implementierten Algorithmen für Flachund Vakuumröhrenkollektoren erfolgte anhand einer normalen Anlage zur solaren Trinkwassererwärmung. Der Wärmebedarf betrug dabei 2700 kWh/a. In Greenius wurde dazu beim Zusatzkessel die Betriebsart "konstante Last" mit einem Bedarf von 0,308 kW gewählt. Als Wärmespeicher dient ein 300-l-Speicher. Dies entspricht einer Speicherkapazität von 17 kWh mit einer Speicher-Zeitkonstanten von 250 h.

Als Kollektor wurde der Flachkollektor Viessmann Vitosol 100 2,5 s gewählt. Der Kollektor hat eine Aperturfläche von 2,5 m² und einen Konversionsfaktor von 0,8. Als Leitungslänge wurden 8 Meter, davon 7 Meter im Gebäude gewählt. Die Kollektoren wurden bei den Berechnungen um 30° nach Süden geneigt. Als Standort wurde Freiburg gewählt. Die Designtemperatur wurde mit 50°C festgelegt, die Zahl der Kollektoren variiert.

Für den Standort Freiburg ergab sich bei der Simulation folgender Verlauf des monatlichen solaren Deckungsgrads mit zwei Kollektoren, der dem erwarteten Verlauf entspricht.

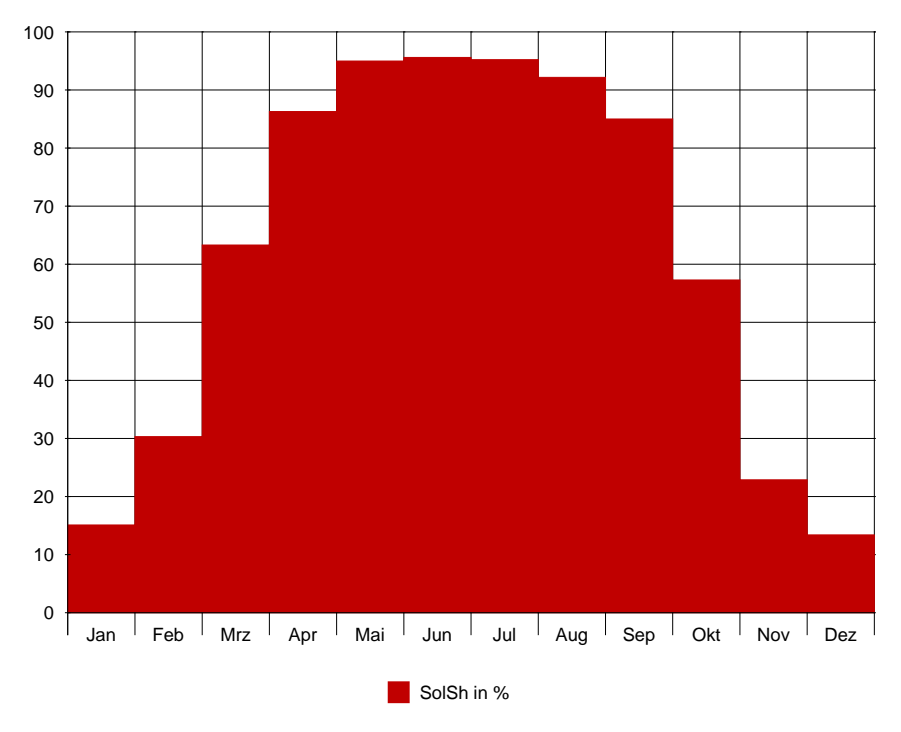

**Bild 7.10: Solarer Deckungsgrad im Verlauf des Jahres**

Für die weitere Validierung wurden vergleichende Simulationen mit dem Simulationsprogramm T\*SOL durchgeführt. Dabei ist anzumerken, dass aufgrund der unterschiedlichen Modelle eine vollständige Übereinstimmung nicht erreicht werden kann. Greenius verfügt in der aktuellen Version noch nicht über ein Schichtenspeichermodell und errechnet aufgrund der fehlenden Temperaturschichtung andere Temperaturverläufe als T\*SOL. Eine Anpassung kann anhand der mittleren Design- bzw. Solltemperatur erfolgen. Im folgenden Vergleich wurde die Greenius-Simulation daher jeweils mit einer Designtemperatur von 45°C und 50°C durchgeführt. Bild 7.11 zeigt das in T\*SOL abgebildete System. Bild 7.12 zeigt die Simulationsergebnisse von T\*SOL und Greenius bei Variation der Kollektorfeldgröße.

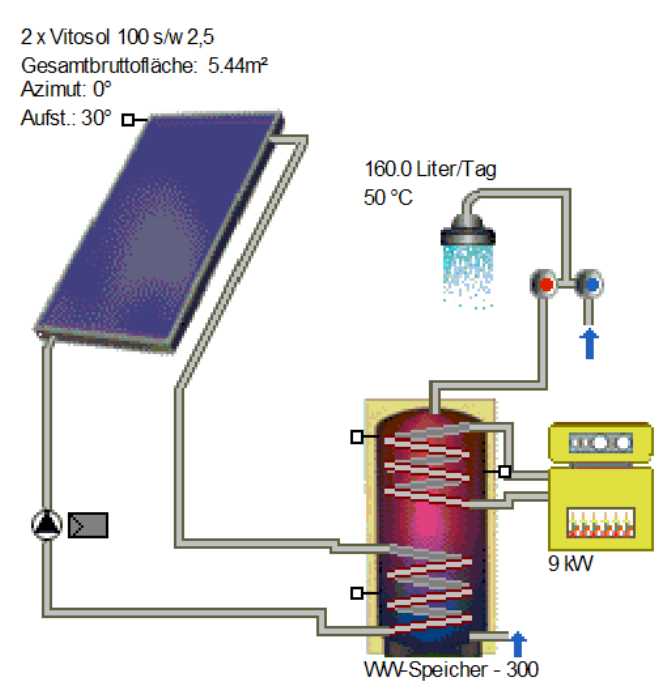

**Bild 7.11 Solares Trinkwassersystem in T\*SOL zum Simulationsvergleich**

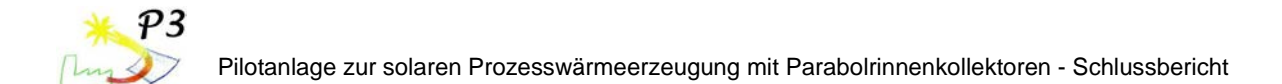

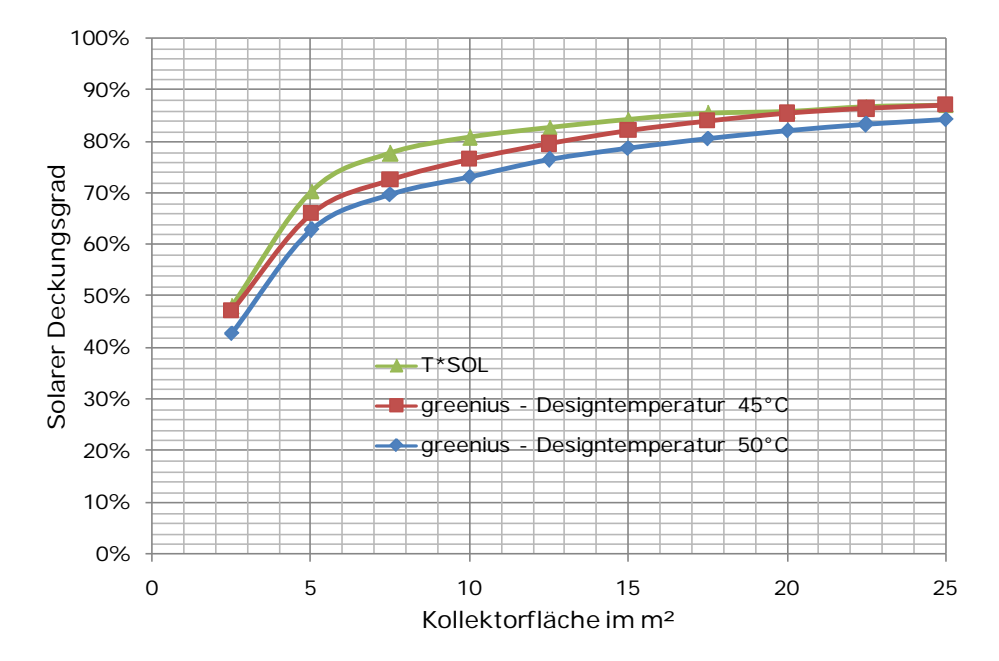

**Bild 7.12: Vergleich der solaren Deckungsgrade bei Variation der Kollektorfeldgröße bei Simulationsläufen mit T\*SOL und Greenius**

Außer durch die fehlende Temperaturschichtung ergeben sich noch durch die unterschiedliche Definition des solaren Deckungsgrads leichte Unterschiede. So bezieht T\*SOL die Speicherverluste in den solaren Deckungsgrad mit ein, was bei Greenius nicht der Fall ist. Dadurch ist der solare Deckungsgrad bei T\*SOL bereits definitionsbedingt geringfügig höher als bei Greenius. Unter Berücksichtigung der Modellunterschiede ergeben sich verhältnismäßig gute Übereinstimmungen der Simulationsergebnisse von T\*SOL und Greenius, was die Funktionalität der in Greenius implementierten Modelle belegt.

Für Anlagen mit Parabolrinnenkollektoren existiert keine vergleichbare Software, deshalb erfolgt die Validierung anhand des Vergleichs mit Messdaten von der Pilotanlage.

#### **7.10 Vergleich der Simulationsergebnisse mit Messdaten von der Pilotanlage.**

Die Demonstrationsanlage war erst gegen Ende der Projektlaufzeit betriebsbereit, deshalb existieren Messwerte, die für einen Vergleich zwischen Messung und Rechnung verwendet werden können, nur für wenige Tage. Da Greenius eine stationäre Simulation durchführt, unter Berücksichtigung der Energie, die zum Aufheizen der Anlage notwendig ist, gilt es für den Vergleich zwischen Messung und Rechnung solche Tage auszuwählen, an denen weitere instationäre Effekte ein untergeordnete Rolle spielen. Am besten sind deshalb Tage mit klarem Himmel und möglichst idealem DNI-Verlauf geeignet, deshalb wurden die Messungen vom 9. bis 11. Oktober 2010 ausgewählt. Zu diesem Zeitpunkt waren auch die Probleme mit dem verstopften Filter an der Anlage bereits behoben und die Rezirkulationspumpe lieferte einen ausreichenden Massenstrom.

Die Messdaten liegen als 15-Sekunden Mittelwerte vor, aber Greenius rechnet aktuell in Zeitschritten von einer Stunde, deshalb wurden die benötigten Eingabedaten für DNI und die Umgebungstemperatur über jeweils eine Stunde gemittelt. Bild 7.13 zeigt den Verlauf der Mittelwerte für die DNI im Vergleich zu den Original-Messwerten. Dieser Stundenmittelwerte wurden in den Datensatz für das Testreferenzjahr eingefügt und ersetzten dort die ursprünglichen Werte für DNI und Umgebungstemperatur der betreffenden Stunden des Jahres. Diese Vorgehensweise war notwendig, weil Greenius nur ganze Jahre simulieren kann, die Berechnung einzelner Tage ist nicht möglich.

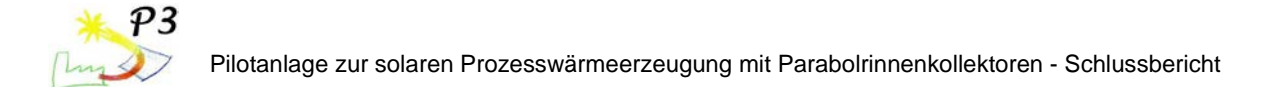

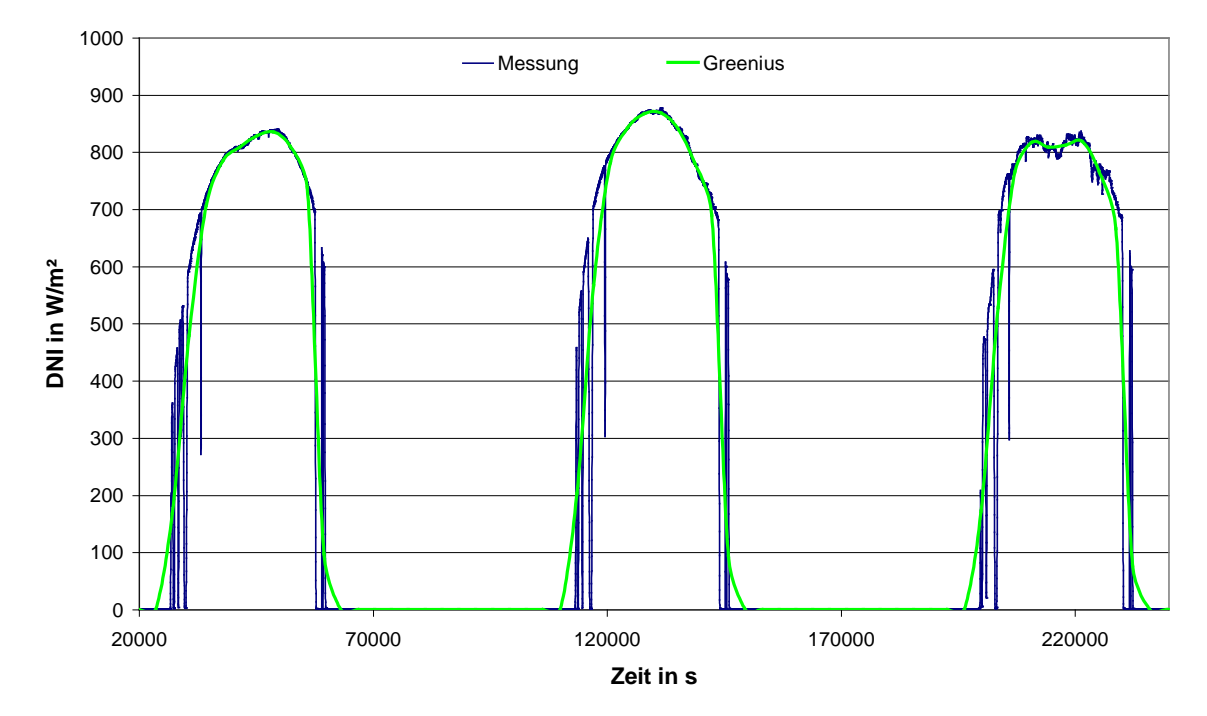

**Bild 7.13: Gemessene DNI und Stundenmittelwerte für Greenius für den 9.-11. Oktober 2010**

In den Bildern 7.14 und 7.15 sind die berechneten und gemessenen Werte für den produzierten Dampfmassenstrom und die Dampfleistung für die drei Oktobertage gezeigt. Die Rechnung liefert an diesen Tagen deutlich höhere Werte, was sicher auch an den im Messbericht beschriebenen Problemen mit einer frühzeitigen Abschaltung der Anlage gegen 15 Uhr liegt. Recht gute Übereinstimmung erkennt man in dem Aufheizverhalten der Anlage, so setzt die Dampfproduktion jeweils erst nach 12 Uhr mittags ein, sowohl bei der Messung, als auch bei der Rechnung. Die Ursache dafür ist einerseits die Ausrichtung der Kollektorachse, die aufgrund der Gebäudeausrichtung gewählt wurde und die zu einem ungünstigen Einfallswinkel der Solarstrahlung am Vormittag führt und andererseits die thermische Trägheit der Anlage, die nachts auskühlt und am folgenden Tag zunächst auf Betriebstemperatur gebracht werden muss. Diese Aufheiz-Energie steht nicht als Nutzenergie zur Verfügung, sondern wird in der folgenden Nacht wieder an die Umgebung abgegeben. Dampfmassenstrom und Dampfleistung zeigen prinzipiell den gleichen Verlauf, da beide Größen direkt proportional zueinander sind.

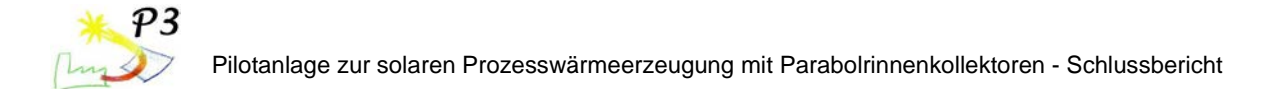

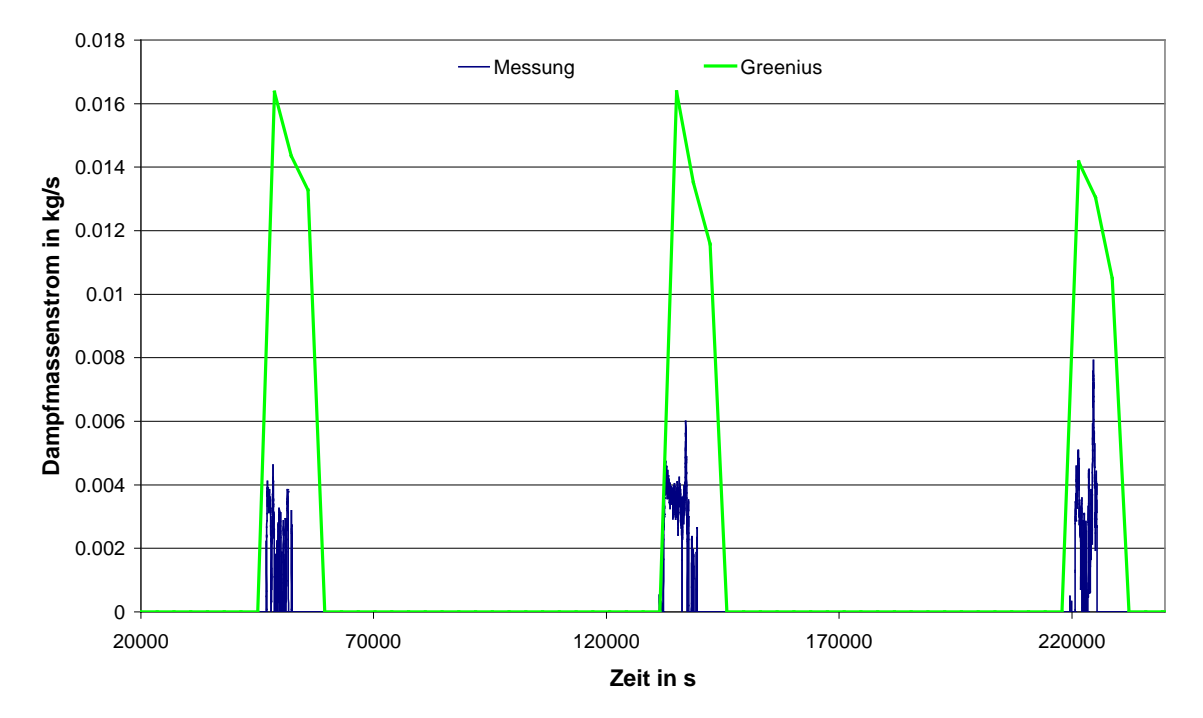

**Bild 7.14: Gemessener und berechneter Dampfmassenstrom für den 9.-11. Oktober 2010**

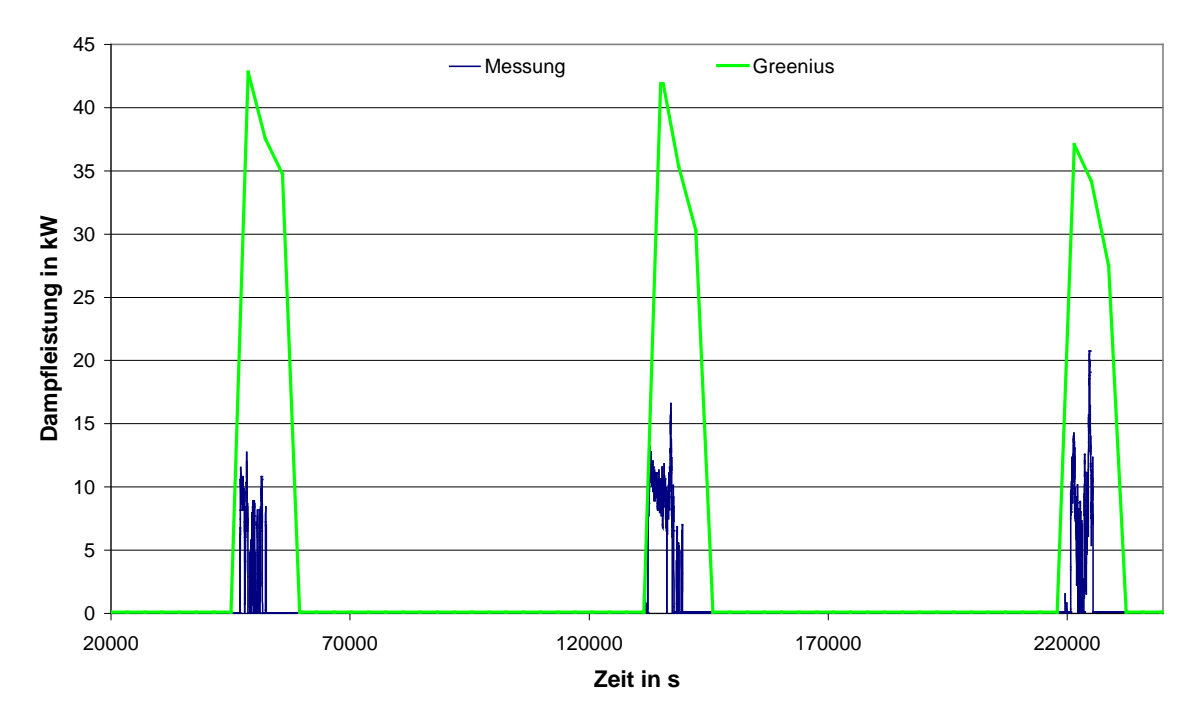

**Bild 7.15: Gemessene und berechnete Dampfleistung für den 9.-11. Oktober 2010**

In Bild 7.16 sind nochmals die Dampfleistungen für den 10. Oktober gezeigt, im Vergleich zu der Direktstrahlungsleistung auf eine ideal nachgeführten Fläche (Hdn) und in der Aperturebene der Kollektoren (Hdcol). Die Leistung Hdn stellt dabei den Maximalwert dar, den eine zweiachsig nachgeführte Fläche ohne optische und thermische Verluste nutzen könnte. Hdcol liegt deutlich darunter weil in dieser Leistung bereits der Einfluss des Einfallswinkels (die sogenannten Kosinusverluste) berücksichtig sind. Die Differenz zwischen

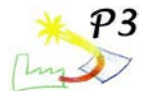

der violetten Linie (Hdcol) und der grünen Linie (Q\_dampf,Greenius) wird durch optische und thermische Verluste, sowie durch Aufheizverluste der Anlage verursacht.

Vergleicht man die Flächen unter der grünen Kurve und unter der gemessenen blauen Kurve, dann wird deutlich, dass die Anlage auch an diesen Tagen noch nicht optimal lief. Das wird untermauert von der Tatsache, dass die Auslegungsleistung von 45 kW (bei DNI=750 W/m² und senkrechtem Einfall) und der Nenn-Dampfmassenstrom von 0.018 kg/s bei den Messungen nicht annähernd erreicht wurde. Die Rechnung liefert demgegenüber Werte, die zumindest an die Auslegungsdaten heranreichen.

Ingesamt gibt es also offensichtlich noch ein erhebliches Optimierungspotenzial für den Betrieb der Anlage und auch wenn der reale Betrieb sicher einige instationäre Effekte aufweist, die eine stationäre Simulation nicht berücksichtigt, ist der Unterschied zwischen Messung und Rechnung so groß, dass zunächst der Betrieb optimiert werden sollte, bevor man das Simulationsmodell korrigiert, um die Messwerte zu treffen.

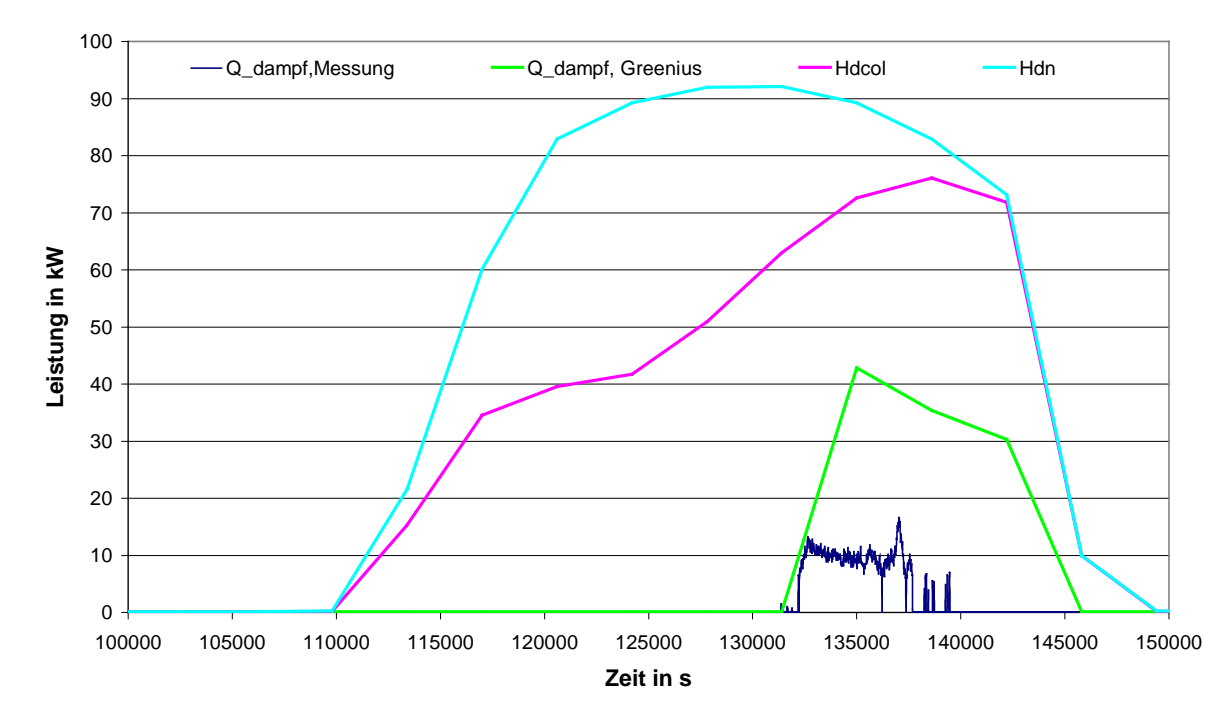

**Bild 7.16: Gemessene und berechnete Dampfleistung, sowie Direktstrahlungsleistung auf eine ideal nach geführte Fläche (Hdn) und auf die Kollektorfläche (Hdcol) für den 10. Oktober 2010**

#### **7.11 Zusätzliche Aktivitäten**

Neben den Arbeiten, die in den obenstehenden Kapiteln beschrieben sind, wurden während der Projektlaufzeit noch folgenden Arbeiten durchgeführt, die im Zusammenhang mit dem P3-Projekt stehen:

- Eine Veröffentlichung zu den Prozesswärme-Arbeiten auf der Eurosun 2008 Konferenz in Lissabon [7.4].
- Ein Workshop für die Mitglieder des IEA Task 33 "Solar Heating and Cooling" wurde während der Eurosun 2008 Konferenz in Lissabon durchgeführt. Dabei lag der Schwerpunkt auf einer Einführung der Teilnehmer in die Berechnung von Prozesswärmeanlagen mit Greenius.
- Parallel zu den Arbeiten in P3 wurde die Direktverdampfung in Greenius implementiert. Diese Aktivität war nicht Bestandteil des P3-Projektes, sie ist aber zwingend notwendig, um die Messdaten der Pilotanlage mit den Simulationsrechnungen vergleichen zu können, da die Pilotanlage für

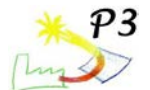

Direktverdampfung ausgelegt ist. Bis dahin war Greenius nur für einphasige Medien einsetzbar.

• Linear Fresnel Kollektoren wurden als "Sonderfall" von Parabolrinnenkollektoren implementiert. Auch diese Erweiterung war nicht Bestandteil von P3, sie kann aber jetzt ebenfalls für die Simulation von Prozesswärmeanlagen genutzt werden.

## **7.12 Zusammenfassung AP7**

Ziel des AP 7 war die Erweiterung des Programms Greenius, um die Simulation von Prozesswärmeanlagen zu ermöglichen und der Vergleich von Messdaten mit dem Programm.

Das Simulationsprogramm Greenius wurde um die Technologie "solare Prozesswärme" erweitert. Darüber hinaus wurden zusätzliche Anpassungen durchgeführt (z.B. bei dem Lastkurveneditor). Parallel dazu gab es zusätzliche Weiterentwicklungen (Direktverdampfung, Linear Fresnel Kollektoren), die aus anderen Projekten finanziert wurden aber jetzt auch für die Simulation der solaren Prozesswärme verwendet werden können.

Damit steht ein leistungsfähiges Programm zur Verfügung, um rasch und einfach Erträge und Kosten von Anlagen zur Erzeugung solarer Prozesswärme an unterschiedlichen Standorten zu ermitteln oder unterschiedliche Technologien am selben Standort miteinander zu vergleichen.

### **7.13 Literatur AP7**

- [7.1] Quaschning, V.: Understanding Renewable Energy Systems. EarthScan London, 2005.
- [7.2] Theunissen, P.-H.; Beckman, W.A.: Solar Transmittance Characteristics of Evacuated Tubular Collectors with Diffuse Back Reflectors. In: Solar Energy Vol. 35 (1985) Nr. 4, S. 311-320
- [7.3] <http://www.itw.uni-stuttgart.de/~www/ITWHomepage/TZS/Berichte.html>
- [7.4] Dersch, J.; Hennecke, K.; Quaschning, V.: Greenius A simulation tool for renewable energy utilisation. In: Eurosun 2008, 07.10.2008 -10.10.2008, Lissabon, Portugal.

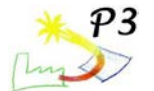

# **AP 8 Internationale Kooperation (IEA SHC/SolarPACES) und Projektleitung**

Das DLR hat am Solar PACES Task IV und IEA SHC Task 33 "Potential for Solar Heat in Industrial Processes" teilgenommen und den Subtask "System Integration and Demonstration" geleitet. Es wurden halbjährlich stattfindende Arbeitstreffen besucht und eine Broschüre über die Einsatzmöglichkeiten von Flach- und Vakuumröhren, sowie konzentrierenden Kollektoren für Prozesswärmeanwendungen mitverfasst. Die Ergebnisse wurden dem IEA Solar PACES Gremium berichtet.

Die Projektleitung beinhaltete die Leitung des Konsortiums bestehend aus den Firmen Alanod Aluminium-Veredelung GmbH & Co. KG, Solitem GmbH und dem Deutschen Zentrum für Luft- und Raumfahrt (DLR). Alle drei Partner führten eigenständige Projekte durch, die aber in einem Verbundprojekt zusammengefasst und inhaltlich eng verknüpft waren.

Die Forschungspartner Solarlinstitut Jülich (SIJ), Institut für Thermodynamik und Wärmetechnik der Universität Stuttgart (ITW) und Prof. Quaschning wurden aus organisatorischen Gründen vom DLR in Unterauftrag genommen, waren jedoch gleichberechtigte Projektpartner.

Messtechnisch wurde das Vorhaben, wie im Programm Solarthermie 2000plus vorgesehen, durch die Zentralstelle für Solartechnik (ZfS) begleitet.

Halbjährlich fanden Projektbesprechungen mit allen Partnern und der ZfS statt, in denen der Projektverlauf und technische Themen besprochen wurden.

Nach Bedarf gab es Gespräche im kleineren Kreis. Insbesondere bei Alanod gab es häufige Treffen im Rahmen der Installation, Inbetriebnahme und anschließender Tests zur Anlagenoptimierung.

Im Rahmen eines Workshops am 30. September 2010 wurde die Anlage eingeweiht und der Öffentlichkeit vorgestellt.

Ziel des AP 8 war die Zusammenarbeit im Rahmen des Solar PACES Task IV und IEA SHC Task 33 "Potential for Solar Heat in Industrial Processes" und die Leitung des Subtask "System Integration and Demonstration". Die Teilnahme erfolgte bis zur Beendigung des Subtask.

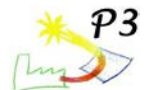

# **Zusammenfassung**

Im Rahmen des P3 Projektes wurde ein Parabolrinnenfeld mit 108m² Kollektorfläche des Typs PTC1800 der Solitem GmbH auf einem Dach des Produktionsgeländes der Alanod GmbH in Ennepetal errichtet. Als einfachste Integrationsmöglichkeit erwies sich der Anschluss der Kollektoren an die Produktionsdampfschiene. Dazu wird unmittelbar im Solarfeld Sattdampf erzeugt, der über eine Dampftrommel direkt in die 3 barü Schiene fließt. Vorbereitend und begleitend wurden mehrere Planungs- und Forschungsaufgaben durch

Forschungspartner durchgeführt. Für die Alanod GmbH & Co KG dient das Solarfeld auch zur Demonstration ihres Reflektormaterials. Die Solitem GmbH kann insbesondere die neu gewonnen Erfahrungen in der Direktverdampfung in neuen Projekten nutzen.

Zur Vorbereitung der Kollektorintegration erfolgte eine Abwägung zwischen Druckwasserbetrieb und Direktverdampfung und anschließend die Vorplanung der Anlagenhydraulik und der Regelungstechnik durch das DLR.

Der PTC1800 Kollektor wurde im DLR in Anlehnung der Kollektorprüfnorm 12975 getestet und seine Wirkungsgradfunktion bestimmt.

In Zusammenarbeit mit der ZfS hat das Solarinstitut Jülich die ausführliche Messtechnik für die Anlage entworfen und integriert. Über eine Datenfernübertragung werden die Anlagenmessdaten täglich an die Projektpartner zur Auswertung geschickt.

Auf Basis der Kollektornorm EN 12975 wurden Prüfverfahren für nachgeführte konzentrierende Kollektoren durch das ITW mit Unterstützung des Solarinstituts Jülich entwickelt und exemplarisch angewandt. Grundsätzlich können die entwickelten Prüfverfahren auf jeden nachgeführten konzentrierenden Kollektor angewendet werden.

Das Simulationsprogramm Greenius wurde vom DLR um die Technologie "solare<br>Prozesswärme" erweitert. Dazu gehören neue Kollektortypen wie Prozesswärme" erweitert. Dazu gehören neue Kollektortypen wie Prozesswärmeparabolrinnen und nicht konzentrierende Kollektoren sowie thermische Speicher. Damit können rasch und einfach Erträge und Kosten von Anlagen zur Erzeugung solarer Prozesswärme an unterschiedlichen Standorten ermittelt werden.

Das DLR hat am Solar PACES Task IV und IEA SHC Task 33 "Potential for Solar Heat in Industrial Processes" teilgenommen und an Veröffentlichungen des Gremiums mitgewirkt.

Nach einer mehrwöchigen Inbetriebnahmephase begann der automatische Betrieb des Solarfeldes im Juli 2010. Die Verdampfung des Wassers in den Kollektoren und der Transport des Dampfes zur Dampftrommel und in die Dampfschiene zeigten sich als "friedlich". Es traten keine hörbaren Dampfschläge auf und im Kollektorfeld entwickelte sich eine Schwallströmung. Der Solardampf überwindet das Rückschlagventil zur Dampfschiene sobald der Druck auf der Solarseite höher ist. Wegen eines spät gefundenen verstopften Filters wurde das Kollektorfeld lange Zeit mit einem niedrigen Massenstrom gefahren, so dass es durch vollständige Verdampfung zur Austrocknung im letzten Kollektorstrang kam, was aber nicht zu sichtbaren Schäden am Kollektor geführt hat.

Der Massenstrom der Rezirkulation wird geregelt und bei hoher Einstrahlung angehoben. Dabei wird eine hohe Sicherheitsmarge berücksichtigt. Innerhalb der Projektlaufzeit konnten jedoch keine Tests mit niedrigen Massenströmen durchgeführt werden, um den Verbrauch der Zirkulationspumpe zu senken.

Entsprechend der abgeführten Dampfmenge wird Kondensat aus der Kondensatschiene der Produktion entnommen. Die Regelung der Kondensatzufuhr erfolgt über eine 4-stufige Sensorik, so dass selten und in großen Schwällen zugeführt wird und in der Folge die Temperaturen stark absinken, sichtbar auch an Schwankungen des Dampfstromes in die Dampfschiene.

Beim morgendlichen Anfahren des Kollektorfeldes benötigt das System mehrere Stunden um auf die Verdampfungstemperatur von ca. 143°C zu kommen, vor allem bedingt durch das große Volumen der Dampftrommel. Eine sehr viel kleinerer Dampfabscheider statt der Dampftrommel könnte die Anlagenleistung erheblich vergrößern. Auf jeden Fall muss

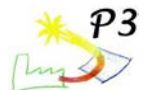

allerdings gewährleistet bleiben, dass immer trockener Dampf in die Dampfschiene geleitet wird. Auswertungen stationärer Anlagenzustände zeigten aber auch eine ungenügende Fokussierung. Es stellte sich heraus, dass eine häufige Justierung der Kollektornachführung notwendig ist. Neuere Ergebnisse mit verbessertem Anlagenverhalten aus dem Jahr 2011 konnten im Bericht nicht mehr berücksichtigt werden, wurden aber im Krüger et al 2011, VDI Bericht veröffentlicht.

Das Kollektorfeld fährt ab einem Schwellwert von 230 W/m² Globalstrahlung auf die Horizontale hoch. Zu diesem Zeitpunkt kann die Direktstrahlung auf die nachgeführte Kollektorfläche bereits über 600 W/m² betragen, es besteht daher im An- und auch Abfahrmodus noch Optimierungspotential.

An einem Überlauf für Wasser der Dampftrommel wurden im Betrieb erhebliche Mengen an Dampf abgeführt, was die eingeleitete Dampfmenge in unbekannter Höhe verringerte. Die Leitung wurde verriegelt, es bleibt aber zu prüfen, ob Wasser in die Dampfschiene gelangt.

Das Projekt hat gezeigt, dass durch den direkten Anschluss an die Dampfschiene eine vergleichsweise einfache Nachrüstung des Solarsystems möglich ist. Aufwändige Infrastrukturmaßnahmen, wie etwa Versorgungsleitungen zu den einzelnen Verbrauchern, zusätzliche Ausgleichsbehälter und Wasseraufbereitung sind nicht erforderlich. Auch eine gesonderte Regelung des Ausgleichs von Schwankungen der solaren Dampfproduktion wird verzichtbar, da diese sich auf die Regelung der vorhandenen Kesselanlage in gleicher Weise auswirken wie Schwankungen in der Dampfabnahme der Verbraucher.

Das Projekt wurde vom Bundesministerium für Umwelt, Naturschutz und Reaktorsicherheit aufgrund eines Beschlusses des Deutschen Bundestages gefördert.

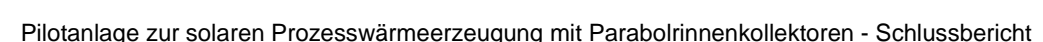

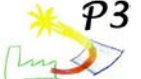

# **Veröffentlichungen**

 Krüger, Dirk; Schenk, Heiko; Hennecke, Klaus; Saidi, Karim; Walder, Marcus; Anthrakidis, Anette; Fischer, Stephan: Solare Prozessdampferzeugung für einen Aluminiumveredelungsbetrieb. Solarthermie 2011 - Heizen und Kühlen mit der Sonne, 4. VDI-Fachtagung, Ludwigsburg, 27. - 28. September 2011. Noch nicht veröffentlicht.

 Krüger, Dirk; Lichtenthäler, Niels; Dersch, Jürgen; Schenk, Heiko; Hennecke, Klaus; Anthrakidis, Anette; Rusack, Markus; Lokurlu, Ahmet; Saidi, Karim; Walder, Marcus; Fischer, Stephan; Wirth, Hans Peter: Solar Steam Supply: Initial Operation of a Plant. ISES Congress, Kassel, 28. August – 2. September 2011. Noch nicht veröffentlicht.

 Anthrakidis Anette; Weis, Fabian; Rusack Markus; Krüger, Dirk; Fischer, Stephan; Lokurlu, Ahmet; Walder, Marcus; Croy Reiner: Monitoring einer Parabolrinnen-Pilotanlage zur Bereitstellung von solarem Prozessdampf. In: 21. Symposium Thermische Solarenergie, Bad Staffelstein, 11. - 13. Mai 2011

 Krüger, Dirk; Hennecke, Klaus; Meyr, Thomas; Anthrakidis, Anette; Walder, Marcus; Lokurlu, Ahmet; Saidi, Karim; Fischer, Stephan; Croy, Reiner: P3 – Solare Prozesdampferzeugung für einen Industriebetrieb. 13. Kölner Sonnenkolloqium, Köln, 29. Juni.2010

 Janotte, Nicole; Meiser, Siw; Krüger, Dirk; Lüpfert, Eckhard; Pitz-Paal, Robert; Fischer, Stephan; Müller-Steinhagen, Hans: Quasy-Dynamic Analysis of Thermal Performance of Parabolic Trough Collectors. In: Proceedings of the 15th International SolarPACES Symposium, Berlin, 15. - 18. September 2009

 Krüger, Dirk; Anthrakidis, Anette; Fischer, Stephan; Lokurlu, Ahmet; Walder, Markus; Croy, Reiner; Quaschning, Volker: Experiences with Solar Steam Supply for an Industrial Steam Network in the P3 Project. In: Proceedings of the 15th International SolarPACES Symposium, Berlin, 15. - 18. September 2009

 Janotte, Nicole; Meiser, Siw; Krüger, Dirk; Pitz-Paal, Robert; Fischer, Stephan; Müller-Steinhagen, Hans; Walder, Markus: Bestimmung der thermischen Leistungsfähigkeit des Parabolrinnenkollektors PTC 1800. In: 19. Symposium Thermische Solarenergie, Bad Staffelstein, 6. - 8. Mai 2009

 Hennecke, Klaus; Hirsch, Tobias; Krüger, Dirk; Lokurlu, Ahmet; Walder, Markus: Pilot Plant for Solar Process Steam Supply. Eurosun Conference, Lissabon, Portugal, 7. - 10. Juli 2008

 Hennecke, Klaus; Hirsch, Tobias; Krüger, Dirk; Lokurlu, Ahmet; Walder, Markus: The P3 Demonstration Plant: Direct Steam Generation for Process Heat Applications. In: Proceedings of the 14th International SolarPACES Symposium, Las Vegas, USA, 3. - 7. März 2008